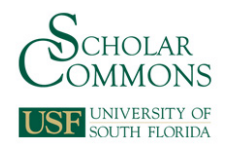

# **University of South Florida [Scholar Commons](http://scholarcommons.usf.edu?utm_source=scholarcommons.usf.edu%2Fetd%2F5897&utm_medium=PDF&utm_campaign=PDFCoverPages)**

[Graduate Theses and Dissertations](http://scholarcommons.usf.edu/etd?utm_source=scholarcommons.usf.edu%2Fetd%2F5897&utm_medium=PDF&utm_campaign=PDFCoverPages) [Graduate School](http://scholarcommons.usf.edu/grad?utm_source=scholarcommons.usf.edu%2Fetd%2F5897&utm_medium=PDF&utm_campaign=PDFCoverPages) Craduate School

10-12-2015

# Design Of Shape Morphing Structures Using Bistable Elements

Ahmad Alqasimi *University of South Florida*, aan2309@gmail.com

Follow this and additional works at: [http://scholarcommons.usf.edu/etd](http://scholarcommons.usf.edu/etd?utm_source=scholarcommons.usf.edu%2Fetd%2F5897&utm_medium=PDF&utm_campaign=PDFCoverPages) Part of the [Mechanical Engineering Commons](http://network.bepress.com/hgg/discipline/293?utm_source=scholarcommons.usf.edu%2Fetd%2F5897&utm_medium=PDF&utm_campaign=PDFCoverPages)

#### Scholar Commons Citation

Alqasimi, Ahmad, "Design Of Shape Morphing Structures Using Bistable Elements" (2015). *Graduate Theses and Dissertations.* http://scholarcommons.usf.edu/etd/5897

This Dissertation is brought to you for free and open access by the Graduate School at Scholar Commons. It has been accepted for inclusion in Graduate Theses and Dissertations by an authorized administrator of Scholar Commons. For more information, please contact [scholarcommons@usf.edu](mailto:scholarcommons@usf.edu).

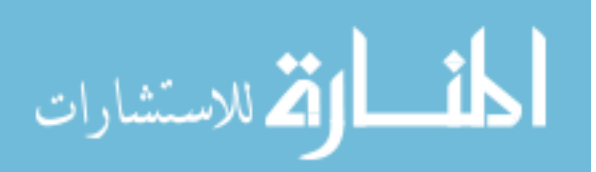

# Design of Shape Morphing Structures Using Bistable Elements

by

Ahmad Erfan Alqasimi

A dissertation submitted in partial fulfillment of the requirements for the degree of Doctor of Philosophy in Mechanical Engineering Department of Mechanical Engineering College of Engineering University of South Florida

> Major Professor: Craig Lusk, Ph.D. Kyle Reed, Ph.D. Daniel Hess, Ph.D. Thomas Weller, Ph.D. Christos P. Tsokos, Ph.D.

> > Date of Approval: November 9, 2015

Keywords: Compliant Mechanism, Pseudo-Rigid-Body Model, Space-frame, Tessellation Kinematics

Copyright © 2015, Ahmad Erfan Alqasimi

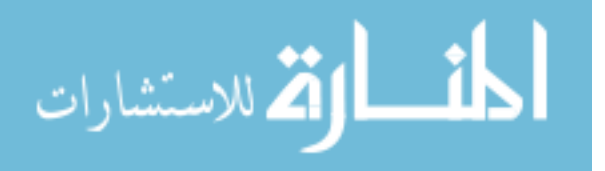

**ِ س ِم ب <sup>ـ</sup> ِم هللاِ ال َّر حم ِن ال َّر ِحي**

*"In the name of [God,](https://en.wikipedia.org/wiki/God_in_Islam) [the Most Gracious,](https://en.wikipedia.org/wiki/Rahman_%28Islamic_term%29) [the Most Merciful"](https://en.wikipedia.org/wiki/Rahim)*

ٗما وَقُل زَبِّ زِبْنِي عِلْا

"*O my Lord increase me in knowledge*"

لَّهُمَّ أَعِنَّـي عَلَى ذِكْرِكَ، وَشُكْرِكَ، وَحُسْنِ عِبَادَتِكَ الل

*"Oh God, Help me to Remember You, and Thank You, and Worship You in the Best of Manners"*

ŕi اللَّـهم انِّـي أسْأَلْك علمًا نافعًا، ورزقاً طُنِّيًا، وعمَلًا متقبَّلًا "*O God indeed I ask You for beneficial knowledge, and Pure Bestowed, and deeds which are accepted*"

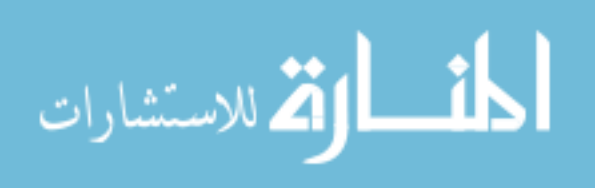

# **DEDICATION**

To my parents, Erfan Alqasimi and Yousra Hajjar

 $\&$ 

To my wife, Nayat

&

To Zeidan and Lidia Hammad

 $\&$ 

To Maria Gonzalez-Pardo (Mami)

&

To my son Faisal

.......

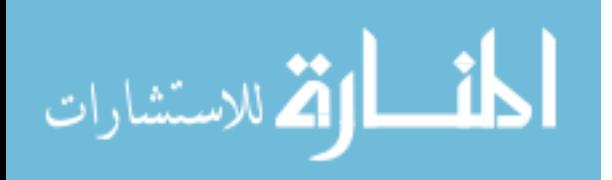

## **ACKNOWLEDGMENTS**

The author gratefully acknowledges the efforts and support of all those involved in making this research and dissertation possible. My utmost gratitude is devoted to my professor and advisor, Dr. Craig Lusk, who provided me with the knowledge needed for this work. I was able to achieve high standards in research thanks to his mentorship and guidance. His vast knowledge in the compliant mechanism and engineering design fields inspired me to have the vision in accomplishing this work.

My thanks to the Compliant Mechanisms Research Group for assisting me throughout this work. Special thanks to Jairo Chimento and Philip Logan for their constant help and motivation. My gratitude also extends to the Committee members for their time and effort put into reviewing this work. The author acknowledges the support of the National Science Foundation, Grant # CMMI-1053956.

I would like to warmly thank all family members who were there for me every step of the way to accomplish this dream. My parents have always been my biggest inspiration and have never hesitated to push me to excellency. I consider my father my role model, due to his constant hard work and sacrifice. I consider my mother my soul, as she has always been there for me around the clock day and night constantly giving me the voice that made me endure this journey.

Finally, I would like to thank my wife who has been my companion and supporter. Her devotion in taking care of the family made it possible to put the time needed in my research. Although not aware of their impact, my children are also the motivation behind my hard work.

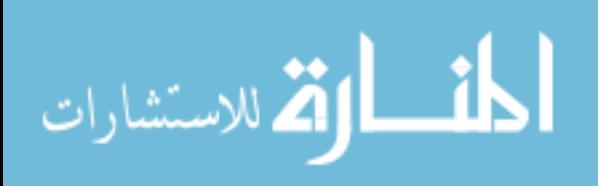

# **TABLE OF CONTENTS**

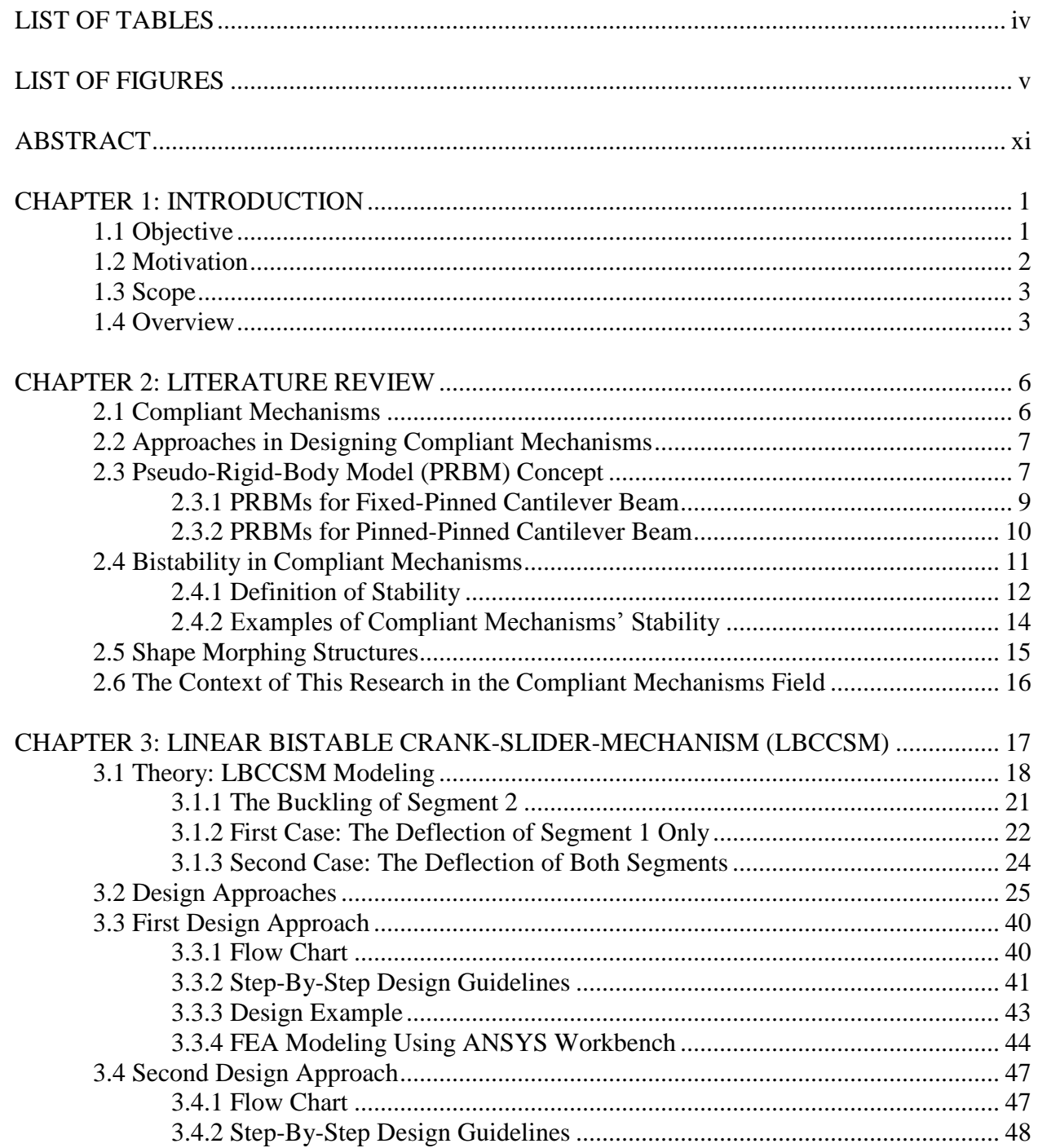

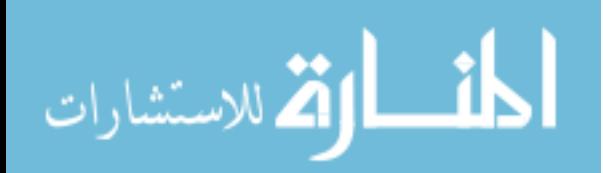

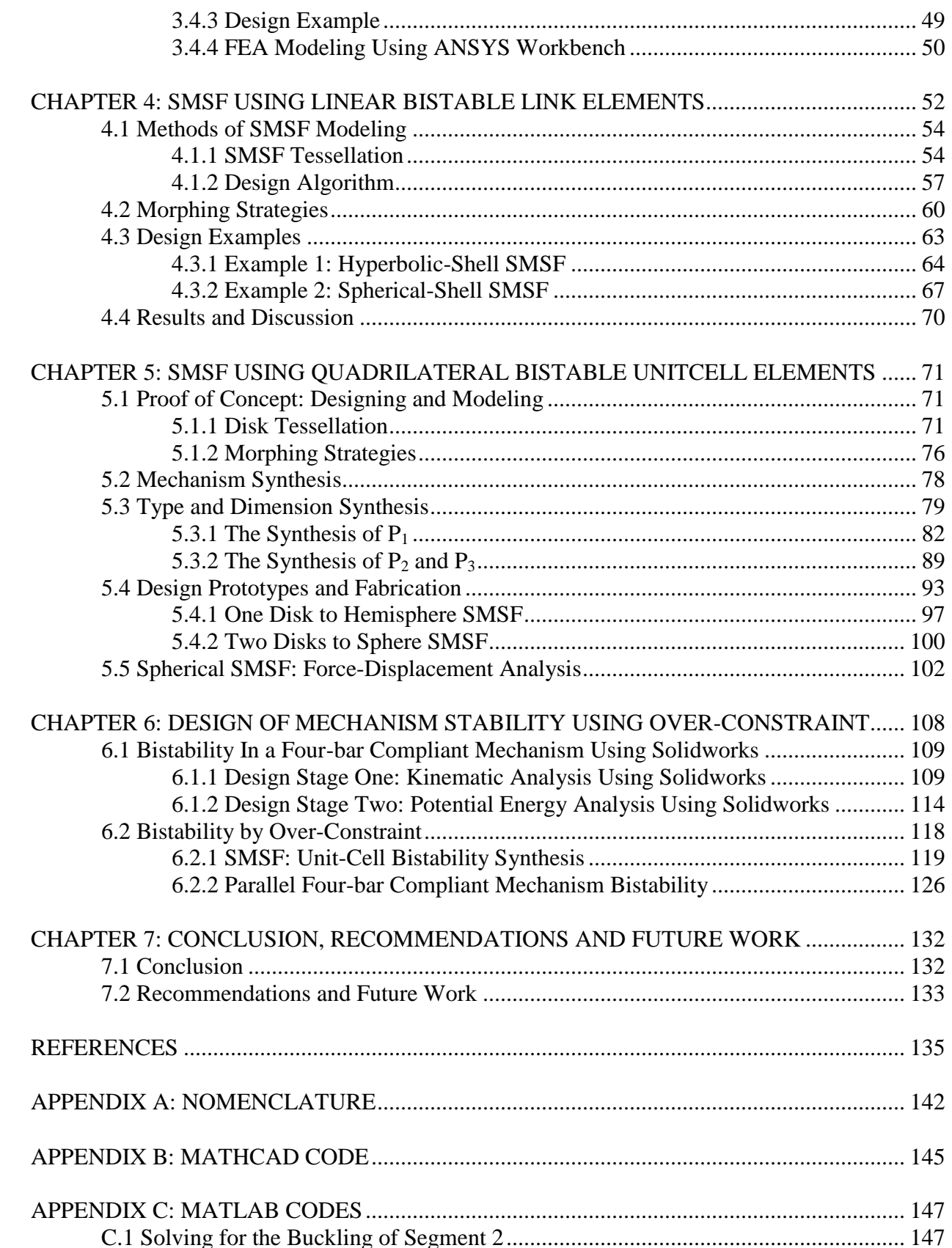

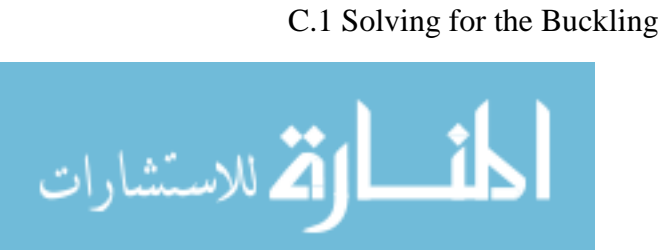

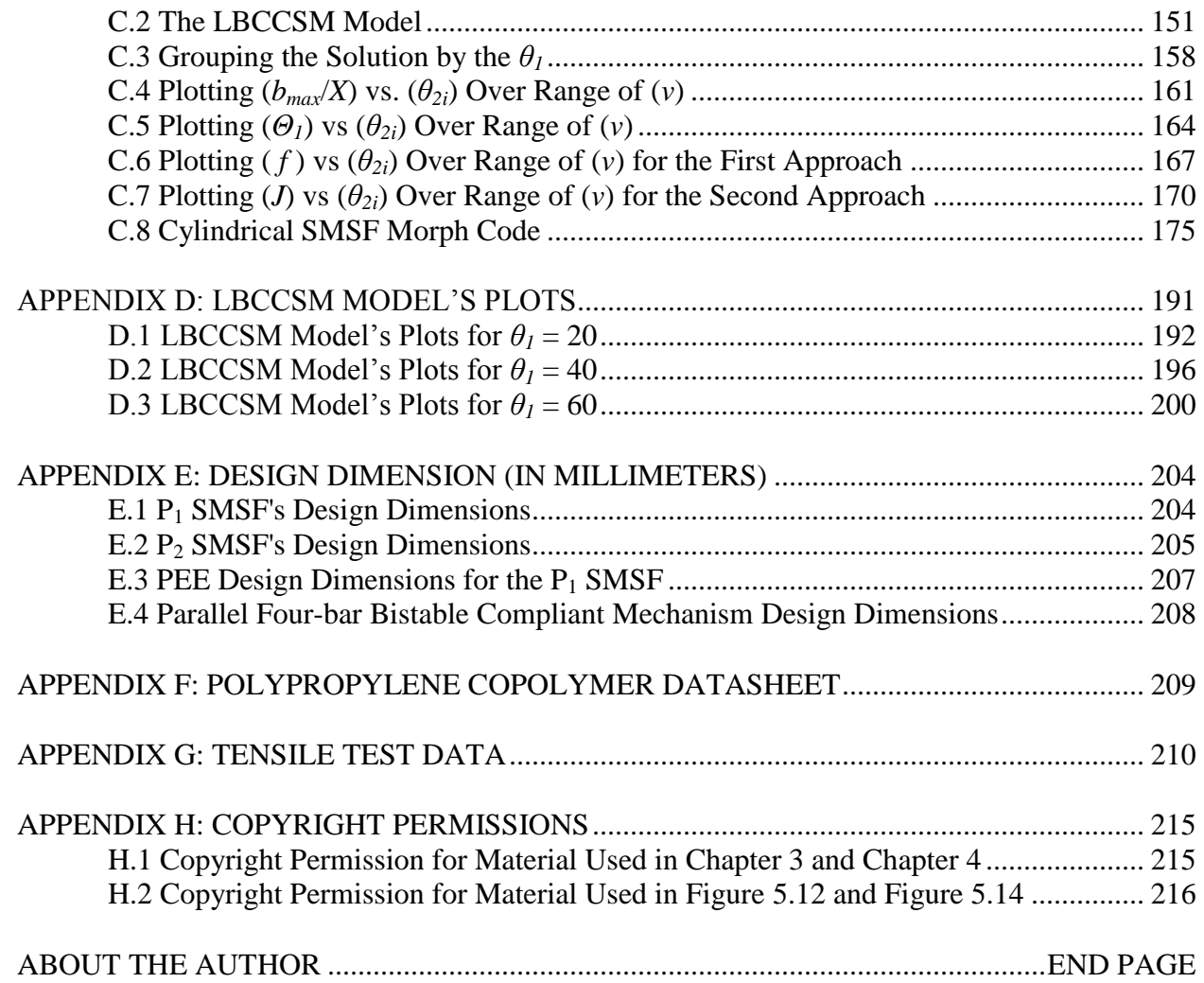

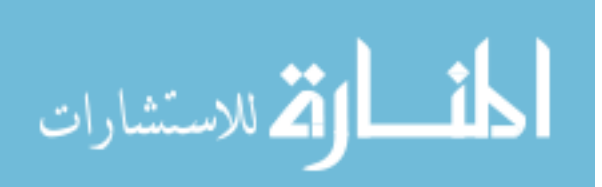

# **LIST OF TABLES**

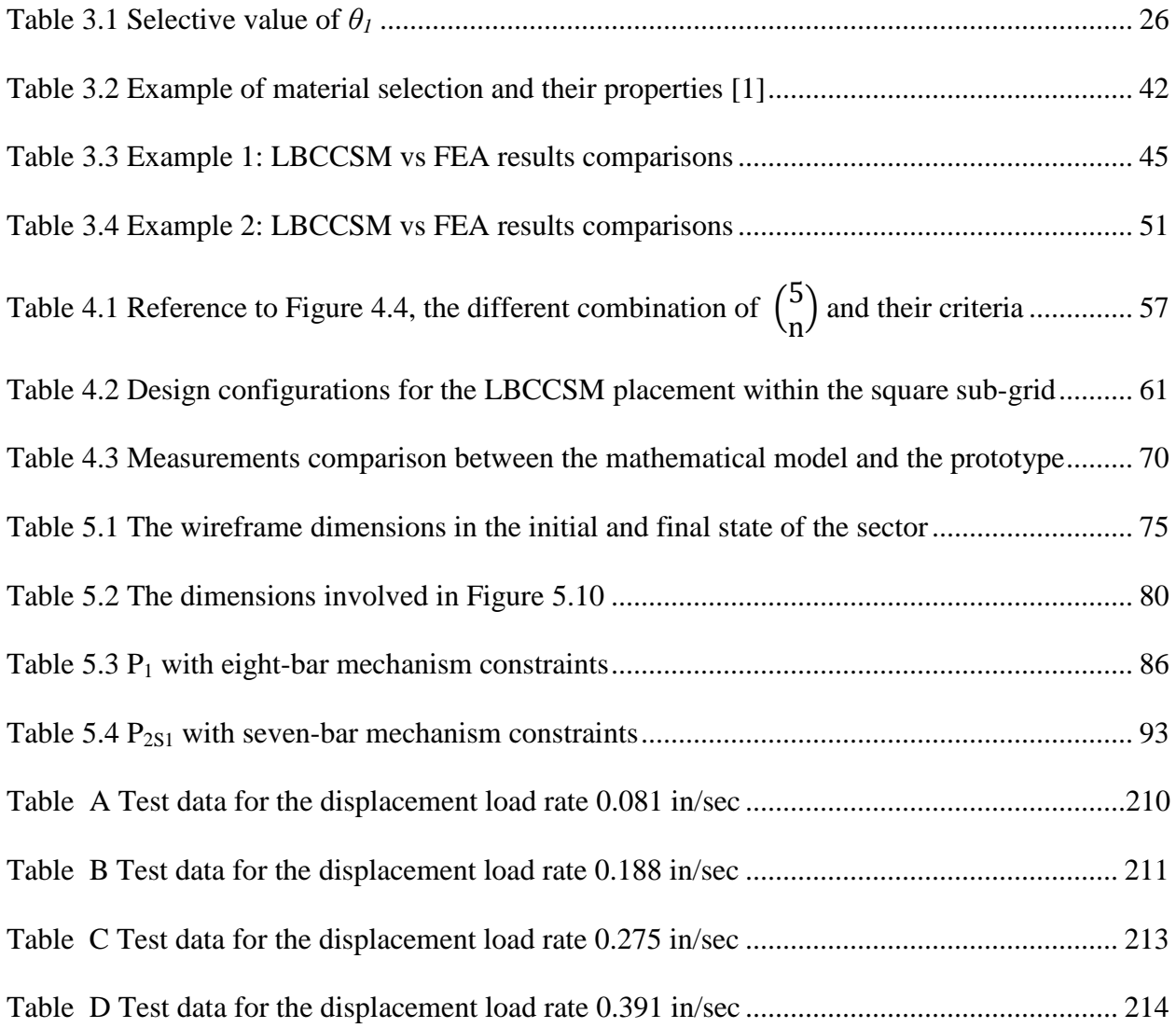

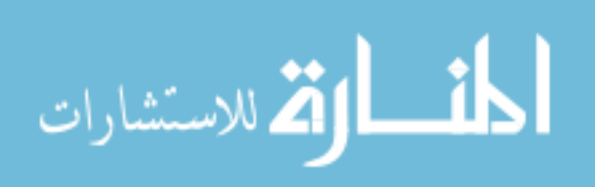

# **LIST OF FIGURES**

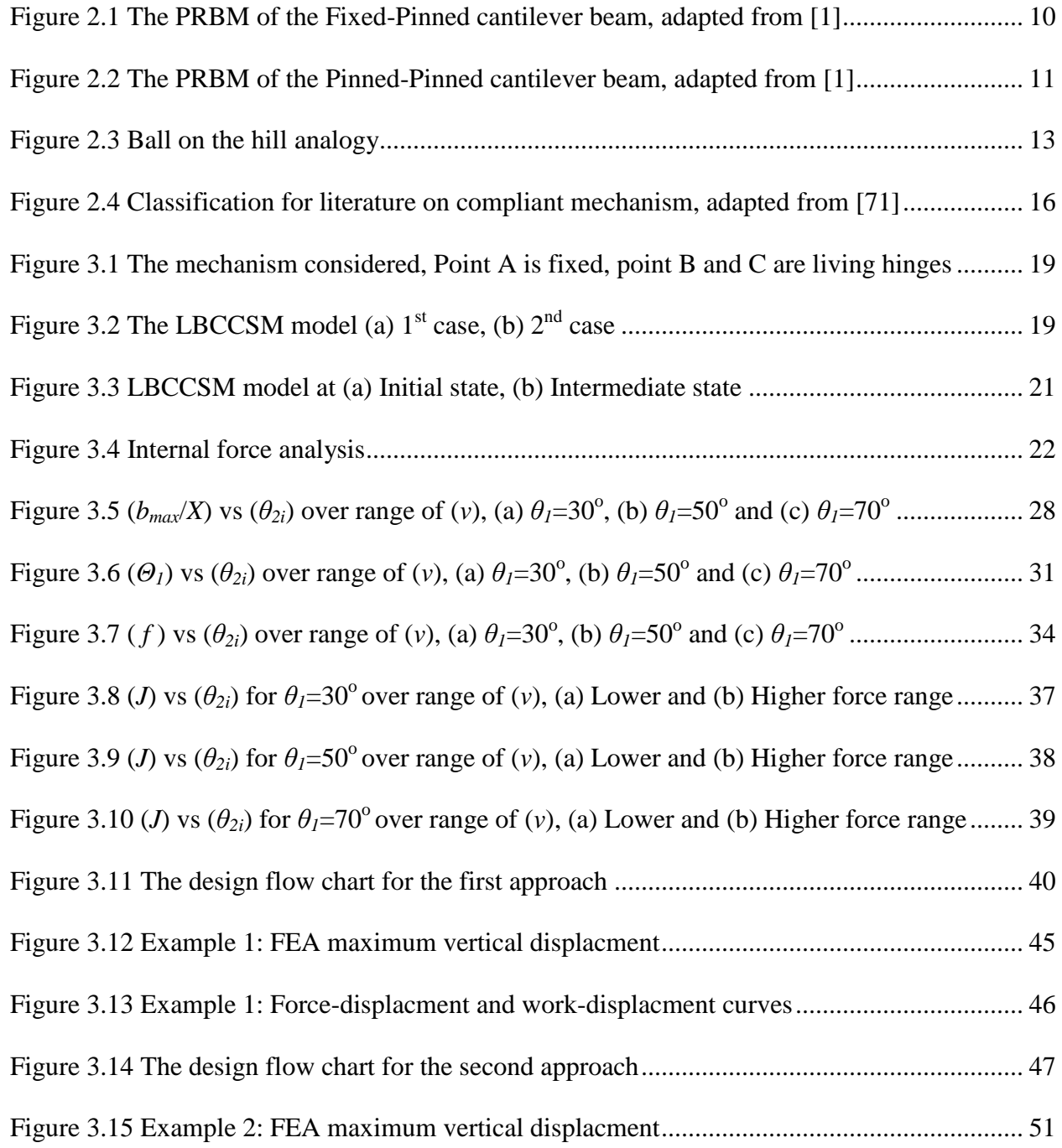

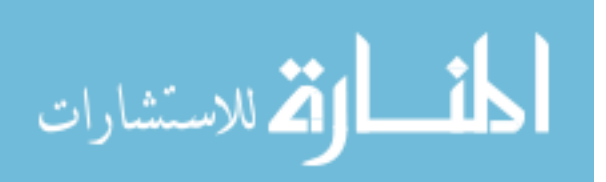

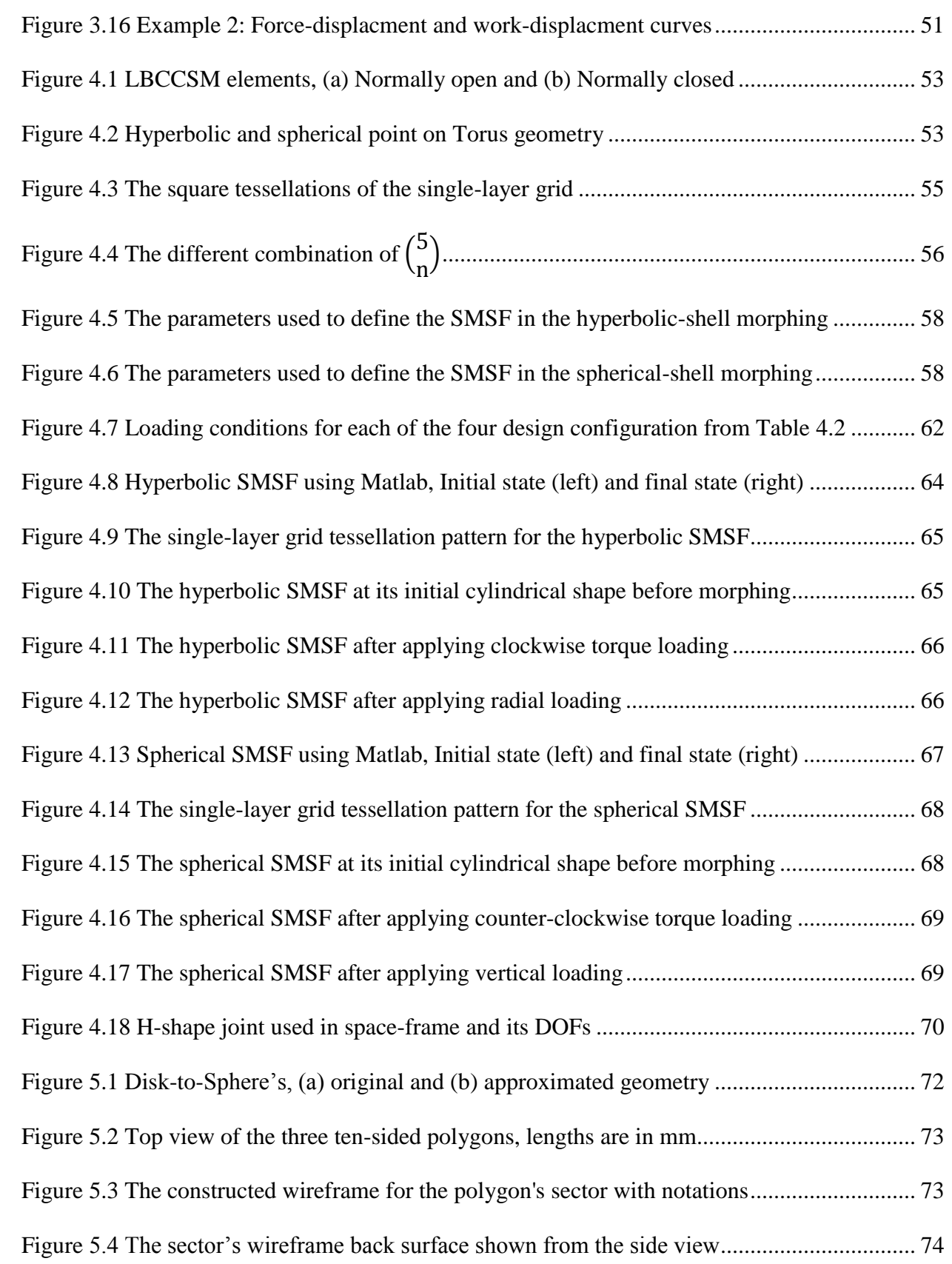

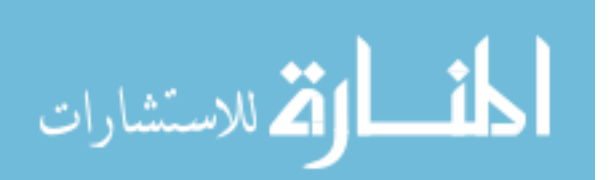

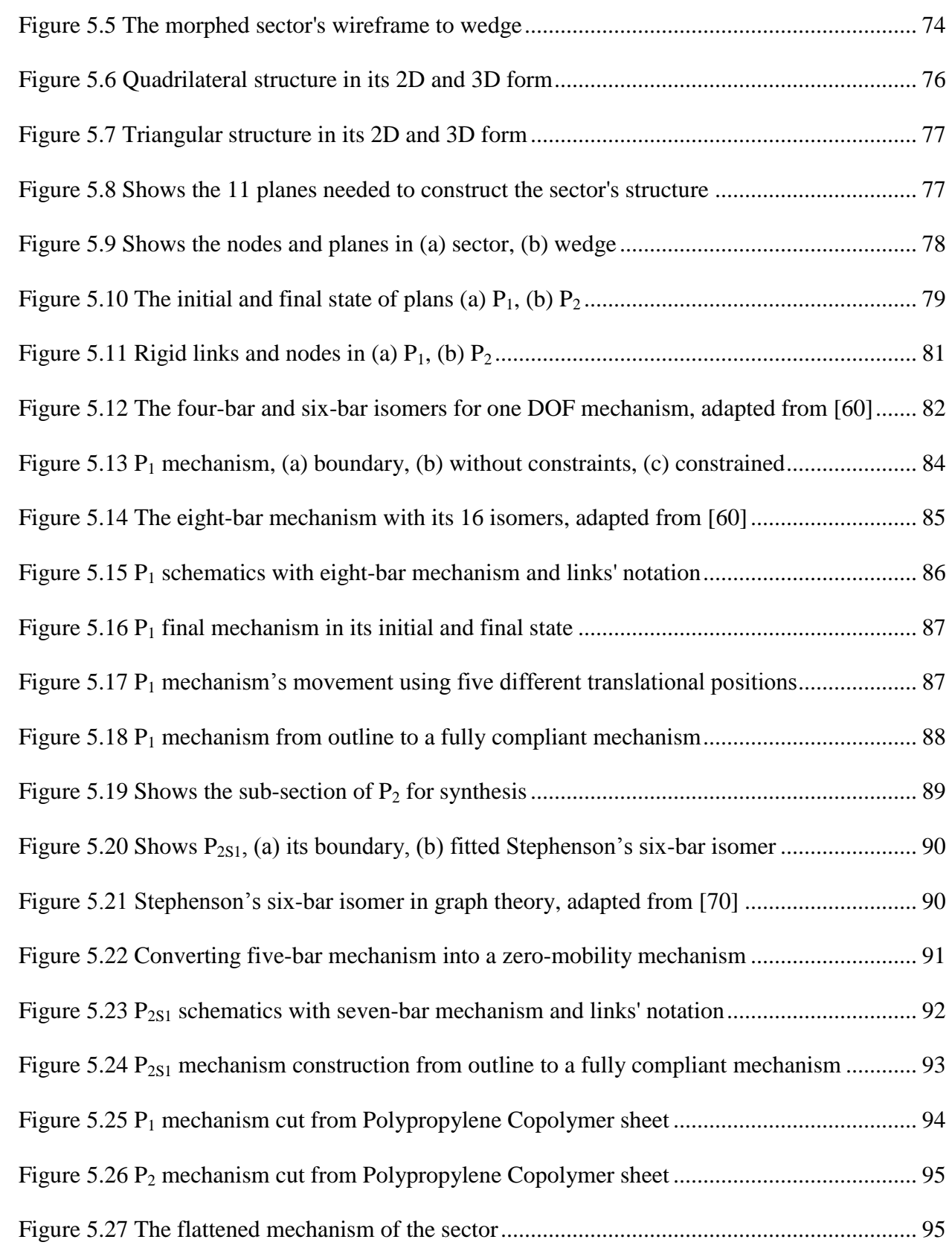

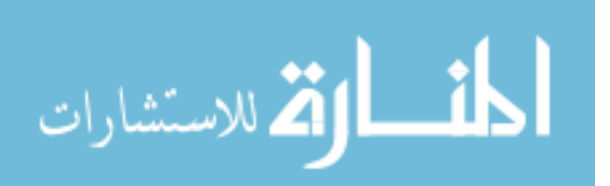

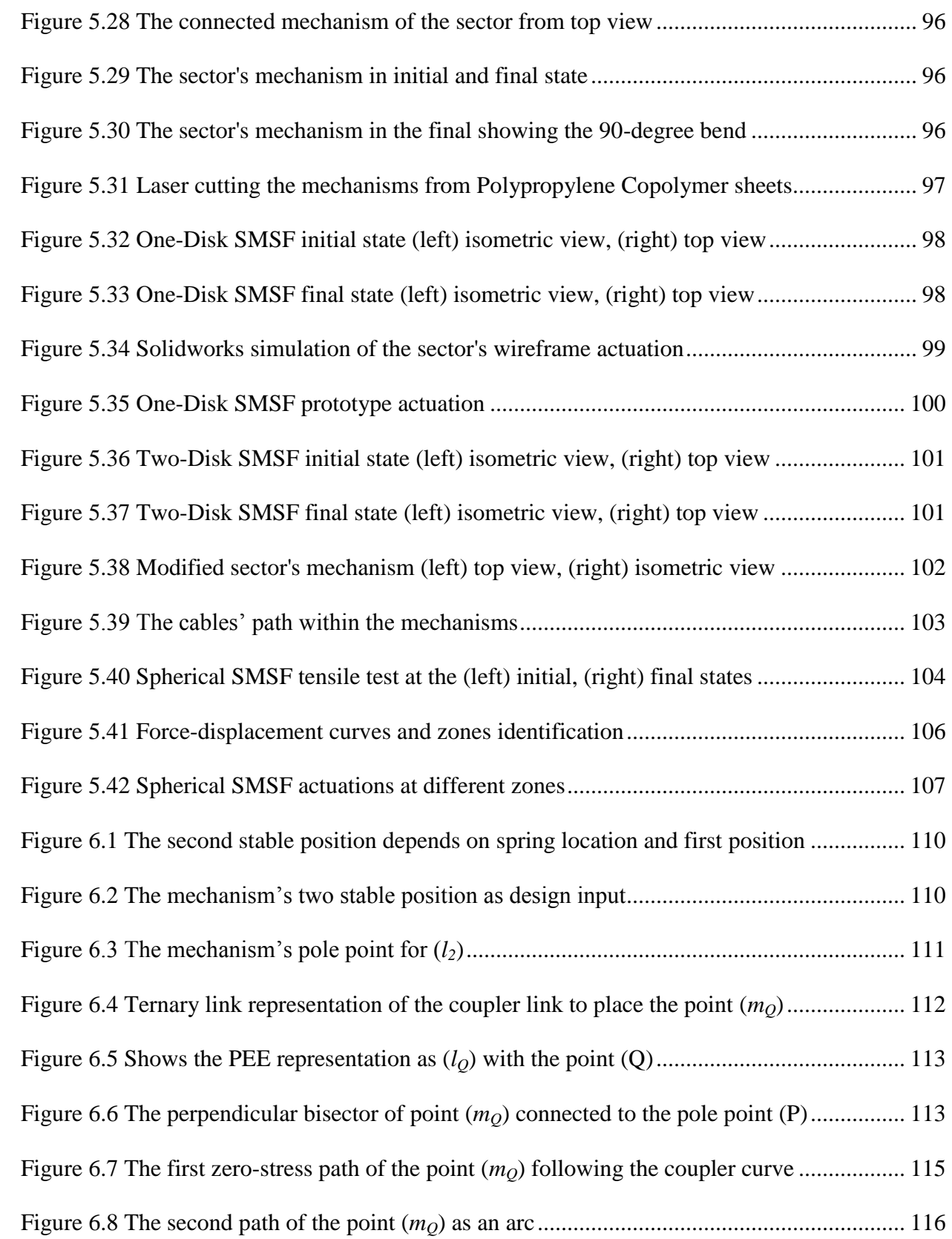

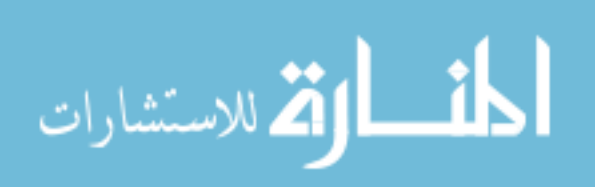

viii

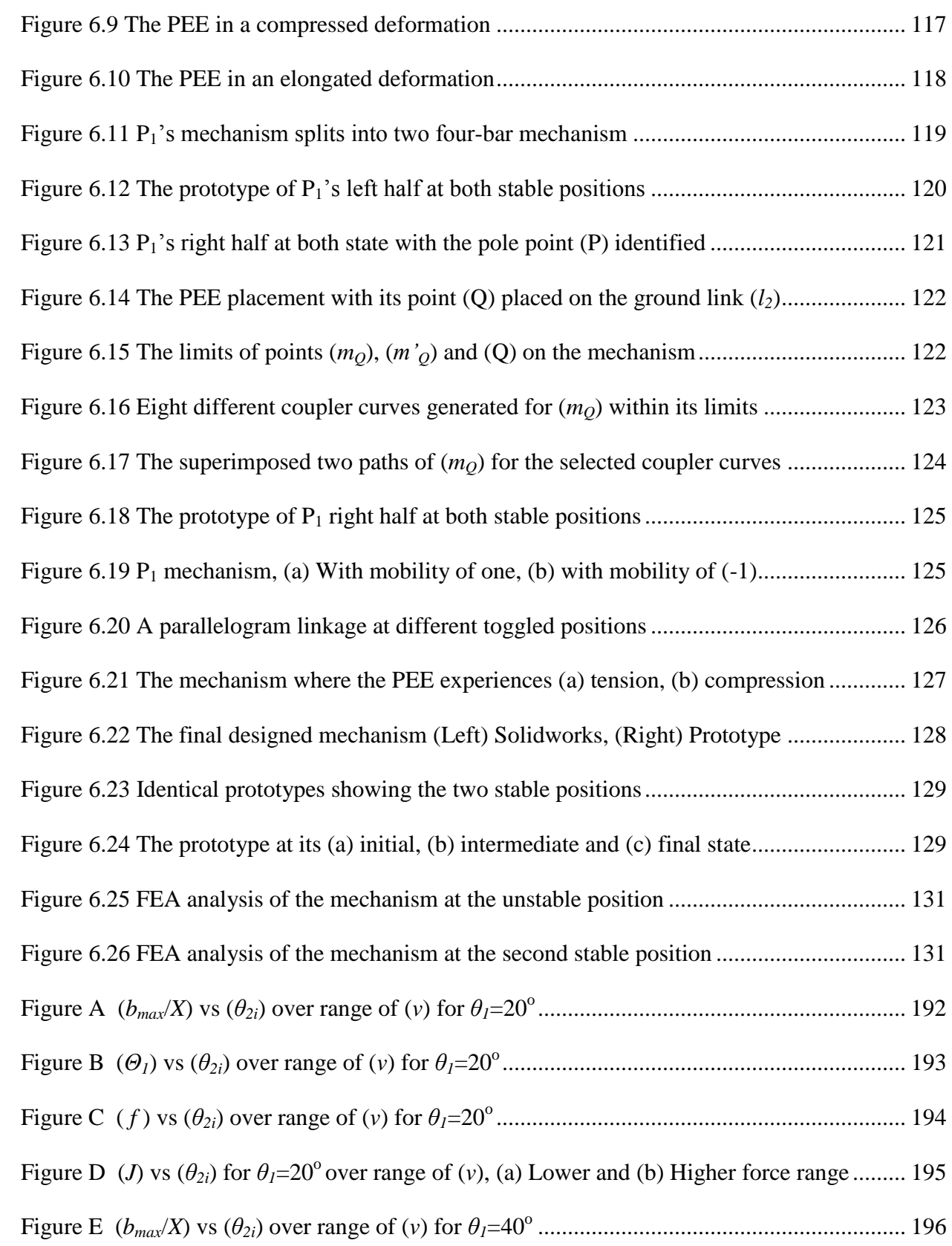

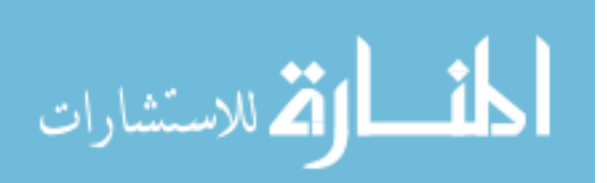

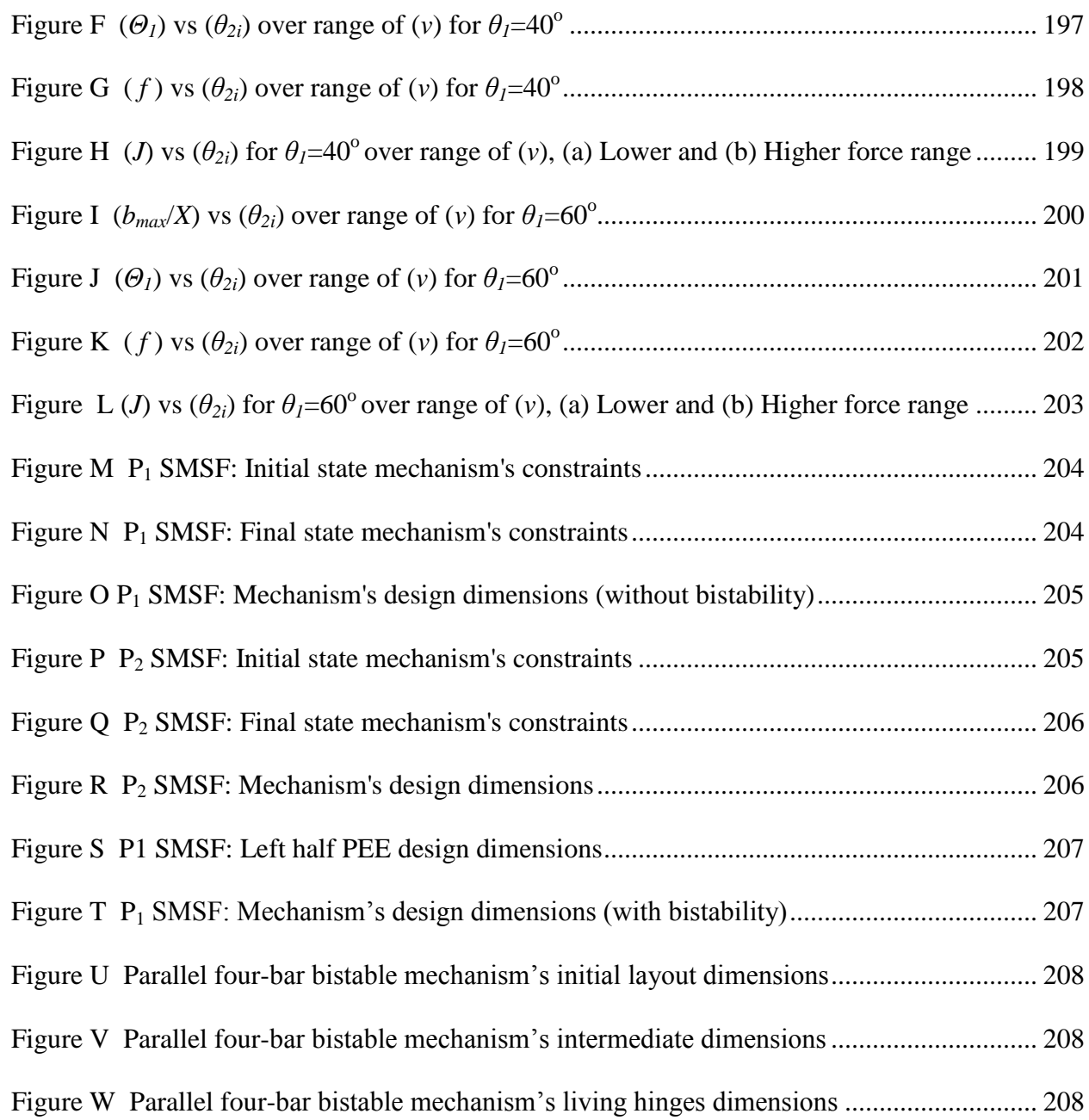

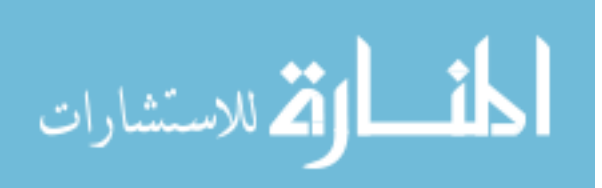

## **ABSTRACT**

This dissertation presents new concepts and methodology in designing shape-morphing structures using bistable elements. Developed using the Pseudo-Rigid-Body Model (PRBM), linear bistable compliant mechanism elements produce predictable and controllable length changes. Step-by-step design procedures are developed to guide the design process of these bistable elements. Two different examples of Shape-Morphing Space-frames (SMSFs) were designed and prototyped utilizing the bistable linear elements in a single-layer grid, in addition to flexures and rigid links, to morph a cylindrical space-frame into both a hyperbolic and a spherical space-frame. Moreover, bistable unit-cell compliant-mechanism elements were also developed to morph a compact structure from a specific initial shape to a final specific shape. The detailed design of those unit-cells were done using Computer-aided design (CAD) software following a novel design procedure to transform a one-degree-of-freedom mechanism into a structure with sufficient compliance within its links to toggle between two chosen stable positions. Two different design examples were investigated in this research and prototyped to demonstrate the ability to morph disks into a hemisphere or a sphere with the structure being stable in both states (disk and sphere).

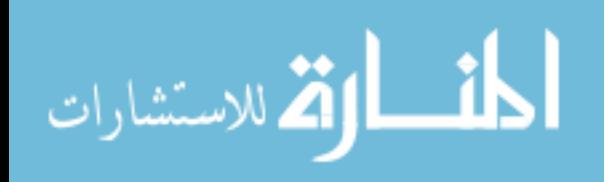

## **CHAPTER 1: INTRODUCTION**

# **1.1 Objective**

The objective of this dissertation is to introduce two new models for bistable compliant mechanisms and design guidelines for their customization. These models are demonstrated with arrays of such mechanisms being used to produce morphing structures.

The first model is a linear bistable element. The guidelines will allow designers to follow a step-by-step procedure to design a mechanism that would produce a linear bistable mechanism (i.e., the mechanism's displacement is parallel to the applied force). In addition, two design examples are demonstrated that utilize the Linear Bistable Compliant Crank-Slider Mechanism (LBCCSM) elements to morph space-frames from a specific initial shape to a final desired shape. Placement of each element is critical, and it is dependent on the designer's choice of the specific Shape-Morphing Space-frame (SMSF).

The second, a unit-cell bistable compliant mechanism model, is introduced with a stepby-step design procedure using the Computer-aided design (CAD) Solidworks software. This allows the replacement of the LBCCSM with compact structures, which permit significant change in length when compared to their initial lengths. A novel method is developed to transform a four-bar mechanism into a bistable mechanism without the use of torsional springs at the joints. Two different examples of this novel method are modeled and prototyped demonstrating the use of unit-cell bistable elements.

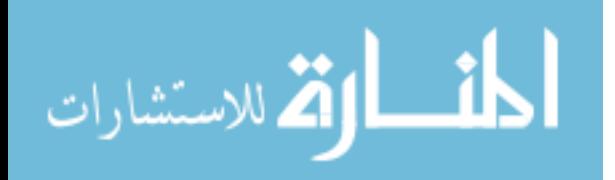

## **1.2 Motivation**

The motivation for this work is to develop design procedures for multiple compliant mechanism models that designers can utilize for specific applications. Having the ability to morph a space-frame or a structure from one stable position to another, by design, would impact the way engineers design their projects. To be able to achieve a possible second application from a single model is remarkable engineering by itself. The materials used to manufacture such compliant mechanisms play an important role in the design process; the compliant links will act as rigid links when no forces are applied, but once the mechanism is actuated, those links would have enough flexibility to convert the applied forces into enough potential energy that will allow such mechanism to toggle between the two states.

Common applications for bistable mechanisms include multistable switches, self-closing gates, hinges and closures [1]. On the other hand, the ability to change the surface profile upon actuation can be implemented in various applications such as deployable antennas, airplane wings' morphing, and fluid flow controllers. Having a controllable Solid-Fluid interface can be used to reduce drag, restrict the flow and many other advantages. In the automotive industry, bistable mechanisms can be used to construct the fuselage or the bumper in particular of an automobile that upon collision, the kinetic energy is absorbed into the compliant links causing it to achieve the second stable position where fixing it may only require toggling the structure into its original state. Moreover, if the SMSF were able to be manufactured at the micro-scale, it could be used in medical applications as an intravascular stent. It would have the ability to change its shape to fit into a small incision and morph its structure to assume a final shape.

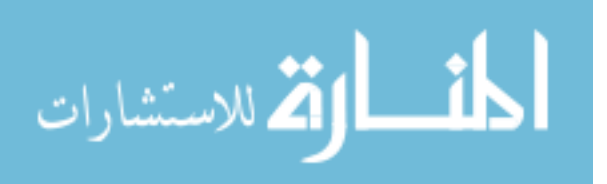

2

#### **1.3 Scope**

The scope of this work is to describe two novel design methods and the demonstration of their ability in shape morphing. The first design method produces predictable and controllable length changes in certain mechanical systems, allowing the morphing from one specific shape into a different specific shape. The ability to specify the LBCCSM mechanism's footprint is also important and is a novel contribution of this work. This type of design can be used in the Shape-Shifting Surfaces (SSSs) [9] as an attachment to it, providing surface coverage and bistability to the space-frame. The controllable length change allows the design of a developable surface composed of single-layer grid of flexures and LBCCSMs that if arranged in certain tessellation pattern, would transform a 2D developable surface design to a variable 3D space-frame.

The second design method produces unit-cell compliant mechanism elements which can be used as an alternative to the LBCCSM in a dense structure to transform its planes or faces into bistable two dimensional shape. The ability to morph a single plane composed of a single mechanism from one specific shape into another with the use of compliant link for bistability is a novel contribution to this research. The bistable unit-cell elements can be used to construct an initial 3D shape that morph into different designed 3D shape maintaining structures' stability at both state such as morphing a disk into a hemisphere or two disks into a sphere.

#### **1.4 Overview**

Chapter 2 serves as background and prior research used in this dissertation. This includes the concept of Pseudo-Rigid-Body Model (PRBM) replacement method for both fixed-pinned and pinned- pinned cantilever beam, the concept of compliant mechanisms bistability, which is the ability to store and release the potential energy within its compliant links upon actuation and the application of graph theory in mechanisms.

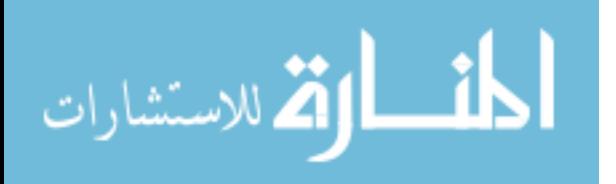

Chapter 3 describes the modeling of the Linear-Bistable-Compliant Crank-Slider Mechanism (LBCCSM) along with the equations and plots used to construct the flow charts and step-by-step design guidelines. Two different approaches to the design problem are illustrated with a design example for each approach.

Chapter 4 utilizes the LBCCSM modeling to design a Shape-Morphing Space-frame (SMSF). This involves the tessellation of a single-layer grid and identifying the rigid links from the variable link within the grid through a selection process. Design algorithms and morphing strategies are discussed with two design examples in which a cylindrical space-frame is morphed to a hyperbolic space-frame and to a spherical space-frame in the other. Both example are prototyped and were compared with the theoretical analysis.

Chapter 5 introduces the SMSF using quadrilateral bistable unit-cell elements via design example of morphing a disk to a hemisphere. The strategy behind the disk tessellation is discussed and how is it reduced to a manageable segments where mechanisms' synthesis can be applied to individual planes. Each different plane was synthesized according to its type and dimensions governed by design constraints. Graph theory was also utilized to synthesize one of the mechanisms followed by the use of the Solidworks software for detailed design and validation of the mechanisms to ensure that all the constraints were met. Two prototypes were produced to demonstrate the shape morphing from a disk to a hemisphere in one arrangement. In another arrangement, disks morphed to a sphere, requiring a minor alteration to the design. The second prototype was then subjected to a tensile test to analyze its behavior under different displacement rates.

Chapter 6 investigates adding bistability to four-bar mechanisms by introducing overconstraint. Previous work on achieving bistability in four-bar mechanisms, used placing a

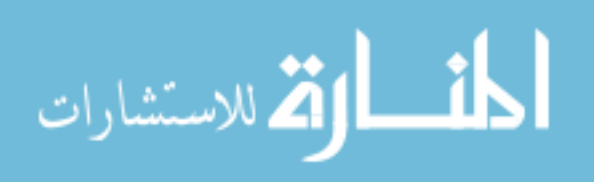

torsional spring at a specific joint, was limited in the second stable positions that the mechanisms could toggle to. It was found that replacing the torsional spring with a compliant link at a specific location within the mechanism, allows to specifically designing arbitrary second stable positions. The design process was carried out using the Solidworks in two stages; the first stage considers the kinematic analysis of the mechanism, where the second stage analyzes the placement of the compliant link that serves as Potential Energy Element (PEE). Both stages are illustrated using step-by-step design guidelines.

Chapter 7 concludes this research work by summarizing the contribution done to the compliant mechanism field. Recommendations are given to whom wants to utilize the designs procedures. Finally, future work ideas are given.

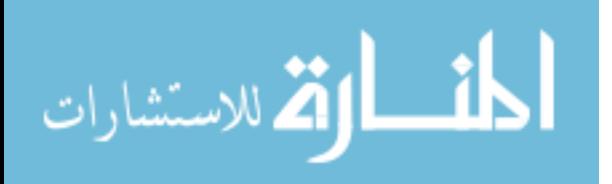

# **CHAPTER 2: LITERATURE REVIEW**

#### **2.1 Compliant Mechanisms**

A compliant mechanism is a mechanism that derives some or all its motion (mobility) from the deflection of flexible segments, thereby removing the need for mechanical joints. The absence or reduction of mechanical joints impacts both performance and cost. The flexible segments within the mechanism are generally thinner than the rigid ones, thus they are the first to deform under the applied force or displacement. The compliant mechanisms are categorized into two types, fully compliant or partially compliant. The fully compliant mechanisms do not contain any kinematic pairs (pins), whereas the partially compliant may contain one or more joints such as sliders and pins [1].

Advantages include reduced friction and wear, increased reliability, precision, and decreased maintenance and weight [1, 20]. Moreover, cost is also affected by reduced assembly time and, in most cases, due to its hingeless design; the fabrication of such mechanisms can be produced from a single piece reducing the number of parts [2]. An increase of precision within the compliant mechanism is due to the absence of friction forces generated by pin joints, thus reducing the vibration. As a result, compliant mechanisms are widely used in high precision instruments [3,46]. Also this type of mechanism is used in commercial products such as compliant based hinges [4, 5]. Additionally, compliant mechanisms provide the designer with an effective way to achieve mechanical stability in robotic design as in [45]. On the other hand, there are disadvantages and challenges in using compliant mechanism. The compliant segments

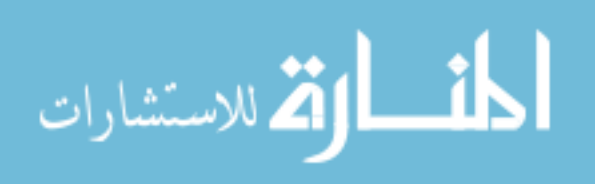

can experience creep (stress relaxation) deformation if they were subjected to a high-stress hightemperature environment for a long period of time. Because the flexible segments are used as potential energy storage elements, staying within the elastic rage of the material when the mechanism experience deformation is challenging and imposes limitations the design [6].

# **2.2 Approaches in Designing Compliant Mechanisms**

The most commonly used approach in synthesizing compliant mechanisms is the Pseudo-Rigid-Body Models (PRBMs) [1], which is the method used in this research work, as further insight will be discussed. Alternative approaches utilize topology optimization methods to produce nonlinear compliant mechanism under specific input and output displacement [47, 48]. Su [49] uses the polynomial homotopy to formulate the four-bar compliant mechanism kinematic equations, solving for specific design parameters. An interesting approach used by Limaye [50] is using a compliant mechanism kit (connector and flexible beams) that will allow the construction of a designed mechanism and correlate the behavior of that from the topology optimization. Finally, computer-aided design (CAD) software was used in [58, 59] for planar mechanism kinematics designs and synthesis, whereas in this research, CAD will be heavily used in bistable compliant mechanisms design and synthesis.

#### **2.3 Pseudo-Rigid-Body Model (PRBM) Concept**

The Pseudo-Rigid-Body Model (PRBM) was the approach used to design the LBCCSM elements, the PRBM approximations were first developed by Howell and Midha [7]. Those approximations were then compared to the Bernoulli-Euler beam equations to produce a more general approach to the PRBM as well as to quantify its accuracy [8].

The PRBM are an easier and simplified technique to analyze and characterize the nonlinear behavior of beams undergoing large deflections. This technique approximates the

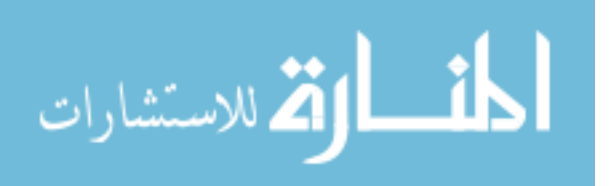

flexural beam as two or more rigid links (depending on the beam's loading condition) joined by torsional springs. The location of the torsional springs, the stiffness coefficient and the length of the rigid links are all PRBM parameters, in which they describe the nonlinear behavior in the kinematic and force-deflection analysis of the mechanical system. There are different types of PRBMs developed using the compliant mechanism theory to simulate the flexural segments' behavior which includes [12-19]:

- Small-length flexural pivots or living hinges,
- Fixed-Pinned cantilever beam with a force at the free end,
- Fixed-Guided flexible segments,
- End-Moment loading on cantilever beams,
- Initially curved cantilever beams,
- Pinned-Pinned cantilever beam segments,
- Fixed-Fixed segment with force and moment,
- Fixed-Pinned 3D cantilever beam with an arbitrary force at the end, and
- Fixed-Pinned cantilever beam with forces and uniformly distributed loads acting in parallel.

This research focuses on two PRBM types, the Fixed-Pinned cantilever beam with a force at the free end and the Pinned-Pinned cantilever beam [1]. The following subsections will discuss each model individually. Both PRBMs use torsional springs modeled using small-length flexural pivots (straight joint and constant cross-section) with their stiffness derived from the mechanism's material properties [51]. Under large displacement, the compliant segments experience high stresses which limiting the range of motion of the mechanism. Analyses on

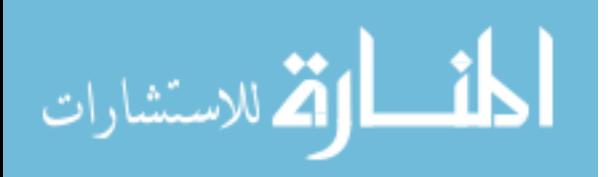

different types of joints (curved and semicircular) configurations were done in [52, 53] for use as large displacement hinges.

# **2.3.1 PRBMs for Fixed-Pinned Cantilever Beam**

This PRBM considers a uniform cross section cantilever, shown in [Figure 2.1](#page-25-0) (a), with homogenous material properties. [Figure 2.1](#page-25-0) (b) shows the equivalent pseudo-rigid-body model for a large deflection with the end-point of the beam following a circular path in which the characteristic pivot is its center. The torsional spring, which the material properties determine its stiffness coefficient  $(K)$ , is located at the characteristic pivot to represents the resistance of the beam upon deflection. The radius of the beam's end path is represented by the characteristic radius ( $\gamma$ ) where (*l*) is the beams undeflected total length and ( $\gamma$ ) is the characteristic radius factor. The angle between the undeflected pseudo-rigid-link and the deflected position is called the pseudo-rigid-body angle (*Θ*). The location of the end point of the beam (where the origin is at the fixed end) is represented by the (*a*) and (*b*) which are the x-coordinate (horizontal distance) and the y-coordinate (vertical distance), respectively. The equations describing this pseudo-rigidbody-model are [1]:

$$
a_{\ell} = 1 - \gamma (1 - \cos \Theta) \tag{2.1}
$$

$$
b_{\ell} = \gamma \sin \Theta \tag{2.2}
$$

$$
\Theta = \tan^{-1}\left(\frac{b}{a - l(1 - \gamma)}\right) \tag{2.3}
$$

$$
\gamma = \frac{\left(\frac{b}{l}\right)^2 + \left(1 - \frac{a}{l}\right)^2}{2\left(1 - \frac{a}{l}\right)}\tag{2.4}
$$

$$
K = \gamma K_{\Theta} \left( \frac{EI}{l} \right) \tag{2.5}
$$

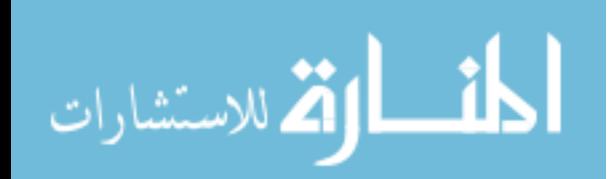

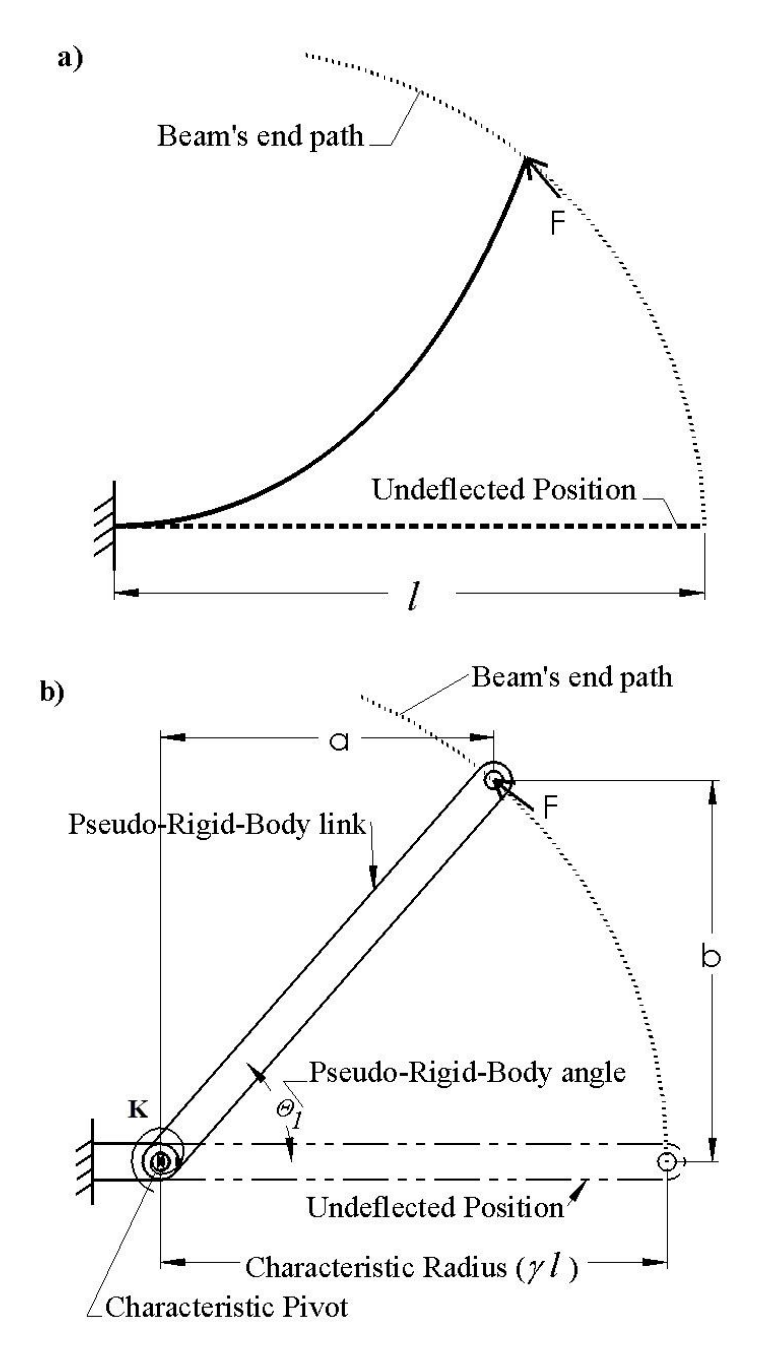

Figure 2.1 The PRBM of the Fixed-Pinned cantilever beam, adapted from [1].

# <span id="page-25-0"></span>**2.3.2 PRBMs for Pinned-Pinned Cantilever Beam**

This model was developed for initially curved beams and it was slightly modified to fit the use of the LBCCSM discussed in Chapter 3. [Figure 2.2](#page-26-0) (a) shows a cantilever beam with nonlinear large deflection behavior, whereas [Figure 2.2](#page-26-0) (b) represents the same beam with the

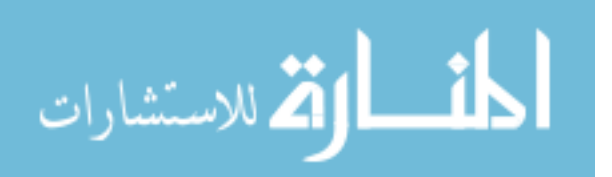

pseudo-rigid-body approximation. It uses the same definitions as the Fixed-Pinned PRBM with the following modified equations [1]:

$$
\alpha_{\ell} = 1 - \gamma + \rho \cos(\Theta) \tag{2.6}
$$

$$
b_{\ell} = \frac{\rho}{2} \sin \Theta \tag{2.7}
$$

$$
K = 2 \rho K_{\Theta} \left( \frac{EI}{l} \right) \tag{2.8}
$$

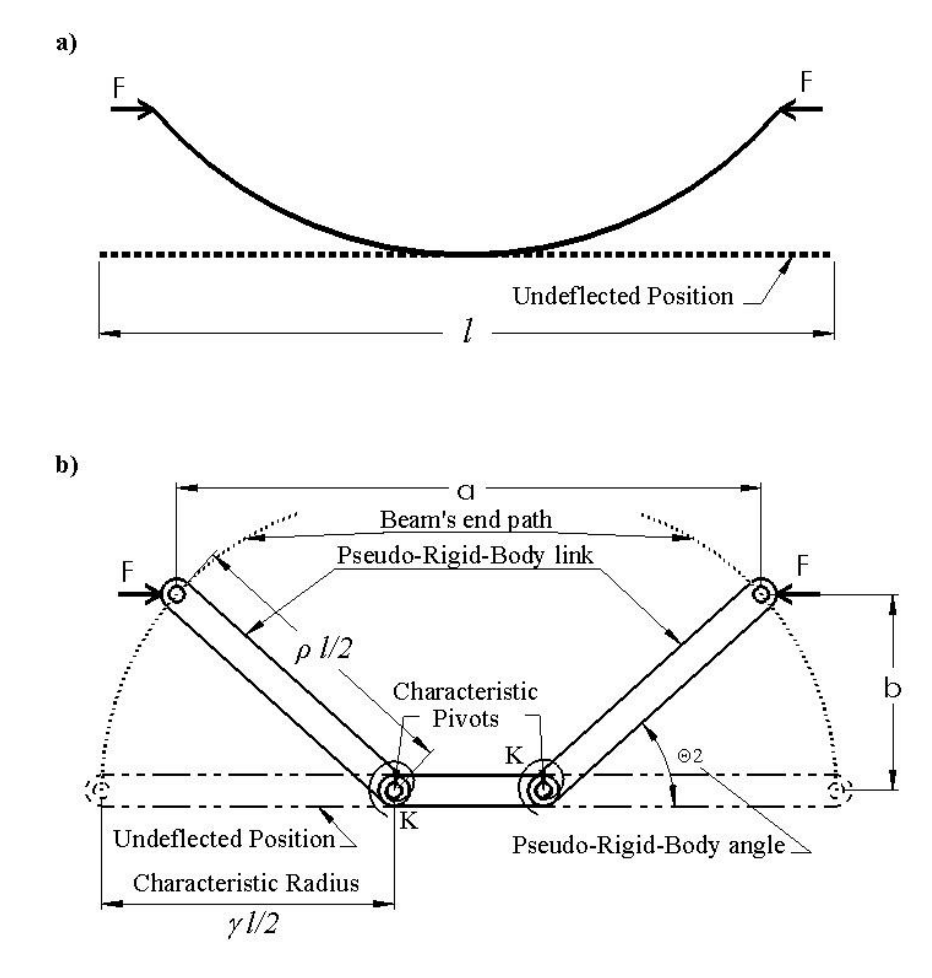

Figure 2.2 The PRBM of the Pinned-Pinned cantilever beam, adapted from [1].

# <span id="page-26-0"></span>**2.4 Bistability in Compliant Mechanisms**

A compliant bistable mechanism achieves its stability within the designed range of motion, by storing and releasing strain energy in its compliant segments [21]. Such a technique enables the mechanism to stay at its two stable positions without the need for an external

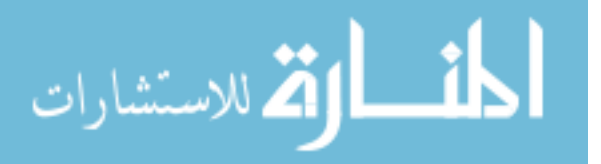

power/force to stay there. Energy methods, combined with Pseudo-Rigid-Body Models, can be used to analyze such compliant mechanisms [22].

# **2.4.1 Definition of Stability**

The term *stability* in mechanisms is derived from their equilibrium state. There are two types of equilibriums, either stable or unstable; the stable equilibrium is a state where the mechanism's potential energy is at minimum and if any finite load or displacement exerted on it will cause oscillation about the point of equilibrium. On the other hand, as unstable equilibrium occurs at the maximum potential energy point on the mechanism's energy curve, and if any finite load or displacement exerted on the system will cause the mechanism to diverge to the stable equilibrium point.

This idea can be further illustrated using the "ball on the hill" analogy with the energy curve (potential energy vs. position) is correlated with the force-displacement curve for the given system shown in [Figure 2.3.](#page-28-0) Starting from position 1, the ball is at stable equilibrium where the potential energy is at local minimum with no load being applied to the system as shown in the force-displacement curve. The force-displacement curve crosses the x-axis at every equilibrium points and when the derivative of the force-displacement curve is zero, this corresponds to an inflection point on the energy curve. At position 2, the ball is at unstable equilibrium state with the tendency to roll toward the first position or the third position depending on the direction of the load or displacement exerted. Position 3 of the ball is the second stable equilibrium point; this can be achieved using a hard-stop (position 3a) which holds the ball in place due to the reaction forces from the hard-stop on the ball, whereas the position 3b is the second stable equilibrium position (local minimum) by following the energy curve.

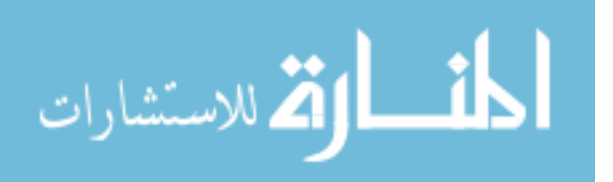

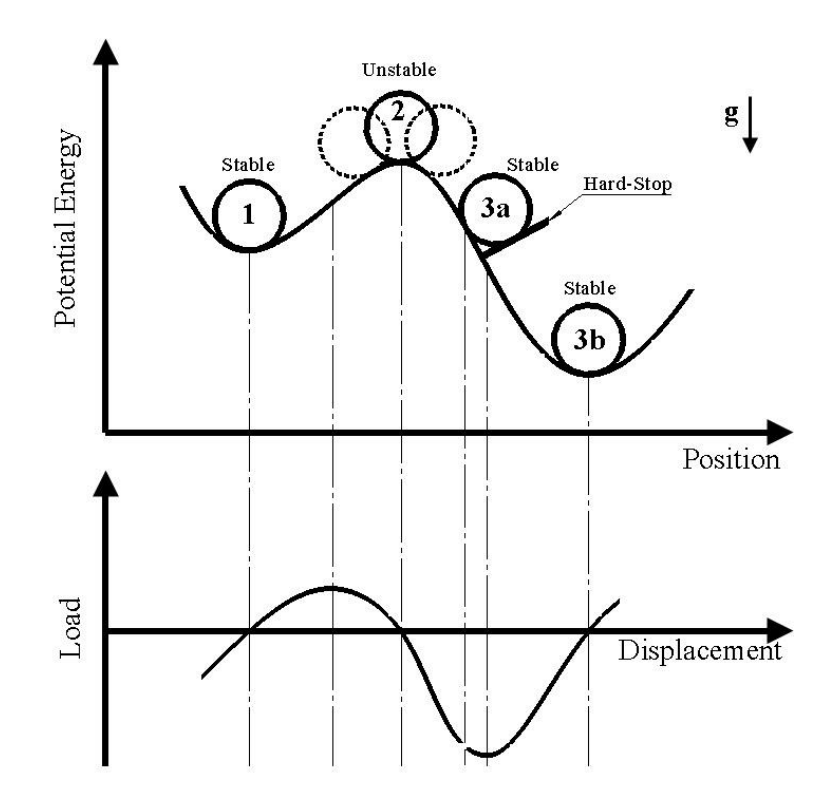

Figure 2.3 Ball on the hill analogy.

<span id="page-28-0"></span>The characteristics of such bistable systems (or mechanism) can be summarized by following the ball on the hill example and correlating both curves in [Figure 2.3](#page-28-0) and I quote:

- "*A mechanism will have a stable equilibrium position when the first derivative of the potential energy curve is zero and the second derivative of the potential energy curve is positive.*
- *A mechanism will have an unstable equilibrium position when the first derivative of the potential energy curve is zero and the second derivative of the potential energy curve is negative.*
- *A mechanism will have a neutrally stable equilibrium position when the first derivative of the potential energy curve is zero and the second derivative of the potential energy curve is also zero.*

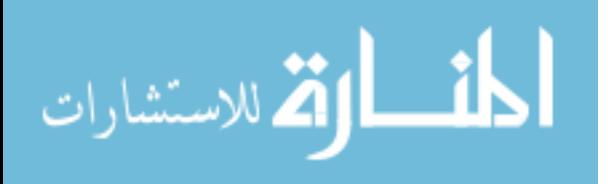

- *Because two local minima must always contain one local maximum between them, an unstable or neutrally stable position will always occur between any two stable states.*
- *The critical moment (the maximum load required for the mechanism to change stable states) may be found by evaluating the moment curve when the second derivative of potential energy is zero.*
- *The stiffness of a stable equilibrium position is equal to the value of the second derivative of potential energy at that position.*" [23]

# **2.4.2 Examples of Compliant Mechanisms' Stability**

This subsection introduces work done on compliant mechanism stability by first describing examples of bistable mechanisms and then example s of multistable mechanisms.

In a wide variety of systems, bistable mechanisms are used to achieve two distinct mechanism state, such as bistable switches (on or off) and plastic caps (closed or open). The most commonly used mechanism is the four-bar linkage; an extensive study done by Howell [28] on this type of mechanisms by modeling it using the Pseudo-Rigid-Body (PRB) method. His studies concluded that by placing a torsional spring with a specific stiffness at a specific joint location will allow a four-bar mechanism to achieve bistability. The location of the spring for the Grashof mechanisms could be at either joint that is opposite to the shortest link, whereas for the non-Grashof and change-point mechanisms, the torsional spring could be located at any of the joints to produce bistable mechanisms. Similar studies were done by Schulze [29], where he incorporated the forces involved in a snap-action toggle mechanism by developing equations optimizing the actuation forces and the foot-print of the mechanism.

In micro-mechanisms (MEMS), interest in recent research has been focusing on developing micro compliant bistable mechanisms for their ability to be manufactured out of a

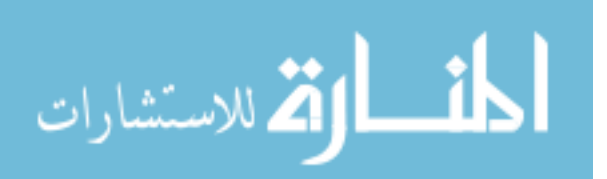

single unit without mechanical joints. Improving positioning accuracy along with energy efficiency on such mechanism was done by Jensen [33] through the development of the Young bistable mechanism and the Double-Young for tri-stable mechanisms in [56]. An in-plane rotary bistable compliant MEMS was also developed in [34] that could have potential use in micromechanical locks, optical shutters, and micro valves, whereas micro-sensors are developed in [35]. Out-of-plane bistable MEMS are also developed by Lusk [36] where the initial stable position is in-plane and the second stable position is out-of-plane.

Furthermore, given the fact that a bistable compliant mechanism derives its motion from the large deformation of its compliant links, incorporating bucking behavior along with the PRBM models on bistable mechanisms was first introduced by Sonmez [37] and further enhanced by Camescasse [38]. In both studies, the bucking and post-buckling behavior of the compliant links is modeled using the theories in [39-42]. Various other techniques are used with compliant mechanisms such as the torque approach used by [43] to develop a flapping mechanism to simulate the motion of insects' wings. Shape-memory-alloys are also used in [44] to actuate the bistable mechanism in a temperature controlled environment.

Arranging multiples of bistable mechanisms in certain configuration will result into tristable compliant system as in [54]. Ohsaki [55] also showed a multistable compliant system snap-through arrangement by shape-designing pin-jointed segments. Three-way micromechanisms switches are possible using the tri-stable approaches in [57].

# **2.5 Shape Morphing Structures**

Morphing of structures is an emerging research area in recent years. They have the ability to change shape and achieve multiple stable states; they may play an important role in future designs where structures can be reconfigured, adapting to different conditions such as airplane

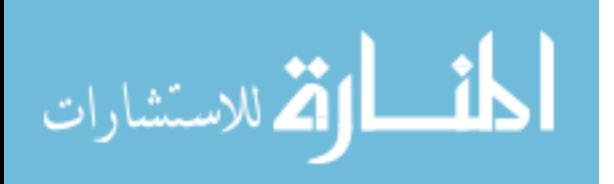

wings. Morphing wings on aircraft can improve their performance over the traditional rigid wings. The wings adapt to the airplane's flight mode by changing their aerodynamic profile [63]; interlocking actuators are arranged in linear pattern to form the wings' structure providing morphing panels (developed by Boeing) in [69], whereas in [68], the aircraft wings are made of shape-memory alloy that are attached to the hinges to produce the shape morphing. Different types of design approaches are seen in the literature; designs could be in the form of origamibased structures [64], compliant plate structures [62, 65], Rigid-body mechanisms [61] or microarchitecture [66]. Topology optimization is also used to develop a morphing roof structure space-frame in [67].

# **2.6 The Context of This Research in the Compliant Mechanisms Field**

Gallego in [71] shows his classification system and classifies compliant mechanism literature based on its design methodology. [Figure 2.4](#page-31-0) highlights the branches that are the main focus of this research work.

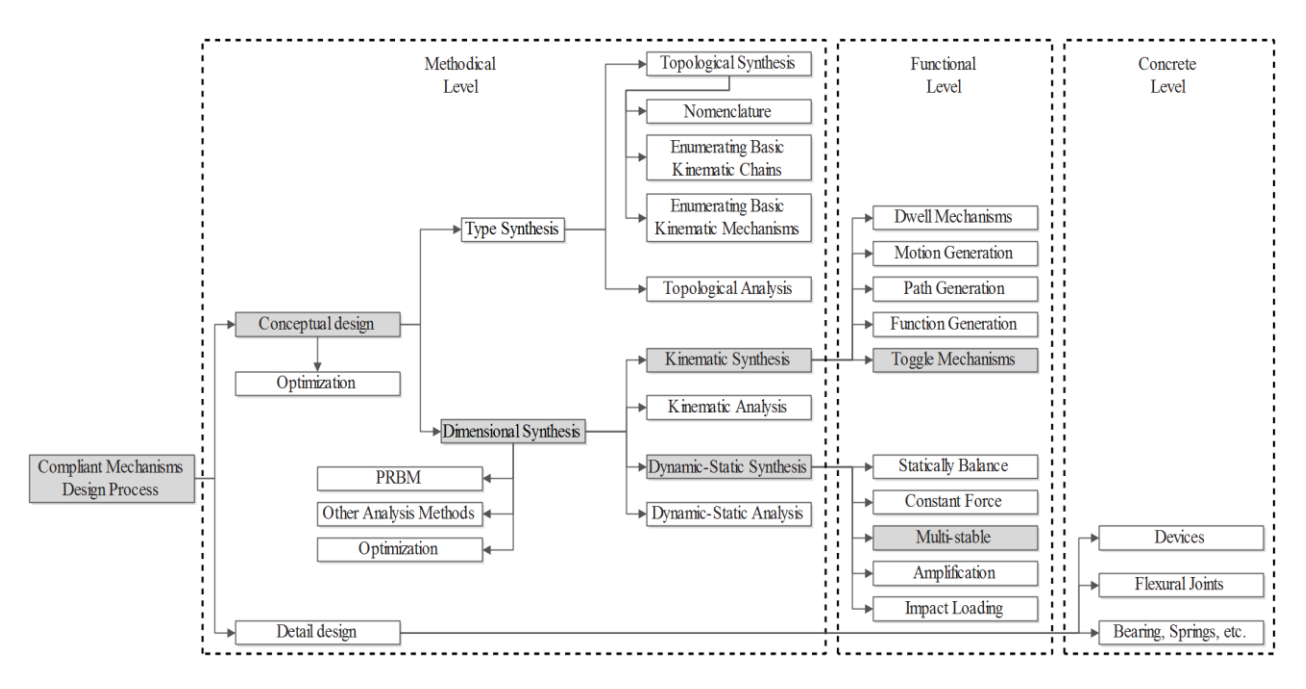

<span id="page-31-0"></span>Figure 2.4 Classification for literature on compliant mechanism, adapted from [71].

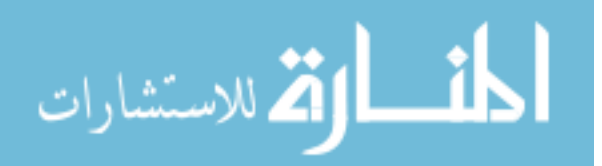

# **CHAPTER 3: LINEAR BISTABLE CRANK-SLIDER-MECHANISM (LBCCSM) \***

This chapter presents a new model for a linear bistable compliant mechanism and design guidelines for its use; the mechanism is based on the crank-slider mechanism. This model takes into account the first mode of buckling and post-buckling behavior of a compliant segment to describe the mechanism's bistable behavior. The kinetic and kinematic equations, derived from the Pseudo-Rigid-Body Model, were solved numerically and are represented in plots. This representation allows the generation of step-by-step design guidelines. The design parameters consist of maximum desired deflection, material selection, safety-factor, compliant segments' widths, maximum force required for actuator selection and maximum footprint (i.e. the maximum rectangular area that the mechanism can fit inside of and move freely without interfering with other components). Because different applications may have different input requirements, this work describes two different design approaches with different parameters subsets as inputs.

The Pseudo-Rigid-Body Model (PRBM) is an important practical approach used in this work to analyze and synthesize the LBCCSM. The approximations used in the PRBM were first developed by Howell and Midha, and works by incorporating the similar behavior between rigidbody mechanisms and compliant mechanisms [7]. The LBCCSM models based on two existing PRBMs, the Fixed-Pinned and the initially curved Pinned-Pinned PRBMs [1]. The Fixed-Pinned PRBM model was used to model the first segment (*l as L1*), as shown in [Figure 2.1,](#page-25-0) and the

<sup>\*</sup> This chapter was published previously in [10]. Permission is included in Appendix H.

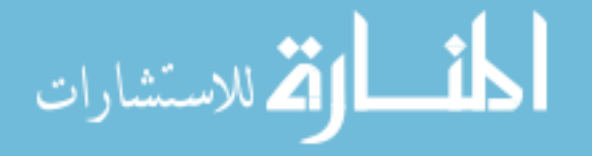

\_\_\_\_\_\_\_\_\_\_\_\_\_\_\_\_\_\_\_\_\_\_\_\_\_\_\_\_\_\_\_\_\_

second segment (*l as L2*) was modeled based on the initially curved Pinned-Pinned PRBM, as shown in [Figure 2.2.](#page-26-0) A standard method for deriving the force-displacement equations for a compliant mechanism is the method of virtual work and the PRBM constants used are the recommended by Howell [1] as follows:

- Characteristic radius (Fixed-Pinned)  $\gamma = 0.85$ .
- Characteristic radius (Pinned-Pinned)  $\rho = 0.85$ .
- Stiffness coefficient  $K_{\Theta} = 2.65$ .

This chapter is organized as follows: First, the theory behind the LBCCSM model and how it was derived based on both PRBMs is described; second, two different design approaches with different inputs are shown using flow charts along with design charts; third, step-by-step design examples are illustrated; fourth, a brief description about the prototypes produced is given; finally, some concluding remarks regarding the design guidelines, the two proposed approaches used and future work recommendation that needed to enhance the design model.

## **3.1 Theory: LBCCSM Modeling**

The model's equations were derived by solving both the kinematic and virtual work equations. The notations and parameters used, as well as a sketch of the model, are shown in [Figure 3.1](#page-34-0) and [Figure 3.2](#page-34-1) (a, b). The points B and C are compliant joints, and are considered small length flexural pivots, which derive their characteristic motion though bending [24]. Kinematic equations were utilized to calculate the kinematic coefficient, which was then substituted into the virtual work equations. The model's equations were then solved numerically and represented as plots. The parameters and nomenclatures used in this chapter and their definitions can be found in Appendix A.

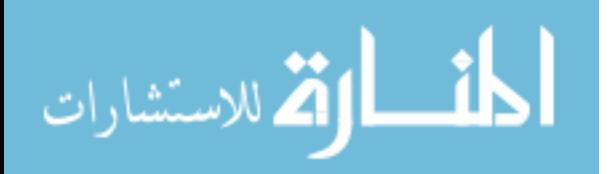

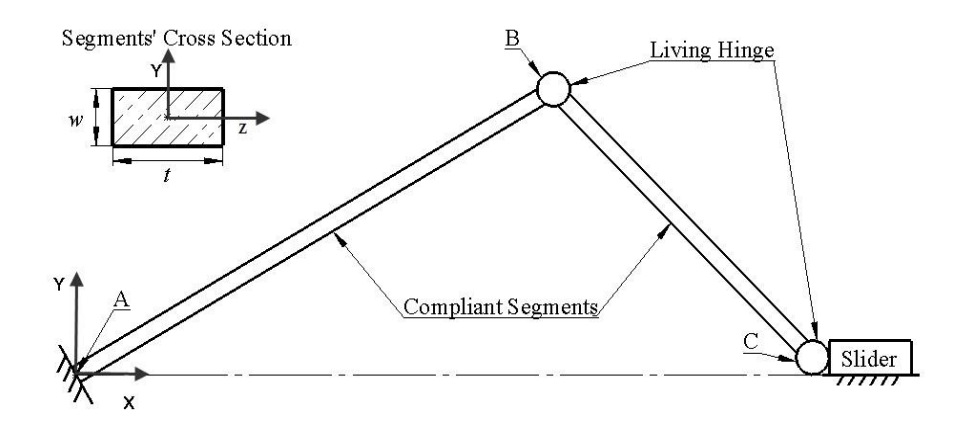

<span id="page-34-0"></span>Figure 3.1 The mechanism considered, Point A is fixed, point B and C are living hinges.

The LBCCSM model behaves chosen in two different ways depending on the design parameters. In the first case, only segment 1 will experience the deflection, whereas segment 2 remains un-deflected and will only act as a force/displacement transmitter, can be seen in [Figure 3.2](#page-34-1) (a). In the second case, both segments experience some sort of deflection, i.e. bending of segment 1 and buckling of segment 2 as shown in [Figure 3.2](#page-34-1) (b). Both cases are presented with their corresponding equations, as well as the critical angles at which segment 2 buckles. Considering designs in which segment 2 buckles, allow for smaller footprints, which may be important in some applications.

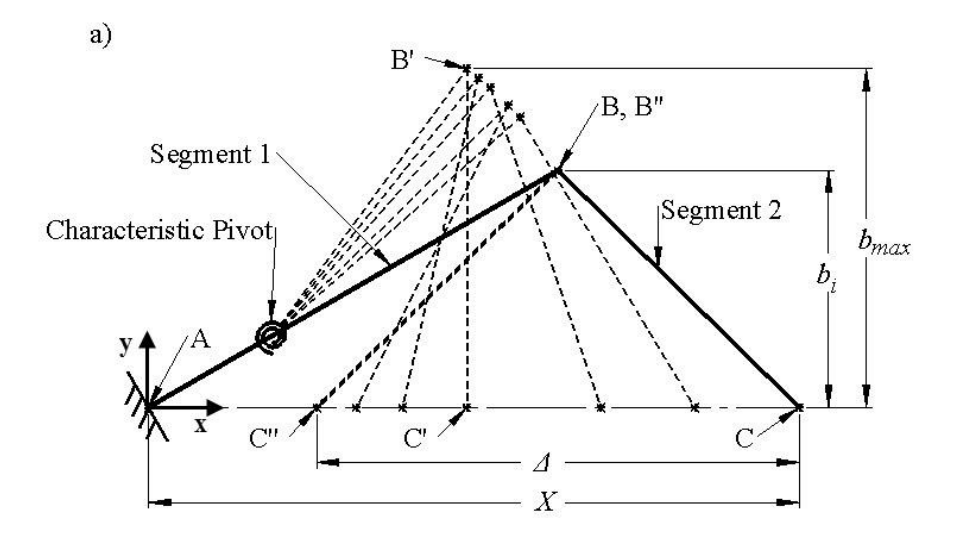

Figure 3.2 The LBCCSM model (a)  $1<sup>st</sup>$  case, (b)  $2<sup>nd</sup>$  case.

<span id="page-34-1"></span>م<br>الاستشارات

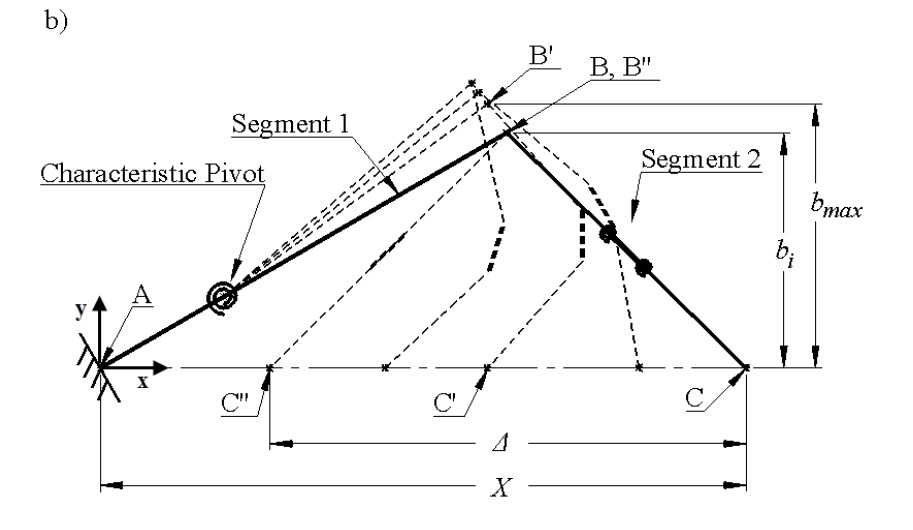

[Figure 3.2](#page-34-1) (Continued)

The notation used in this analysis and illustrates the relationship between the LBCCSM model and its equations can be shown in [Figure 3.3.](#page-36-0) The Pseudo-Rigid-Body Model splits segment 1 into two parts [1]:

$$
L_1 = l_{11} + l_{12}, \text{ where} \tag{3.1a}
$$

$$
l_{11} = (1 - \gamma)L_1 \quad \text{and} \quad l_{12} = \gamma L_1 \tag{3.1b}
$$

In similar manner, segment 2 is divided into three parts when it buckles [1]:

$$
L_2 = l_{21} + l_{22} + l_{23}
$$
, where (3.2a)

$$
l_{21} = l_{23} = \gamma L_2 / 2 \quad and \quad l_{22} = (1 - \gamma) L_2 \tag{3.2b}
$$

The characteristic stiffness associated with the Pseudo-Rigid-Body pivot in segment 1 is [1]:

$$
K_1 = \gamma * K_{\Theta} * \frac{E * I_1}{L_1}, \text{ where } I_1 = \frac{t w_1^3}{12} \tag{3.3}
$$

The characteristic stiffness associated with the two Pseudo-Rigid-Body pivots in segment 2 when it buckles is [1]:

$$
K_2 = \rho * K_{\theta} * \frac{E * I_2}{L_2 / 2} \,, \text{ where } I_2 = \frac{t w_2^3}{12} \tag{3.4}
$$

$$
\lim_{\omega\to 0}\mathbf{Z}\log\mathbf{Z}
$$
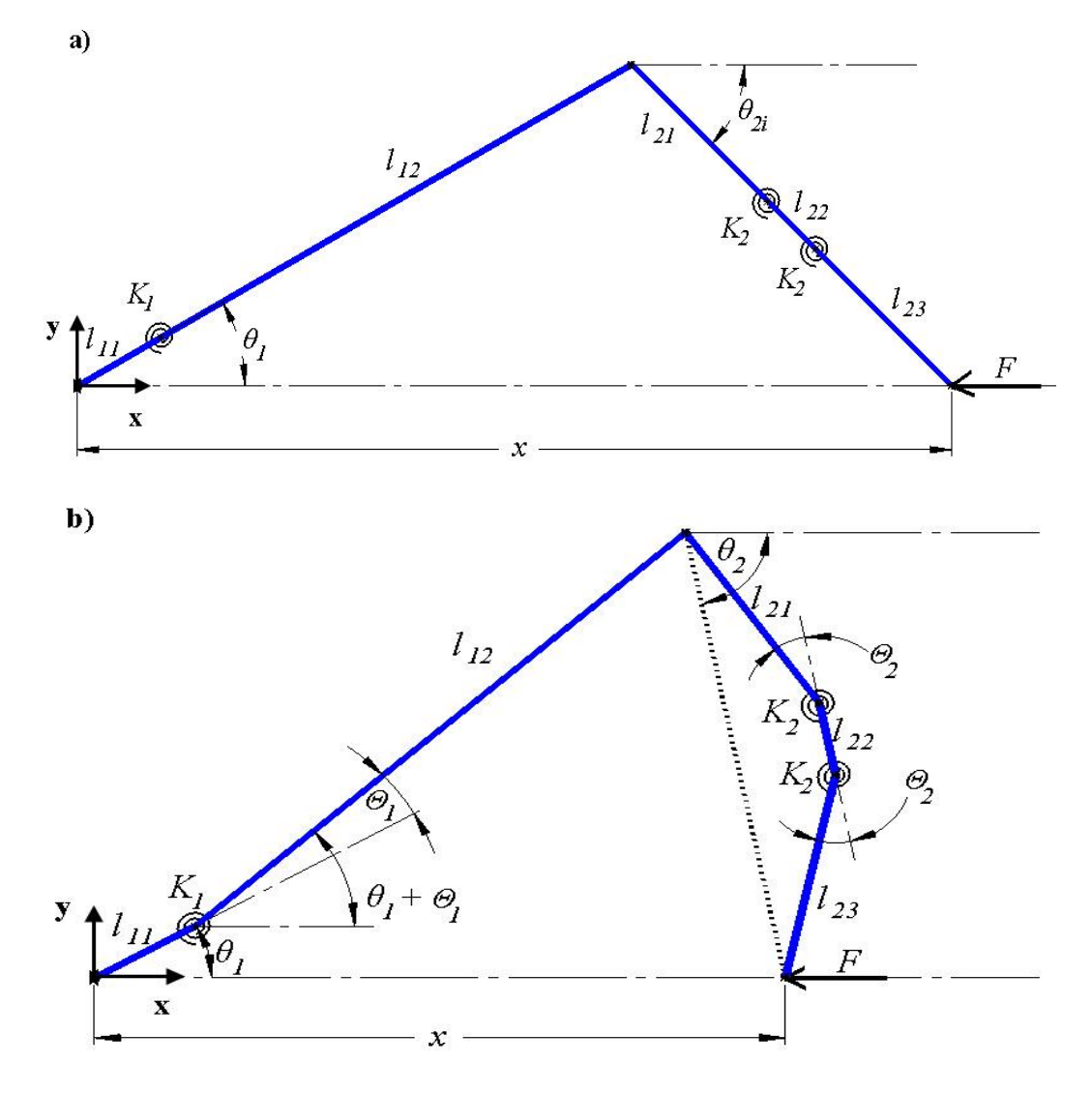

Figure 3.3 LBCCSM model at (a) Initial state, (b) Intermediate state.

### **3.1.1 The Buckling of Segment 2**

The LBCCSM model's critical angles occur when the model switches from being solved using first case (bending only) to being solved using the second case (bending and buckling). [Figure 3.4](#page-37-0) shows the analysis of the segments' internal forces, which are then, used in the PRBM's moment equations. The moment equation for segment 1, using its characteristic pivot stiffness, is [1]:

$$
M = \Theta_1 K_1 = F_t \gamma L_1 \tag{3.5}
$$

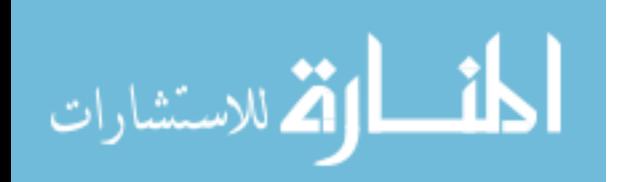

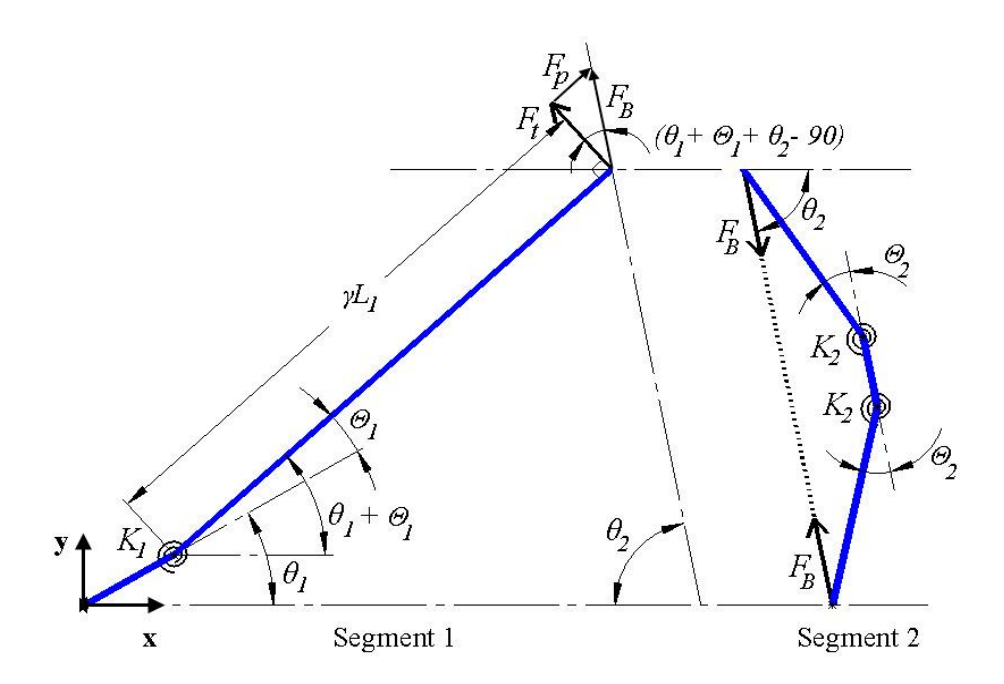

Figure 3.4 Internal force analysis.

<span id="page-37-0"></span>From the force analysis illustrated in [Figure 3.4:](#page-37-0)

$$
F_t = F_B \sin(\theta_1 + \theta_1 + \theta_2) \tag{3.6}
$$

$$
F_B \ge \frac{\pi^2 E I_2}{L_2^2} \quad \text{for buckling} \tag{3.7}
$$

Substituting equations (3.3, 3. 6 and 3.7) into equation (3.5) gives the condition for the critical value of  $(\theta_2)$ :

$$
K_{\theta}\theta_1 = \frac{\pi^2}{2\pi v \sin(\theta_1 + \theta_1 + \theta_2)}\tag{3.8}
$$

# **3.1.2 First Case: The Deflection of Segment 1 Only**

In the first deflection mode, segment 2 does not buckle, and so the Pseudo-Rigid-Body Model looks like [Figure 3.2](#page-34-0) (a) and equations (3.2 and 3.4) do not apply. The loop closure equations for this case are:

$$
-x + l_{11} \cos(\theta_1) + l_{12} \cos(\theta_1 + \theta_1) + l_2 \cos(\theta_2) = 0
$$
 (3.9)

$$
l_{11}\sin(\theta_1) + l_{12}\sin(\theta_1 + \theta_1) - l_{2}\sin(\theta_2) = 0
$$
\n(3.10)

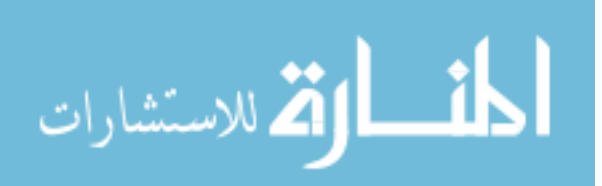

The virtual work equations (3.11 and 3.12) were obtained after choosing which of the unknowns is the independent variable and which are dependent variables. These equations are derived based on ( $q_1 = x$  and  $q_2 = \theta_2$ ) being the independent variables and ( $\Theta_1$ ,  $\Theta_2$  and *F*) being the dependent ones.

$$
\partial w = F. dx - \frac{\partial v}{\partial q_i} \partial q_i = 0 \tag{3.11}
$$

$$
V = \frac{1}{2}K_1 \Theta_1^2 + 2 * (\frac{1}{2}K_2 \Theta_2^2)
$$
 (3.12)

The above two equations (3.11 and 3.12) were solved for the independent variables and the kinematic coefficients. Because segment 2 is considered rigid in this case, substituting *Θ2*=0 is essential and results in:

$$
-F. dx - \frac{\partial V}{\partial x} dx = 0 \tag{3.13}
$$

$$
\frac{\partial V}{\partial x} = K_1 \Theta_1 \frac{\partial \Theta_1}{\partial x} \tag{3.14}
$$

$$
\frac{\partial \theta_1}{\partial x} = -\frac{\cos(\theta_2)}{l_{12}\sin(\theta_1 + \theta_1 + \theta_2)}\tag{3.15}
$$

The equations are made non-dimensional, in a way that allows for design flexibility, with the use of the following terms:

$$
m = \sin(\theta_1)/\sin(\theta_{2i}) = L_2/L_1 \tag{3.16}
$$

$$
v = K_1/K_2 \tag{3.17}
$$

$$
f = \frac{F}{K_1} = F * \frac{L_1^2}{\gamma K_\theta E I_1}
$$
\n(3.18)

To non-dimensionalize the first case, equations (3.14 and 3.15) were substitute into equation (3.13) and then using equation (3.18) results in:

$$
f + L_1 \theta_1 \frac{\partial \theta_1}{\partial x} = 0 \tag{3.19}
$$

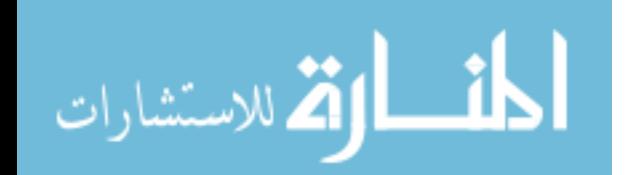

The final LBCCSM model's equations for the first case, which were solved numerically, are: equations (3.9, 3.10 and 3.19).

## **3.1.3 Second Case: The Deflection of Both Segments**

In this case, both segments experience some deflection, and so the Pseudo-Rigid-Body Model looks like [Figure 3.2](#page-34-0) (b). The loop closure equations for this case are:

$$
-x + l_{11} \cos(\theta_1) + l_{12} \cos(\theta_1 + \theta_1) + l_{21} \cos(\theta_2 - \theta_2) + l_{22} \cos(\theta_2) + l_{23} \cos(\theta_2 + \theta_2) = 0 \quad (3.20)
$$

$$
l_{11}\sin(\theta_1) + l_{12}\sin(\theta_1 + \theta_1) - l_{21}\sin(\theta_2 - \theta_2) - l_{22}\sin(\theta_2) - l_{23}\sin(\theta_2 + \theta_2) = 0
$$
 (3.21)

Equations (3.11 and 3.12) were solved again for the independent variables result in:

$$
-F. dx - \frac{\partial V}{\partial x} dx = 0 \tag{3.22}
$$

$$
F. \frac{\partial x}{\partial \theta_2} d\theta_2 - \frac{\partial V}{\partial \theta_2} d\theta_2 = 0
$$
\n(3.23)

Solving for the kinematic coefficients within δ*V*/δ*x* and δ*V*/δ*θ<sup>2</sup>* using equations (3.20) and (3.21) with  $\delta x/\delta \theta_2 = 0$  due to both (*x*) and ( $\theta_2$ ) are being chosen as independent variables results in:

$$
\frac{\partial V}{\partial x} = K_1 \Theta_1 \frac{\partial \Theta_1}{\partial x} + 2 K_2 \Theta_2 \frac{\partial \Theta_2}{\partial x}
$$
(3.24)

$$
\frac{\partial V}{\partial \theta_2} = K_1 \Theta_1 \frac{\partial \theta_1}{\partial \theta_2} + 2 K_2 \Theta_2 \frac{\partial \theta_2}{\partial \theta_2}
$$
(3.25)

$$
\frac{\partial \theta_1}{\partial x} = \frac{\sin(\theta_2)}{l_{12}\cos(\omega_3)}\tag{3.26}
$$

$$
\frac{\partial \Theta_1}{\partial \theta_2} = \frac{l_{22} + 2l_{21} \cos(\Theta_2)}{l_{12} \cos(\omega_3)}\tag{3.27}
$$

$$
\frac{\partial \Theta_2}{\partial x} = -\frac{\cos(\omega_1)}{2l_{21}\sin(\Theta_2)[\cos(\omega_1)\cos(\theta_2) - \sin(\omega_1)\sin(\theta_2)]}
$$
(3.28)

$$
\frac{\partial \Theta_2}{\partial \theta_2} = \frac{l_{21} \sin(\omega_2) + l_{22} \sin(\omega_3) + l_{23} \sin(\omega_4)}{l_{21} (\sin(\omega_4) - \sin(\omega_2))}
$$
(3.29)

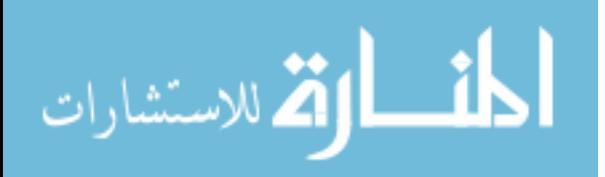

To non-dimensionalize the second case, equations (3.24 and 3.29) were substitute into equation (3.23) and using equations (3.16 to 3.18) results in:

$$
f + \Theta_1 \frac{\partial \Theta_1}{\partial x} + 2 \frac{L_1}{v} \Theta_2 \frac{\partial \Theta_2}{\partial x} = 0
$$
 (3.30)

$$
\Theta_1 \frac{\partial \Theta_1}{\partial \theta_2} + 2 \frac{1}{v} \Theta_2 \frac{\partial \Theta_2}{\partial \theta_2} = 0 \tag{3.31}
$$

The final LBCCSM model's equations for the second case, which were solved numerically, are: equations (3.20, 3.21, 3.30 and 3.31). The derivations of the above kinematic coefficients were done using the Mathcad software with the code shown in Appendix B. It is worth noting that the LBCCSM Matlab numerical simulation uses both cases' equations, i.e. equations (3.9, 3.10 and 3.19) from the first case and equations (3.20, 3.21, 3.30 and 3.31) from the second case. In addition, the numerical simulation uses the critical angle  $(\theta_2)$  to switch between being solved using the first case assumptions, to using the second case assumptions. Based on the input parameters, the critical angle  $(\theta_2)$  can be calculated using equations (3.8 and 3.10). The full Matlab code used in this simulation can be found in Appendix C. The next section discusses how the LBCCSM model is used to create step-by-step design guidelines.

#### **3.2 Design Approaches**

Two separate design approaches are presented, as different applications may have different input/output requirements. The first approach considers the maximum vertical deflection of the model, while the second approach considers the maximum force. The design parameters required by both approaches are maximum desired deflection, material selection, safety-factor, compliant segments' widths, maximum force required for actuator selection and maximum footprint (i.e. the maximum rectangular area the mechanism can fit inside and move freely without interfering with other components  $(X)$  and  $(b_{max})$ , as shown in [Figure 3.2.](#page-34-0) In both

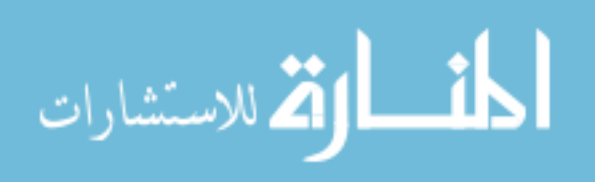

approaches, the maximum linear deflection is considered as an input, which is the main purpose of this mechanism.

Both approaches are illustrated using step-by-step guidelines along with flow charts and design plots. In the next section, some practical design examples are given to illustrate the process of using the design plots. The design plots are graphical representations of the numerical solution to the model using Matlab. They represent the solution with one of the parameters,  $(\theta_i)$ , preselected as shown in [Table 3.1](#page-41-0) for selected values. Plots for  $(\theta_1)$  of 20, 40 and 60 can be found in Appendix D. The LBCCSM model can work for any value of the first segment's initial angle  $(\theta_I)$ , as long as it satisfies a design condition of,  $5^\circ < \theta_1 < 85^\circ$ .

<span id="page-41-0"></span>

| Initial angle         | Footprint    | Segments'    |  |
|-----------------------|--------------|--------------|--|
| $(\theta_I)$ in [deg] | aspect ratio | stresses     |  |
| 20                    | Low          | High         |  |
| 30                    |              |              |  |
| 40                    | Intermediate | Intermediate |  |
| 50                    |              |              |  |
| 60                    | High<br>Low  |              |  |
| 70                    |              |              |  |

Table 3.1 Selective value of *θ1*.

The following are descriptions of every design plot generated using the LBCCSM model: [Figure 3.5](#page-43-0) (a-c): For the three selected values of  $(\theta_l)$ , the relationship between the different values of maximum footprint ratio ( $b_{max}/X$ ) and the second segment's initial angles ( $\theta_{2i}$ ) is presented over a range of stiffness coefficient ratios (*v*). The Footprint ratio varies with the change of stiffness ratio (*v*). The plot illustrates three different types of qualitative solutions. The first type is represented by the right most black curve, and shows the footprint ratio when no buckling occurs on segment 2. The second group of solutions is the minimum limit represented by the left black curve and it occurs when segment 1 is rigid while segment 2 buckles. Finally,

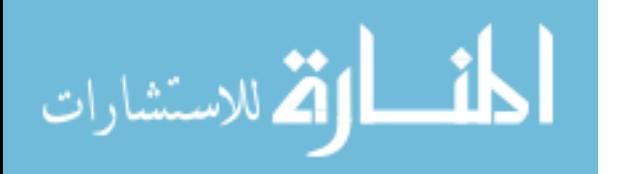

between the two limits are the solutions that combine the buckling of segment 2 and the bending of segment 1.

[Figure 3.6](#page-46-0) (a-c): For the three selected values of  $(\theta_I)$ , the relationship between the different values of the first segment's Pseudo-Rigid-Body (PRB) angle (*Θ1*) and the second segment's initial angle  $(\theta_{2i})$  is presented over a range of stiffness coefficient ratios (*v*). The plot illustrates two different types of qualitative solutions. The first type is represented by the black curve, and shows the  $(\Theta_I)$  of segment 1 when segment 2 acts only as a load and displacement transmitter. The second type shows the solutions that combine the buckling of segment 2 and the bending of segment 1.

[Figure 3.7](#page-49-0) (a-c): For the three selected values of  $(\theta_I)$ , the relationship between the different values of the second segment's initial angle  $(\theta_{2i})$  and the non-dimensional force  $(f)$  is presented over a range of stiffness coefficient ratios (*v*). The plot illustrates two different types of qualitative solutions. The first type is represented by the black curve, and shows the  $(f)$  required to actuate the system when no buckling occurs on segment 2. The second type shows the solutions that combine the buckling of segment 2 and the bending of segment 1.

[Figure 3.8,](#page-52-0) [Figure 3.9,](#page-53-0) and [Figure 3.10:](#page-54-0) Each of these plots consider different values of  $(\theta_1)$ , equal to 30°, 50° and 70° respectively. They are used to find the stiffness coefficient ratios (*v*) after calculating the non-dimensional force-flexibility coefficients (*J*). This coefficient is a dimensionless representation of the maximum force and a material flexibility index. Part (a) of the plots considers a low range of stiffness coefficient ratio values corresponding to a lower force range. Alternatively, Part (b) considers a higher range of both values.

Those plots were generated from the Matlab Code in Appendix C for the selected values of  $\theta$ <sup>*I*</sup>; for any other spesific  $\theta$ <sup>*I*</sup> plots, the same code can be applied by modifying the values of  $\theta$ <sup>*I*</sup>.

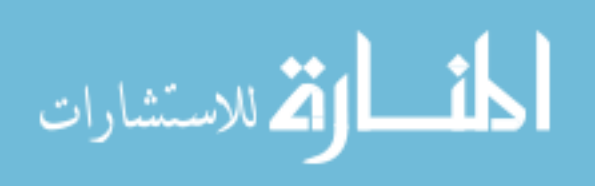

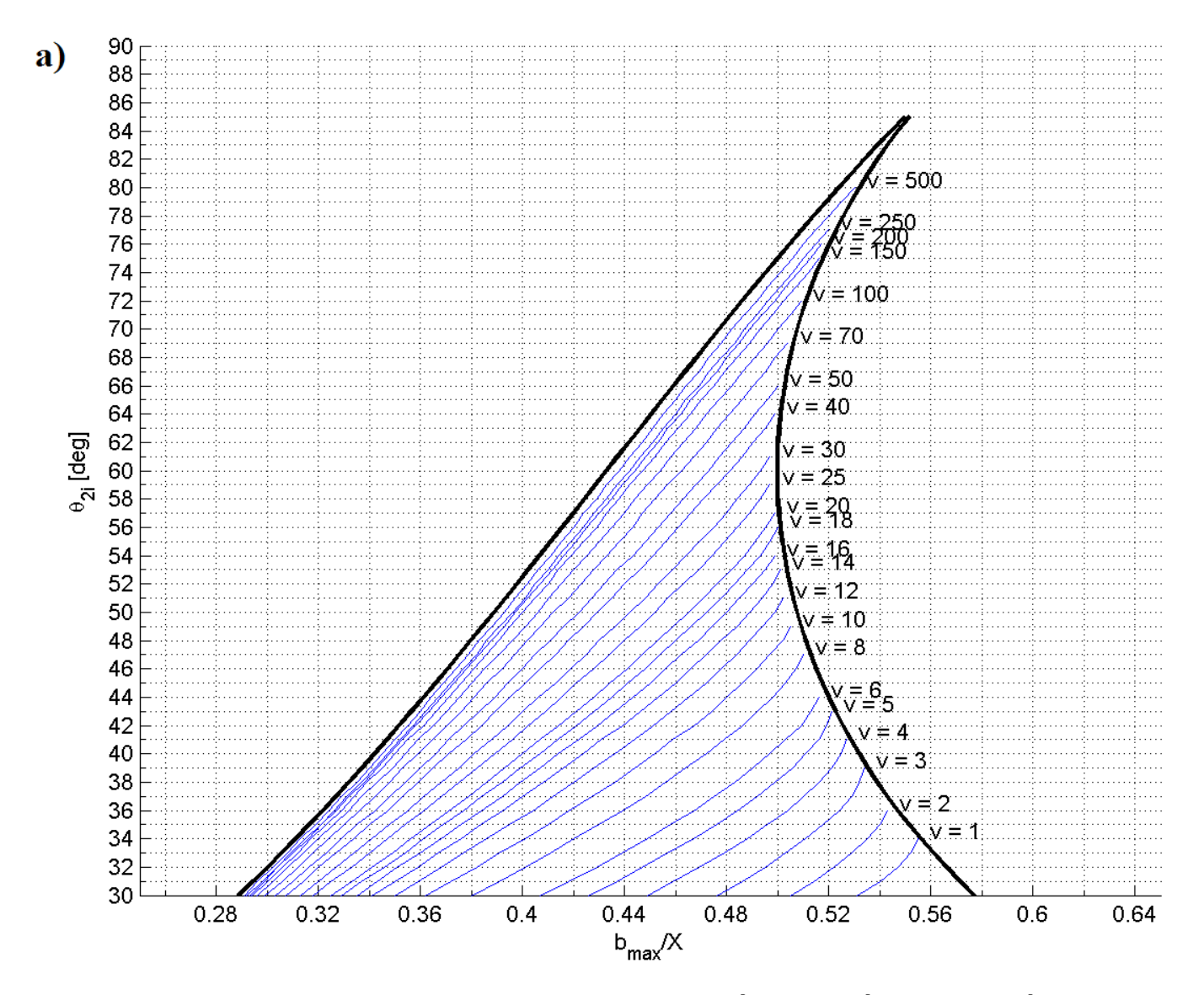

Figure 3.5 ( $b_{max}/X$ ) vs ( $\theta_{2i}$ ) over range of (*v*), (a)  $\theta_1 = 30^\circ$ , (b)  $\theta_1 = 50^\circ$  and (c)  $\theta_1 = 70^\circ$ .

<span id="page-43-1"></span><span id="page-43-0"></span>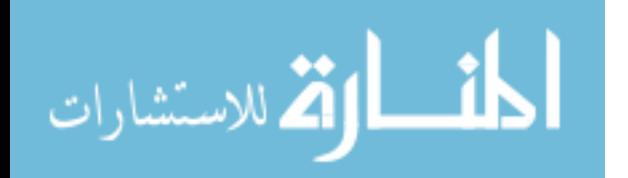

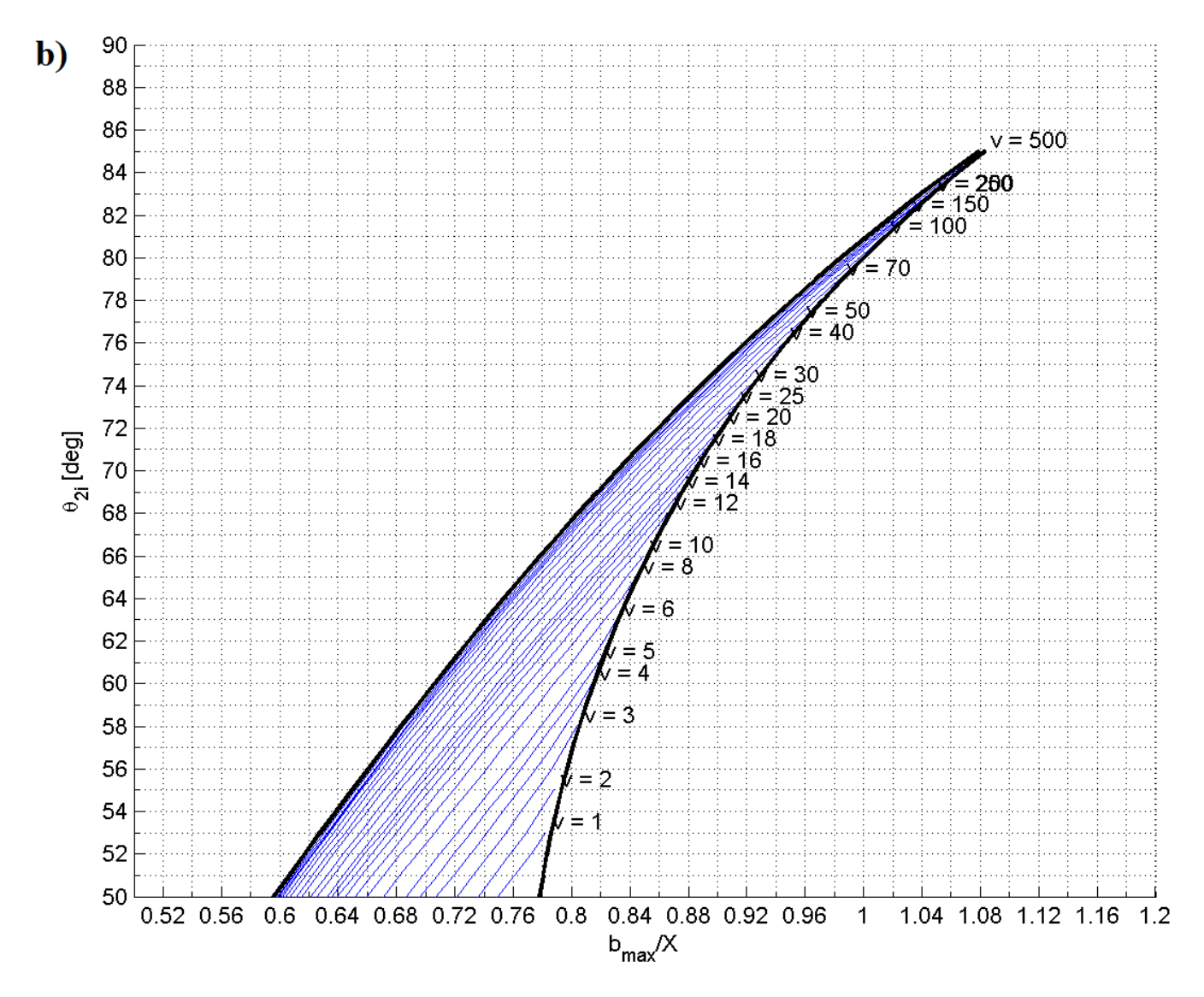

[Figure 3.5](#page-43-1) (Continued)

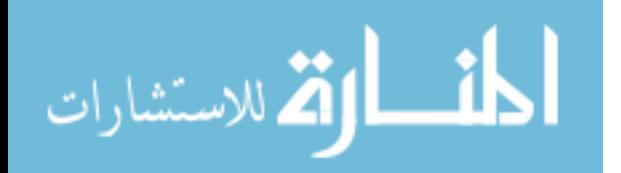

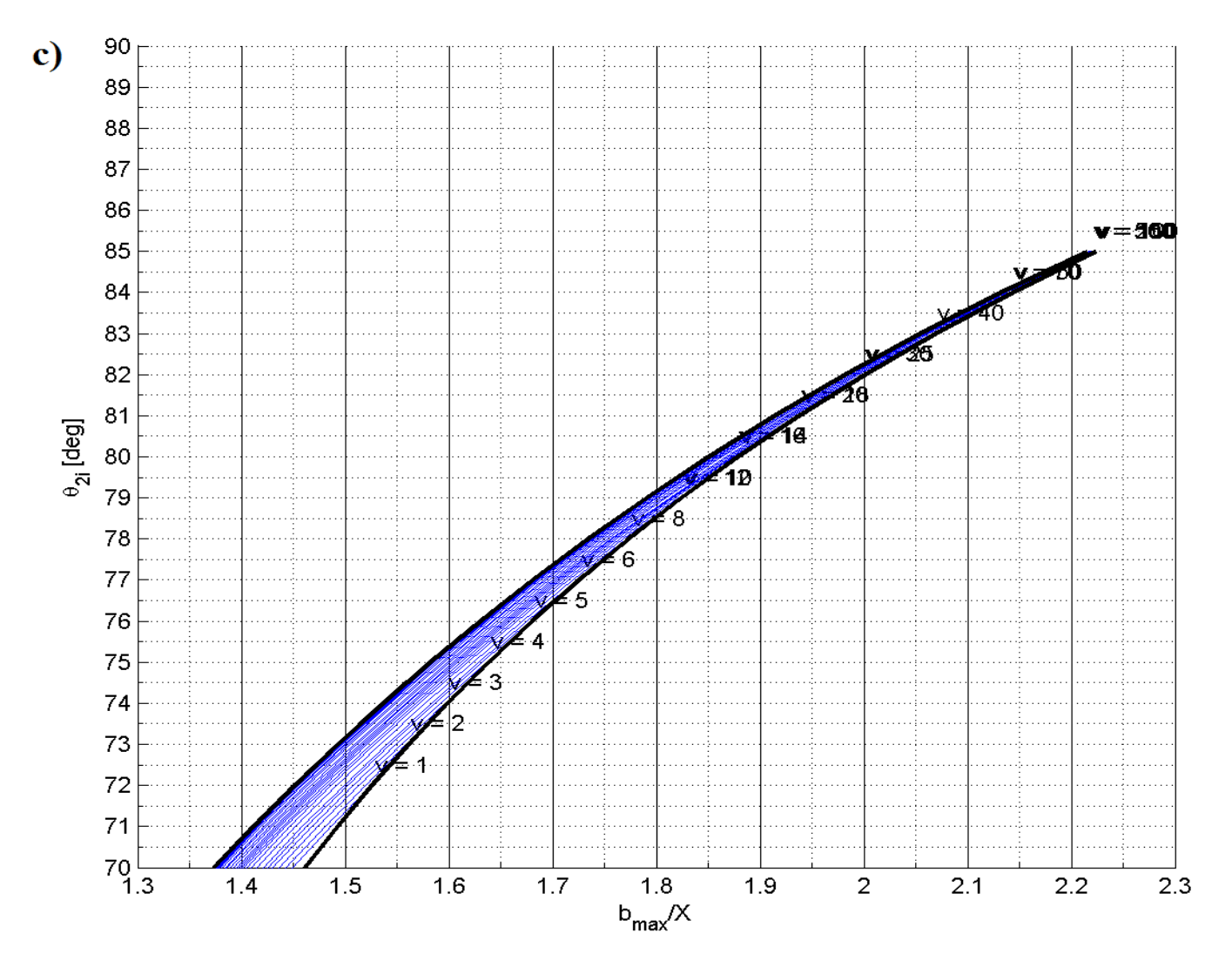

[Figure 3.5](#page-43-1) (Continued)

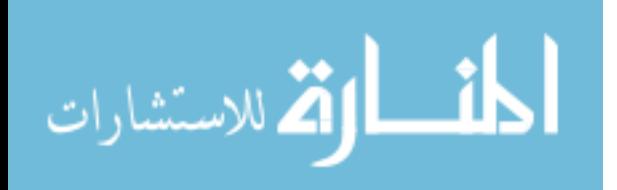

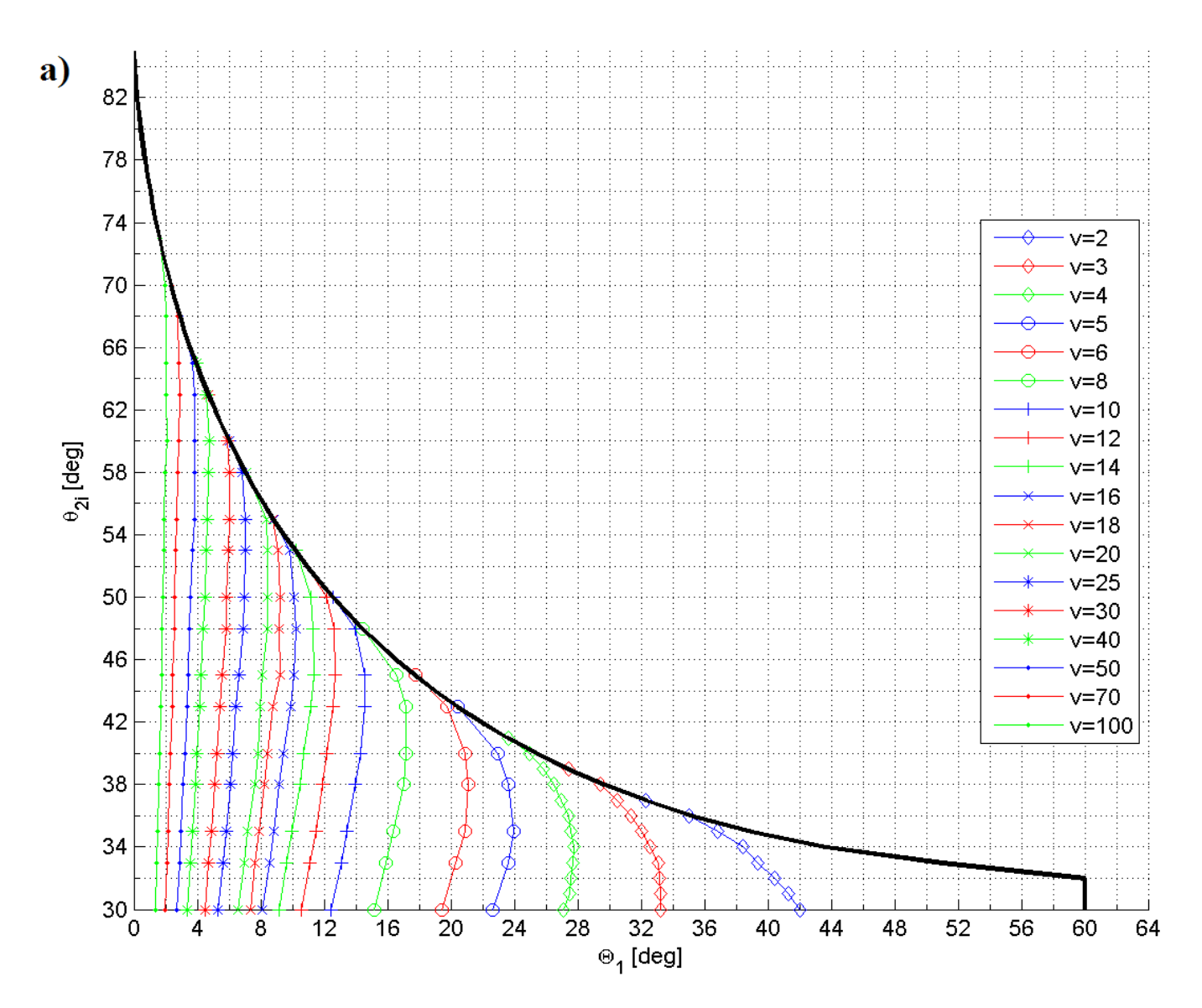

Figure 3.6 ( $\Theta$ <sub>*l*</sub>) vs ( $\theta$ <sub>2*i*</sub>) over range of (*v*), (a)  $\theta$ <sub>*I*</sub>=30<sup>°</sup>, (b)  $\theta$ <sub>*I*</sub>=50<sup>°</sup> and (c)  $\theta$ <sub>*I*</sub>=70<sup>°</sup>.

<span id="page-46-1"></span><span id="page-46-0"></span>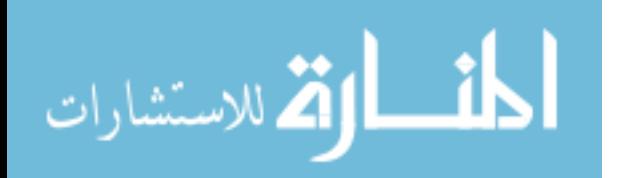

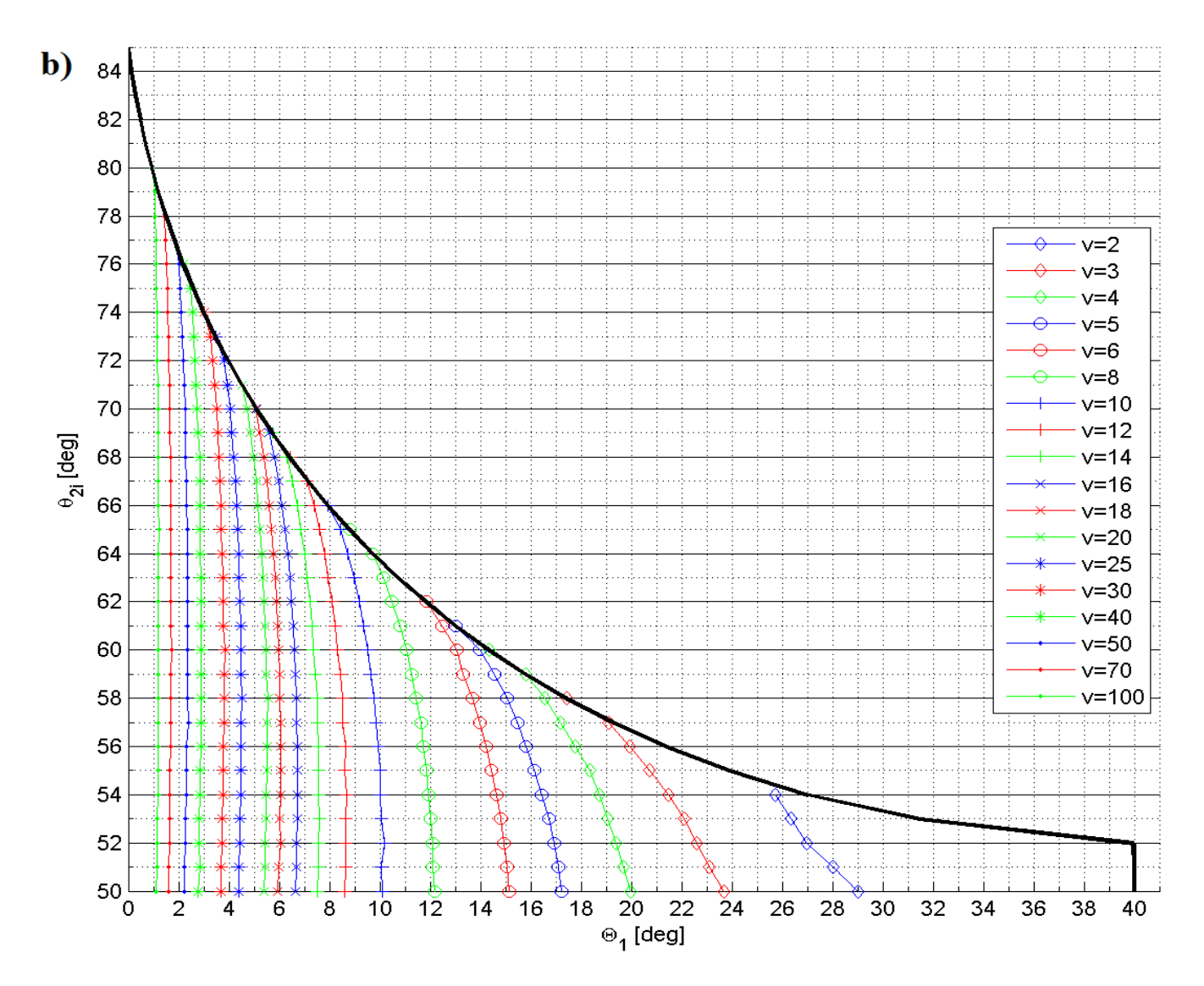

[Figure 3.6](#page-46-1) (Continued)

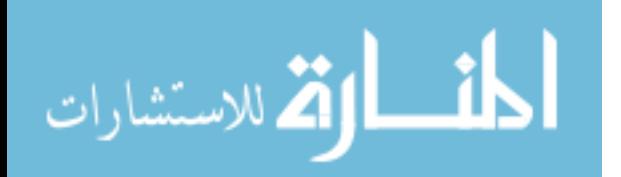

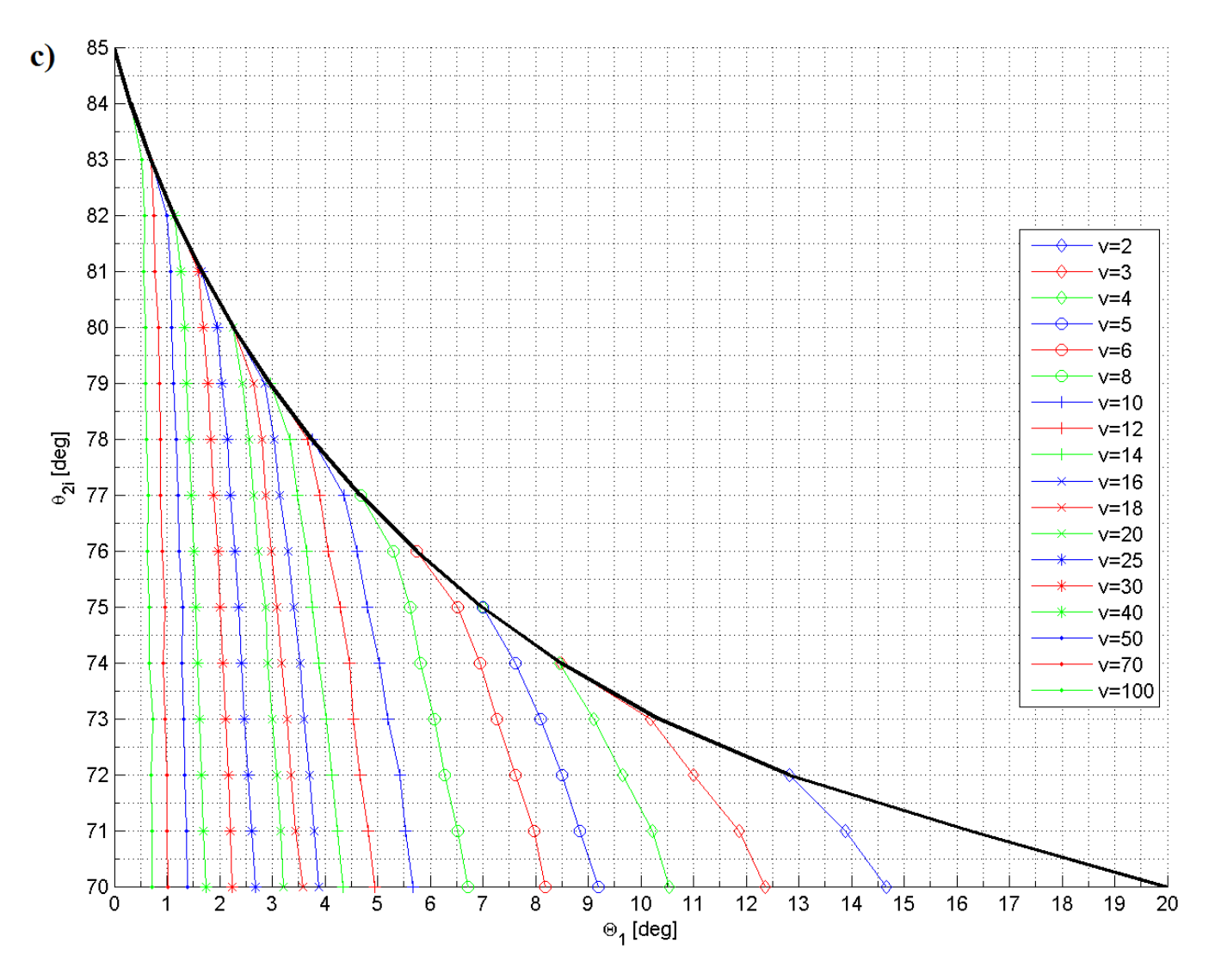

[Figure 3.6](#page-46-1) (Continued)

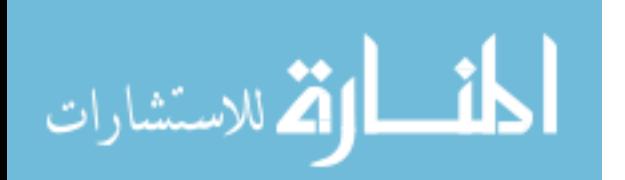

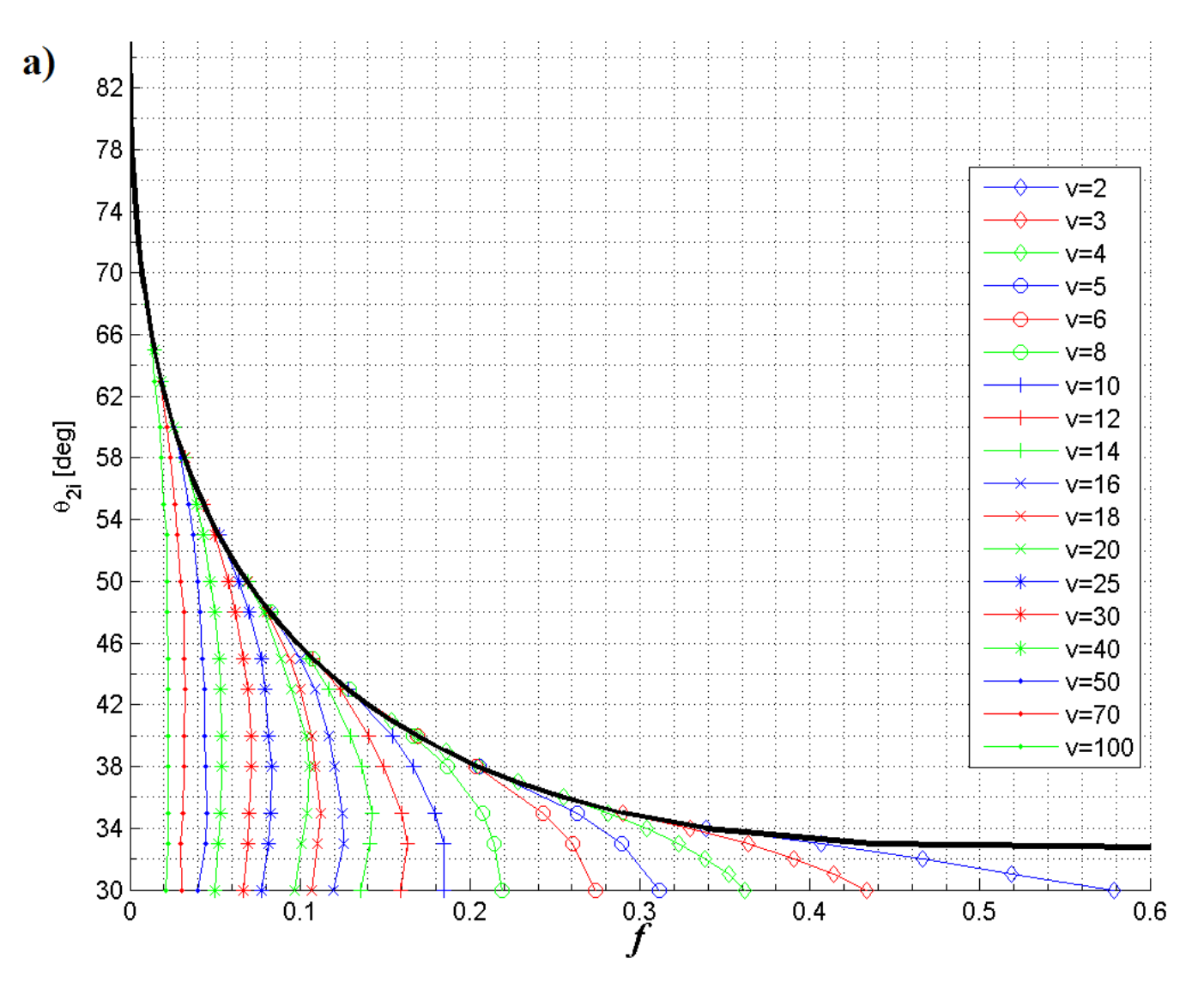

Figure 3.7 (*f*) vs ( $\theta_{2i}$ ) over range of (*v*), (a)  $\theta_1 = 30^\circ$ , (b)  $\theta_1 = 50^\circ$  and (c)  $\theta_1 = 70^\circ$ .

<span id="page-49-1"></span><span id="page-49-0"></span>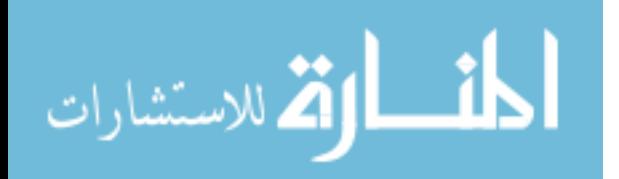

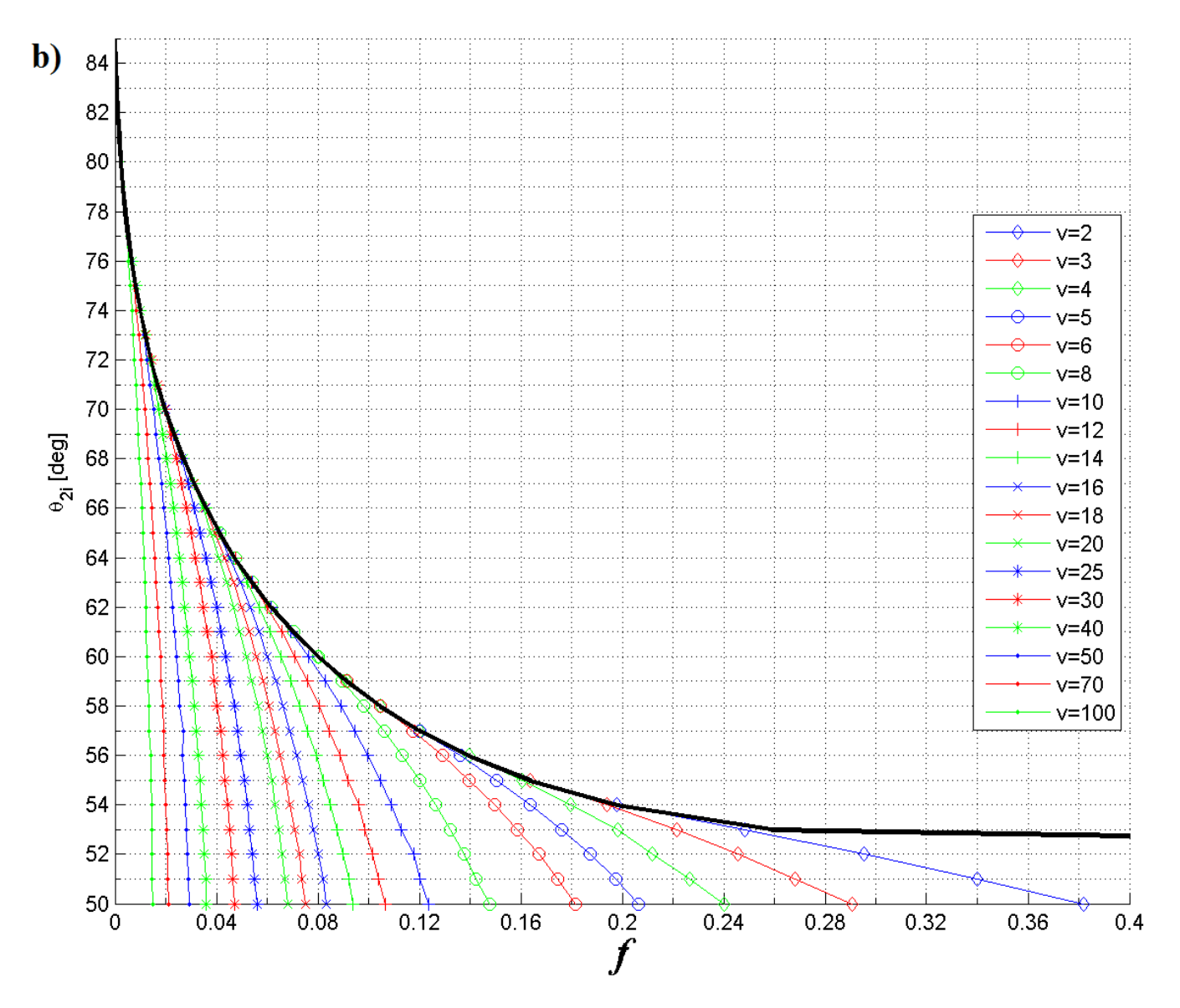

[Figure 3.7](#page-49-1) (Continued)

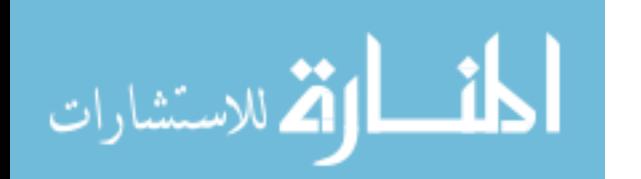

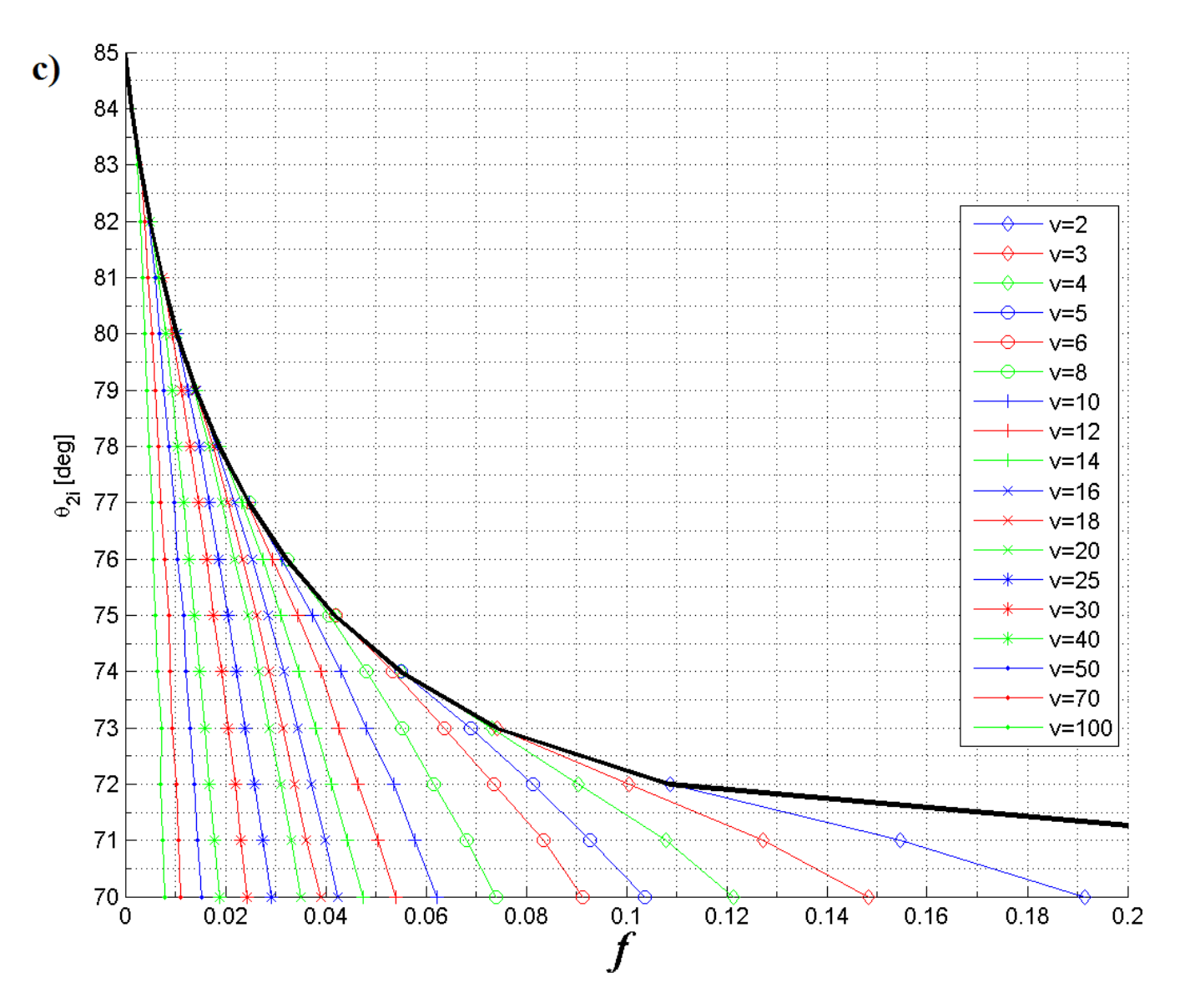

[Figure 3.7](#page-49-1) (Continued)

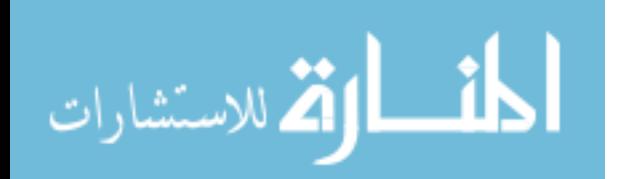

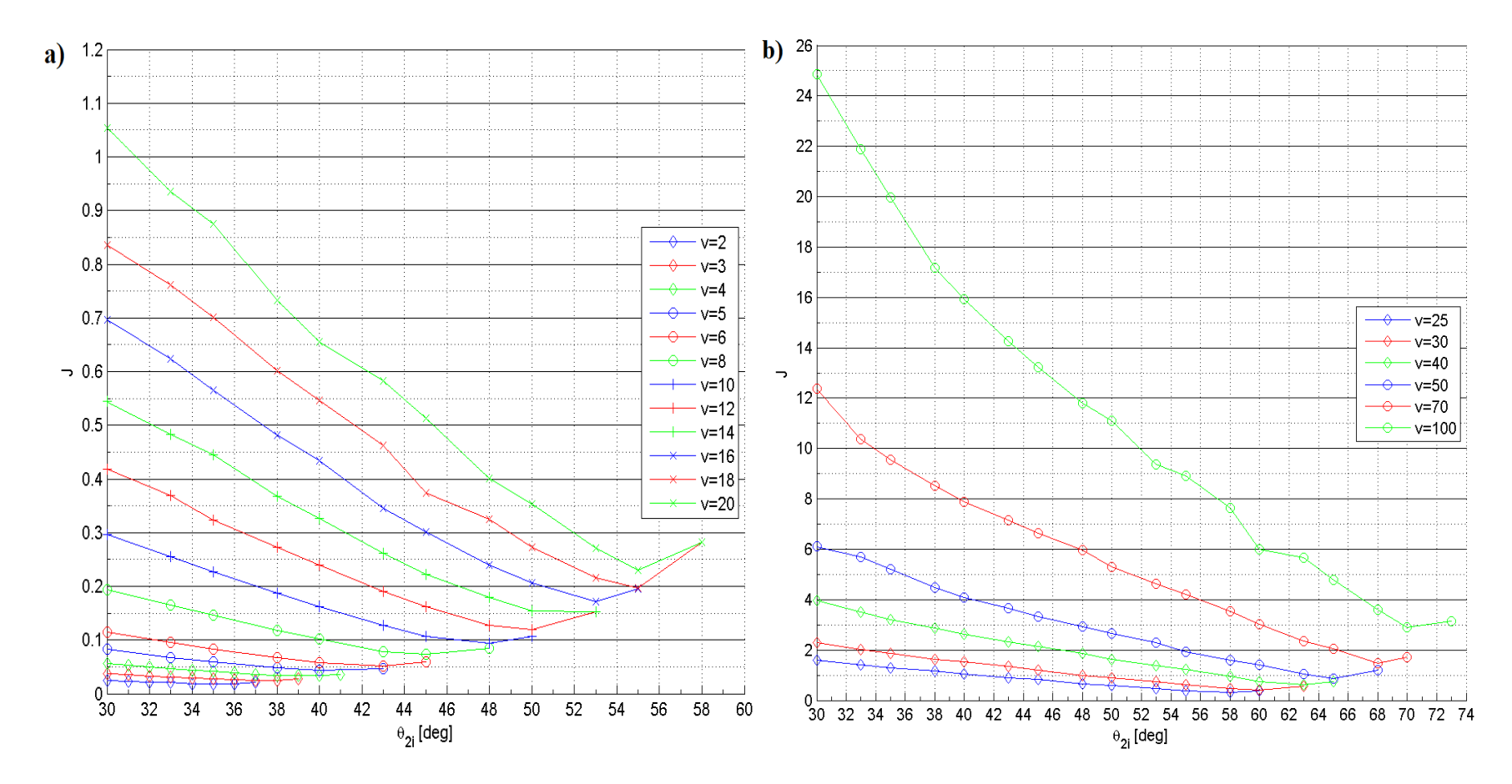

Figure 3.8 (*J*) vs  $(\theta_{2i})$  for  $\theta_1 = 30^\circ$  over range of (*v*), (a) Lower and (b) Higher force range.

<span id="page-52-0"></span>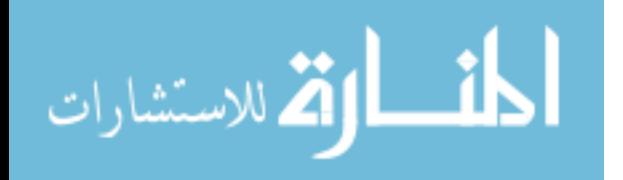

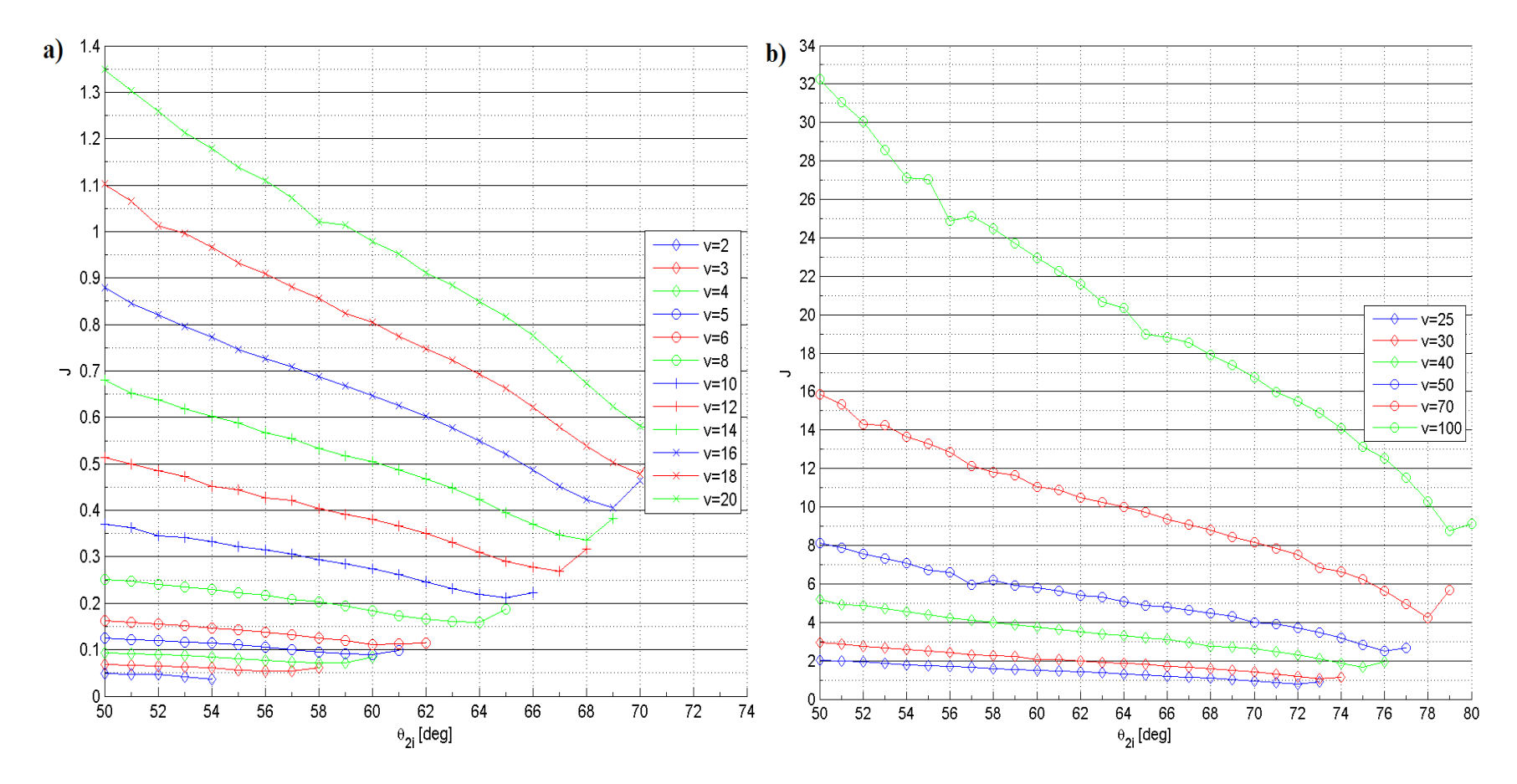

Figure 3.9 (*J*) vs  $(\theta_{2i})$  for  $\theta_1 = 50^\circ$  over range of (*v*), (a) Lower and (b) Higher force range.

<span id="page-53-0"></span>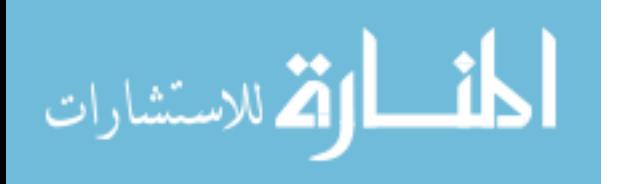

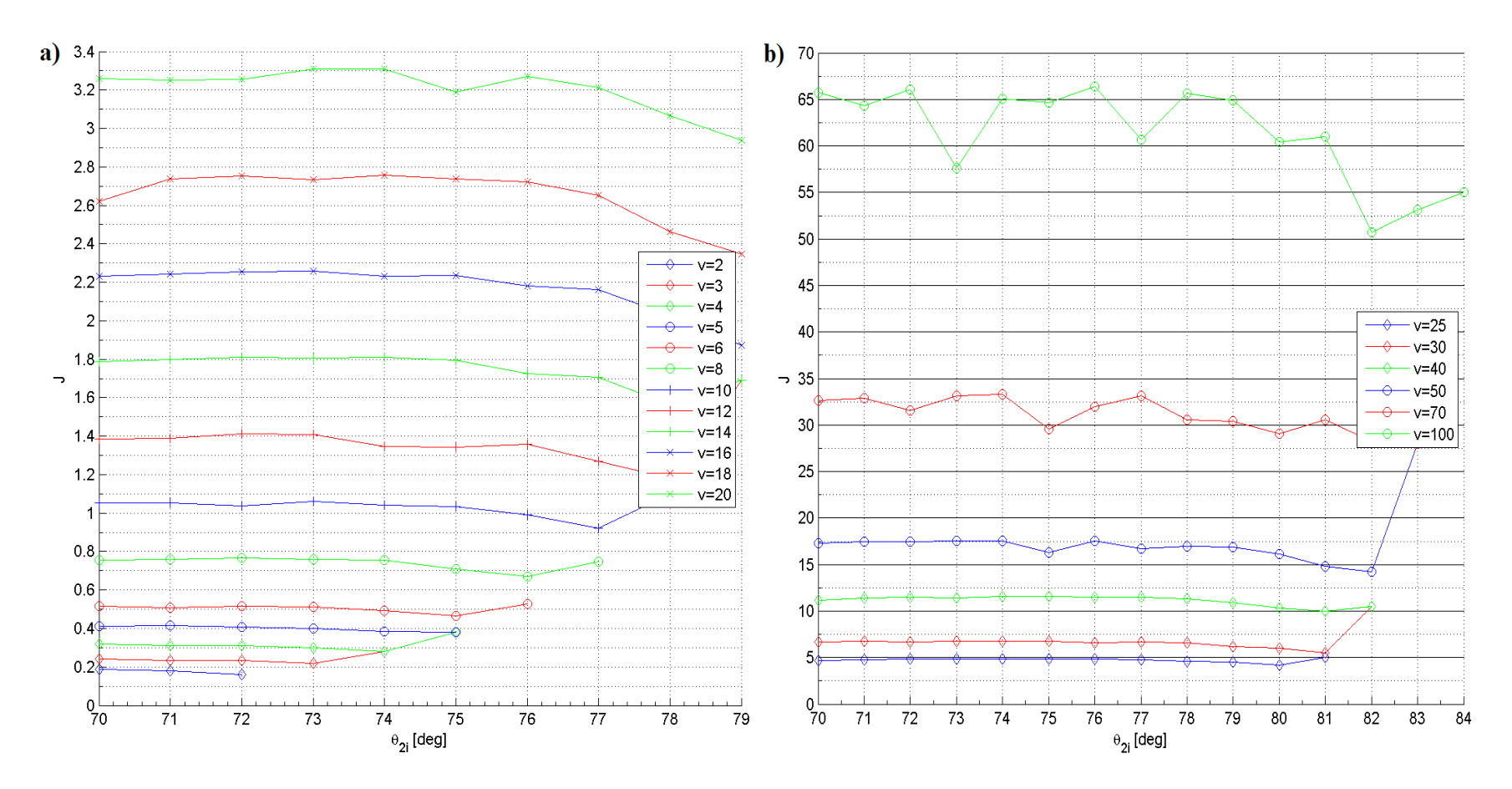

Figure 3.10 (*J*) vs  $(\theta_{2i})$  for  $\theta_1 = 70^\circ$  over range of (*v*), (a) Lower and (b) Higher force range.

<span id="page-54-0"></span>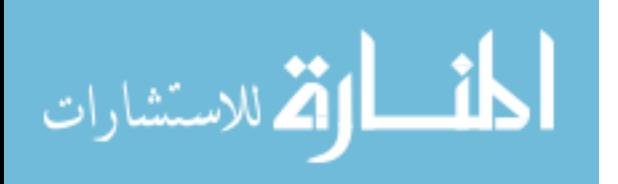

### **3.3 First Design Approach**

In this approach, if the design is only constrained by how much of an area, i.e. footprint, the mechanism will occupy, along with the maximum linear deflection, then the input design parameters are the maximum desired deflection, footprint, material selection, safety factor and material thickness. The output design parameters are the segments' initial angles, the force required to actuate the mechanism and the segments' widths.

## **3.3.1 Flow Chart**

A flow chart was developed for this approach, seen in [Figure 3.11.](#page-55-0) This shows the input parameters, plots and equations to use, intermediate outputs and the final outputs of the design.

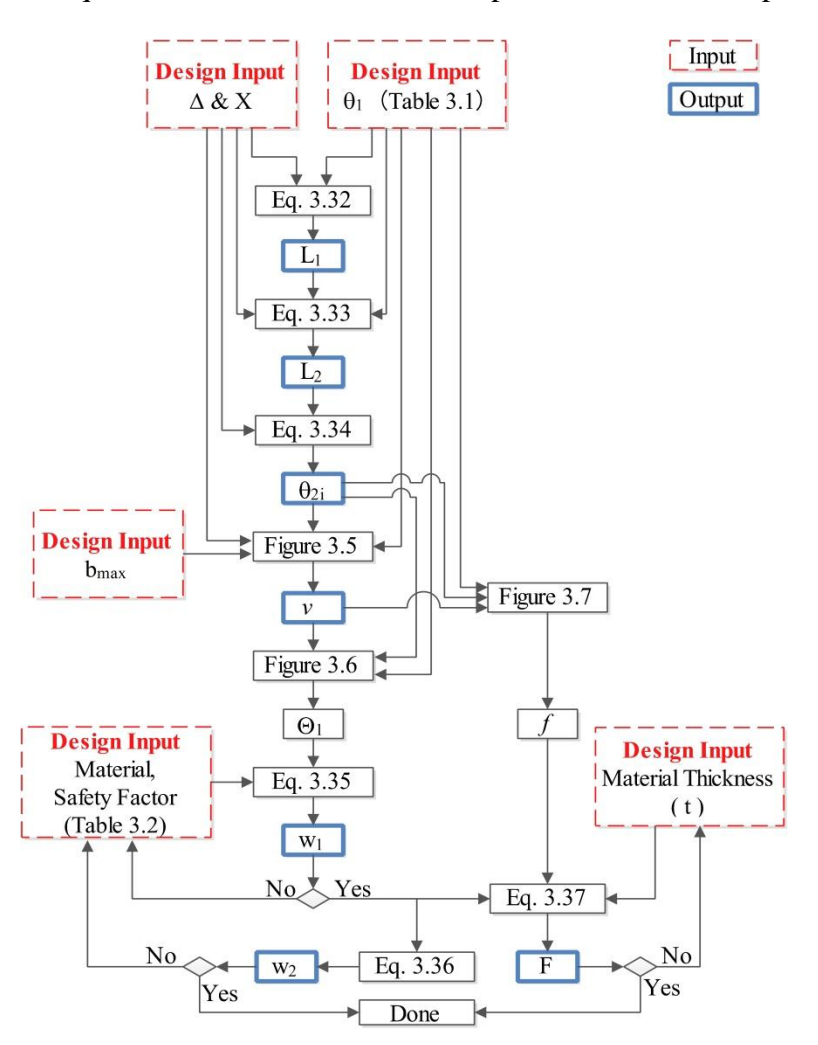

Figure 3.11 The design flow chart for the first approach.

<span id="page-55-0"></span>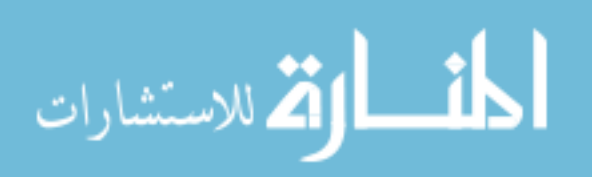

### **3.3.2 Step-By-Step Design Guidelines**

Here are the steps used with the aid of the flow chart in [Figure 3.11](#page-55-0) and the plots. The order in which inputs and outputs are used is as follows:

- Input design parameters:
	- 1- (*Δ*), the mechanism's maximum linear deflection [mm].
	- 2- (*X*), the maximum horizontal footprint [mm] shown in [Figure 3.2.](#page-34-0)
	- 3-  $(\theta_1)$ , the initial angle of segment 1 [deg].
	- 4- (*bmax*), the maximum vertical footprint [mm] shown in [Figure 3.2.](#page-34-0)
	- 5- The material's mechanical properties and safety factor.
	- 6- (*t*), the material thickness [mm].
- Output design parameters:
	- 1-  $(L_1 \text{ and } L_2)$ , the segments' length [mm].
	- 2-  $(\theta_{2i})$ , the segments' initial angle [deg].
	- 3- (*v*), the stiffness coefficient.
	- 4-  $(w_1 \text{ and } w_2)$ , the segments' width [mm].
	- 5- (*Fmax*), the maximum actuation force needed [N].

Step 1: Choose the linear deflection (*Δ*), which is the distance between the first stable point and the second stable point. Also, choose the maximum horizontal footprint (*X*).

Step 2: Choose a value of  $(\theta_l)$ , the initial angle of segment 1, from [Table 3.1](#page-41-0) based on the desired aspect ratio and stress level.

Step 3: Use equation (3.32), which is derived from the cosine law based on the segments' angles shown in [Figure 3.2](#page-34-0) (a), to calculate the first segment's length (*L1*).

$$
L_1 = \left(X - \frac{\Delta}{2}\right) \frac{1}{\cos(\theta_1)}\tag{3.32}
$$

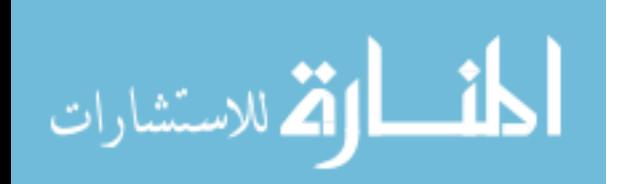

Step 4: Use equation (3.33) to calculate the second segment's length  $(L_2)$ .

$$
L_2 = L_1 \sqrt{\left(\frac{\Delta}{2L_1}\right)^2 + (sin(\theta_1))^2}
$$
 (3.33)

Step 5: Use equation (3.34) to calculate the second segment's initial angle  $(\theta_{2i})$ .

$$
\theta_{2i} = \cos^{-1}\left(\frac{\Delta}{2L_2}\right) \tag{3.34}
$$

Step 6a: Choose the value of  $(b_{max})$ , which is the maximum vertical deflection that should satisfy the following condition:  $(b_i = L_1 \sin(\theta_1)) \le$ 

Step 6b: Calculate the non-dimensional value of the mechanism's maximum height  $(b_{max}/X)$ . Use the part of plot in [Figure 3.5](#page-43-0) that is for the selected  $(\theta_I)$  to find the stiffness coefficient ratio  $(\nu)$ . Step 7: Use the part of plot in [Figure 3.6](#page-46-0) that is for the selected  $(\theta_I)$  to find the PRBM angle of

segment 1  $(\Theta_I)$  at the maximum vertical deflection.

Step 8: Use equation (3.35), along with the material's properties  $(E, \sigma_v)$ , shown in table 2 for selective material, and safety factor selection, to find  $(w<sub>I</sub>)$  which was derived using equation (3.5) and the following equations:

$$
\sigma_{max} = \frac{M*c}{l_1} \text{ and } SF = \frac{\sigma_y}{\sigma_{max}} \text{ where } c = \frac{w_1}{2}
$$
  

$$
W_1 = \frac{\sigma_y}{SF*E} * \frac{1}{\gamma K_{\Theta}} * \frac{L_1}{\Theta_1}
$$
 (3.35)

Table 3.2 Example of material selection and their properties [1].

| Material name | Young's modulus<br>$E$ [GPa] | Yield stress<br>$\sigma_{v}$ [MPa] |
|---------------|------------------------------|------------------------------------|
| Polypropylene | 1.35                         | 35                                 |
| HDPE.         | 1.08                         | 29.6                               |
| HMWPE.        |                              |                                    |

Step 9: Use equation (3.16) to find the ratio of the initial angles  $(m)$ . Calculate  $(w_2)$  using equation (3.36), which is derived using equations (3.3, 3.4, 3.16 and 3.17). If the segments'

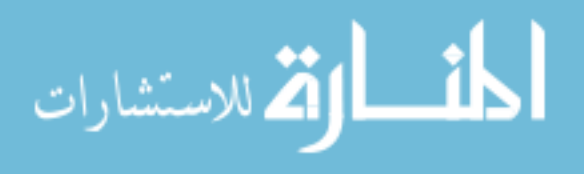

widths are not possible due to reasons such as manufacturing difficulties, repeat step 8 with a different material or safety factor.

$$
w_2 = \sqrt[3]{m/(2v)} * w_1 \tag{3.36}
$$

Step 10: Use the part of plot in [Figure 3.7](#page-49-0) that is for the chosen  $(\theta_i)$  to find the non-dimensional force ( *f )*.

Step 11: The maximum actuation force  $(F_{max})$  can be calculated using equation (3.37), which was derived from equation (3.18). The material thickness, (t), used to calculate the  $2<sup>nd</sup>$  moment of area, is the same for both segments. If the calculated force is not possible due to actuator limitations, repeat this step with a different material thickness.

$$
F_{max} = \frac{\gamma K_{\Theta} E I_1 f}{L_1^2} \tag{3.37}
$$

### **3.3.3 Design Example**

Using the flow chart as guidance, an example is given to illustrate the walk-through between the design plots and equations for this design approach using the LBCCSM model.

• Design statement:

A linear bistable mechanism needs to be designed. The distance between the two stable points is 25.2 mm and the mechanism should fit in an area of 43.8 mm by 21 mm. The mechanism is laser cut from a 5 mm thick Polypropylene sheet with design safety factor of 1.

• Design inputs:

 $\Delta = 25.2$  mm,  $X = 43.8$  mm,  $b_{max} = 21$  mm,  $t = 5$  mm and SF = 1.

$$
\gamma = \rho = 0.85
$$
 and  $K_{\Theta} = 2.65$  from the PRBM [1].

Design solution:

Step 1:  $\Delta = 25.2$  mm and  $X = 43.8$  mm.

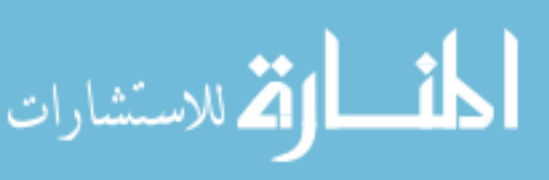

- Step 2: From [Table 3.1,](#page-41-0)  $\theta_I = 30^\circ$  for low footprint.
- Step 3: Using equation  $(3.32)$ ,  $L_1 = 36.03$  mm.
- Step 4: Using equation (3.33),  $L_2 = 22$  mm
- Step 5: Using equation (3.34),  $\theta_{2i} = 55^\circ$ .
- Step 6a: From inputs,  $b_{max}/X = 0.48$ ,  $b_i = 18$  mm.
- Step 6b: Using [Figure 3.5](#page-43-0) (a),  $v = 25$ .
- Step 7: Using [Figure 3.6](#page-46-0) (a),  $\Theta_l = 7^\circ$ .
- Step 8: Material: Polypropylene,  $E = 1.35$  GPa,  $\sigma_y = 35$  MPa. Using equation (3.35),  $w_1 = 3.39$  mm.
- Step 9: Using equation (3.16),  $m = 0.61$ . Using equation (3.36),  $w_l = 0.78$  mm.
- Step 10: Using [Figure 3.7](#page-49-0) (a), *f* = 0.04.

Step 11: Using equation (3.37), *Fmax* = 1.52 N.

Design conclusion:

Following the steps of this approach and guided by the flow chart, the mechanism should be designed and cut with the first segment's length is  $36.03$  mm at  $30^{\circ}$ angle clockwise and its width is 3.39 mm. The second segment's length is 22 mm at  $55^{\circ}$  angle counter clockwise and 0.78 mm in width. The actuator must be able to provide a force of 1.52 N.

### **3.3.4 FEA Modeling Using ANSYS Workbench**

The same example was modeled using the FEA software ANSYS. [Table 3.3](#page-60-0) compares results between the LBCCSM model and FEA showing relatively low error percentage giving the fact that the LBCCSM model did not include internal stress analysis nether the design of the

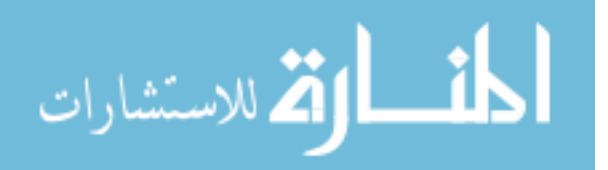

<span id="page-60-0"></span>living hinges in which both considered future work for this topic. [Figure 3.12](#page-60-1) shows the results from FEA modeling for the maximum y-axis deflecting that correspond to  $b_{max} - b_i$ .

| Type   | <b>Parameter</b> | <b>LBCCSM Model</b> | FEA Model | Error $(\% )$ |
|--------|------------------|---------------------|-----------|---------------|
| Input  | $b_{max} - b_i$  | $3 \text{ mm}$      | $2.81$ mm | 6.33 %        |
| Output | max              | 1.52 N              | 1.48 N    | 2.70 %        |

Table 3.3 Example 1: LBCCSM vs FEA results comparisons.

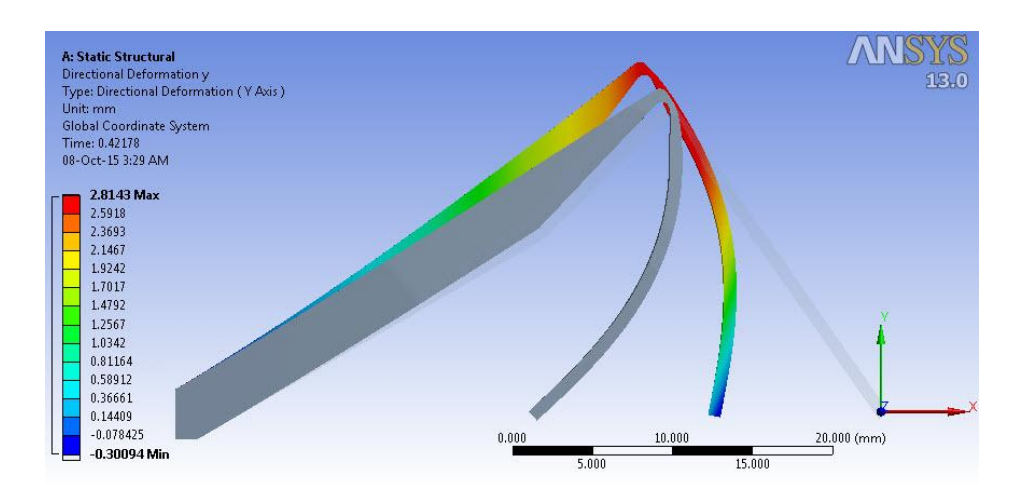

Figure 3.12 Example 1: FEA maximum vertical displacment.

<span id="page-60-1"></span>[Figure 3.13](#page-61-0) shows the force-displacement and potential energy curves for the results from both the LBCCSM model and the FEA analysis. The x-axis represents the displacement (*Δ*) with respect to the coordinate system at the tip of the moving link shown in [Figure 3.12.](#page-60-1) The forcedisplacement curves, shown in dotted lines, follow the left y-axis; whereas the potential energy (or work)-displacement curves, shown in dashed lines, follow the right y-axis. For all the curves, the bold lines are for the LBCCSM model where the light lines correspond to the FEA modeling.

From the background section on bistability, [Figure 3.13](#page-61-0) represent the typical behavior of bistable mechanism under the design loading conditions. When force represented in the plot, which is the horizontal applied force at the tip of the moving link  $(L_2)$ , is equal to zero represents

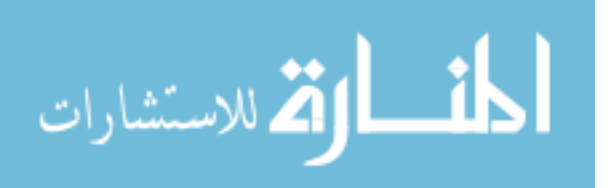

an equilibrium state for the mechanism. The stable equilibrium positions of the mechanism occur at the local minimum of the potential energy curves where the unstable equilibrium position occurs at the local maximum of the same curves [20]. The C-arrow and D-arrow indicate the unstable position for the results from the FEA and LBCCSM models, respectively. The location difference is in the order of one millimeter apart, which considered acceptable for the design giving the fact that LBCCSM model requires less computational time by following the design guidelines. The first stable position for both models is the same because of zero applied force; the second stable position occurs at *Δ≈* -23.8 mm for the FEA model, shown by the B-arrow, and at the end of the design input of  $\Delta = 25.2$  for the LBCCSM. The reason is that the LBCCSM model did not account for the elastic energy absorbed by the Polypropylene material at the living hinges, where the accurate FEA analysis showed that absorbed energy indicated by the A-arrow.

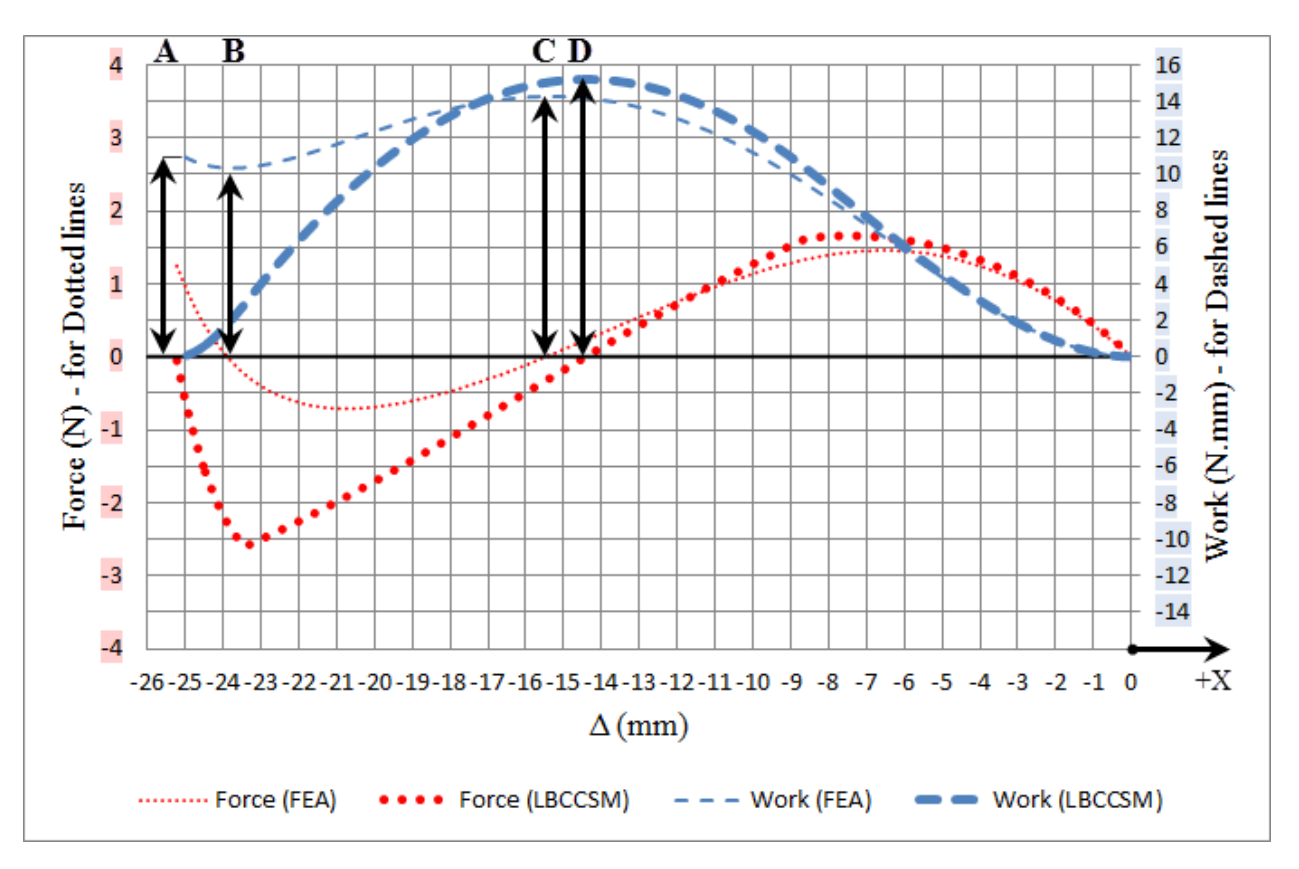

<span id="page-61-0"></span>Figure 3.13 Example 1: Force-displacment and work-displacment curves.

46

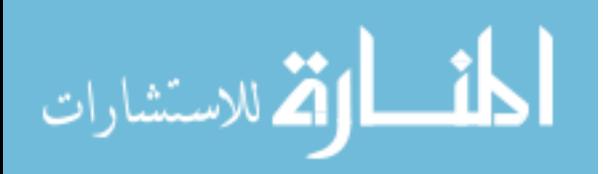

### **3.4 Second Design Approach**

In this approach, if the maximum force required to actuate the mechanism and the maximum deflection are the primary constraints, then the maximum deflection, actuating force, material selection, safety factor and material thickness are considered to be the input parameters while the segments' widths, footprint and the segments' initial angles are considered as the design outputs.

## **3.4.1 Flow Chart**

A flow chart was developed for this approach, as seen in [Figure 3.14.](#page-62-0) This shows the input parameters, plots and equations to use, intermediate outputs and final outputs of the design.

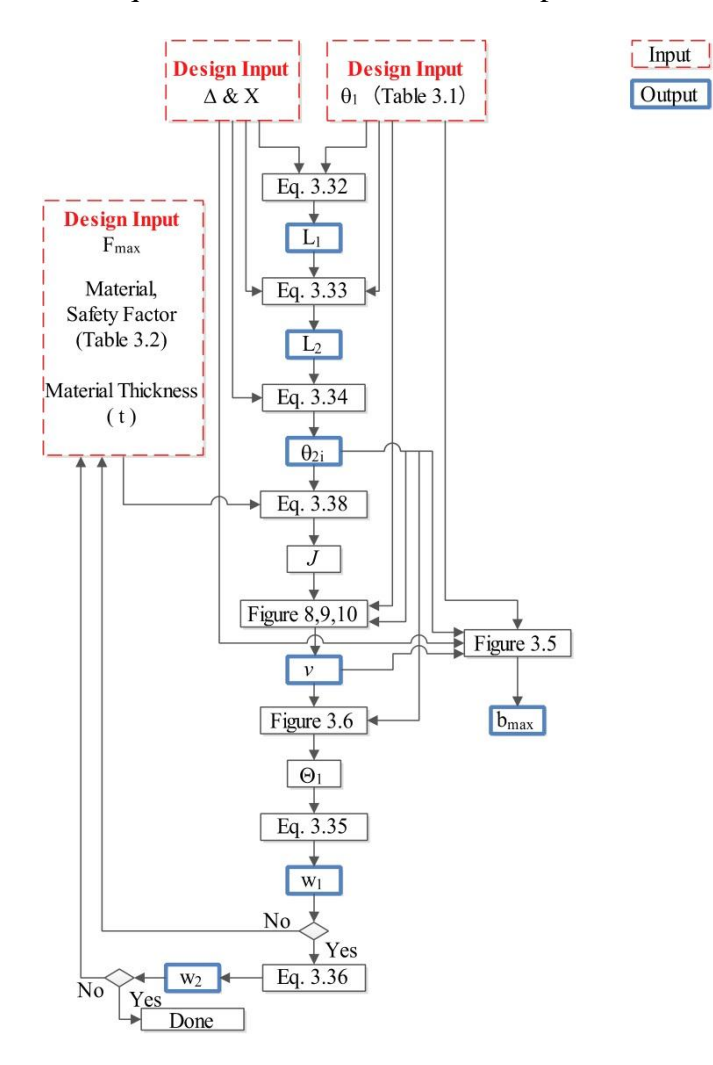

Figure 3.14 The design flow chart for the second approach.

<span id="page-62-0"></span>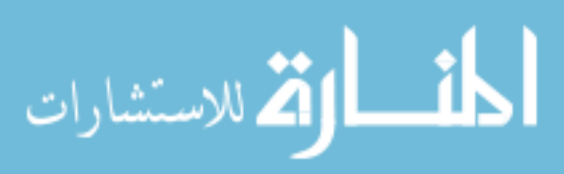

## **3.4.2 Step-By-Step Design Guidelines**

Here are the steps used with the aid of the flow chart in [Figure 3.14](#page-62-0) and the plots. The order in which the inputs and outputs are used is as follows:

- Input design parameters:
	- 1- (*Δ*), the mechanism's maximum linear deflection [mm].
	- 2- (*X*), the maximum horizontal footprint [mm] shown in [Figure 3.2.](#page-34-0)
	- 3-  $(\theta_1)$ , the initial angle of segment 1 [deg].
	- 4- (*Fmax*), the maximum actuation forces required [N].
	- 5- The material's mechanical properties and safety factor.
	- 6- (*t*), the material thickness [mm].
- Output design parameters:
	- 1-  $(L_1 \text{ and } L_2)$ , the segments' length [mm].
	- 2-  $(\theta_{2i})$ , the segments' initial angle [deg].
	- 3- (*v*), the stiffness coefficient ratio.
	- 4- (*bmax*), the maximum vertical footprint [mm] shown in [Figure 3.2.](#page-34-0)
	- 5-  $(w_1 \text{ and } w_2)$ , the segments' width [mm].

Step 1 through Step 5 is the same as in the first approach.

Step 6a: Specify the maximum force  $(F_{max})$  limited by the design, i.e. actuator force limit along with the material used to manufacture the mechanism and its properties, safety factor and material thickness (t). Knowing those inputs, calculate the non-dimensional coefficient (*J*) using equation (3.38). This equation was derived from combining both equations (3.35 and 3.37).

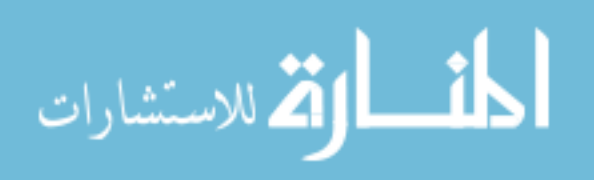

$$
J = \frac{f}{12 (yK_{\Theta})^2 \omega_1^3} = \underbrace{\frac{F_{max}}{E L_1 t}}_{\text{Unitless Force}} \times \underbrace{\left(\frac{SFE}{\sigma_y}\right)^3}_{\text{Material Flexibility Index}}
$$
(3.38)

Step 7 through Step 9 is the same as in the first approach.

Step 10: Use the part of [Figure 3.5](#page-43-0) that is for the selected  $(\theta_I)$  along with the stiffness coefficient ratio (*v*) and ( $\theta_{2i}$ ) to find the value of the mechanism's maximum height ( $b_{max}$ ).

### **3.4.3 Design Example**

Using the flow chart as guidance, an example is given to illustrate the walk-through between the design plots and equations for this design approach using the LBCCSM model.

• Design statement:

A linear bistable mechanism needs to be designed. The distance between the two stable points is 55 mm and the mechanism should fit in a length of 70 mm. The actuator used has a maximum force output of 2 N. The mechanism is laser cut from a 7 mm thick Polypropylene sheet with design safety factor of 1.5.

Design inputs:

$$
\Delta
$$
 = 55 mm,  $X$  = 70 mm,  $F_{max}$  = 2 N,  $t$  = 7 mm and SF = 1.5

*γ* = *ρ* = 0.85 and *K*<sup> $\theta$ </sup> = 2.65 from the PRBM [1].

Design solution:

Step 1:  $\Delta = 55$  mm and  $X = 70$  mm.

- Step 2: From [Table 3.1,](#page-41-0)  $\theta_I = 50^\circ$  for intermediate footprint.
- Step 3: Using equation  $(3.32)$ ,  $L_1 = 66.12$  mm.
- Step 4: Using equation  $(3.33)$ ,  $L_2 = 57.63$  mm
- Step 5: Using equation (3.34),  $\theta_{2i} = 61.5^{\circ}$ .

Step 6a: Using equation (3.38), *J*= 0.62.

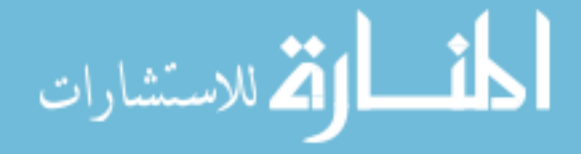

Step 6b: Using [Figure 3.9](#page-53-0) (a),  $v = 16$ .

- Step 7: Using [Figure 3.6](#page-46-0) (b),  $\Theta$ <sub>*I*</sub> = 6.52<sup>o</sup>.
- Step 8: Material: Polypropylene,  $E = 1.35$  GPa,  $\sigma_y = 35$  MPa,

Using equation (3.35),  $w_l = 4.45$  mm.

Step 9: Using equation (3.16), m = 0.87. Using equation (3.36),  $w_1 = 1.34$  mm.

Step 10: Using [Figure 3.5](#page-43-0) (b),  $b_{max}/X = 0.78$ ,  $b_{max} = 54.6$  mm and,  $b_i = 50.65$  mm.

Design conclusion:

Following the steps of this approach and guided by the flow chart, the mechanism should be designed and cut with the first segment's length is  $66.12$  mm at  $50^\circ$ angle clockwise and its width is 4.45 mm. The second segment's length is 57.63 mm at  $61.5^{\circ}$  angle counter and 1.34 mm in width. The mechanism should fit in an area of 54.6 mm by 70 mm.

### **3.4.4 FEA Modeling Using ANSYS Workbench**

The same example was modeled using FEA. The following [Table 3.4](#page-66-0) compares results between the LBCCSM model and FEA. Errors in the model's force estimate are relatively high because the LBCCSM model uses pin joints instead of short-length flexural pivots as in the FEA model. The results show that our model predicts a lower stiffness than the FEA model does, means that the use of flexural pivots at hinges B and C, from [Figure 3.1,](#page-34-1) may add flexibility and lower stresses. [Figure 3.15](#page-66-1) shows the FEA results for the maximum y-axis deflecting  $(b_{max} - b_i)$ ; whereas [Figure 3.16](#page-66-2) shows the force-displacment and work-displacment curves for LBCCSM and FEA model. The LBCCSM model predection in this example was more accurate in terms of the forces due to the use of equation 3.38, whereas in the first example equation 3.37 was used.

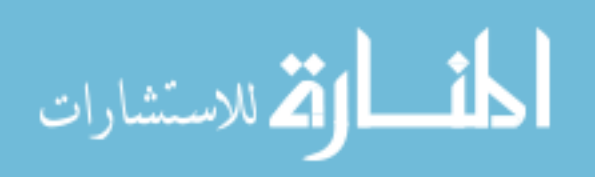

<span id="page-66-0"></span>

| Type   | Parameter         | <b>LBCCSM Model</b> | FEA Model         | Error $(\% )$ |
|--------|-------------------|---------------------|-------------------|---------------|
| Input  | $F_{max}$         | 2 N                 | 2.19 <sub>N</sub> | 8.67 %        |
| Output | $b_{max}$ - $b_i$ | $3.95$ mm           | $4.23$ mm         | 6.62%         |

Table 3.4 Example 2: LBCCSM vs FEA results comparisons.

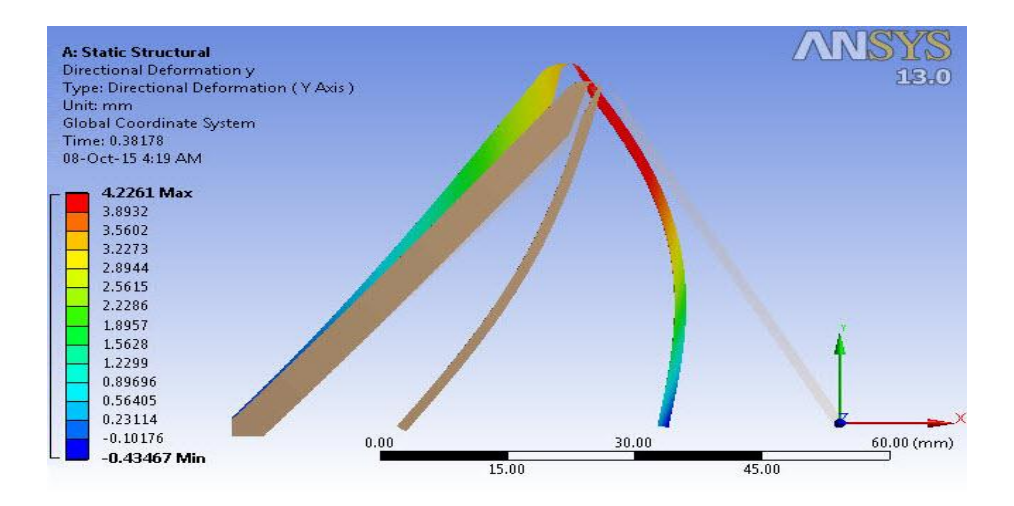

Figure 3.15 Example 2: FEA maximum vertical displacment.

<span id="page-66-1"></span>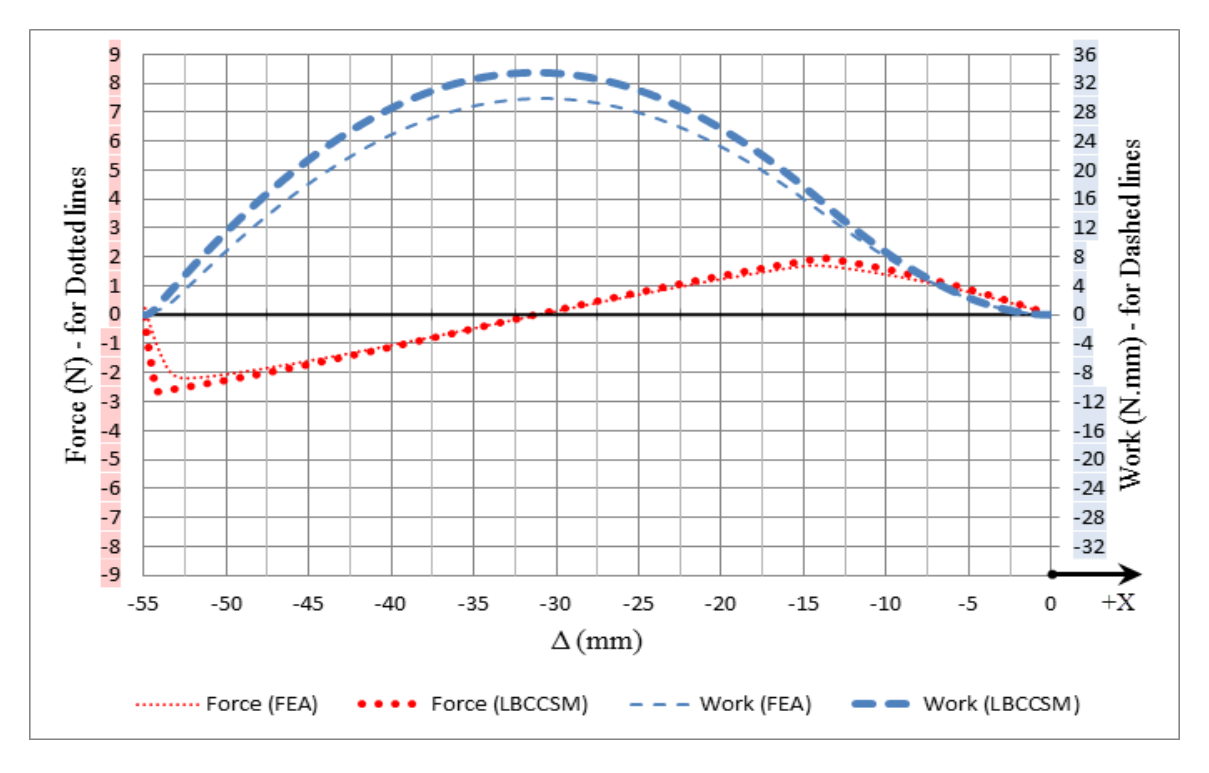

<span id="page-66-2"></span>Figure 3.16 Example 2: Force-displacment and work-displacment curves.

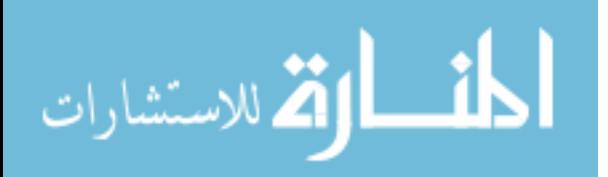

# **CHAPTER 4: SMSF USING LINEAR BISTABLE LINK ELEMENTS \***

This section presents a new concept of a Shape-Morphing Space-frame (SMSF), which is a novel application utilizing the Linear Bistable Compliant Crank-Slider Mechanism (LBCCSM). The frame's initial shape is constructed from a single-layer grid of flexures, rigid links and LBCCSMs. The grid is bent into the space-frame's initial cylindrical shape, which can morph because of the inclusion of LBCCSMs in its structure. The design parameters consist of the frame's initial height, its tessellation pattern (including bistable elements' placement), its initial diameter, and the final desired shape. The method used in placing the bistable elements is a novel contribution to this work as it considers the principal stress trajectories. Two different examples of Shape-Morphing Space-frames will be presented, each starting from a cylindricalshell space-frame and morphing, one to a hyperbolic-shell space-frame and the other to a spherical-shell space-frame, both morphing by applying moments, which shear the cylindrical shell, and forces, which change the cylinder's radius using Poisson's effect. Space-frames are widely used in structures (roof structure for example) with complex geometries that involve heavy computations and optimization using genetic algorithm [25].

The bistability can be achieved by storing and releasing strain energy in its compliant segments within the designed range of motion. Such an example of bistable mechanism is the Linear Bi-stable Compliant Crank-Slider-Mechanism (LBCCSM), shown in [Figure 4.1t](#page-68-0)hat can produce predictable and controllable length change in mechanical systems, allowing the

<sup>\*</sup> This chapter was published previously in [11]. Permission is included in Appendix H.

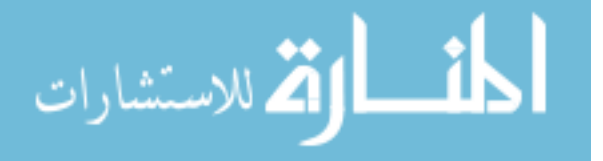

\_\_\_\_\_\_\_\_\_\_\_\_\_\_\_\_\_\_\_\_\_\_\_\_\_\_\_\_\_\_\_\_\_

morphing of its length from one specific length into a different specific length. The analysis done in Chapter 3 was on the upper half of the element across the horizontal symmetry line; mirroring the design can produce this type of element and it can be design to any specific application.

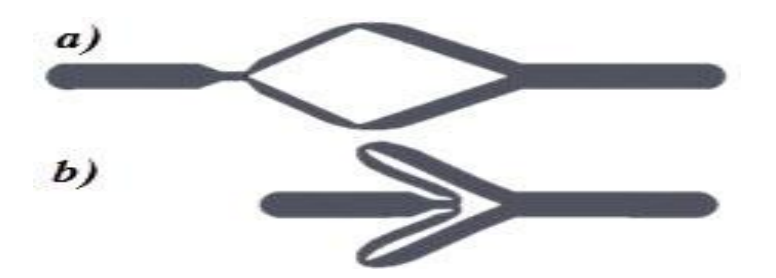

Figure 4.1 LBCCSM elements, (a) Normally open and (b) Normally closed.

<span id="page-68-0"></span>It is good to mention, as we modify the shape of a structure; one important subject that needs to be consider is the Poisson effete from the classical mechanics of material theorem. This phenomenon describes the change in geometry under the applied load; a positive Poisson would be a negative ratio of axial to transvers strain (cylinder under tension would elongate and decrease its radius), were the negative Poisson is the vice versa [26]. Describing the vertices within a space-frame is done by taking the advantages of the torus geometry. When the product of the principal curvature at a vertex is negative, that vertex is on hyperbolic profile where the positive product indicates spherical profile as shown in [Figure 4.2.](#page-68-1)

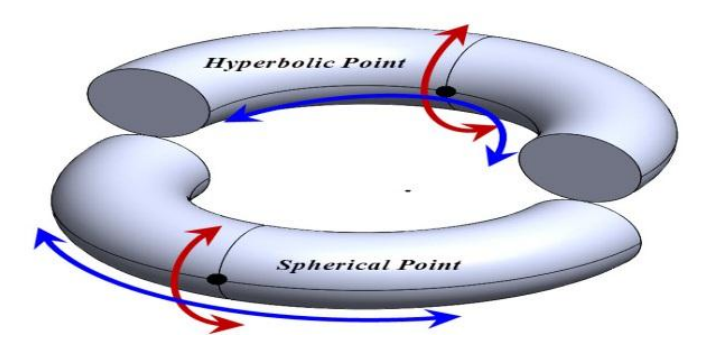

Figure 4.2 Hyperbolic and spherical point on Torus geometry.

<span id="page-68-1"></span>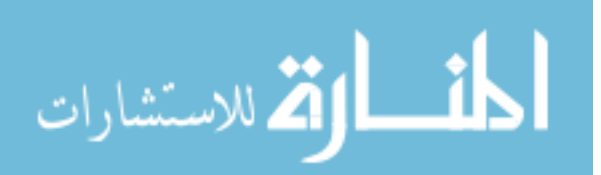

This chapter is organized as follows: First, the modeling of the SMSF considering a companion of theory from 2-D tessellation, design algorithms and morphing strategies; second, two different design examples are shown highlighting the different design approaches if the desired final space-frame is a Hyperbolic-Shell or Spherical-Shell; third, results discussion and data comparison between the mathematical model and the different prototype constructed; finally, some concluding remarks regarding the design of the prototype, in addition to some future work that needed to enhance the design model.

### **4.1 Methods of SMSF Modeling**

The methods followed in the SMSF modeling are explained starting with the tessellation of the single-layer grid into sub-grid elements, followed by description of the mathematical algorithm used accounting for designs inputs, the functionality of types of elements used and a model possibility check to ensure the geometry before and after morphing is valid. Design strategies are carried out in order to build a prototype of the SMSF. The parameters and nomenclatures used in this chapter and their definitions can be found in Appendix A.

#### **4.1.1 SMSF Tessellation**

The frame's initial shape is constructed from a single-layer grid of flexures, rigid links and LBCCSMs. To simplify the tessellation of this single-layer grid, a square sub-grid (*k* x *s*) is considered where single elements of rigid links and LBCCSMs form it. [Figure 4.3](#page-70-0) shows that a single –layer grid (a) is formed by arrays of square sub-grid (b) which consist of 8 different elements that could be split in two different way, as shown in (c-1) and (c-2); and in order to minimize the number of connection/joint between elements, (c-1) of element arrangement is preferred over the (c-2) arrangement. The (c-2) arrangement can be considered as a miniature sub-grid of (b) as shown in (d). Because the LBCCSMs are going to be used as the bi-stable

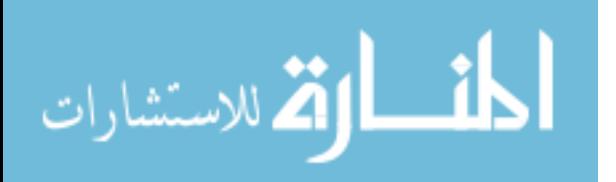

elements in the chosen configuration, a study of each single combination between the rigid links and the LBCCSMs forming the six elements in [Figure 4.3](#page-70-0) is carried out considering minimum variable links that produce high degrees-of-freedom of the square element.

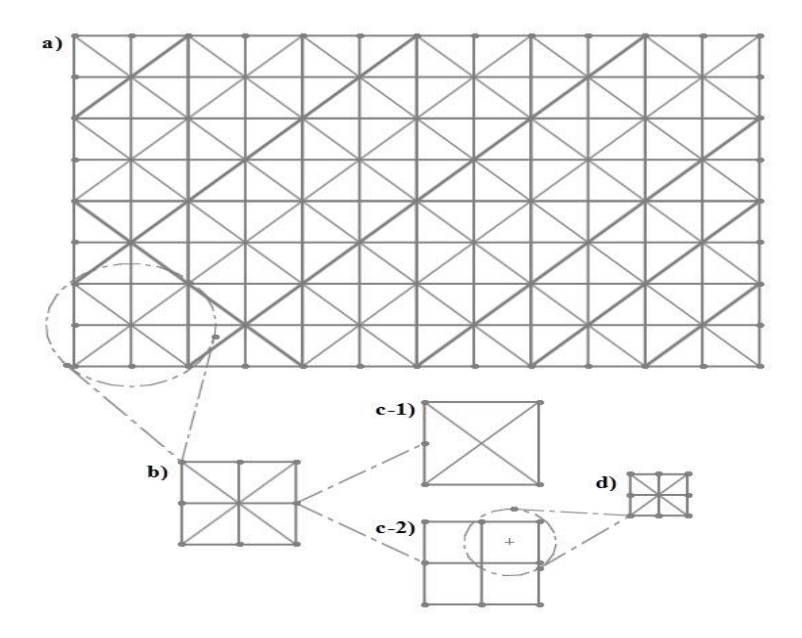

Figure 4.3 The square tessellations of the single-layer grid.

<span id="page-70-0"></span>In order for a selected square frame made of six elements to be stable, only five elements need to be constrained, thus a and novel method is used in this research to determine which of the elements needs to be rigid link and which needs to be bi-stable by using the LBCCSM. For any square element, two degrees-of-freedom are located at each corner totaling eight DOF and by subtracting two DOF for the position (local origin of the square) and one DOF for orientation leaves five total DOF that describe deformation of the square, four DOF for side deformations and one DOF for shear deformation. The novel method  $\binom{5}{5}$  $\binom{5}{n}$  of concept is carried out where (5) is the total number of elements that can be selected, four sides and one diagonal, and (*n*) is the number of elements with variable length. In order to choose which of the five elements can be selected as a rigid link or considered to be LBCCSM, the different combination between the  $\binom{5}{1}$  $\binom{5}{n}$ 

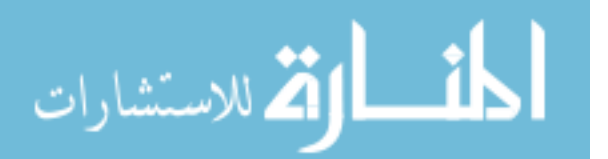

is shown in [Figure 4.4](#page-71-0) [.Table 4.1](#page-72-0) illustrates each combination by identifying which element is being selected as LBCCSM and its type of being a side or a diagonal. Moreover, it indicate if the selected LBCCSMs location would move independently from each other, the ability to be arrayed vertically and horizontally, the number of shapes it can form and the possibility to morph from its initial square form to a trapezoidal and parallelogram as a final shape. The ability of the sub-grid square being arrayable in certain way is important, for example; in order for two subgrid squares to be horizontally arrayable, the right side of the left square should behave the same way as the left side of the right square.

In order to identify which of the  $\binom{5}{5}$  $\binom{5}{n}$  would best fit the design needs; the proceeding sections will explain the design algorithm used and the morph strategies followed to guide this selection. In [Figure 4.4,](#page-71-0) Black line (Rigid links), Dashed-Red line (LBCCSM), Solid-blue line (Rigid links after morphing the square element), Dashed-blue line (LBCCSM after morphing).

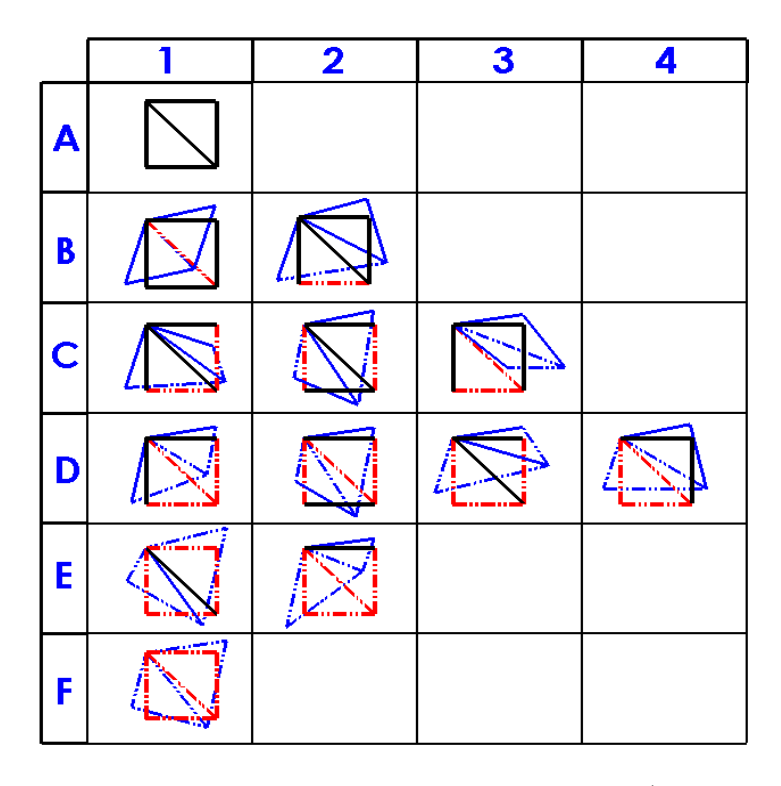

Figure 4.4 The different combination of  $\binom{5}{4}$  $\binom{5}{n}$ .

<span id="page-71-0"></span>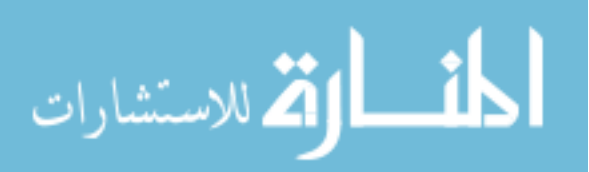
| (adj. for adjacent)<br>(opp. for opposite)<br>(Y for Yes and N for No) |               | LBCCSM<br>location |                  | Independent movment of<br>LBCCSM | configuration<br>Arrayable |            | Number of shapes formed | Morphing to Trapezoid | Morphing to Parallelogram |
|------------------------------------------------------------------------|---------------|--------------------|------------------|----------------------------------|----------------------------|------------|-------------------------|-----------------------|---------------------------|
| ref.<br>Figure<br>4.4                                                  | 5<br>п        | Side               | Diagonal         |                                  | Vertical                   | Horizontal |                         |                       |                           |
| A1                                                                     | $\frac{5}{2}$ | 0                  | $\overline{0}$   | N/A                              | Y                          | Y          | $\,1$                   | N                     | N                         |
| B1                                                                     | 5<br>1        | $\mathbf{1}$       | $\overline{0}$   | Y                                | Y                          | Y          | $\overline{c}$          | N                     | Y                         |
| B <sub>2</sub>                                                         |               | $\overline{0}$     | 1                | Y                                | N                          | Y          | $\overline{c}$          | N                     | N                         |
| C <sub>1</sub>                                                         |               | 2 adj              | $\boldsymbol{0}$ | $\overline{\bf N}$               | N                          | N          | $\overline{4}$          | N                     | N                         |
| C <sub>2</sub>                                                         | $\frac{1}{2}$ | 2<br>opp           | $\boldsymbol{0}$ | Y                                | Y                          | Y          | $\overline{4}$          | Y                     | Y                         |
| C <sub>3</sub>                                                         |               | $\mathbf{1}$       | 1                | Y                                | N                          | Y          | $\overline{4}$          | Y                     | Y                         |
| D1                                                                     |               | 2<br>adj           | $\mathbf{1}$     | Y                                | $\mathbf N$                | N          | 8                       | Y                     | Y                         |
| D <sub>2</sub>                                                         | $rac{5}{3}$   | 2<br>opp           | $\mathbf{1}$     | Y                                | Y                          | Y          | 8                       | Y                     | Y                         |
| D <sub>3</sub>                                                         |               | adj<br>3           | $\overline{0}$   | Y                                | $\mathbf N$                | Y          | 8                       | Y                     | Y                         |
| D <sub>4</sub>                                                         |               | 2 adj              | $\mathbf{1}$     | Y                                | N                          | N          | 8                       | Y                     | Y                         |
| E1                                                                     |               | $\overline{4}$     | $\boldsymbol{0}$ | Y                                | Y                          | Y          | 16                      | Y                     | Y                         |
| E2                                                                     |               | 3                  | $\mathbf{1}$     | Y                                | $\mathbf N$                | Y          | 16                      | Y                     | Y                         |
| F1                                                                     |               | $\overline{4}$     | 1                | Y                                | Y                          | Y          | 32                      | Y                     | Y                         |

<span id="page-72-0"></span>Table 4.1 Reference to [Figure 4.4,](#page-71-0) the different combination of  $\binom{5}{5}$  $\binom{5}{n}$  and their criteria.

#### **4.1.2 Design Algorithm**

Because the start of the design is a single-layer grid formed by (*k x s*) chain of sub-grid square element that would bend into the space-frame's initial cylindrical shape, it is important to identify the design space and limitation to minimize the design possibilities and yet achieve the desired outcome. For the purpose of this work and to demonstrate one of the applications of the LBCCSMs, the ability to morph a cylindrical-shell to either hyperbolic-shell or spherical-shell are considered that shows a change of the shell's diameter across its height. The space-frame's initial cylindrical shape circumference will be approximated by a polygon, which the number of sides (*s*) is considered as a design input, and because considering the initial and final morph of the space-frame to have its two ends identical without morphing, the top and bottom of the ssided polygon will be constructed out of individual rigid links joined by its end. The initial

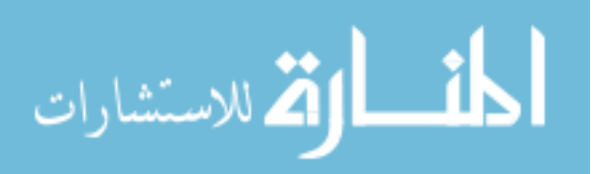

height (*ho*) of the cylinder will be divided into (*k*) slices with vertical elements that are of rigid links to provide stability to the space-frame and to act as force transmitter. The height of each slice will be equal to the length of the polygon's side (*ls*) because a square sub-grid was the chosen shape.

Moreover, the three other inputs of the design are the initial radius of the circumscribed circle ( $\rho_o$ ), the change in radius ( $\Delta \mu$ ) and the two ends of the space-frame plane's relative rotation *(Δτ*) as shown in [Figure 4.5f](#page-73-0)or the hyperbolic-shell morph and [Figure 4.6](#page-73-1) for the spherical-shell morph. This relative rotation of the planes is the main control in morphing the space-frame and it's carried out using the applied rotation at the ends.

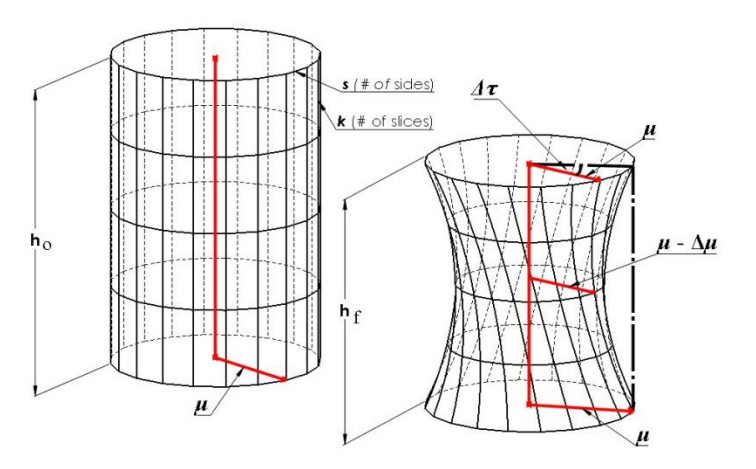

<span id="page-73-0"></span>Figure 4.5 The parameters used to define the SMSF in the hyperbolic-shell morphing.

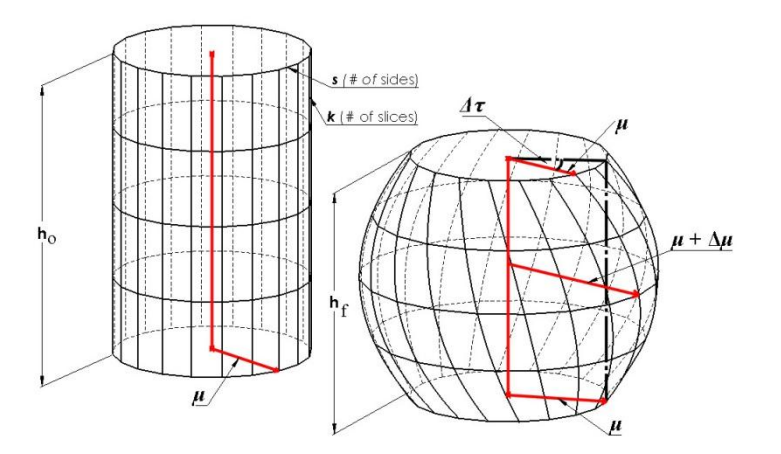

<span id="page-73-1"></span>Figure 4.6 The parameters used to define the SMSF in the spherical-shell morphing.

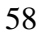

الاستشارات

The mathematical modeling was done using Matlab utilizing the polygon's geometry to locate each point on the initial space-frame and the corresponding location for that point on the space-frame's final shape. Lines then connects those points and its lengths are compared to calculate the change in length that then would be used in designing the specific LBCCSM for that element. Force analysis was not included in this study as this research addresses the kinematic use of the LBCCSMs only. The full Matlab code used in this simulation can be found in Appendix C.8.

The following are the main Matlab code equations from the polygon's geometry:

$$
l_s = 2 * \rho_o * \sin(\pi/s) \tag{4.1}
$$

$$
h_o = k * l_s \tag{4.2}
$$

The equation used to describe the profile of the space-frame as a function of  $(\mu)$  along the height to achieve the desired morph:

$$
\mu(h) = \rho_o + \Delta \mu * \left( 1 - \left( \frac{2}{h_o} \right)^2 * \left( h - \frac{h_o}{2} \right)^2 \right) \tag{4.3}
$$

Substituting equation 4.2 into equation 4.3 results in:

$$
\mu(h) = \rho_0 + \Delta \mu * \left(\frac{4*(k-1)}{k^2}\right) \tag{4.4}
$$

The sign of the change of radius  $(\Delta \mu)$  is important as it determine the final morph shape; negative sign will produce a hyperbolic profile where positive sign will produce a spherical profile. A Model Possibility Check (*MPC*) was put into place within the algorithm to check if the desired morph would be possible considering (*s*), (*k*), (*Δμ*) and the restriction of the polygons' sides and the vertical elements being a rigid link.

$$
(MPC) \rightarrow l_s \ge \Delta \mu * \left(\frac{4*(k-1)}{k^2}\right) \quad \text{If false, then:} \tag{4.5}
$$

# Decrease (*s*) or/and Decrease (*Δμ*) or/and Increase (*k*)

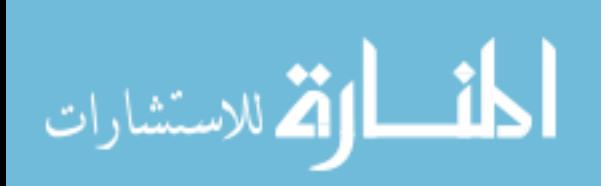

Because the sub-grid is chosen to be square, the initial height of each segment is equal to the side length  $(l_s)$  and the MPC equation ensures that if the vertical rigid elements would lie horizontally after morphing the space-frame does not change in length due to the large value of  $(\Delta \mu)$  of that slice (*k*). Decreasing (*s*) will increase the value of ( $l_s$ ) to maintain the initial radius of the circumscribed circle  $(\rho_o)$ , decreasing  $(\Delta \mu)$  will decrease the change in radius at each slice insuring the vertical elements remains rigid even if they would lie horizontally. Increasing the number of slice (*k*) will decrease the  $(\Delta \mu)$  at each slice insuring vertical links remains rigid.

#### **4.2 Morphing Strategies**

The strategy followed in designing the specific SMSFs were purely done from the geometrical aspect of the design as this chapter illustrates one of the novel uses of the linear bistable elements LBCCSM. Placing those LBCCSM determine the final shape of the spaceframe, choosing the appropriate elements configuration within the sub-grade square tessellation is carried out in reference to [Figure 4.4a](#page-71-0)nd [Table 4.1.](#page-72-0) Navigation through this figure and table would require some initial design inputs, and the one considered are:

- 1- The two ends of the space-frame are considered fixed shape, thus its links are rigid.
- 2- The vertical elements are considered rigid as a mean for load transmission and structural support, thus all diagonal elements need to be LBCCSMs.
- 3- Symmetrical geometry across the plane of mid height, thus an even number of slice (*k*).
- 4- Within the square elements, the diagonal and side LBCCSM elements should move independently from each other.
- 5- The ability for the sub-grid square to be able to morph to both trapezoid and parallelogram shapes.
- 6- The end slices are arrayable horizontally only.

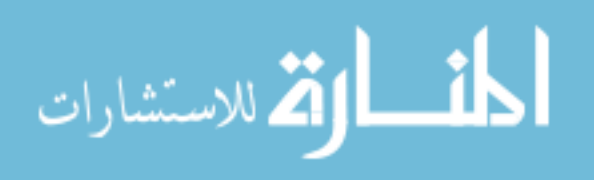

- 7- The intermediate slices are arrayable both vertically and horizontally.
- 8- If more than one arrangement is found, the arrangement that have the higher number of shape formed is considered for more DOF.

Referring to [Table 4.1](#page-72-0) and [Figure 4.4](#page-71-0) along with the initial design input, the end slices are chosen to be C3 from  $\binom{5}{5}$  $\binom{5}{n}$  where only one side and the diagonal are LBCCSM. On the other hand, the choice of D2 from  $\binom{5}{5}$  $\binom{5}{n}$  best fits the inputs where two opposite side and the diagonal are LBCCSM and its ability to have joint side with the end slices. As shown in [Figure 4.1,](#page-68-0) the LBCCSM have two stable positions (normally open and normally closed) with a delta change in length, and depending on the initial state of its stable position and location. Four different design configurations can be produced out of the LBCCSMs' two initial stable positions and their two locations (diagonal or radial element). The characterization of each design was based on element location within the sub-grid square, its initial bi-stable state, directionality after loading, Poisson effect and morphed shape as shown in [Table 4.2](#page-76-0) (a-d).

<span id="page-76-0"></span>Table 4.2 Design configurations for the LBCCSM placement within the square sub-grid.

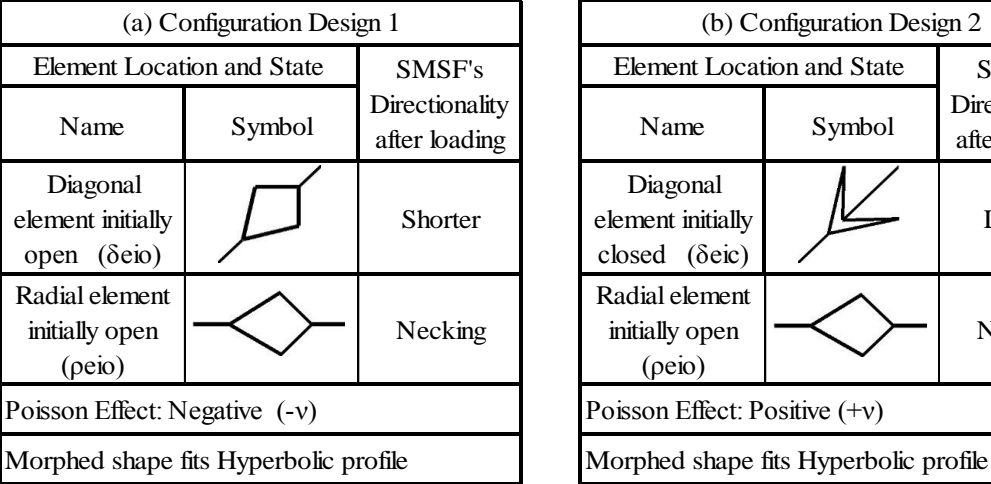

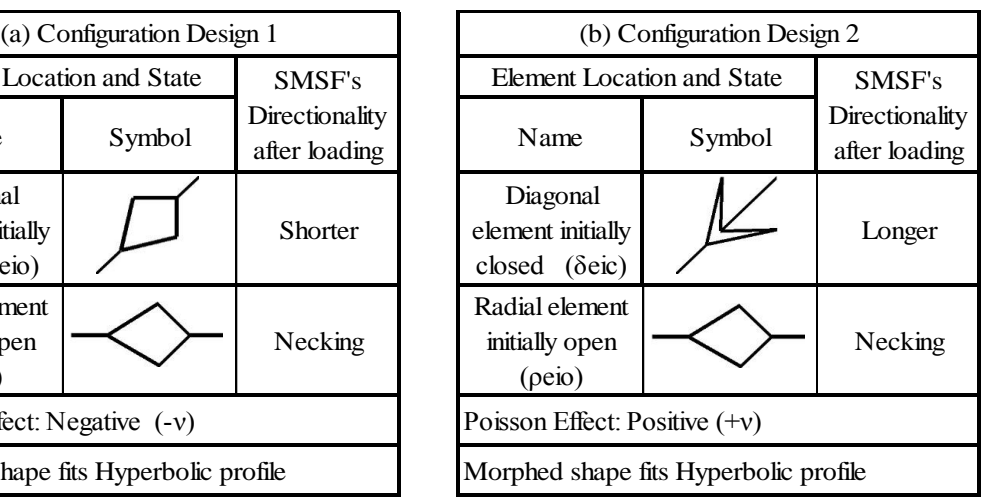

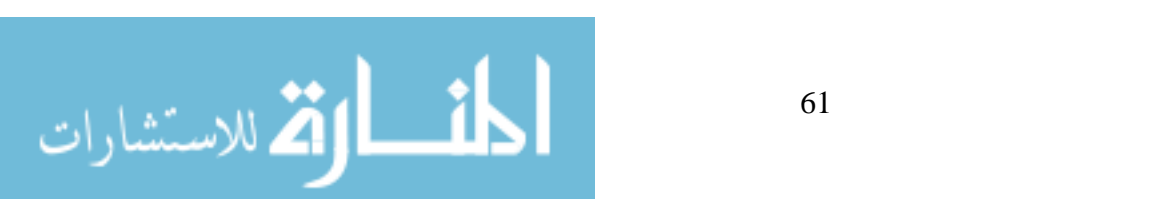

|                                                      | (c) Configuration Design 3 |                                            | (d) Configuration Des              |                                                        |        |
|------------------------------------------------------|----------------------------|--------------------------------------------|------------------------------------|--------------------------------------------------------|--------|
| <b>Element Location and State</b>                    | SMSF's                     |                                            | <b>Element Location and State</b>  |                                                        |        |
| Name                                                 | Symbol                     | Directionality<br>after loading<br>Shorter |                                    | Name                                                   | Symbol |
| Diagonal<br>element initially<br>open (δeio)         |                            |                                            |                                    | Diagonal<br>element initially<br>closed $(\delta$ eic) |        |
| Radial element<br>initially closed<br>$(\rho e i c)$ |                            |                                            | <b>Bulging</b>                     |                                                        |        |
| Poisson Effect: Positive $(+v)$                      |                            |                                            | Poisson Effect: Negative $(-v)$    |                                                        |        |
| Morphed shape fits Spherical profile                 |                            |                                            | Design best fits Spherical profile |                                                        |        |

[Table 4.2](#page-76-0) (Continued) Morphed shape fits Hyperbolic profile Morphed shape fits Hyperbolic profile

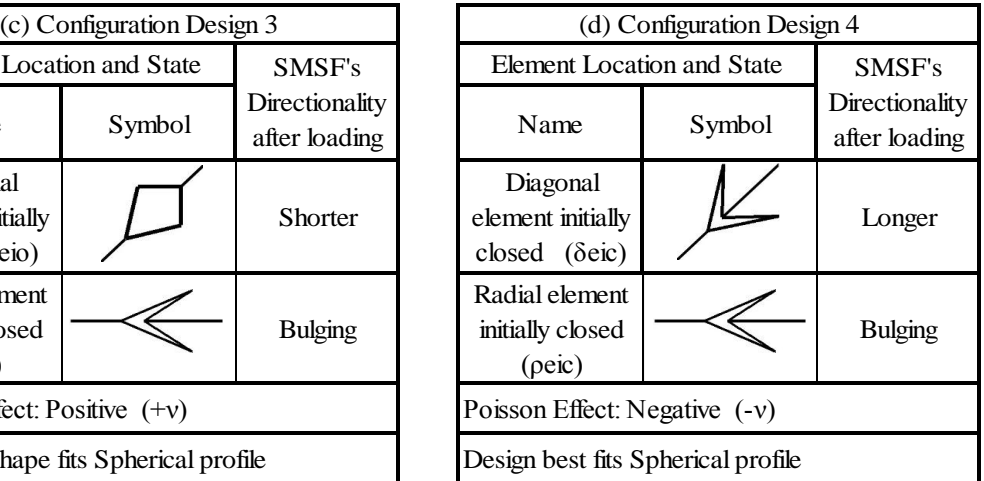

[Figure 4.7](#page-77-0) illustrates the type of applied loads for each design to morph the space-frame from its initial shape to its final shape; those loads can be applied simultaneously or individually depending on the application. The LBCCSM elements are represented as well showing the bistability transformation between the two states of the space-frame. The following section will demonstrate two design examples showing the results from the mathematical model and the actual prototype.

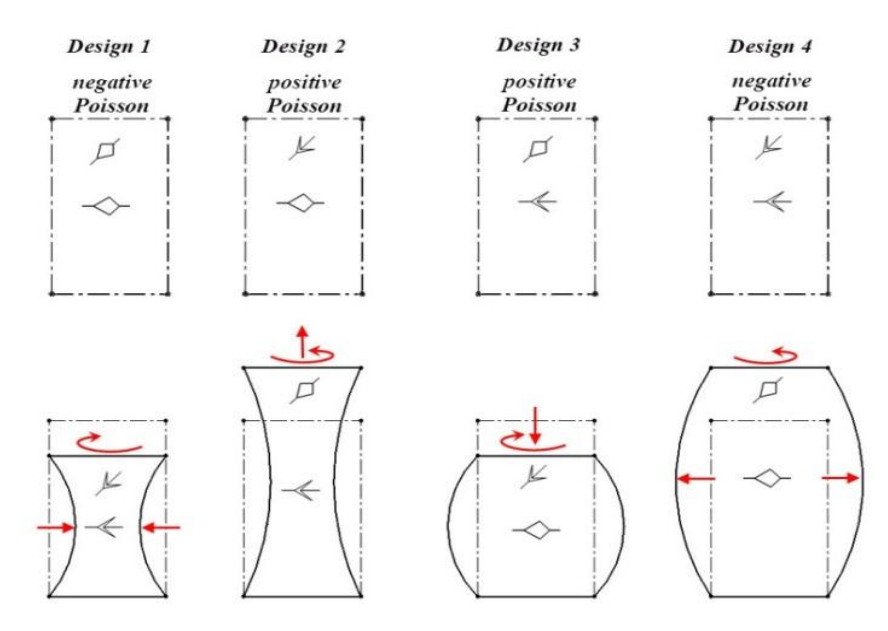

<span id="page-77-0"></span>Figure 4.7 Loading conditions for each of the four design configuration from [Table 4.2.](#page-76-0)

الاستشارات

## **4.3 Design Examples**

In this section, two designs were chosen one having a hyperbolic space-frame and a spherical space-frame for the other one. Because there are two design of each space-frame, the hyperbolic example was taken with negative Poisson effect where the spherical example addresses the positive Poisson effect. Initial design parameter where for both example are chosen to be similar with minor different as followed:

- Number of sides of the polygon  $(s) = 10$ .
- Number of slices  $(k) = 4$ .
- Initial cylinder diameter  $(\rho_o) = 300$  mm.
- The change in space-frame diameter at mid height:  $(\Delta \mu)$  = -140 mm for the hyperbolic space-frame, and  $(\Delta \mu)$  = +140 mm for the spherical space-frame.
- The change in angle between the end plans  $(\Delta \tau) = 80^\circ$ . Clockwise for the hyperbolic space-frame, and

Counter clockwise for the spherical space-frame.

The LBCCSM elements were laser cut from a 1/8 inch thick Polypropylene co-polymer material where the rigid links were laser cut from a 1/8 inch thick acrylic sheet. Each LBCCSM is secured with pin and guide type slider across its length to prevent the out of plane deformation. The added guiders do not affect the links' bi-stability nor translate any force. Individual elements are then connected together using fasteners and H-shape joint to give the space-frame the enough degrees-of-freedom as spherical joint. The joints are made of Polypropylene material laser cut from a 1/16 inch thick sheet and they are flexible that each end can bend and twist independently as shown in [Figure 4.18.](#page-85-0) Because the design is symmetrical across the mid-plane, the number of

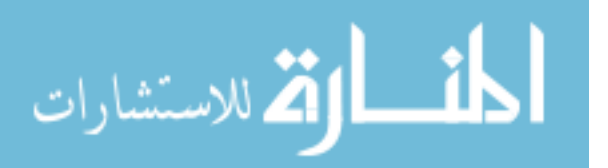

different LBCCSM required is reduced by half. Each end of the cylindrical space-frame is secured by decagon plate connected by a low friction shaft to ensure that the two planes remain parallel.

## **4.3.1 Example 1: Hyperbolic-Shell SMSF**

The hyperbolic SMSF was chosen to be modeled using the design 1 from [Table 4.2](#page-76-0) (a). The diagonal and radial elements are LBCCSM and vertical elements are rigid link. Because the desired applied torque is in the clockwise direction, the LBCCSM elements were placed along the diagonal line that shears the square sub-grid the most in order for the actuation can take place. [Figure 4.8](#page-79-0) shows the results of the mathematical algorithm from Matlab, the calculated change in length of each element is then tabulated and was used to design the LBCCSM. [Figure 4.9](#page-80-0) shows the constructed single-layer grid in its two dimensional form showing the subgrid arraying pattern. The grid is then bent into the space-frame's initial cylindrical shape as shown in [Figure 4.10.](#page-80-1) The torque was applied first to deform the diagonal elements followed by radial force to deform the radial element forming the hyperbolic SMSF as shown in [Figure 4.11](#page-81-0) and [Figure 4.12](#page-81-1) respectively.

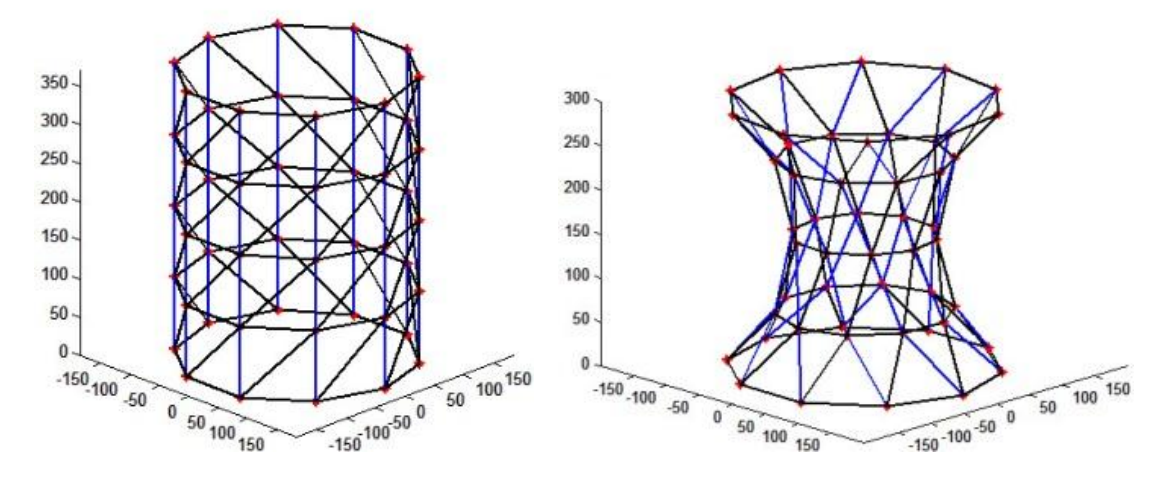

<span id="page-79-0"></span>Figure 4.8 Hyperbolic SMSF using Matlab, Initial state (left) and final state (right).

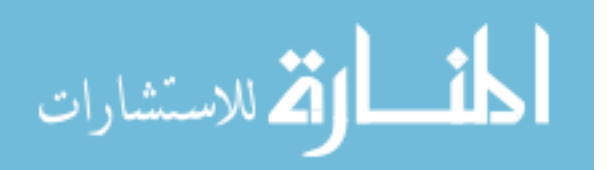

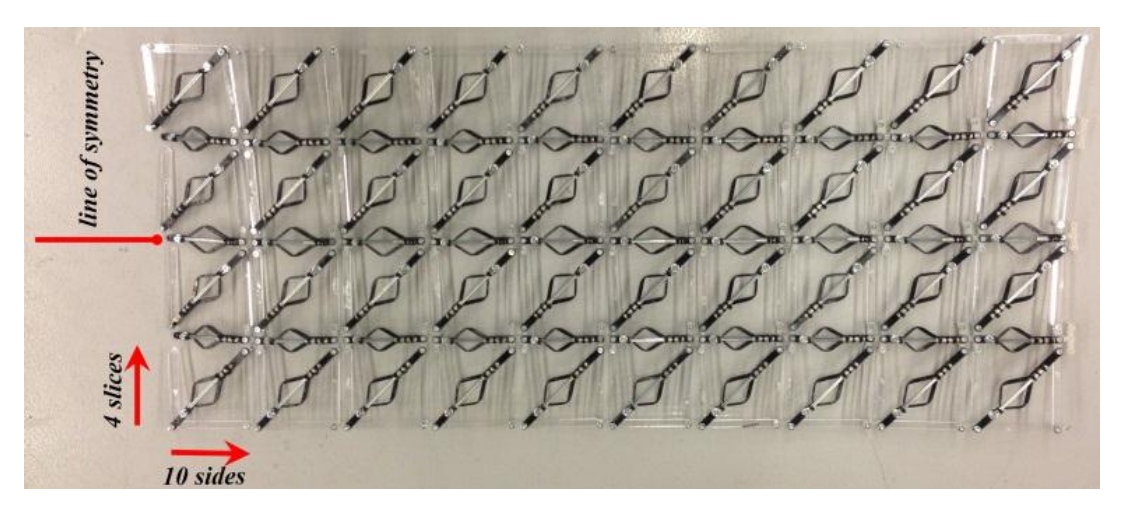

Figure 4.9 The single-layer grid tessellation pattern for the hyperbolic SMSF.

<span id="page-80-0"></span>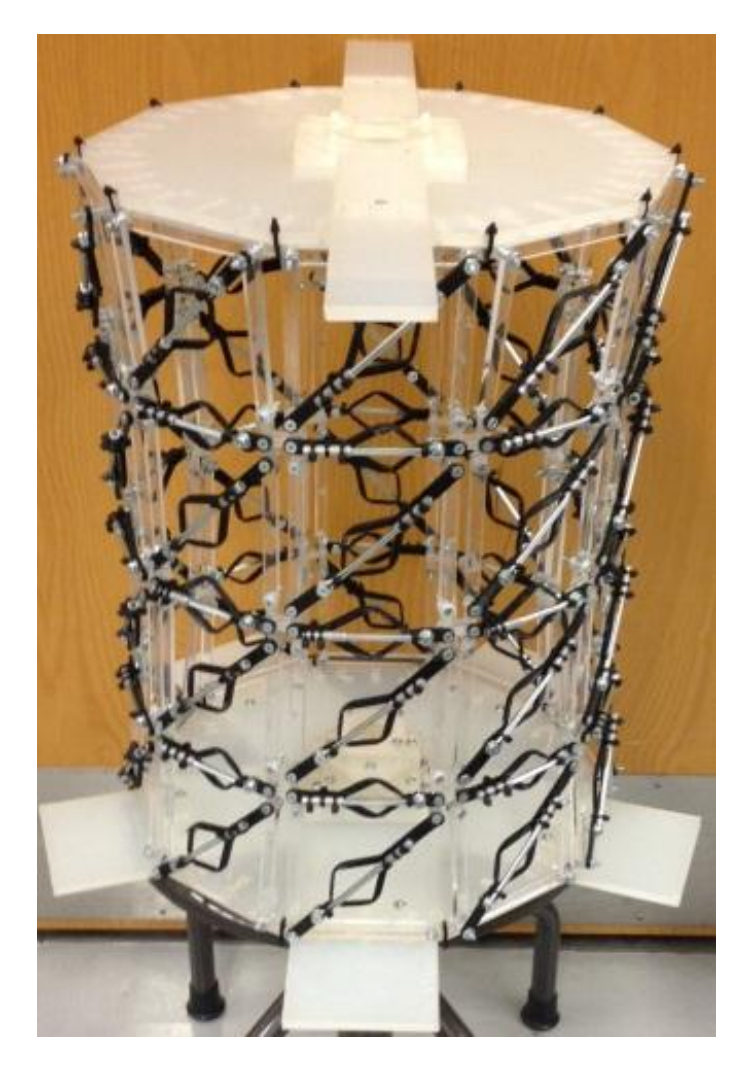

Figure 4.10 The hyperbolic SMSF at its initial cylindrical shape before morphing.

<span id="page-80-1"></span>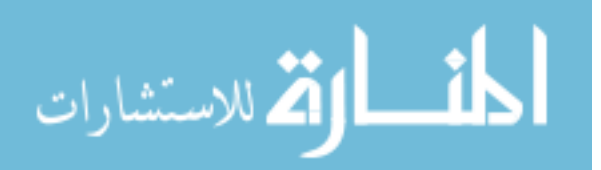

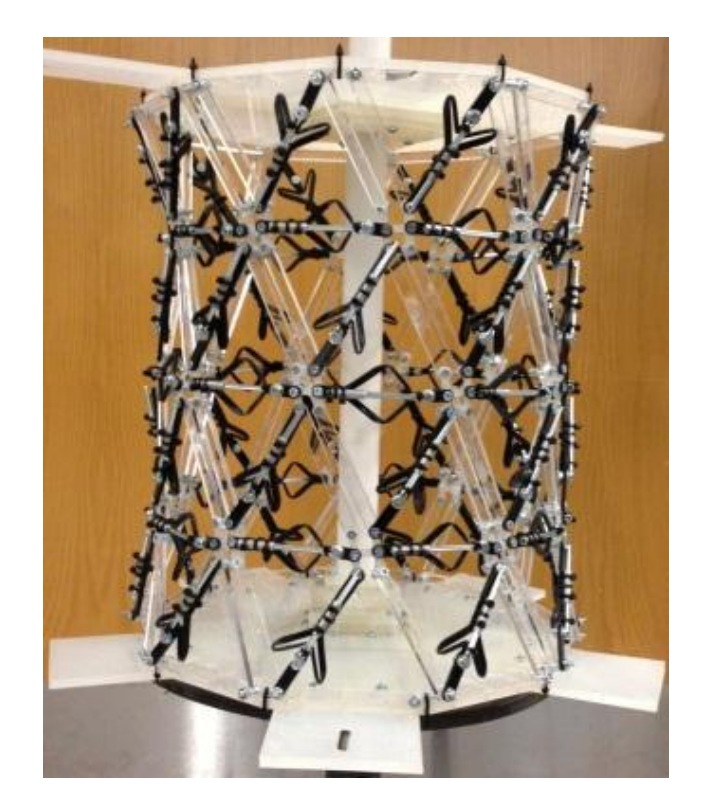

Figure 4.11 The hyperbolic SMSF after applying clockwise torque loading.

<span id="page-81-0"></span>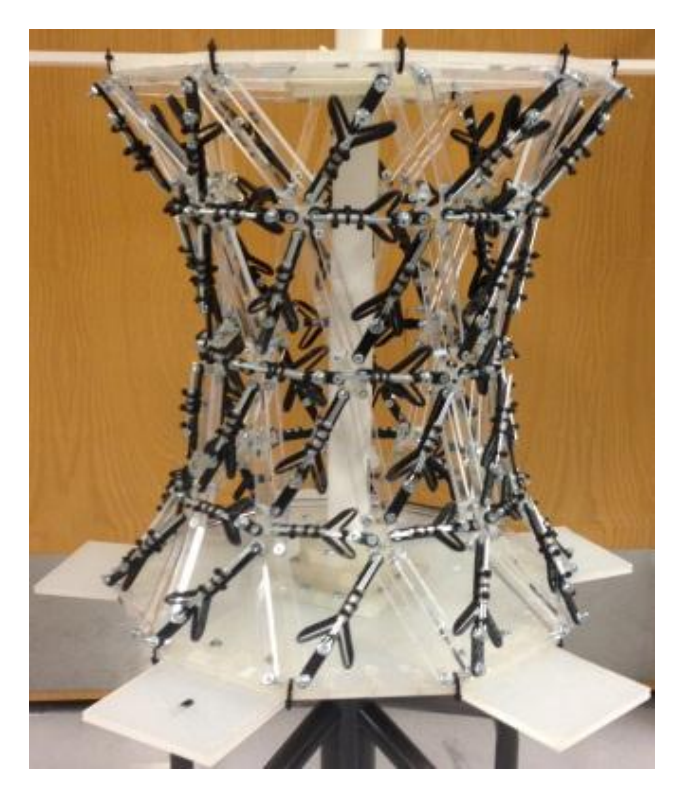

Figure 4.12 The hyperbolic SMSF after applying radial loading.

<span id="page-81-1"></span>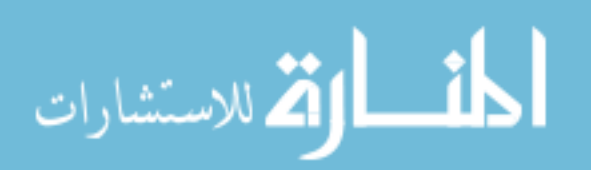

## **4.3.2 Example 2: Spherical-Shell SMSF**

The spherical SMSF was chosen to be modeled using the design 3 from [Table 4.2](#page-76-0) (c). The diagonal and radial elements are LBCCSM and vertical elements are rigid link. Because the desired applied torque is in the counter clockwise direction, the LBCCSM elements were placed along the diagonal line that shears the square sub-grid the most in order for the actuation can take place. The same procedure as the previous example was followed here; [Figure 4.13](#page-82-0) shows the results of the mathematical algorithm from Matlab, the calculated change in length of each element is then tabulated and was used to design the LBCCSM. [Figure 4.14](#page-83-0) shows the constructed single-layer grid in its two dimensional form showing the sub-grid arraying pattern. The grid is then bent into the space-frame's initial cylindrical shape as shown in [Figure 4.15.](#page-83-1) The torque load was applied first to deform the diagonal elements followed by axial force to deform the radial element forming the spherical SMSF as shown in [Figure 4.16](#page-84-0) and [Figure 4.17](#page-84-1) respectively.

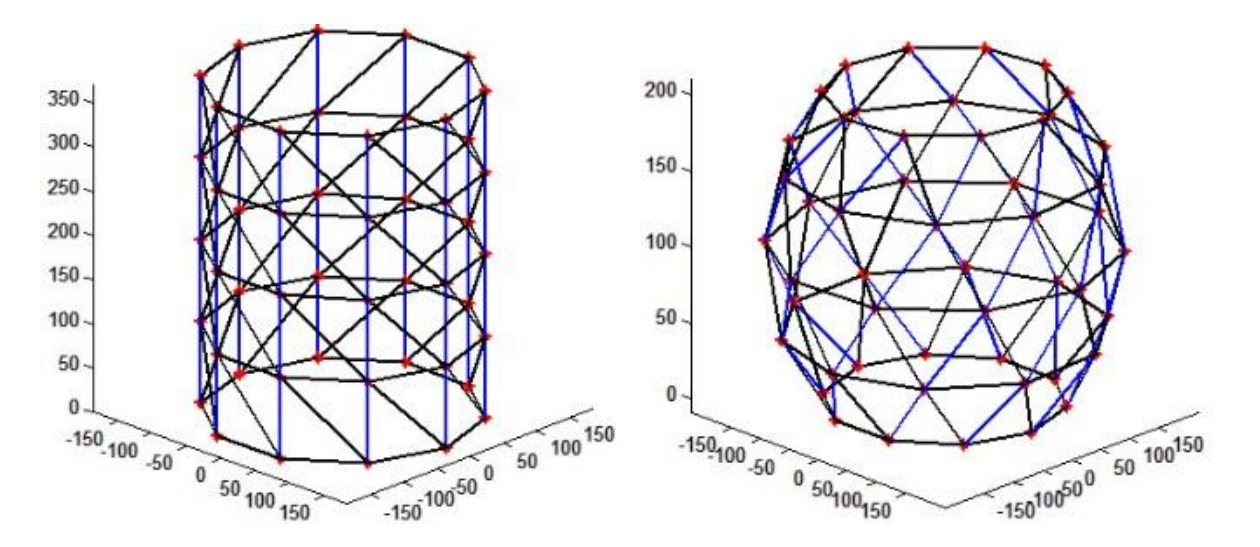

<span id="page-82-0"></span>Figure 4.13 Spherical SMSF using Matlab, Initial state (left) and final state (right).

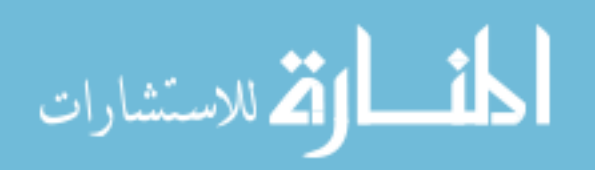

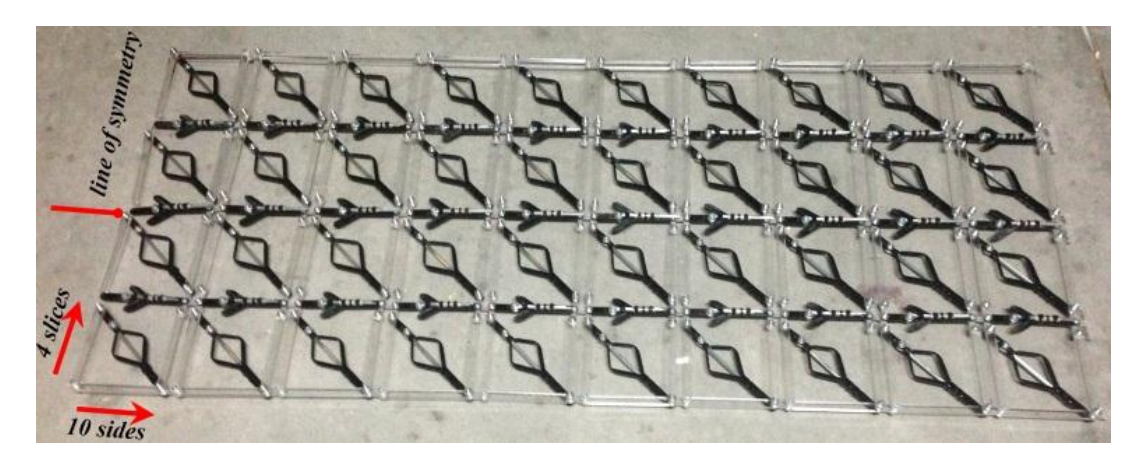

Figure 4.14 The single-layer grid tessellation pattern for the spherical SMSF.

<span id="page-83-0"></span>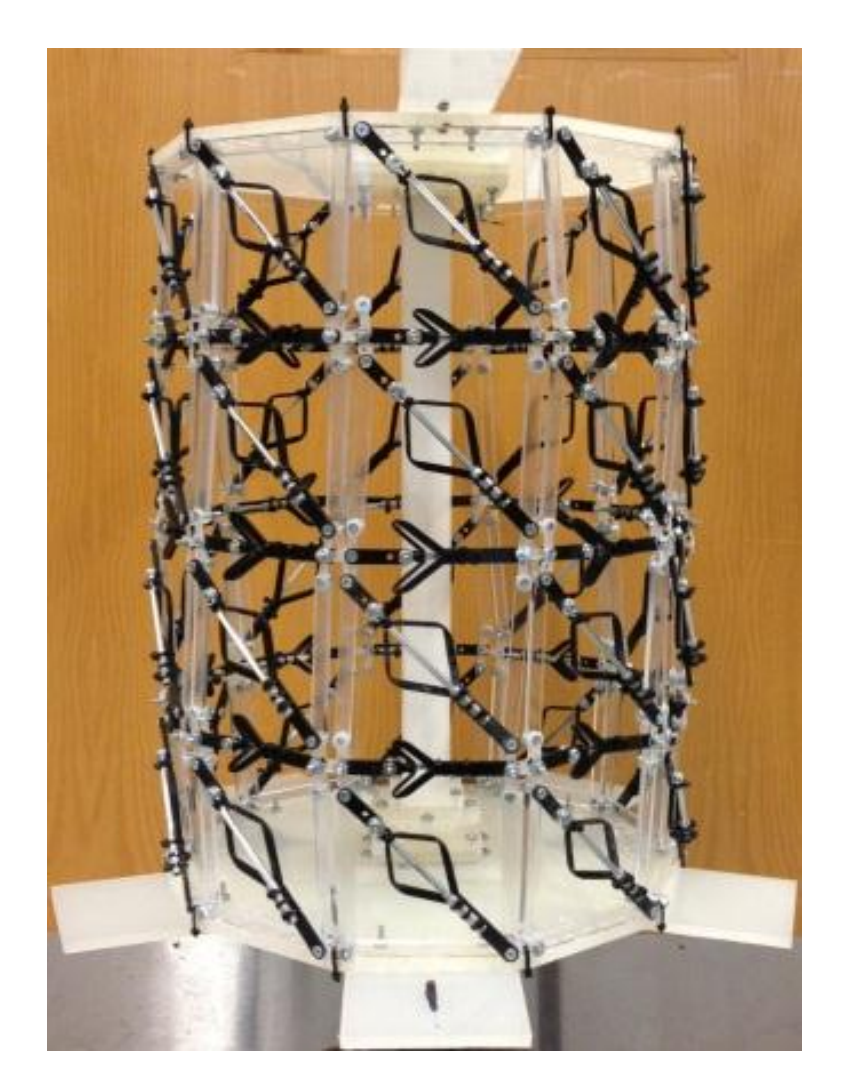

Figure 4.15 The spherical SMSF at its initial cylindrical shape before morphing.

<span id="page-83-1"></span>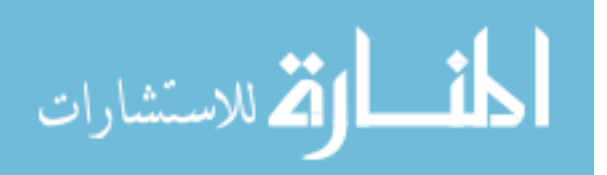

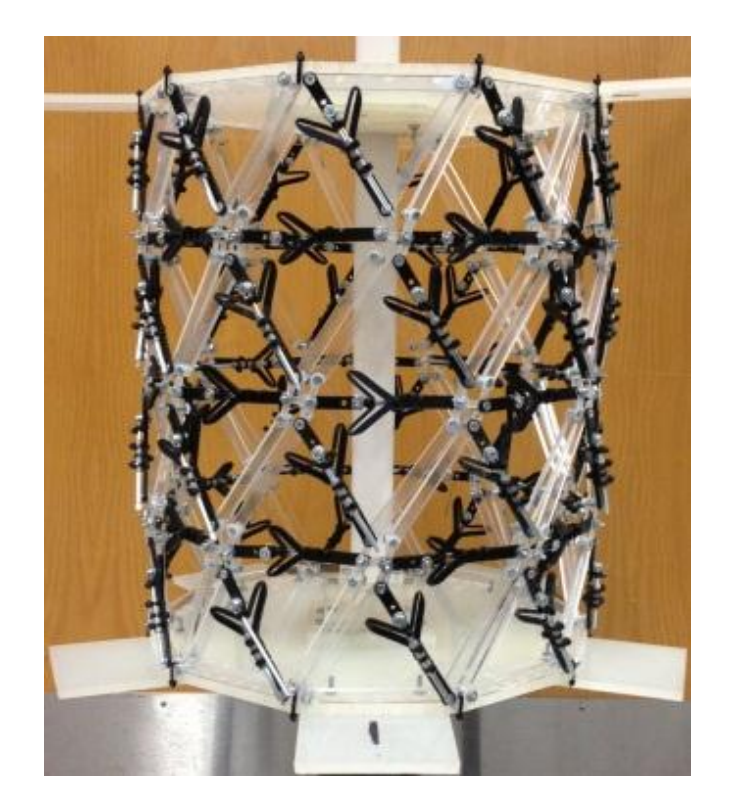

Figure 4.16 The spherical SMSF after applying counter-clockwise torque loading.

<span id="page-84-0"></span>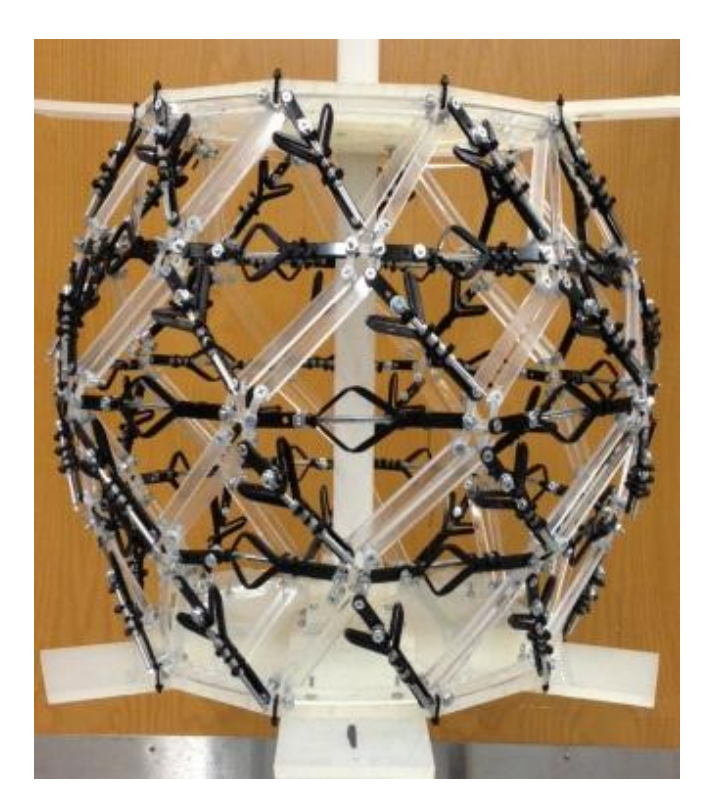

Figure 4.17 The spherical SMSF after applying vertical loading.

<span id="page-84-1"></span>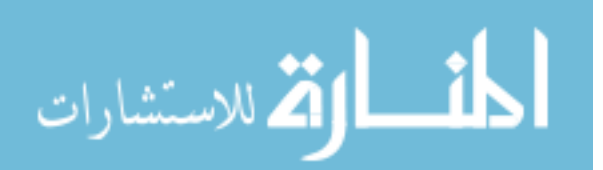

## **4.4 Results and Discussion**

The results between the mathematical model and the prototype are addressed from a geometrical point of view. The results were expected to be different between both methods; the mathematical model takes into account that links are lines and connected to each other by a vertex and act as a spherical joint. Where the prototype is constructed using H-shaped, which we think it's the source of most of the error, joints that are not optimized or included in the mathematical model which is not the purpose of this research and might be consider as a future work. Moreover, the prototype gains extra height due to those H-joins along with its effect on the change in radii; thus the comparison between the two methods of each example is done using the percentage error of the relative change between the geometrical values of the SMSF as shown in [Table 4.3.](#page-85-1)

| <b>SMSF</b> | <b>Geometrical</b><br>Measurements | $\mathbf{h}_{\alpha}$     | $\mathbf{h}_{\mathbf{f}}$ | $h_f/h_o$ | $\rho_{o}$ | $\rho_{\rm f}$ | $\rho_f/\rho_o$ | $\rho_f - \rho_o$ |
|-------------|------------------------------------|---------------------------|---------------------------|-----------|------------|----------------|-----------------|-------------------|
| Hyperbolic  | Matlab                             | 370.82                    | 299.09                    | 0.81      | 150        | 80             | 0.53            | $-70$             |
|             | Prototype                          | 445                       | 380                       | 0.85      | 185        | 120            | 0.65            | -65               |
|             | % error                            |                           |                           | 5.55      |            |                | 17.78           |                   |
|             |                                    |                           |                           |           |            |                |                 |                   |
|             |                                    |                           |                           |           |            |                |                 |                   |
| <b>SMSF</b> | <b>Geometrical</b><br>Measurements | $\mathbf{h}_{\mathbf{o}}$ | $\mathbf{h}_{\mathbf{f}}$ | $h_f/h_o$ | $\rho_{o}$ | $\rho_f$       | $\rho_f/\rho_o$ | $\rho_f - \rho_o$ |
|             | Matlab                             | 370.82                    | 201.23                    | 0.54      | 150        | 220            | 1.47            | 70                |
| Spherical   | Prototype                          | 455                       | 300                       | 0.66      | 185        | 250            | 1.35            | 65                |

<span id="page-85-1"></span>Table 4.3 Measurements comparison between the mathematical model and the prototype.

(Dimensions are in millimeter)

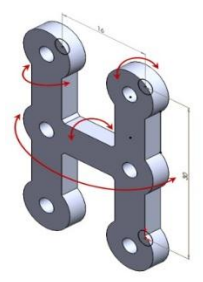

Figure 4.18 H-shape joint used in space-frame and its DOFs.

<span id="page-85-0"></span>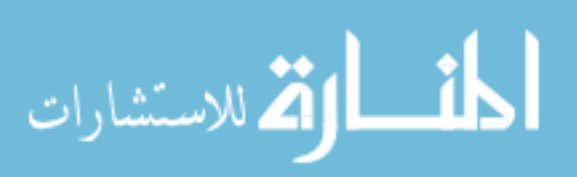

# **CHAPTER 5: SMSF USING QUADRILATERAL BISTABLE UNITCELL ELEMENTS**

In this chapter, using the knowledge gained from the previous chapters in dealing with the space-frame shape morphing (SMSF); a new concept of shape morphing is advanced.

## **5.1 Proof of Concept: Designing and Modeling**

The problem description for this chapter is to design a disk like structure with the ability to morph into a sphere. Or specifically, the circumference of a disk structure is approximated by a ten-sided polygon that would then morph into a hollow sphere structure that is approximated by 60-sided polyhedron. The disk-to-sphere structure is tessellated into ten sides for the latitudes circles and 12 sides for the longitude circles; the disk's thickness and radius are chosen at the design stage. The strategy in morphing the initial shape of the structure (disk) into its final shape (sphere) is that the radial lines on the surface of the disk bend but do not stretch, whereas the circumferential lines compress. Moreover, the radial lines on the disk become longitude lines on the sphere and the circumferential lines become latitude lines on the sphere. The disk's thickness splits in half, the upper half becomes the thickness of the upper hemisphere and the lower half becomes the thickness of the lower hemisphere. The proceeding sub-sections discuss the steps used in disk tessellation and the detailed morphing strategies. The nomenclature used in this chapter can be found in the Appendix A.

# **5.1.1 Disk Tessellation**

Because the disk has a given thickness, the projection of it, which is a circle, is tessellated. To better understand the topology involved in morphing the disk into a hemisphere,

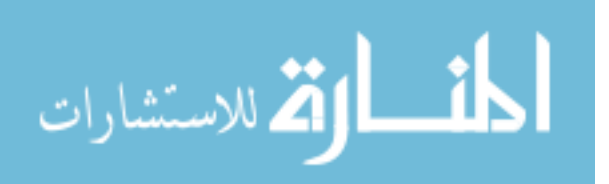

geometrical analysis was carried out using the known equations of circles and spheres by correlating them to each other using their parameters shown in [Figure 5.1](#page-87-0) (a).

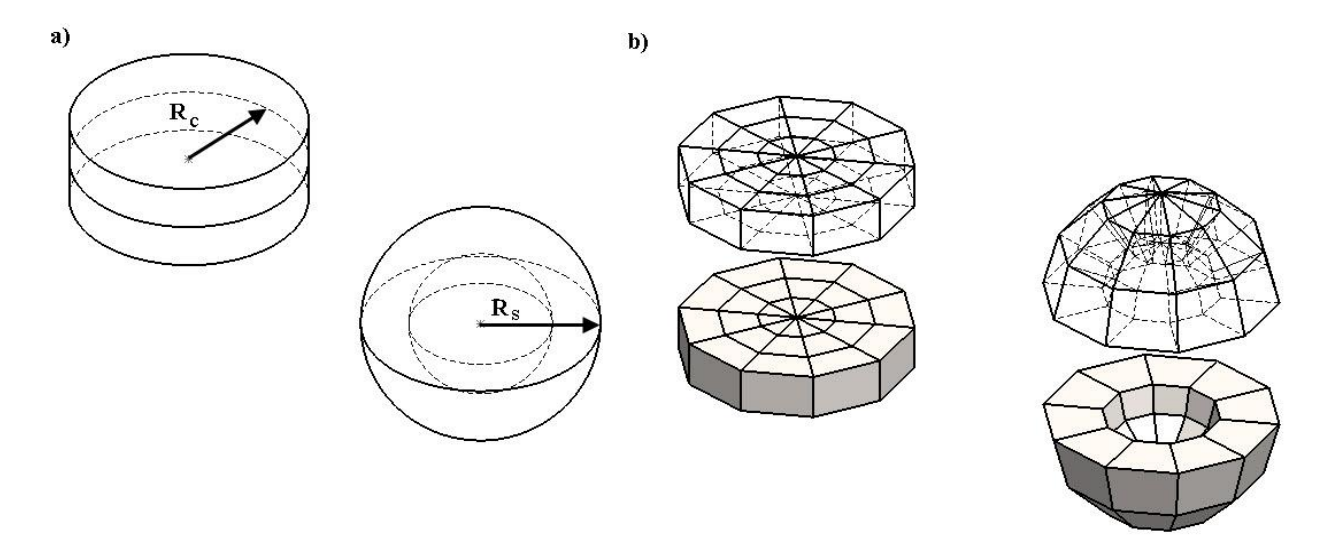

Figure 5.1 Disk-to-Sphere's, (a) original and (b) approximated geometry.

<span id="page-87-0"></span>As it was stated before and to avoid using curved link mechanisms, polygons will be used to approximate the circles that construct the disk as shown in [Figure 5.1](#page-87-0) (b). The advantages of using polygons for circle approximation are not only limited to the use of straight link mechanism but also a measure of refine the design and knowing its limitations. Increasing the number of sides will refine the circle approximation and will also increase the number of unitcells and increase the complexity of the design, vice-versa. The following are the steps used to construct the disk tessellation using the computer aided design software Solidworks; dimensions used are also noted along with the explanation of how those parameters affect the final design.

Step 1: A regular ten-sided polygon is used with a circumscribed circle radius (*Rc*) of 150 mm was chosen (the same size as was chosen for the shell SMSF in Chapter 4).

Step 2: In order to make the polygon's structure manageable, two smaller ten-sided polygons were constructed inside one another with a difference of 50 mm, as shown in [Figure 5.2.](#page-88-0) Increasing the number of intermediate polygons will refine the hemisphere's outer curvature.

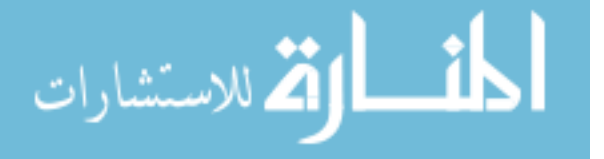

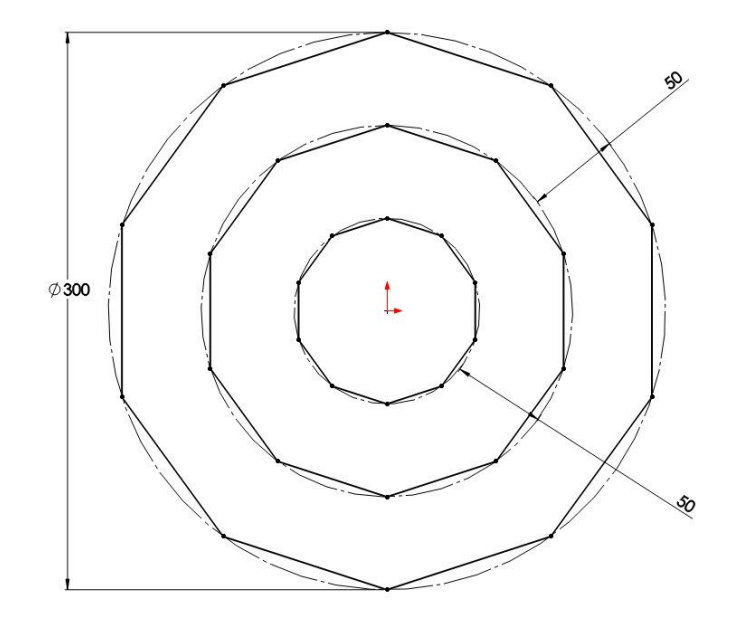

Figure 5.2 Top view of the three ten-sided polygons, lengths are in mm.

<span id="page-88-0"></span>Step 3: A design choice of 50 mm was given to the disk's half thickness (to be consistent with the three polygons' offset dimension) and, by connecting the nodes (the vertices of the polygons) by straight lines; a polygon sector can be constructed as shown in [Figure 5.3.](#page-88-1) The polygon will have ten identical sectors and, for clarity, only one is shown along with lines notation.

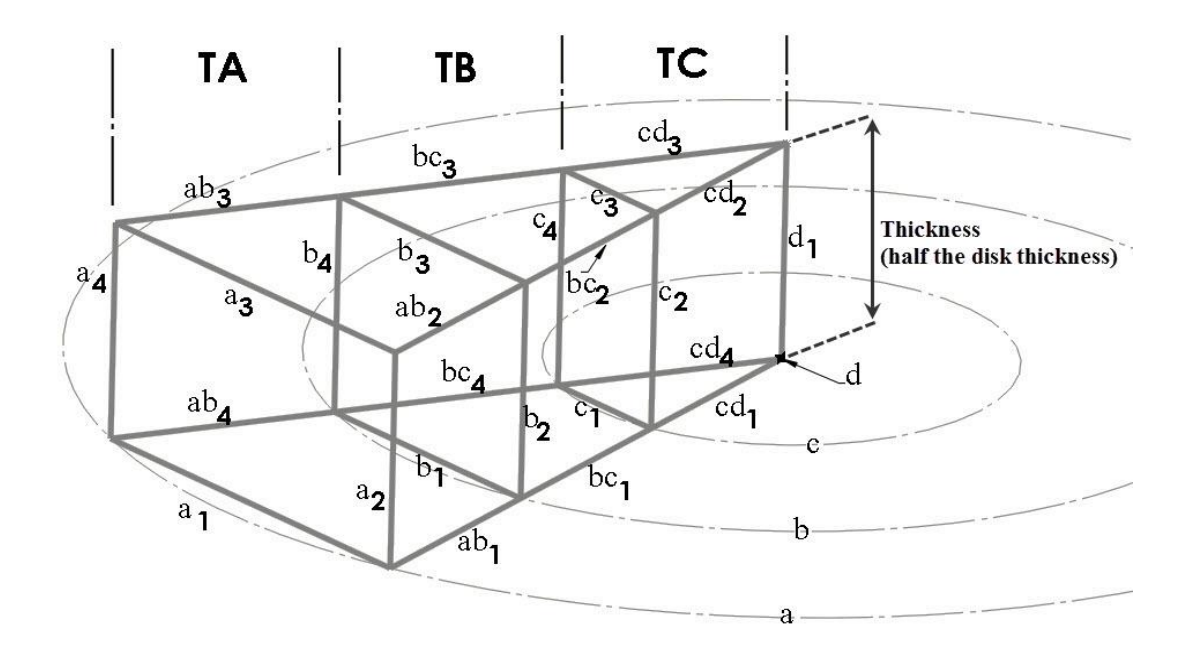

<span id="page-88-1"></span>Figure 5.3 The constructed wireframe for the polygon's sector with notations.

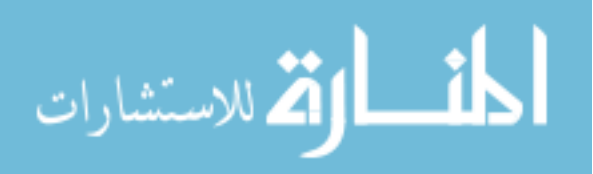

Step 4: A design choice at this stage should be made as in which of the lines should be variable and which should be fixed in length. The thickness of the disk-to-sphere structure is considered to be fixed in this design example; thus, the lines (a, b and d)  $_2$  and 4 and d<sub>1</sub>, shown in [Figure 5.3,](#page-88-1) are equal 50 mm. [Figure 5.4](#page-89-0) shows the side view of the sector's backside wireframe after morphing; the radius of the hemisphere  $(R_s)$  can be determined geometrically. As mentioned before (the radial lines on the surface of the disk bend and do not stretch), the lines (ab, bc and cd) <sup>3</sup>, shown in [Figure 5.3,](#page-88-1) would bend to approximate half arc and similarly for lines (ab, bc and cd) <sup>2</sup>. Because those three lines are considered equal to one another and fixed in length (50 mm), the outside radius of the hemisphere will be 96.59 mm.

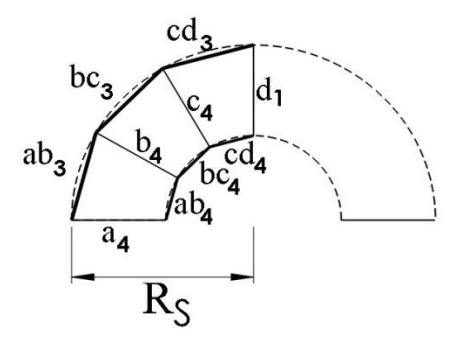

Figure 5.4 The sector's wireframe back surface shown from the side view.

<span id="page-89-0"></span>Step 5: After the determination of the hemisphere radius, another ten-sided polygon is drawn on the top view that is in [Figure 5.4](#page-89-0) with a circumscribed circle radius  $(R_s)$  of 95.49 mm. The nodes are then connected together forming the morphed sector as shown in [Figure 5.5.](#page-89-1)

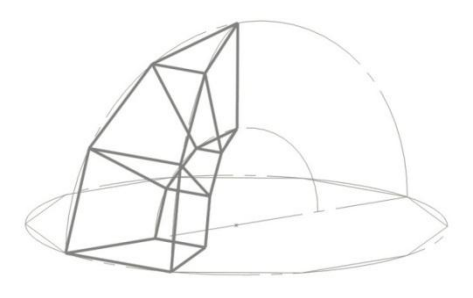

Figure 5.5 The morphed sector's wireframe to wedge.

<span id="page-89-1"></span>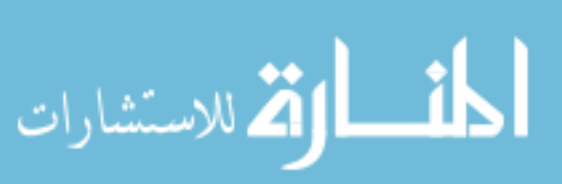

Step 6: Having the wireframe's sector in its two positions (before and after morphing), [Table 5.1](#page-90-0) is constructed showing the dimensions different of each link between the initial and final shape. Moreover, given this data, we can analyze how TA and TB can morph from a trapezoidal prism to a quadrilateral-base pyramid; similarly the morphing of TC from the triangular prism to the triangular-base pyramid. The following section will discuss the morphing strategies involved.

|           |                 | Length (mm) |              |  |  |  |
|-----------|-----------------|-------------|--------------|--|--|--|
| Segment   | Link<br>Name    | @ Disk      | @ Hemisphere |  |  |  |
|           | $a_1$           | 92.71       | 28.12        |  |  |  |
|           | $a_2$           | 50          | 50           |  |  |  |
|           | a <sub>3</sub>  | 92.71       | 59.02        |  |  |  |
|           | $a_4$           | 50          | 50           |  |  |  |
| <b>TA</b> | $ab_1$          | 50          | 23.55        |  |  |  |
|           | $ab_2$          | 50          | 50           |  |  |  |
|           | $ab_3$          | 50          | 50           |  |  |  |
|           | $ab_4$          | 50          | 23.55        |  |  |  |
|           | b <sub>1</sub>  | 61.8        | 24.35        |  |  |  |
| TA / TB   | b <sub>2</sub>  | 50          | 50           |  |  |  |
|           | $b_3$           | 61.8        | 51.11        |  |  |  |
|           | $b_4$           | 50          | 50           |  |  |  |
|           | bc <sub>1</sub> | 50          | 23.55        |  |  |  |
| TB        | bc <sub>2</sub> | 50          | 50           |  |  |  |
|           | $bc_3$          | 50          | 50           |  |  |  |
|           | $bc_4$          | 50          | 23.55        |  |  |  |
|           | c <sub>1</sub>  | 30.9        | 14.06        |  |  |  |
| TB / TC   | c <sub>2</sub>  | 50          | 50           |  |  |  |
|           | $c_3$           | 30.9        | 29.51        |  |  |  |
|           | $c_4$           | 50          | 50           |  |  |  |
|           | cd <sub>1</sub> | 50          | 23.55        |  |  |  |
|           | cd <sub>2</sub> | 50          | 50           |  |  |  |
| TC        | $cd_3$          | 50          | 50           |  |  |  |
|           | $cd_4$          | 50          | 23.55        |  |  |  |
|           | d <sub>1</sub>  | 50          | 50           |  |  |  |

<span id="page-90-0"></span>Table 5.1 The wireframe dimensions in the initial and final state of the sector.

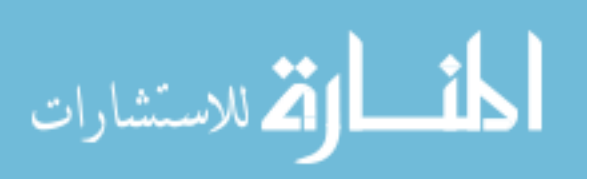

## **5.1.2 Morphing Strategies**

In this section, analysis will be carried out on how a trapezoidal prism can be morphed into a quadrilateral-base pyramid and a triangular prism into a triangular-base pyramid. To understand the problem with clarity, working with a regular three-dimensional wireframe, such as a cube instead of the trapezoidal prism, will provide a general insight on the degrees-offreedom and what are the parameters involved to control the movements of each link within the wireframe. Section 4.1.1 explained that a quadrilateral two-dimensional frame made of six links (four sides and two diagonal) will have (-1) degree-of-freedom; thus, only five links are needed to fully define the frame making it a structure with zero degrees-of-freedom and leading to the method of  $\binom{5}{1}$  $\binom{5}{n}$ , which was discussed in depth. Following the similar method, the same five links are used (four sides and a diagonal) but in this case it extends to the third dimension by giving it a depth as shown in [Figure 5.6.](#page-91-0)

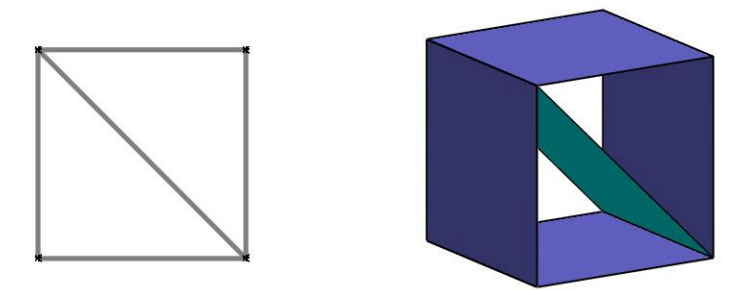

Figure 5.6 Quadrilateral structure in its 2D and 3D form.

<span id="page-91-0"></span>The mobility equations will remain the same as the planar case because all the pin joints and links are collinear. The method of  $\binom{5}{5}$  $\binom{5}{n}$  is also applicable in this situation, where *n* is the number of surfaces that need to change length. The analysis of the cube can be extended to the trapezoidal prism because it is a special case from where two opposite surfaces are inclined inward or outward from one another.

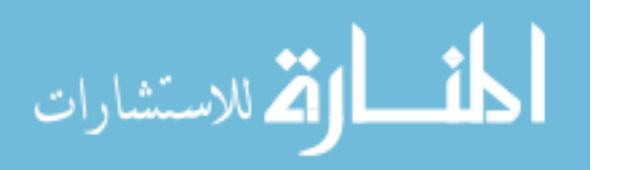

In the case of the triangular prism, the two-dimensional aspect shows that if three links were connected in a loop with three pin joints between each link, it will result in a structure with zero degrees-of-freedom. Adding a third dimension by giving it a thickness will result in three surfaces connected in a loop with three hinges; it is also a structure as shown in [Figure 5.7.](#page-92-0)

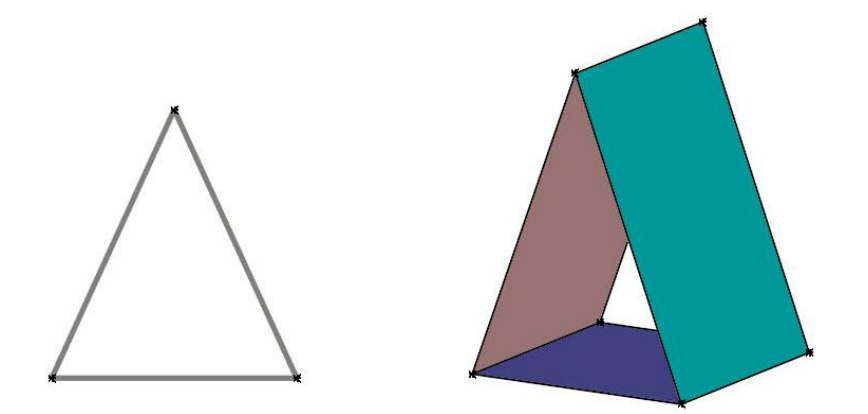

Figure 5.7 Triangular structure in its 2D and 3D form.

<span id="page-92-0"></span>From [Figure 5.3,](#page-88-1) the chosen sector consists of three segments in which TA and TB is a trapezoidal prism sharing a surface, and TC is a triangular prism sharing one surface with the TB. [Figure 5.8](#page-92-1) shows the 11 different surfaces needed to construct the one out of ten sectors.

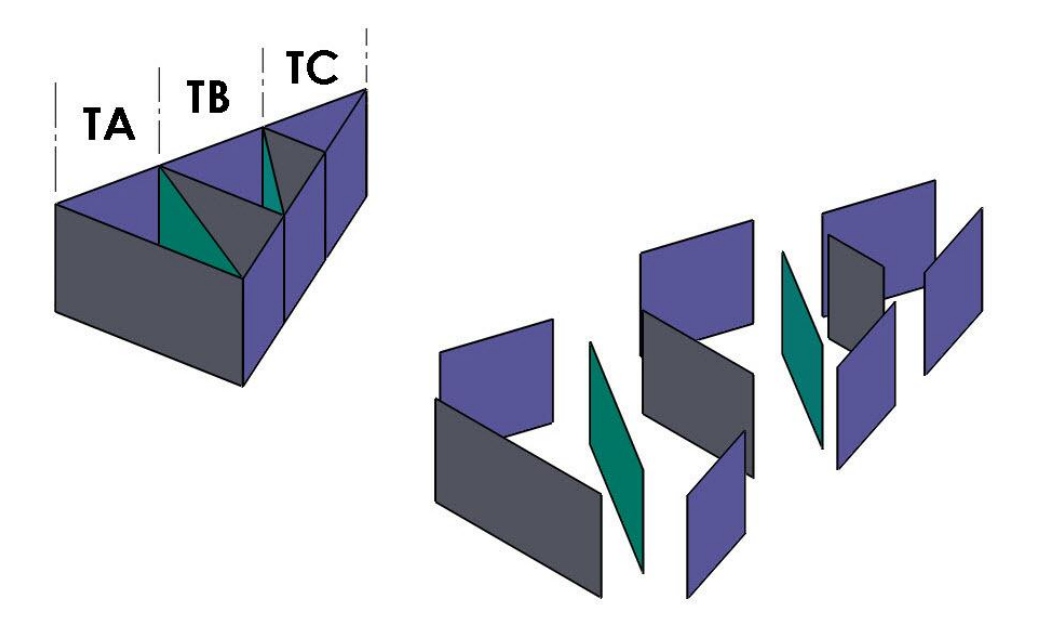

<span id="page-92-1"></span>Figure 5.8 Shows the 11 planes needed to construct the sector's structure.

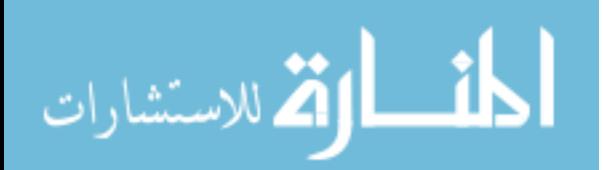

Analyzing the sector in general, it can be considered as one large triangular prism in which only three surfaces can be used to construct it, eliminating the need for the intermediate surfaces and reducing it from 11 to three. Regardless if the surfaces are curved or planer, the triangular prism sector will remain a structure before and after the morph, as shown in [Figure 5.9.](#page-93-0) The kinematics involved in constructing the surface on one hand and its compliancy on the other hand, will be analyzed based on each segment's individual morph behavior.

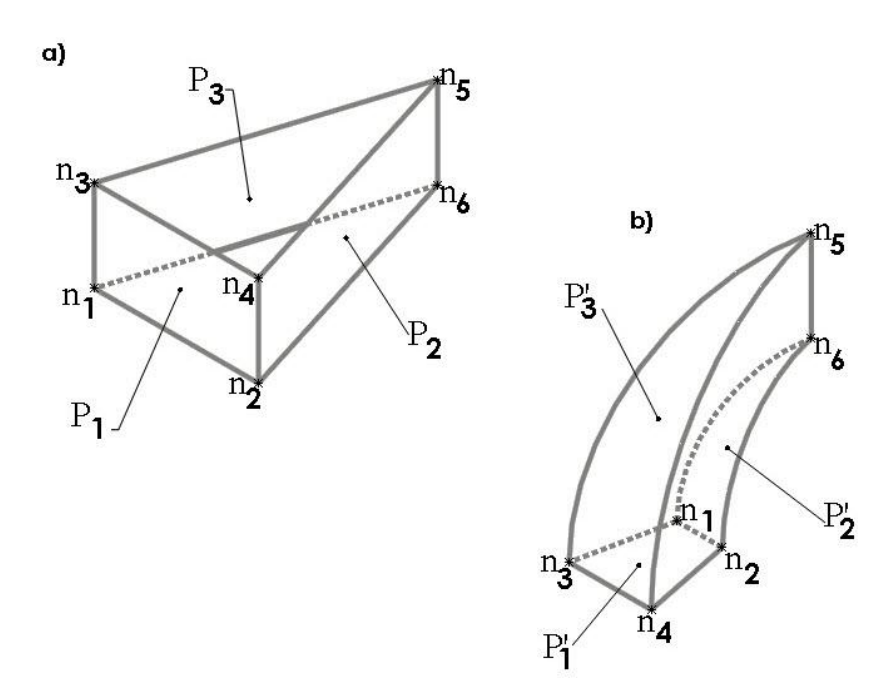

Figure 5.9 Shows the nodes and planes in (a) sector, (b) wedge.

#### <span id="page-93-0"></span>**5.2 Mechanism Synthesis**

The mechanism synthesis involved in morphing the planes is investigated using kinematic graphic design. Because the sector in [Figure 5.9](#page-93-0) is composed of three surfaces  $(P_1, P_2)$ and P<sub>3</sub>), where P<sub>2</sub> and P<sub>3</sub> are similar in design and behavior, controlling the nodes ( $n_1$  to  $n_6$ ) via a compliant mechanism will allow the required relative displacement between the nodes, as in [Table 5.1](#page-90-0) in the form of length change for each link. It is possible to solve this problem using the linear bistable link elements (LBCCSM) introduced in Chapter 3, which results in a much more

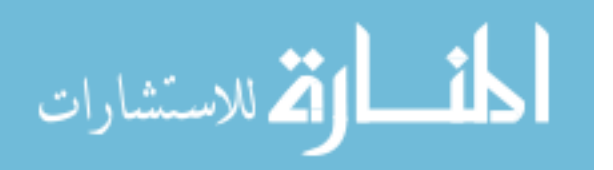

complicated spatial mechanism with its associated degrees-of-freedom and will increase the number of elements needed to assemble a prototype. Using the concept of a cell element reduces the number elements needed for the design and assembly. [Figure 5.10](#page-94-0) illustrates the area of the unit-cell in which a mechanism connecting the nodes (vertices) should fi, morphing  $P_1$  from a rectangular to a trapezoidal cell element P'<sub>1</sub> and P<sub>2</sub> from a rectangular to an arched rectangular cell element  $P'_{2}$ . Four extra intermediate nodes are added for  $P_{2}$  and  $P_{3}$  corresponding to the disk tessellation described in section 5.1.1.

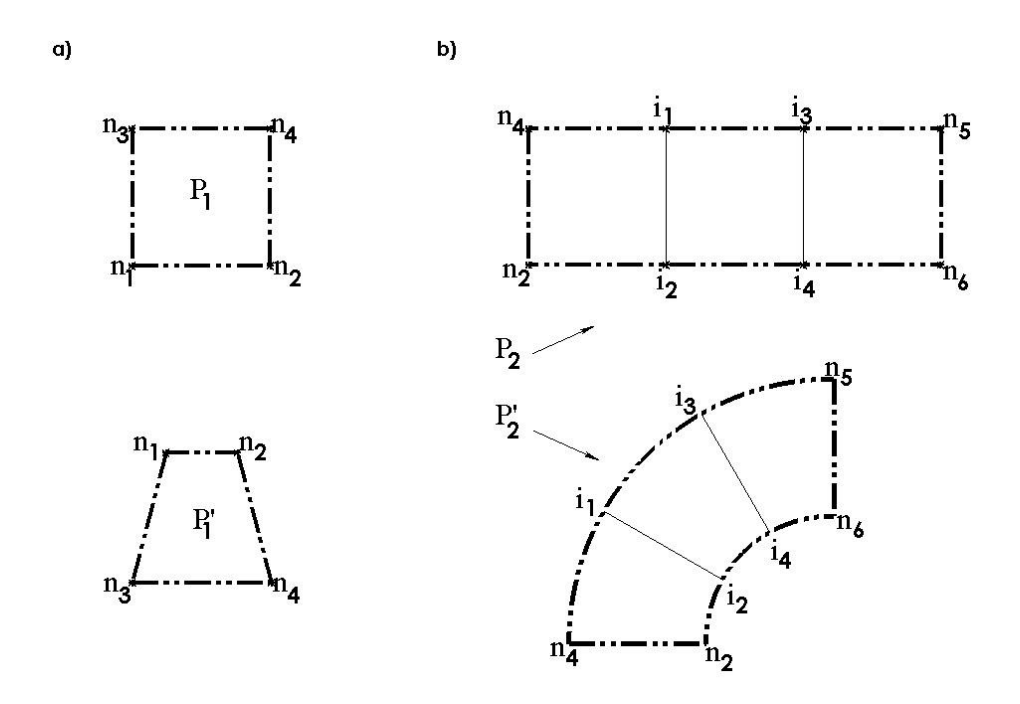

Figure 5.10 The initial and final state of plans (a)  $P_1$ , (b)  $P_2$ .

# <span id="page-94-0"></span>**5.3 Type and Dimension Synthesis**

Identifying the unit-cell's initial and final state was a key step in the mechanism type selection process. Summarizing the information from [Figure 5.3,](#page-88-1) [Figure 5.9](#page-93-0) and [Figure 5.10](#page-94-0) along with [Table 5.1](#page-90-0) into [Table 5.2,](#page-95-0) guided the mechanism type selection in terms of design choices and constraints.

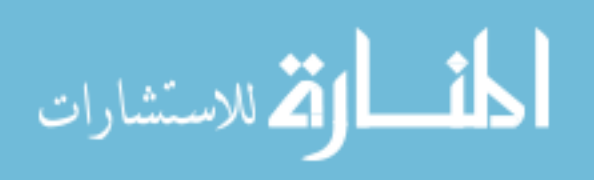

<span id="page-95-0"></span>

| Plane          | Connectoin     |                | Link            | Length (mm)      |       |                  |  |
|----------------|----------------|----------------|-----------------|------------------|-------|------------------|--|
|                | between Nodes  |                | name            | Initial<br>Final |       | $\Delta$ Length  |  |
| Figure 5.9     | Figure 5.10    |                | Figure 5.3      | Table 5.1        |       | (mm)             |  |
|                | $n_1$          | n <sub>2</sub> | a <sub>1</sub>  | 92.71            | 28.12 | 64.59            |  |
| $P_1$          | n <sub>2</sub> | $n_4$          | $a_2$           | 50               | 50    | $\overline{0}$   |  |
|                | $n_4$          | n <sub>3</sub> | $a_3$           | 92.71            | 59.02 | 33.69            |  |
|                | $n_3$          | $n_1$          | $a_4$           | 50               | 50    | $\overline{0}$   |  |
|                | n <sub>2</sub> | $n_4$          | $a_2$           | 50               | 50    | $\overline{0}$   |  |
|                | $n_4$          | i <sub>1</sub> | ab <sub>2</sub> | 50               | 50    | $\overline{0}$   |  |
|                | $\mathrm{i}_1$ | $\mathbf{i}_3$ | bc <sub>2</sub> | 50               | 50    | $\boldsymbol{0}$ |  |
|                | $i_3$          | n <sub>5</sub> | cd <sub>2</sub> | 50               | 50    | $\theta$         |  |
| P <sub>2</sub> | n <sub>5</sub> | n <sub>6</sub> | $d_1$           | 50               | 50    | $\overline{0}$   |  |
|                | n <sub>6</sub> | $i_4$          | cd <sub>1</sub> | 50               | 23.55 | 26.45            |  |
|                | $\mathrm{i}_4$ | i <sub>2</sub> | $bc_1$          | 50               | 23.55 | 26.45            |  |
|                | i <sub>2</sub> | n <sub>2</sub> | $ab_1$          | 50               | 23.55 | 26.45            |  |
|                | i <sub>1</sub> | i <sub>2</sub> | b <sub>2</sub>  | 50               | 50    | $\theta$         |  |
|                | $i_3$          | $i_4$          | c <sub>2</sub>  | 50               | 50    | 0                |  |

Table 5.2 The dimensions involved in [Figure 5.10.](#page-94-0)

The mechanisms' parameters from [Table 5.2](#page-95-0) are written in the form of constraints:

- Constraint #1 for  $P_1$ : The relative displacement between nodes  $(n_1, n_3)$  and  $(n_2, n_4)$  should be zero.
- Constraint #2 for  $P_1$ : The relative displacement between nodes  $(n_1, n_2)$  and  $(n_3, n_4)$  should be collinear and toward each other.
- Constraint #3 for  $P_2$  and  $P_3$ : The relative displacement between each consecutive node should be zero except between nodes  $(n_2, i_2)$ ,  $(i_2, i_4)$  and  $(i_4, n_6)$  which should be collinear and toward each other.
- Constraint #4 for all the nodes: If the relative displacement between two nodes is zero (no length change), then a single rigid link can be used to connect both nodes. Two or more rigid links can be used to link between the nodes that have collinear relative displacement (collinear length change between nodes); therefore, a minimum of one extra node should be introduced between the original two nodes. [Figure 5.11](#page-96-0) shows the rigid links and

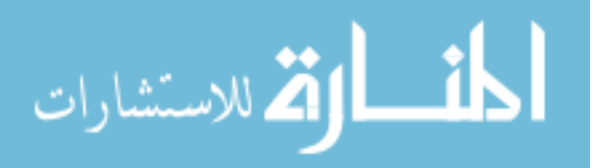

identifies the minimum number of external nodes for each mechanism within  $P_1$  and  $P_2$ . A minimum of six external nodes for  $P_1$  and five external nodes for  $P_2$  must be used in the prospective mechanism; those nodes are translated to be living hinges connecting the compliant links.

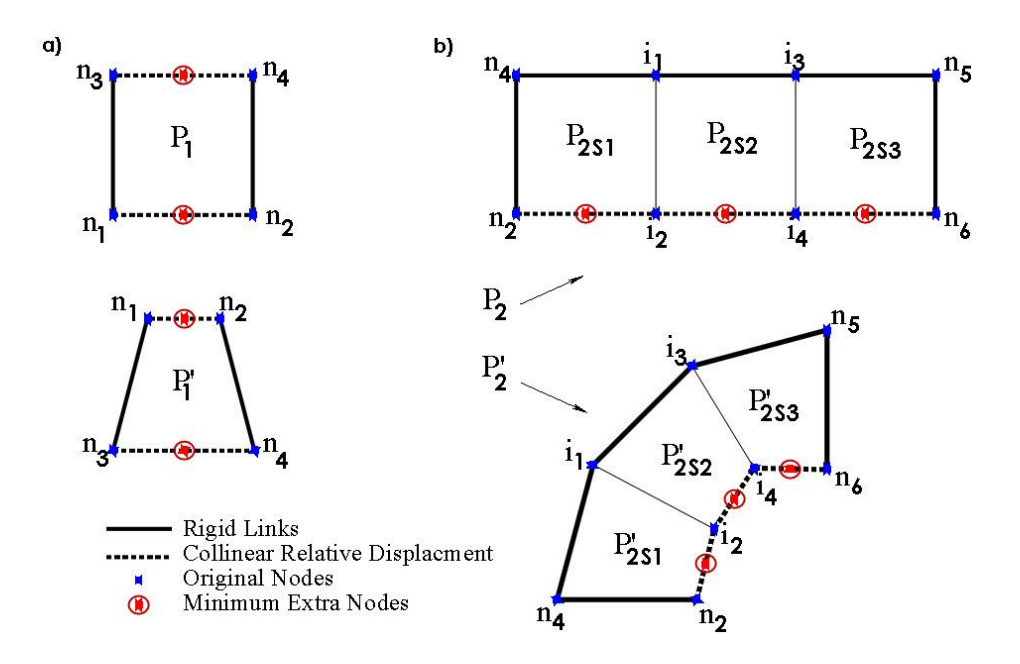

Figure 5.11 Rigid links and nodes in (a)  $P_1$ , (b)  $P_2$ .

<span id="page-96-0"></span>• Constraint #5: The mechanism should be contained within the assigned surfaces  $(P_1, P_2)$ and  $P_3$ ) and its links should not interfere with each other, i.e. links should not cross to enable single plane fully compliant manufacture.

Furthermore, a one-degree-of-freedom mechanism should be considered because the mechanism is the unit-cell, and to reduce the number of actuators required to control the overall design. The most important constraint is the ability to laser cut the mechanism from a single sheet of polymer; this requires the mechanism to be planar and single layer. Solving the kinematic equations for an unknown mechanism, where only the initial and final state of four of its nodes is given, turns the problem into a mechanism synthesis. Furthermore, solving for the

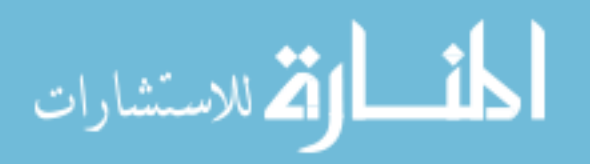

links' shape, interferences, overlapping, and the containment of the mechanism within a specific footprint requires extensive formulation and coding.

# **5.3.1 The Synthesis of P<sup>1</sup>**

For proof of concept, the approach followed in solving this design problem for  $P_1$  was simplified by the use of existing mechanisms and the use of Solidworks CAD software. From the Design of Machinery [60], the number of single-degree-of-freedom mechanism and its valid isomers possible for the four-bar, six-bar, eight-bar, ten-bar, and twelve-bar linkages are, respectively: 1,2,16,230 and 6856. Analyzing each isomer as a potential solution was done both deductively and via Solidworks. [Figure 5.12](#page-97-0) shows the four-bar and six-bar isomers for one degree-of-freedom mechanism.

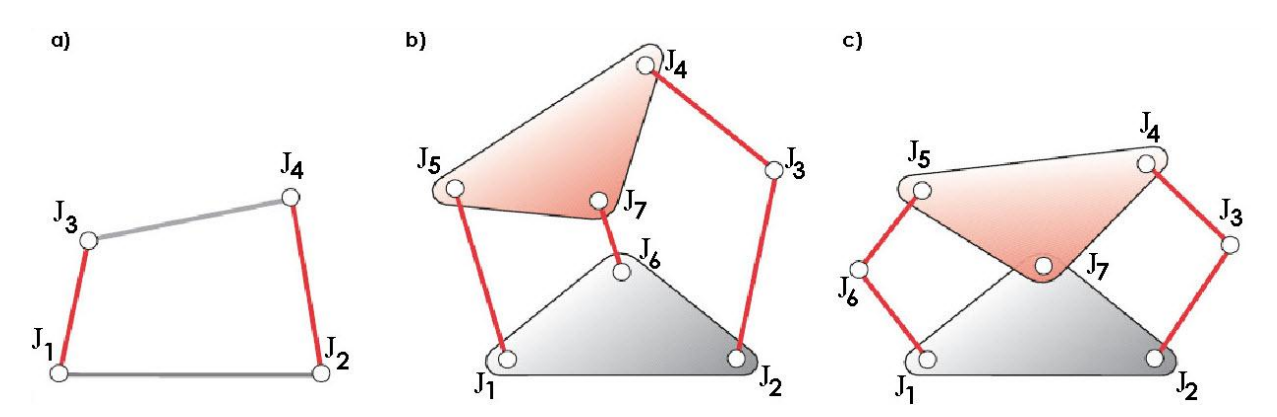

<span id="page-97-0"></span>Figure 5.12 The four-bar and six-bar isomers for one DOF mechanism, adapted from [60].

If four of the outside pin joints of the mechanism are considered to be the nodes of  $P_1$ , then the four-bar mechanism cannot be utilized because its fixed length sides do not allow the change from rectangle to trapezoid. In the Stephenson's six-bar isomer, [Figure 5.12](#page-97-0) (b), there are five outer nodes, which violate constraint #4, which calls for a minimum of six outer nodes for it to satisfy  $P_1$  design, as shown in [Figure 5.11.](#page-96-0) In Watt's six-bar isomer in [Figure 5.12](#page-97-0) (c), there

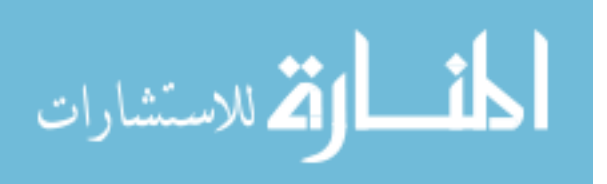

are six outer nodes, which satisfy the minimum nodes requirement in constraint #4 and there are three ways to arrange those nodes.

The first arrangement involves taking nodes  $(J_2, J_1)$ , shown in [Figure 5.12,](#page-97-0) as  $(n_1, n_3)$ , shown in [Figure 5.10,](#page-94-0) and  $(J_4, J_5)$  as  $(n_2, n_4)$  which does not satisfy constraint #2 due to its scissor type motion between  $(J_1, J_5)$  and  $(J_2, J_4)$  where one moves inward forcing the other to move outward. The second arrangement involves taking nodes  $(J_1, J_6)$  as  $(n_1, n_3)$  and  $(J_3, J_4)$  as  $(n_2, n_4)$ , which satisfies constraint #1, #2 and #4. The satisfaction of the  $5<sup>th</sup>$  constraint can be verified graphically by means of the CAD software using the following steps:

Step 1: The initial and final state of the mechanism is drawn using the dimensions provided in [Table 5.2,](#page-95-0) as shown in [Figure 5.13](#page-99-0) (a). The solid lines represent rigid links and the dashed lines are drawn to represent the area where the mechanism should be contained.

Step 2: Drawing the rest of the links' schematic according to [Figure 5.12](#page-97-0) (c) without any dimensions or constraints on both  $P_1$  and  $P'_1$ , as shown in [Figure 5.13](#page-99-0) (b).

Step 3: Using a feature in Solidworks that allows the selection of two lines and constrain them to be equal is carried out between each link in  $P_1$  and the corresponding link in  $P'_1$ , as shown in [Figure 5.13](#page-99-0) (c). This is an effective way to figure out the dimensions associated with each link without solving for the kinematic equation.

Step 4: The constructed mechanism is then manipulated in Solidworks to it fit within the assigned area in both states.

The result of this second arrangement violates constraint #5, as shown in [Figure 5.13](#page-99-0) (c); the length of the dotted link is not the same between  $P_1$  and the corresponding link in P'<sub>1</sub>. At the current length, the mechanism is contained within the assigned area but once the final equal link constrain is added, the mechanism is driven out of bound. The third arrangement is a mirror of

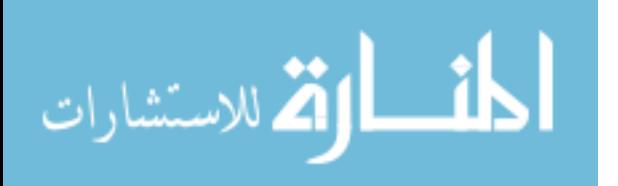

the second and also violates constraint #5; thus, both isomers of the six-bar mechanism with one degree-of-freedom cannot be used in the required design.

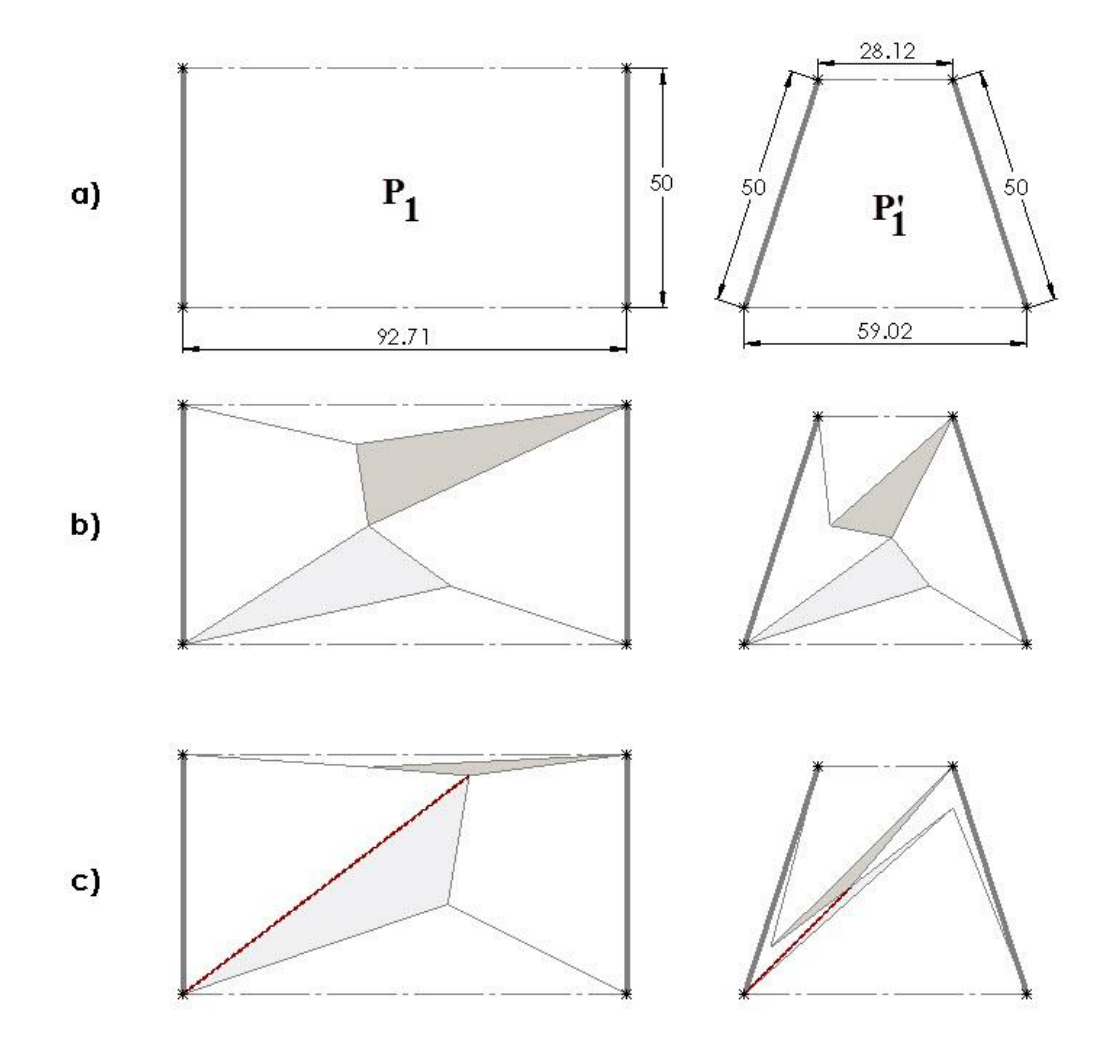

Figure 5.13  $P_1$  mechanism, (a) boundary, (b) without constraints, (c) constrained.

<span id="page-99-0"></span>For the reason that neither the four-bar nor the six-bar mechanisms satisfied the required constraints, the eight-bar mechanism with its 16 isomers, shown in [Figure 5.14](#page-100-0) (a-p), are analyzed individually using the same methodology and reduced according to the following two observations:

1- Isomers with less than five outer nodes are eliminated, shown in [Figure 5.14](#page-100-0) (e, g and p).

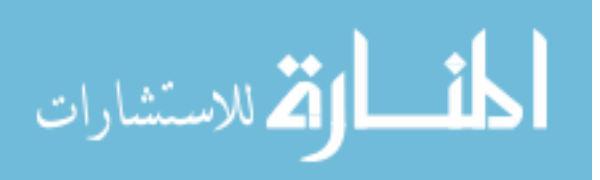

2- Isomers with quaternary link, which is the link that connects to other links at four nodes, are eliminated, shown in [Figure 5.14](#page-100-0) (f, h, i, j, k, l and m), due to the extra constraints needed in Solidworks to match the initial and final state of the mechanism. Unlike the ternary link where fixing its three sides fixes the link.

After studying the remaining isomers shown in [Figure 5.14](#page-100-0) (a, b, c, d, n and o), it was concluded that isomer (a) can provide the solution to the given problem satisfying all the constraint and dimensions required by the design. This solution will be discussed thoroughly.

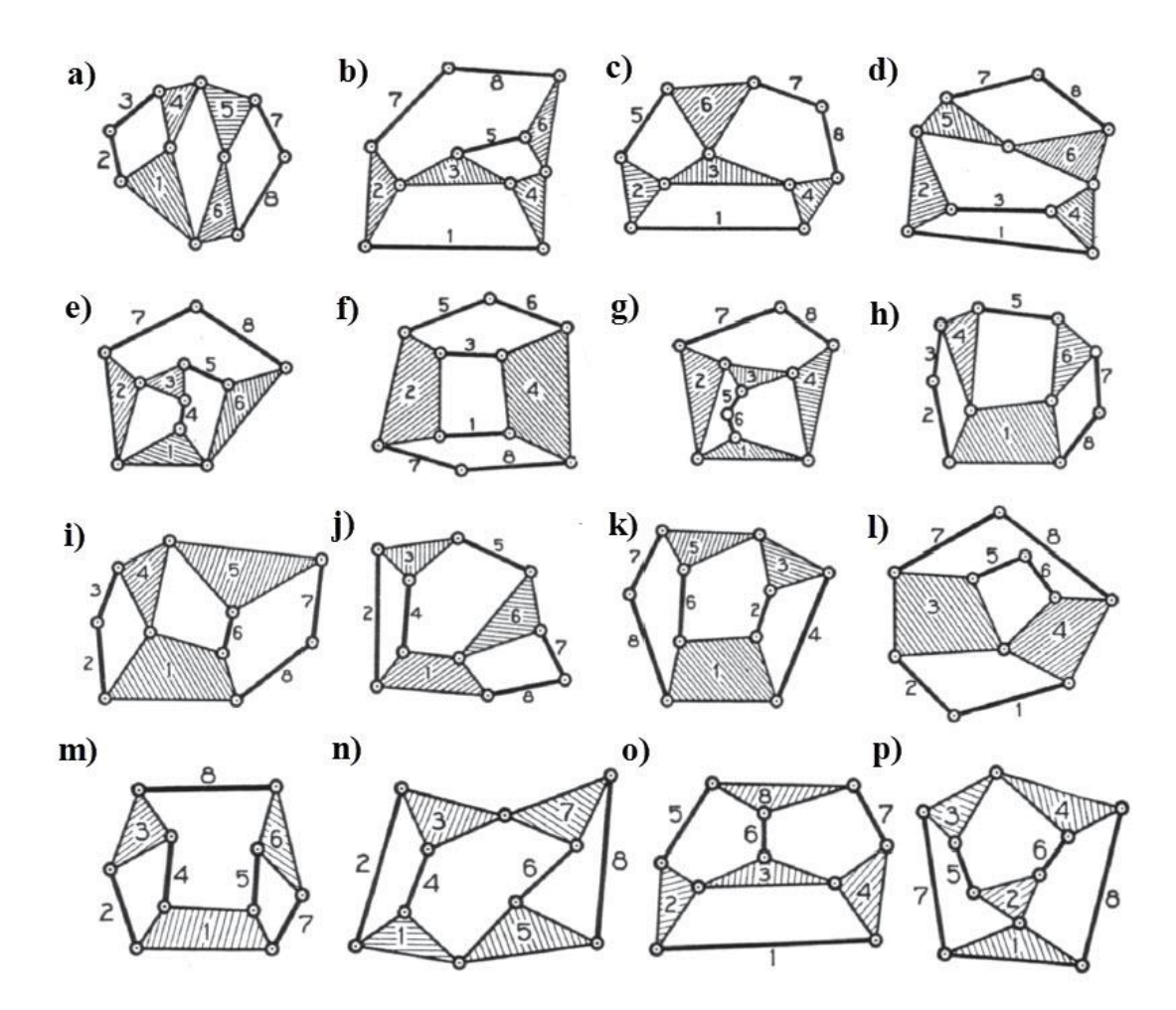

<span id="page-100-0"></span>Figure 5.14 The eight-bar mechanism with its 16 isomers, adapted from [60].

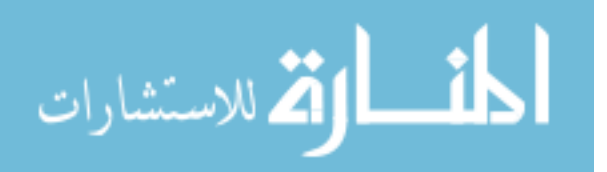

[Figure 5.15,](#page-101-0) with reference to [Figure 5.14](#page-100-0) (a) , shows the results after following the four steps involved in the 2<sup>nd</sup> arrangement of Watt's six-bar isomer where the five constrains are verified and met in this design arrangement.

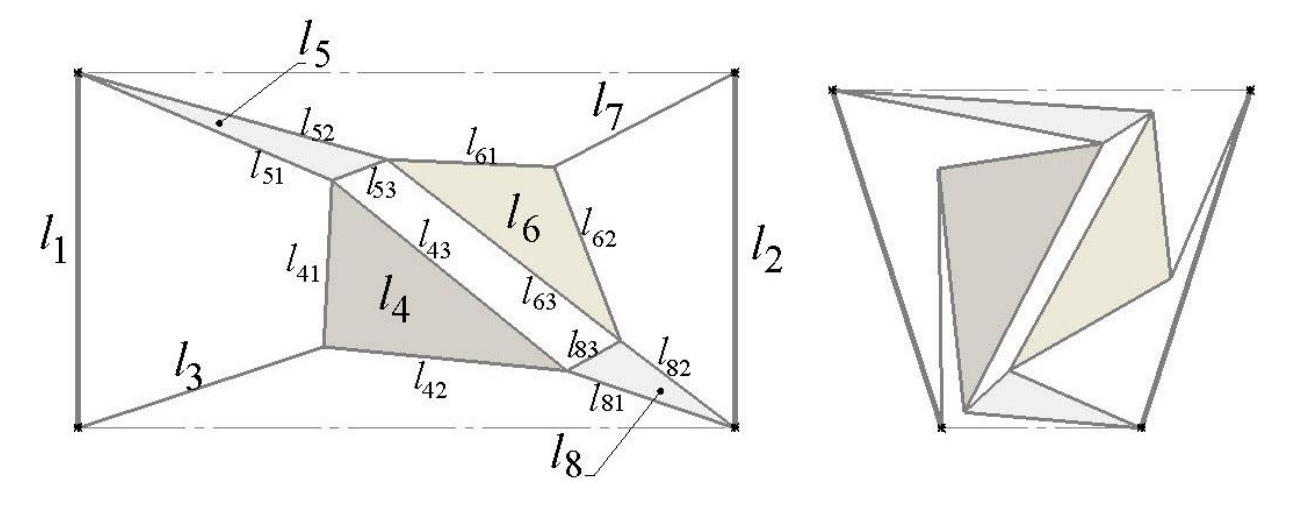

Figure 5.15  $P_1$  schematics with eight-bar mechanism and links' notation.

<span id="page-101-1"></span><span id="page-101-0"></span>To fully define the sketch in Solidworks, [Table 5.3](#page-101-1) illustrates the additional constraints added to the lines in both  $P_1$  and  $P'_1$ .

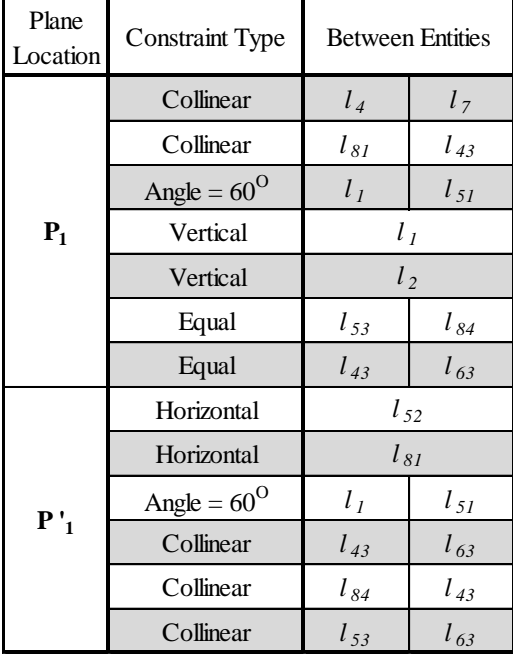

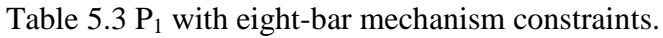

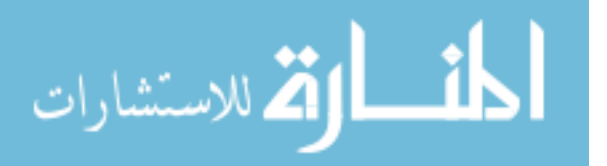

[Figure 5.16](#page-102-0) shows the fully defined mechanism's arrangement, and at this stage of the design, all the lines are considered rigid links and all the nodes are pin joints. On that note, [Figure 5.17](#page-102-1) illustrate the mechanism's movement using five different translational positions from its initial state in  $P_1$  to its final state in  $P'_1$ .

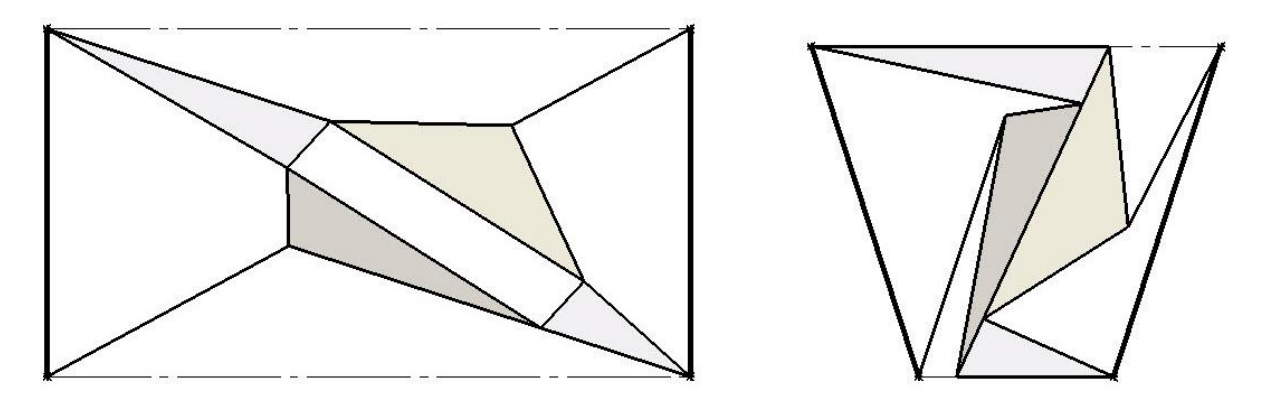

Figure 5.16  $P_1$  final mechanism in its initial and final state.

<span id="page-102-0"></span>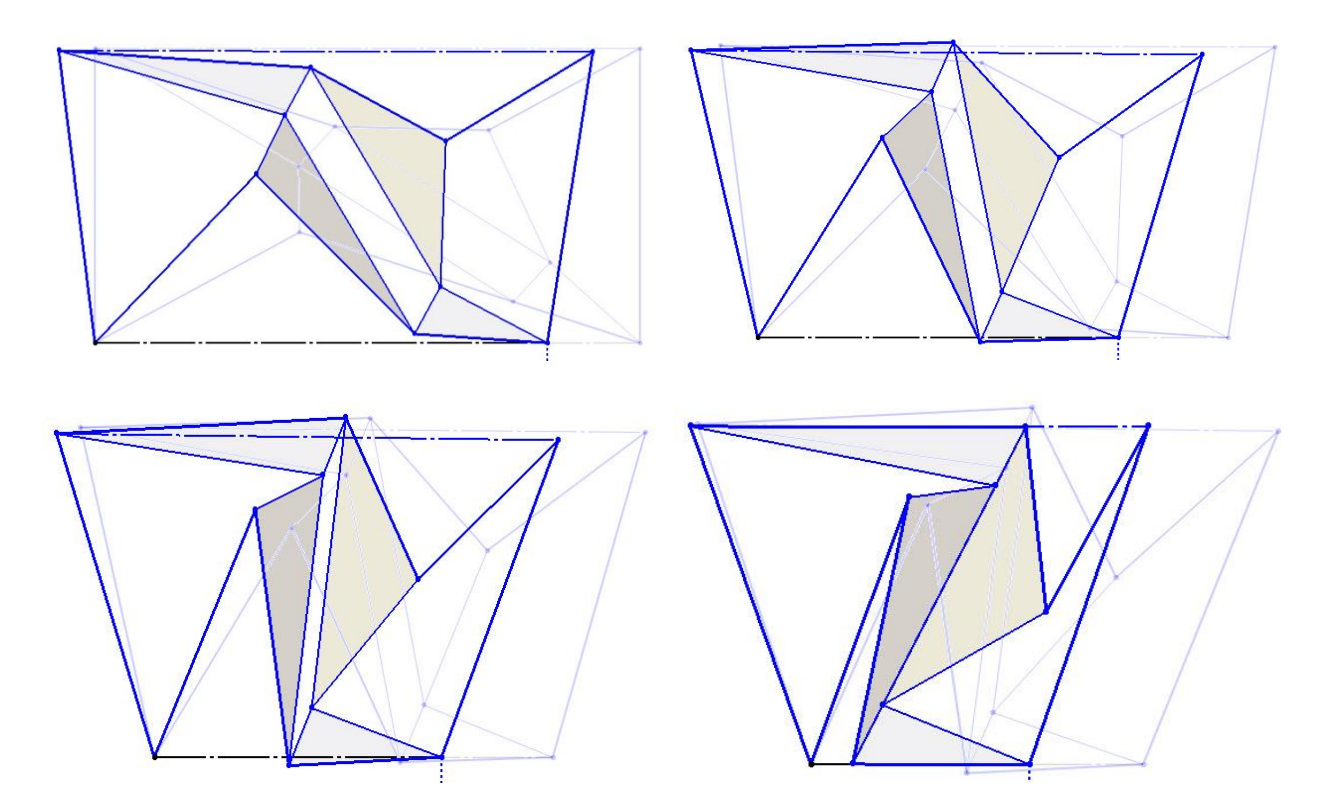

<span id="page-102-1"></span>Figure 5.17  $P_1$  mechanism's movement using five different translational positions.

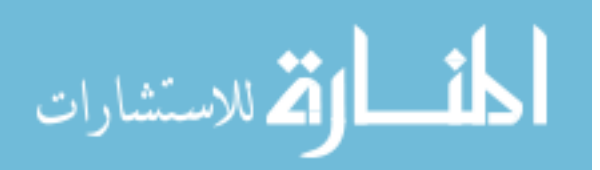

The final stage of the design involves converting the mechanism's linkages to compliant segments where the pin joints are replaced with flexural pivots. The design of those flexural pivots is done in Solidworks to meet the laser cutter's limitations. Stress concentration, fatigue and durability analysis are not included in this design and will be considered in future work on this topic. [Figure 5.18](#page-103-0) (a-c) shows the development of the design from the concluded outline of the mechanism in (a) to the complete design in a compliant form in (c); the full dimension of this design is shown in Appendix E.1.

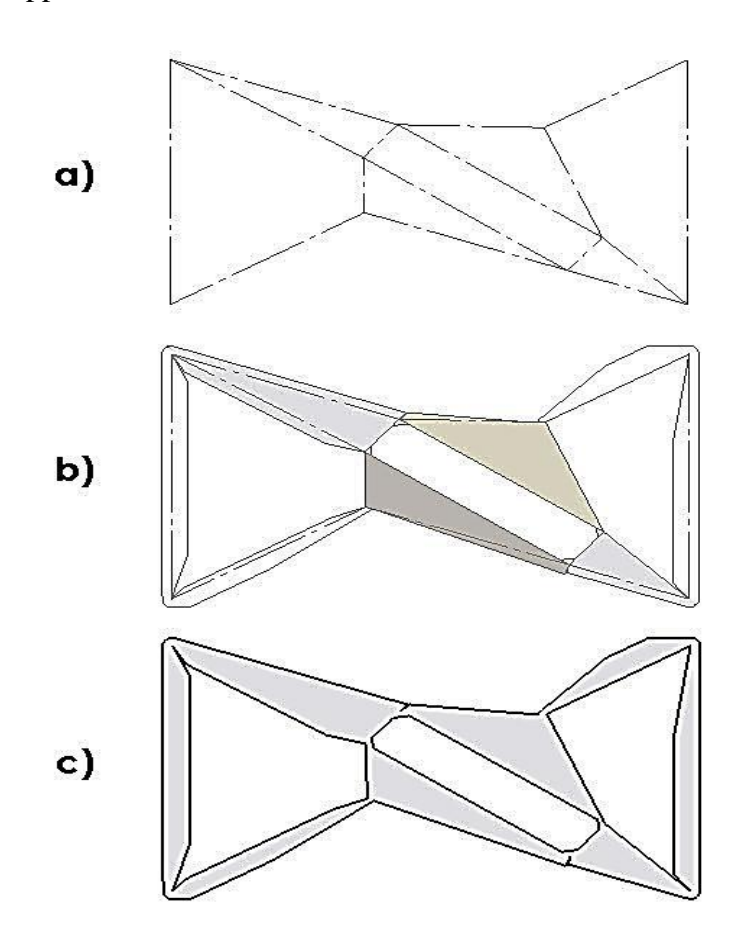

Figure 5.18  $P_1$  mechanism from outline to a fully compliant mechanism.

<span id="page-103-0"></span>It is good to mention that some of the disqualified isomers can work for small length change between nodes  $(n_1, n_2)$  and  $(n_3, n_4)$ . The proposed design procedures can guide the mechanism selection, which for proof of concept is faster than solving for it. Involving the

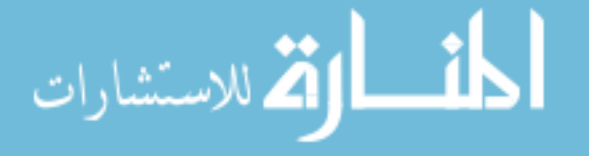

kinematic, kinetic and stress analysis is possible if solving for a specific application. The bistability analysis for this design is discussed in the next chapter.

#### **5.3.2 The Synthesis of P<sup>2</sup> and P<sup>3</sup>**

The synthesis of the remaining two planes  $P_2$  and  $P_3$  of the sector in [Figure 5.9](#page-93-0) is described in this section. Because the planes are identical, the analysis of one plane can be applied to the other without any modification. In order for  $P_2$  to change its initial state from rectangular to an arched rectangular cell element P'<sub>2</sub>, it was divided into three equal parts as per the disk tessellation described in section 5.1.1. Referring to [Table 5.2](#page-95-0) and constraint #3 for  $P_2$ and P<sup>3</sup> from section 5.3 that state "the relative displacement between each consecutive node should be zero except between nodes  $(n_2, i_2)$ ,  $(i_2, i_4)$  and  $(i_4, n_6)$  should be collinear and toward each other", requires that a minimum of one extra node should be placed between the nodes with collinear displacement. The analysis of  $P_{2S1}$  section, shown in [Figure 5.19,](#page-104-0) is carried as an individual unit-cell and applied to the rest of the two sections  $P_{2S2}$  and  $P_{2S3}$ .

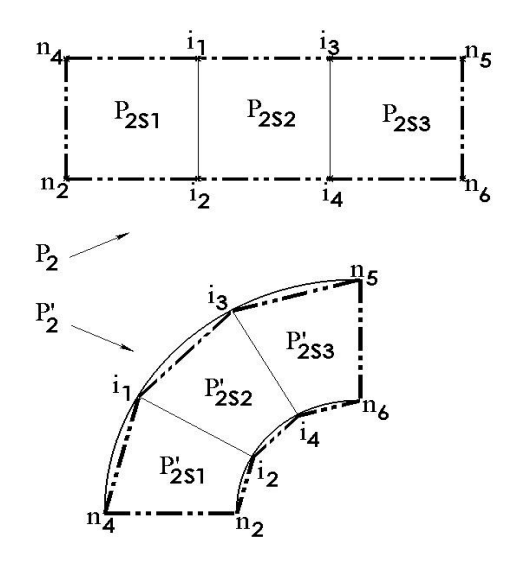

Figure 5.19 Shows the sub-section of  $P_2$  for synthesis.

<span id="page-104-0"></span>The four-bar mechanism cannot be applied due to its four sides being rigid; where in section  $P_{2S1}$  one side should have the ability to displace inward. On the other hand, Stephenson's

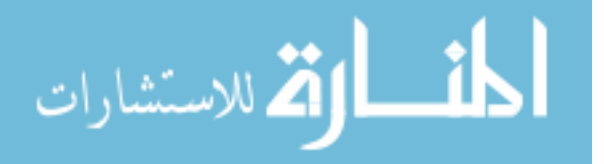

six-bar isomer [Figure 5.12](#page-97-0) (b) satisfies the minimum requirement of five outer nodes along with the constraint #3. [Figure 5.20](#page-105-0) shows the mechanism in Solidworks in the initial and final state with the inner links constrained to be equal; thus satisfying constraint #5.

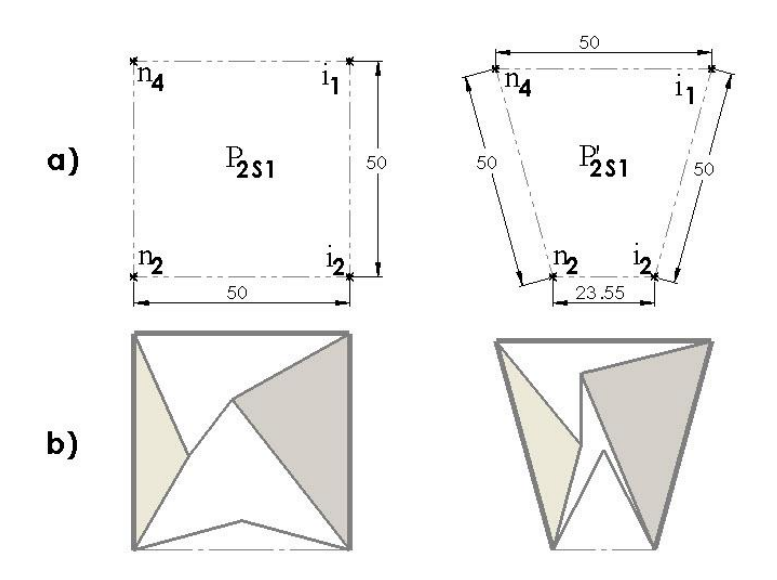

Figure 5.20 Shows  $P_{2S1}$ , (a) its boundary, (b) fitted Stephenson's six-bar isomer.

<span id="page-105-0"></span>This mechanism has one degree-of-freedom through its six links and seven joints; and because the design requires the unit-cells to be bistable, the mechanism should be a structure with zero degree-of-freedom in its initial and final state. Analyzing the mechanism using the graph theory where links and joints are represented by points and lines respectively [70], gives an alternative way to develop mechanisms undergoing certain constraints. [Figure 5.21](#page-105-1) illustrates the example of Stephenson's six-bar isomer using the graph theory.

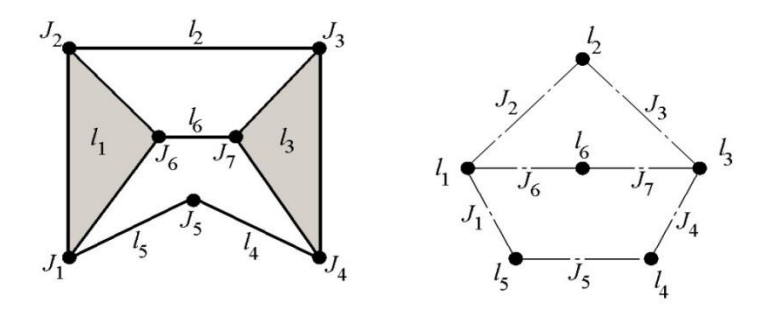

<span id="page-105-1"></span>Figure 5.21 Stephenson's six-bar isomer in graph theory, adapted from [70].

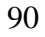

الاستشارات

A mechanism with five links connected in loop satisfies the minimum of five outer nodes (or joints) but would have two degrees-of-freedom, as shown in [Figure 5.22](#page-106-0) (a). Adding two links and four joints to the mechanism will reduce the mobility to zero, which in graph theory means two points and four lines respectively need to be added. Considering the symmetry in the design, those two points (or links) can be placed either inside the loop or outside, as shown in [Figure 5.22](#page-106-0) (b). Similarly for the four lines (or joints), two lines should be added in either side of the symmetry line and should avoid a three line loop when connecting otherwise, it will result in three links connected in a loop turning it into a single link. [Figure 5.22](#page-106-0) (c) shows the two possibilities of the mechanism which in fact are identical to one another, where [Figure 5.22](#page-106-0) (d) shows the final mechanism schematics in reference to its graph theory representation.

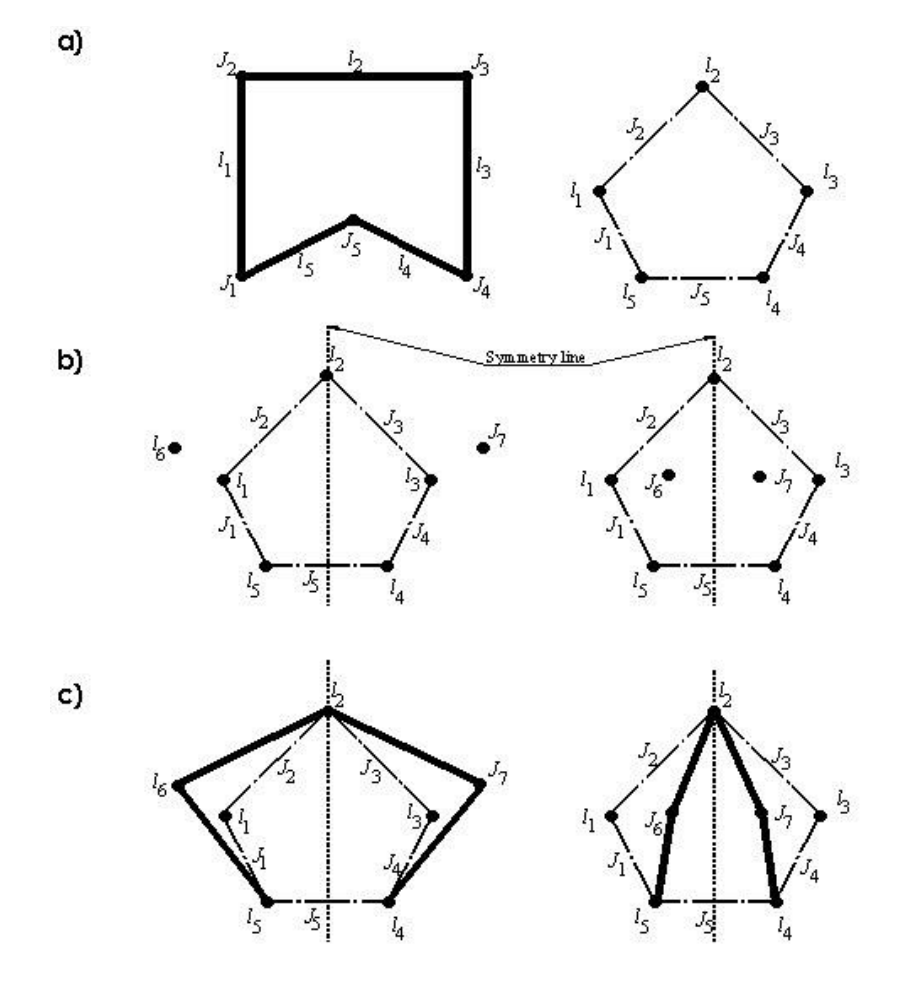

<span id="page-106-0"></span>Figure 5.22 Converting five-bar mechanism into a zero-mobility mechanism.

لاستشارات

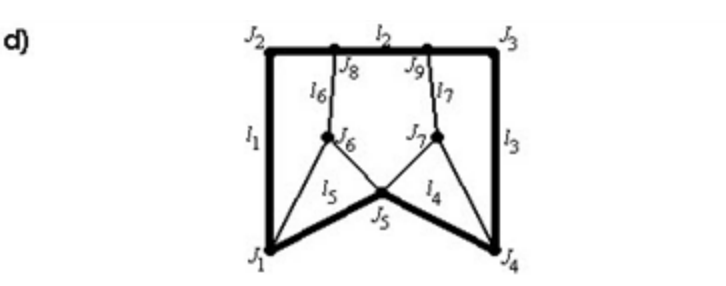

[Figure 5.22](#page-106-0) (Continued)

The new mechanism will have seven links and nine joints resulting in zero degree-offreedom, as shown in [Figure 5.23.](#page-107-0) The stress concentration, fatigue and durability analysis of this mechanism is considered a future work for this topic. To fully define the sketch in Solidworks, [Table 5.4](#page-108-0) illustrates the additional constraints added to the lines in both  $P_{2S1}$  and  $P'_{2S1}$ ; the dashed lines are not those of the mechanism but for constraints purposes.

The final stage of the design involves converting the mechanism's linkages to compliant segments. [Figure 5.24](#page-108-1) (a-c) shows the development of the design from the outline of the mechanism in (a) to the complete design in a compliant form in (c); the full dimension of this design is referenced in Appendix E.2.

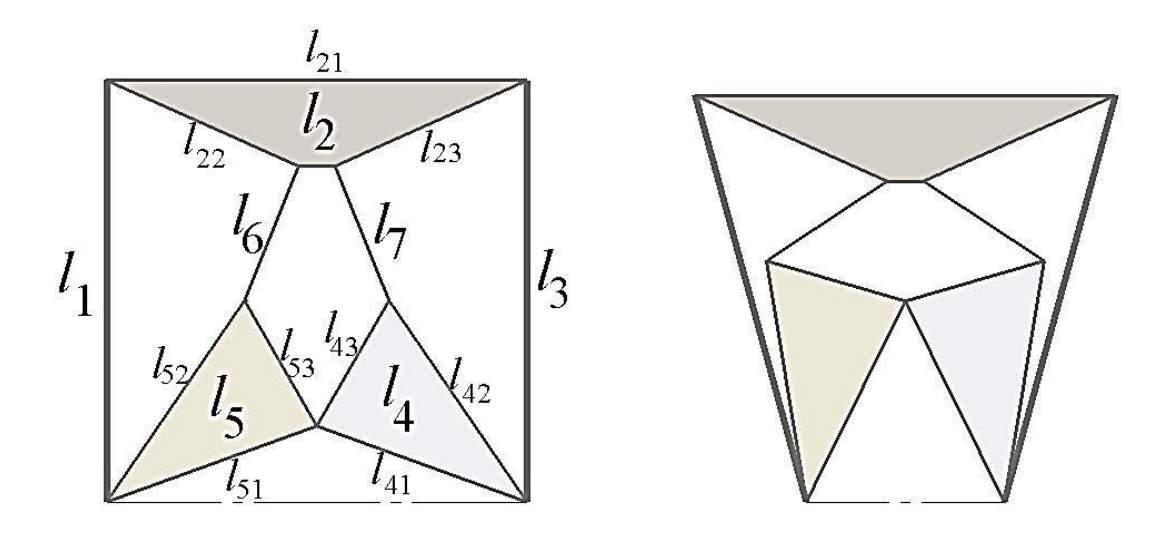

<span id="page-107-0"></span>Figure 5.23  $P_{2S1}$  schematics with seven-bar mechanism and links' notation.

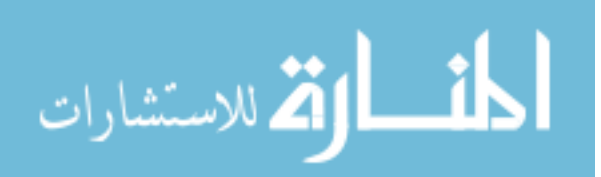
| Plane<br>Location | <b>Constraint Type</b> | <b>Between Entities</b> |                |
|-------------------|------------------------|-------------------------|----------------|
| $P_{1S1}$         | Equal                  | $l_{42}$                | $l_{52}$       |
|                   | Equal                  | $l_{41}$                | $l_{51}$       |
|                   | Equal                  | $l_6 l_7 l_{43} l_{53}$ |                |
|                   | Equal                  | $l_{22}$                | $l_{23}$       |
|                   | Vertical               | l <sub>1</sub>          |                |
|                   | Vertical               | $l_3$                   |                |
|                   | Horizontal             | $l_{21}$                |                |
|                   | Angle = $24^{\circ}$   | $l_{22}$                | $l_{21}$       |
|                   | Angle = $24^{\circ}$   | $l_{23}$                | $l_{21}$       |
|                   | Angle = $43.96^\circ$  | $l_6$                   | l <sub>7</sub> |
|                   | Length $= 25$ mm       | $l_{22}$                | $l_{23}$       |

Table 5.4  $P_{2S1}$  with seven-bar mechanism constraints.

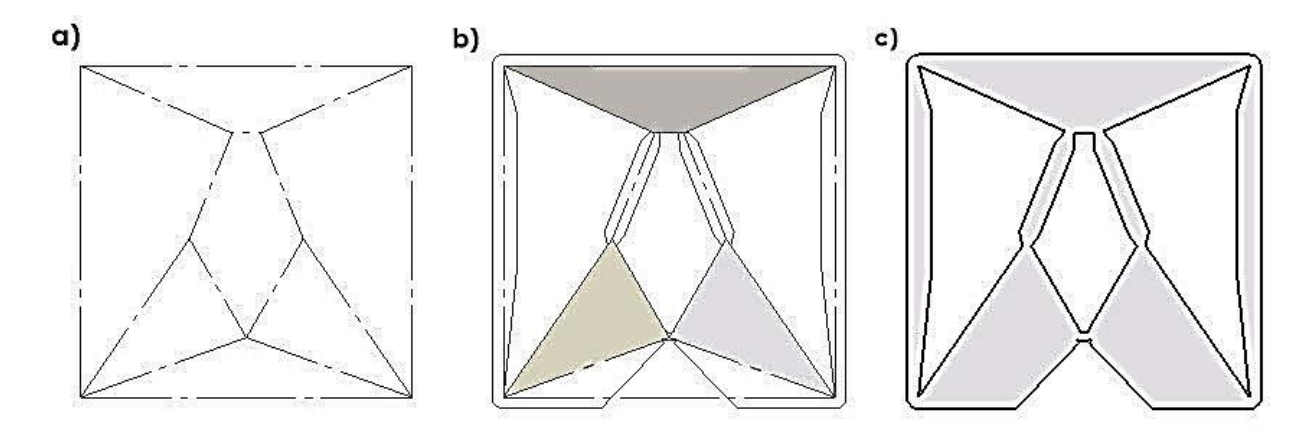

<span id="page-108-0"></span>Figure 5.24 P<sub>2S1</sub> mechanism construction from outline to a fully compliant mechanism.

#### **5.4 Design Prototypes and Fabrication**

Building the shape-shifting space-frame prototype was the next step after it was designed; this section illustrates the fabrication procedures involved. The process involves laser cutting the bistable unit-cells from the sheet of material in two-dimensional and then construct the threedimensional SMSF. Material selection is important for this type of design; the compliant mechanism is based on replacing mechanical joints with living hinges that should endure

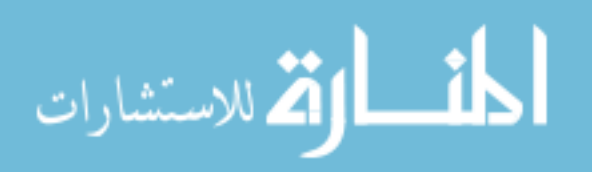

material deformation and fatigue during actuation. Therefore, Polypropylene Copolymer was chosen due to its high flexural modulus of 145,000 psi and that is can withstand up to 10% of elongation before break; the full data sheet and physical properties from the manufacturer can be found in Appendix F. The unit-cells are modeled in Solidworks and saved in DXF format then imported to the laser machine for cutting. For illustration purposes, each of the mechanisms forming the planes  $P_1$ ,  $P_2$  and  $P_3$ , as shown in [Figure 5.9,](#page-93-0) are introduced separately with the actual bistable unit-cell.

[Figure 5.10](#page-94-0) (a) and [Figure 5.18](#page-103-0) (c), reference the mechanism required to morph the unit cell within  $P_1$  from a rectangular to a trapezoidal cell element; [Figure 5.25](#page-109-0) shows the actual prototype in its two states. There are two additional links added to the actual prototype to provide the bistability feature; the placement of those two links will be discussed in the next chapter.

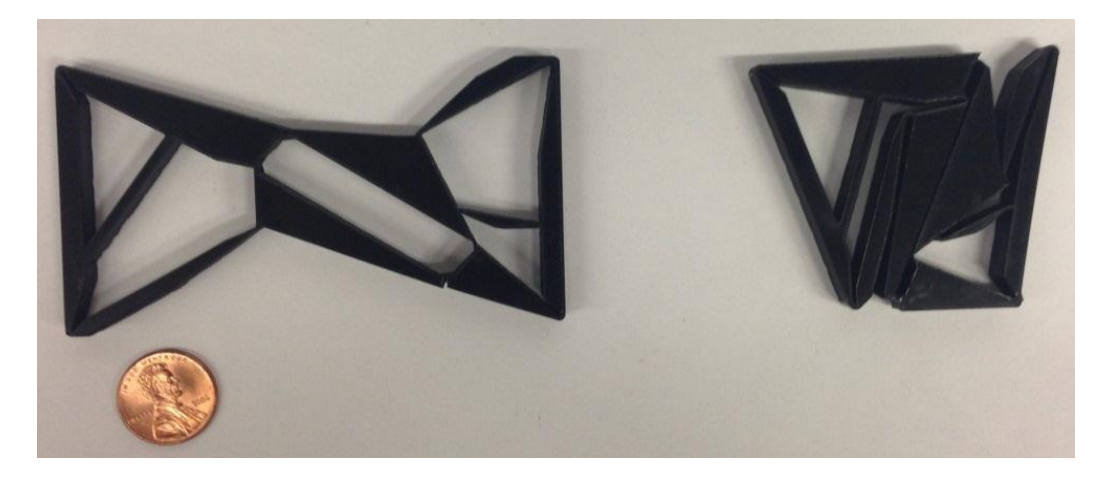

Figure  $5.25$   $P_1$  mechanism cut from Polypropylene Copolymer sheet.

<span id="page-109-0"></span>For the plane  $P_2$ , in reference to [Figure 5.10](#page-94-0) (b) and [Figure 5.24](#page-108-0) (c), the analysis of  $P_{2S1}$ section is patterned into the other two sections  $P_{2S2}$  and  $P_{2S3}$  as shown in [Figure 5.26.](#page-110-0) The prototype demonstrates the mechanism's ability to morph the unit-cell from a rectangular to an arched rectangular cell element with a 90-degree angle. The mechanism design and prototype for  $P_2$  is duplicated for the third surface  $P_3$ .

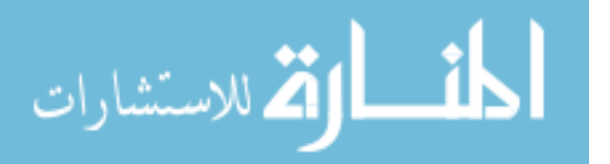

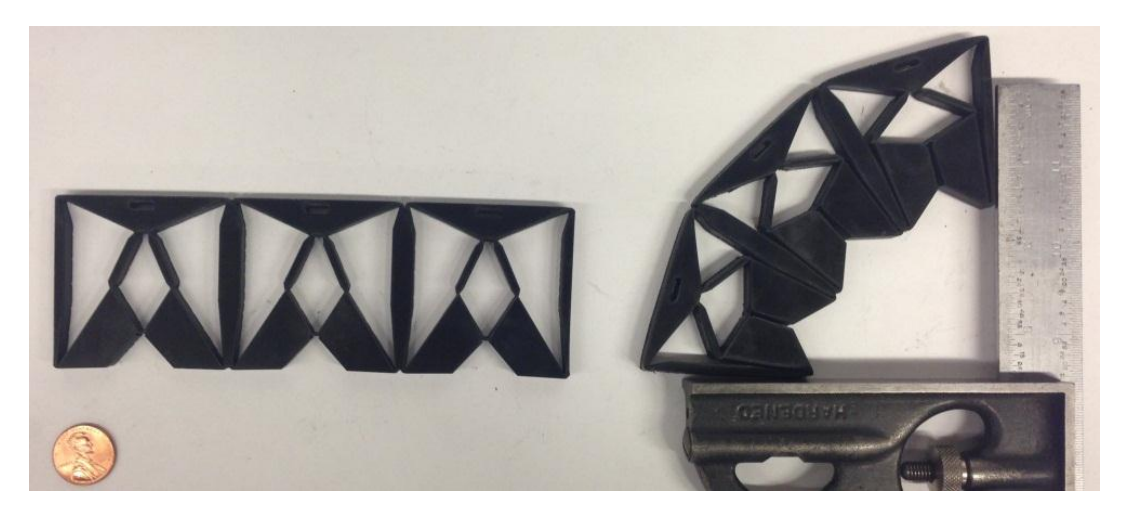

Figure 5.26 P<sub>2</sub> mechanism cut from Polypropylene Copolymer sheet.

<span id="page-110-0"></span>The next step is constructing the sector shown in [Figure 5.9](#page-93-0) and, because the disk tessellation requires ten identical sectors, minimizing the number of connections between sectors is important. For this reason, each sector is flattened where the mechanism of  $P_1$  is in the middle and the other two mechanisms of  $P_2$  and  $P_3$  are in either side as shown in [Figure 5.27.](#page-110-1) Joining the two ends of the final mechanism forms the sector shown from the top view in [Figure 5.28.](#page-111-0)

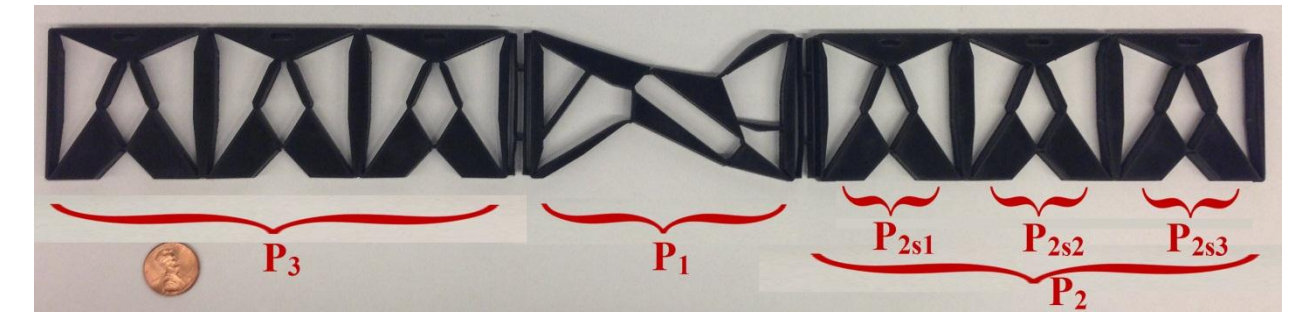

Figure 5.27 The flattened mechanism of the sector.

<span id="page-110-1"></span>[Figure 5.29](#page-111-1) shows the isometric view of the final mechanism in its initial state as a sector to its final morphed state as a wedge with a 90-degree arc. The designs of the bistable elements within the mechanisms are introduced in next chapter.

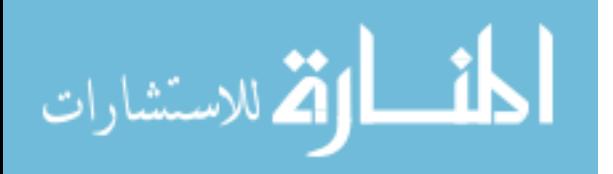

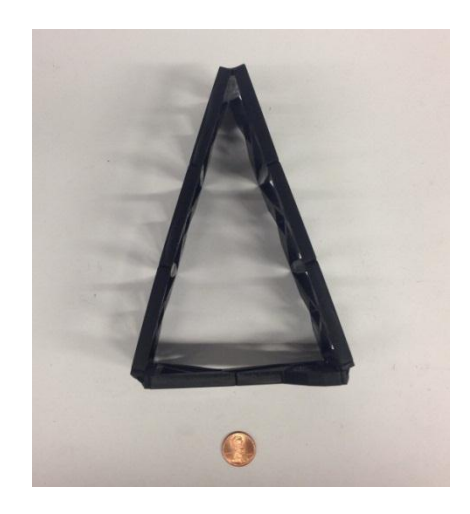

Figure 5.28 The connected mechanism of the sector from top view.

<span id="page-111-0"></span>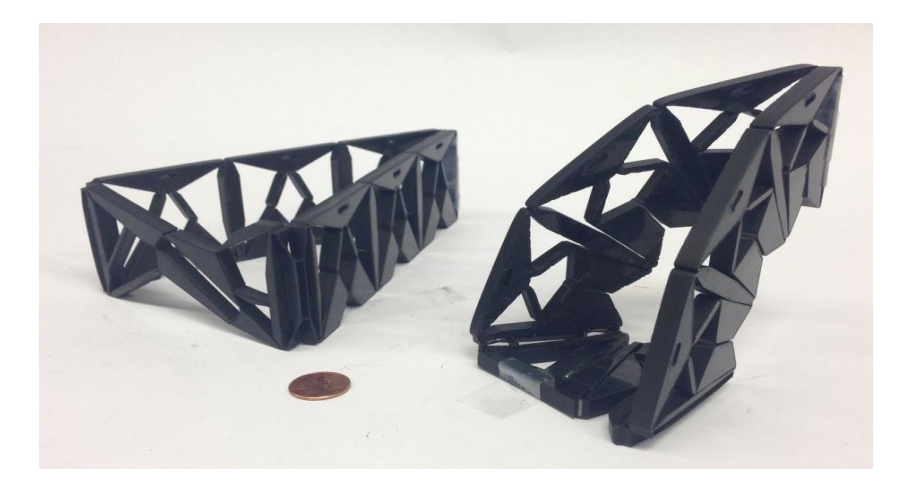

Figure 5.29 The sector's mechanism in initial and final state.

<span id="page-111-1"></span>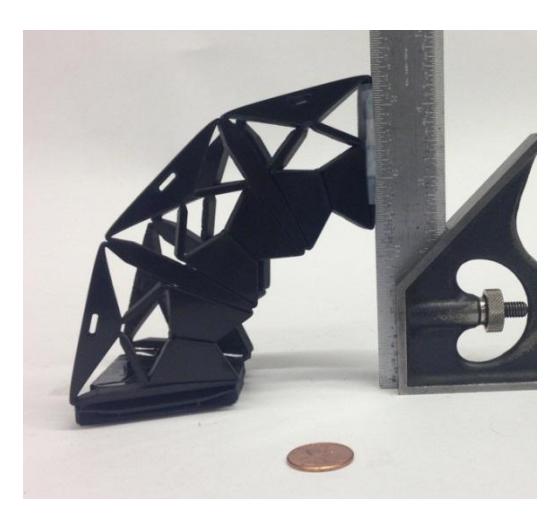

Figure 5.30 The sector's mechanism in the final showing the 90-degree bend.

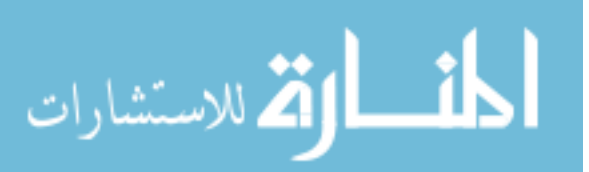

It becomes clear that if the sectors where to be arranged in a circular pattern, they will form a disk and the wedges will form a spherical shape. Two prototypes were made with two different sectors' arrangement; the following sub-sections will discuss each arrangement individually with figure illustrations. [Figure 5.31](#page-112-0) shows the process of laser cutting the ten sectors from the Polypropylene Copolymer sheets.

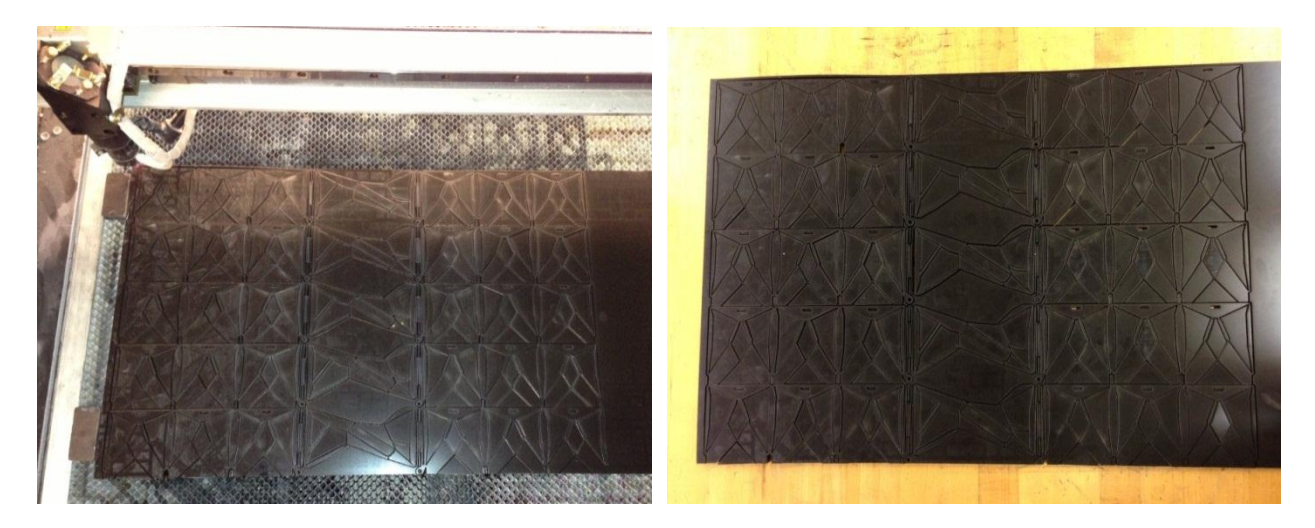

Figure 5.31 Laser cutting the mechanisms from Polypropylene Copolymer sheets.

## <span id="page-112-0"></span>**5.4.1 One Disk to Hemisphere SMSF**

The sectors' arrangement in this prototype involves connecting all ten together in a circular pattern as one single layer to form a disk that can morph to a hemisphere. The connections between sectors are done using zip ties through three circular cuts made at the top of each sector. [Figure 5.32](#page-113-0) shows the assembled prototype in its initial disk state from isometric and top view, while [Figure 5.33](#page-113-1) shows the prototype in its final hemisphere shape after morph.

The actuation of this prototype is done manually; an inward radial force is applied to the sector from nodes  $n_1$  and  $n_2$ , as shown in [Figure 5.9,](#page-93-0) via a connected cable that runs to the center of the mechanism. An animated motion of a simplified sector frame is done using Solidworks, as shown in [Figure 5.34,](#page-114-0) illustrating the directions of force and displacement involved. The

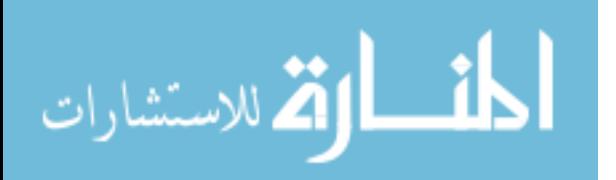

horizontal support is the table where the prototype is laying on and the vertical support with groove represents the other nine sectors that are a connected circular pattern. The center point of the disk will translate vertically due to the symmetry in both design and applied forces around the disk's vertical axis. The ten cables connected from the disk's bottom vertices are joined at the center and passed through an opening in the table; applying a tension downward will translate to an inward radial force at the bottom vertices which can slide along the table's surface.

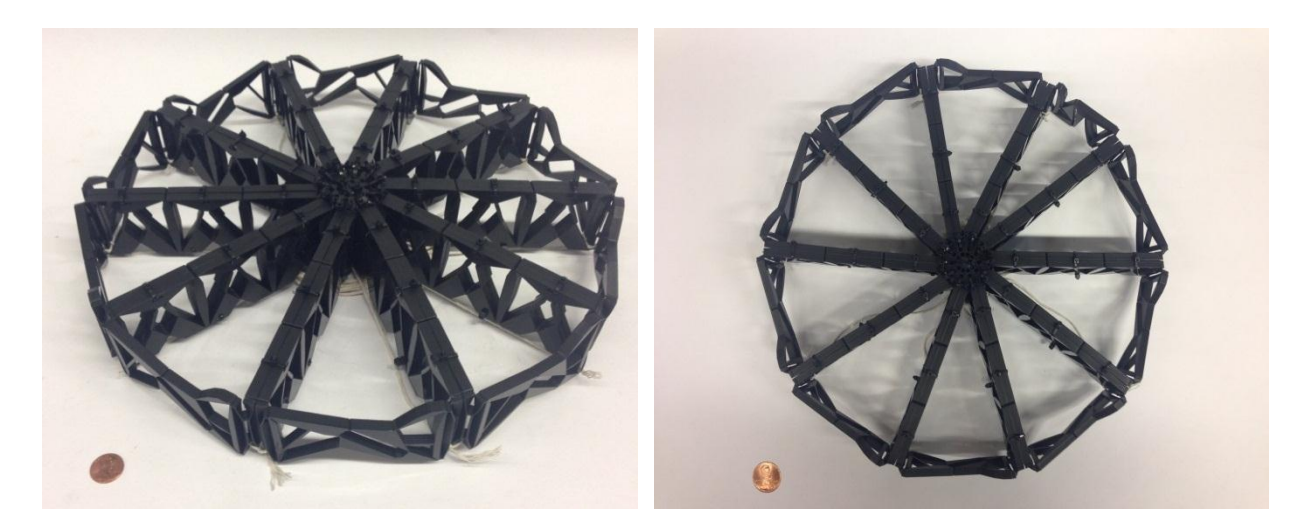

Figure 5.32 One-Disk SMSF initial state (left) isometric view, (right) top view.

<span id="page-113-0"></span>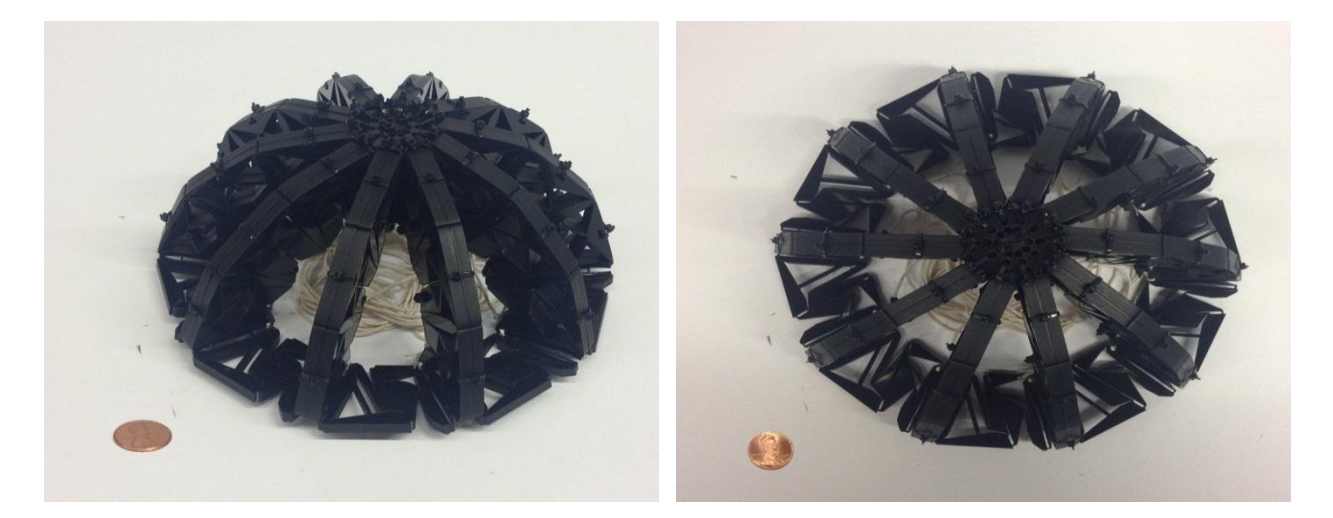

Figure 5.33 One-Disk SMSF final state (left) isometric view, (right) top view.

<span id="page-113-1"></span>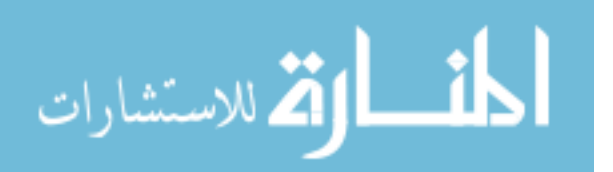

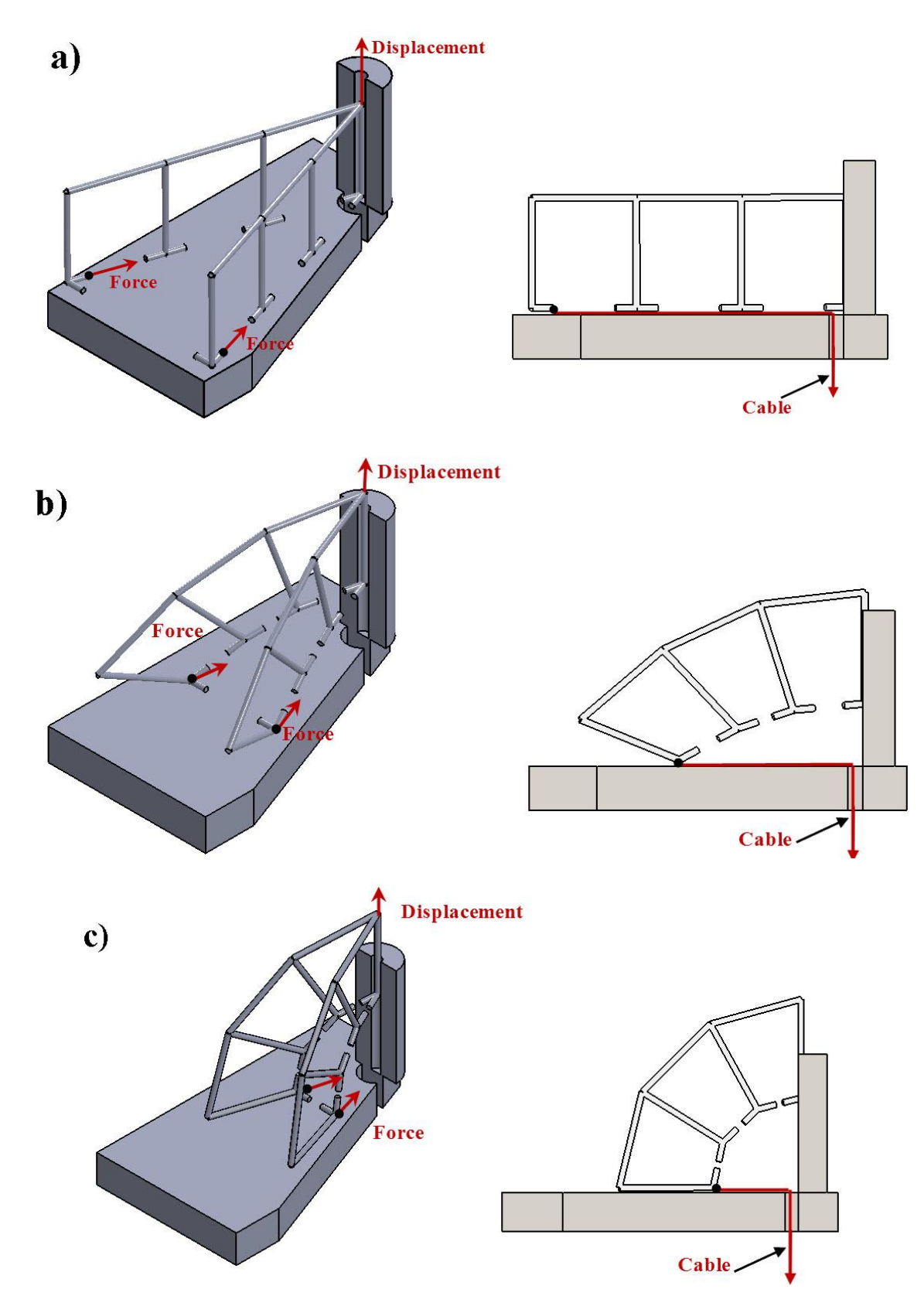

<span id="page-114-0"></span>Figure 5.34 Solidworks simulation of the sector's wireframe actuation.

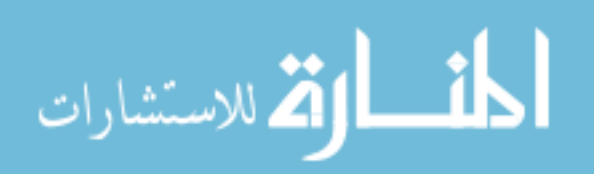

[Figure 5.35](#page-115-0) is taken from the actual prototype's actuation, at different time frames, showing the disk SMSF morph into a hemisphere. In black is the prototype and the white lines are the actual cables connected at the bottom vertices which runs into the center down through the table with maximum applied tension of 40 lbf, measured via load scale.

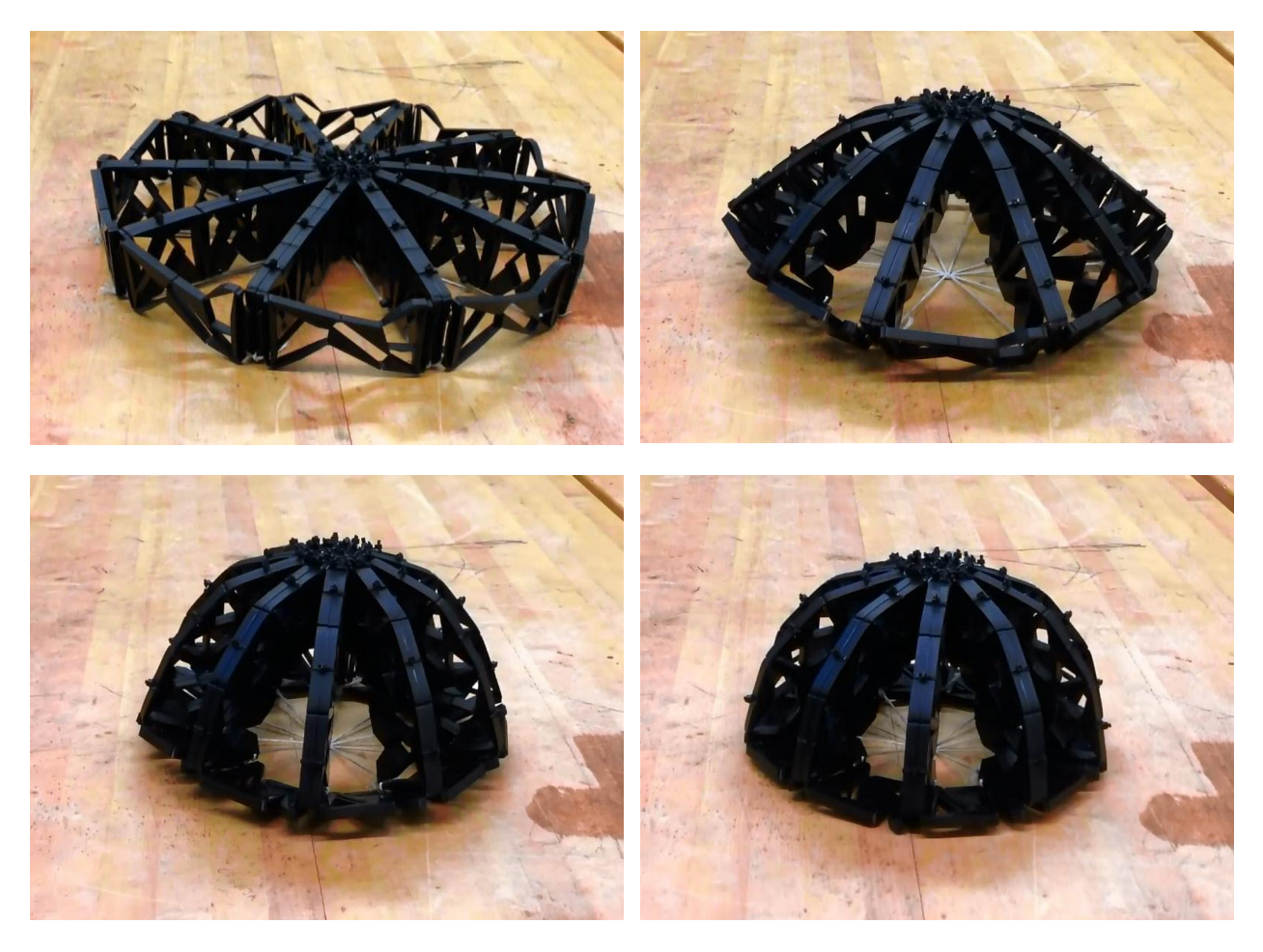

Figure 5.35 One-Disk SMSF prototype actuation.

# <span id="page-115-0"></span>**5.4.2 Two Disks to Sphere SMSF**

The other possible arrangement involves constructing a set of two disks; where each disk is composed of five sectors arranged in a circular pattern with equal spacing. Both disks are placed on top of each other as two layers with one sector rotational offset. Therefore, for each disk with five sectors equally spaced, a gap will form between every two sectors and by placing

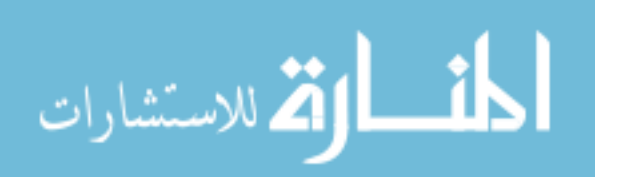

another five sectors disk in such a way that should cover the gaps in the first disk, as shown in [Figure 5.36](#page-116-0) via isometric and top view. This arrangement gives the prototype the possibility to morph the structure a from two-layer disks to a sphere, as shown in [Figure 5.37.](#page-116-1) The actuation for this prototype will be discussed in the following section in details along with experimental testing.

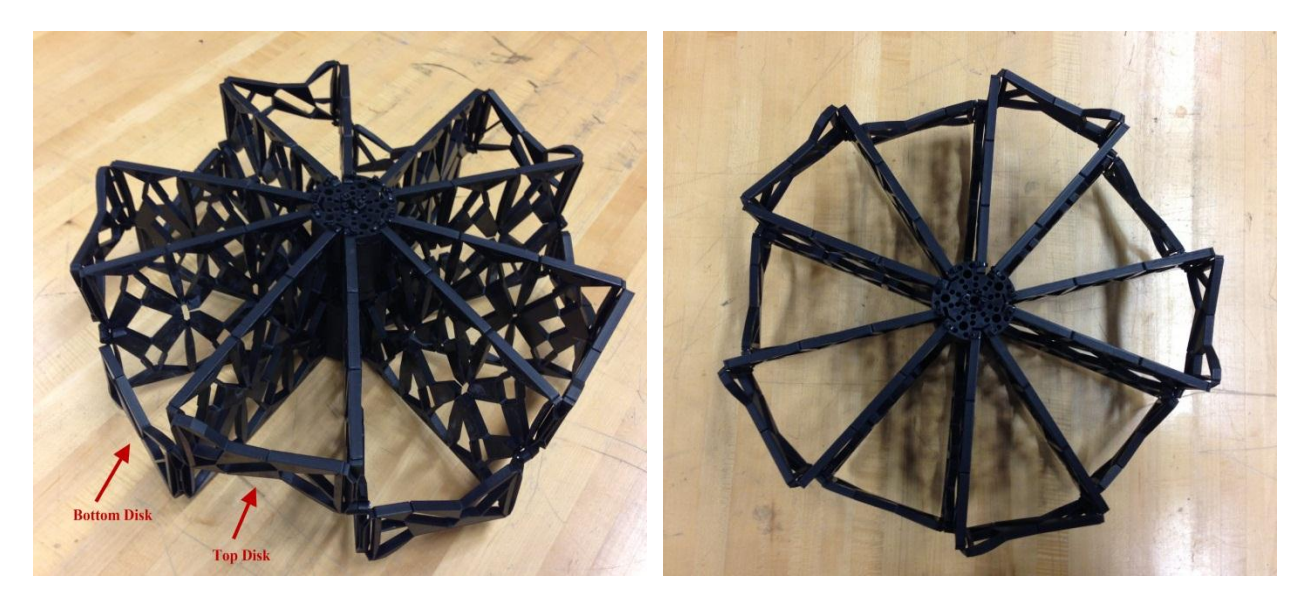

Figure 5.36 Two-Disk SMSF initial state (left) isometric view, (right) top view.

<span id="page-116-0"></span>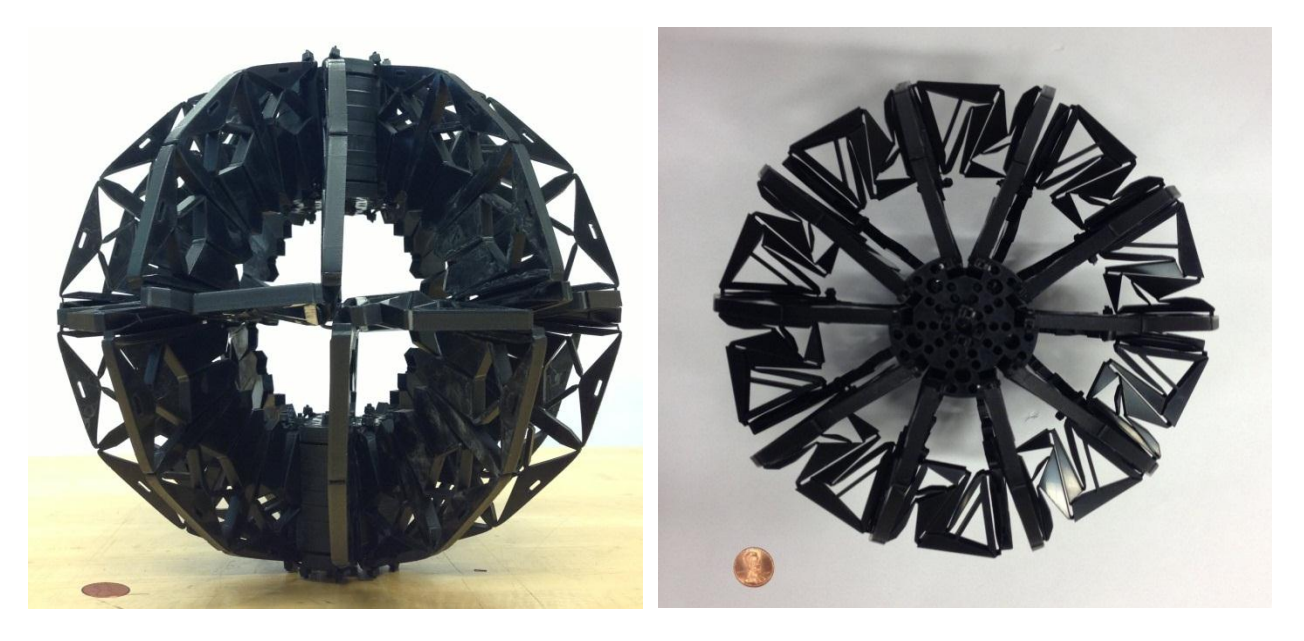

Figure 5.37 Two-Disk SMSF final state (left) isometric view, (right) top view.

<span id="page-116-1"></span>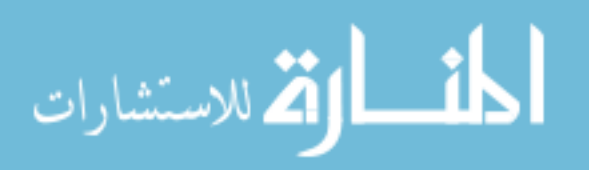

## **5.5 Spherical SMSF: Force-Displacement Analysis**

Actuating the spherical SMSF is similar to the hemisphere's actuation but in this case, two hemispheres are connected together symmetrically across the plane. The two disks are connected together using the sectors' vertices located mid-plane; to do that, two simple alterations were done on the original sector's mechanism without affecting the mechanisms dynamics. The first alteration, shown in [Figure 5.38,](#page-117-0) is adding small material extension at the vertices with a circular cutout inside it to act as a hinge between the two disks and a connection point for the cables. The second alteration is extending the adjacent mechanisms' bottom section as a support and protection for the hinges.

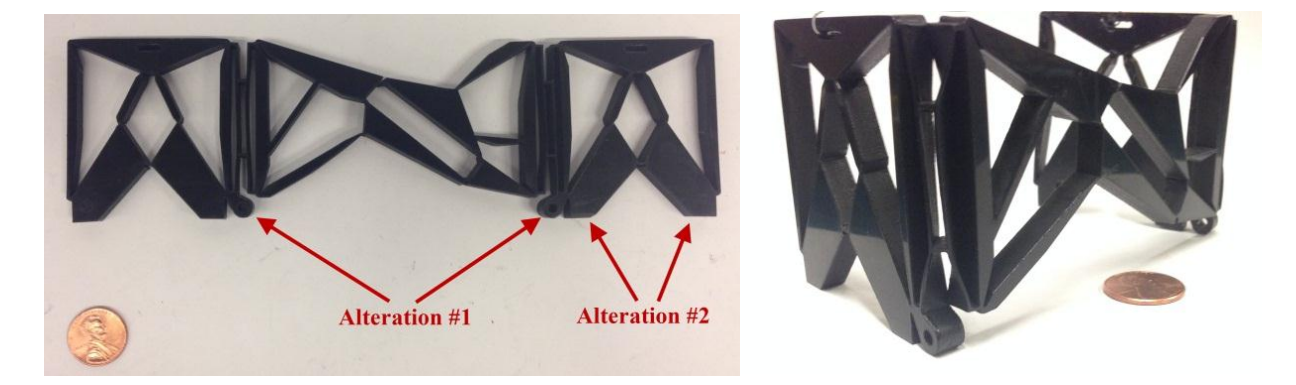

Figure 5.38 Modified sector's mechanism (left) top view, (right) isometric view.

<span id="page-117-0"></span>[Figure 5.39](#page-118-0) shows the connection between both disks utilizing the first alteration as hinges when the cables are secured and passed through the center using an aluminum disk as a ground support. The cables from each vertex are passed in an alternating manner from above and below the support through an opening within it. As a result, five cables will be pulled upward that actuate half of the sectors and the other five cables are pulled downward to actuate the remaining sectors.

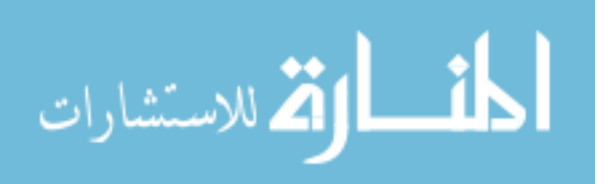

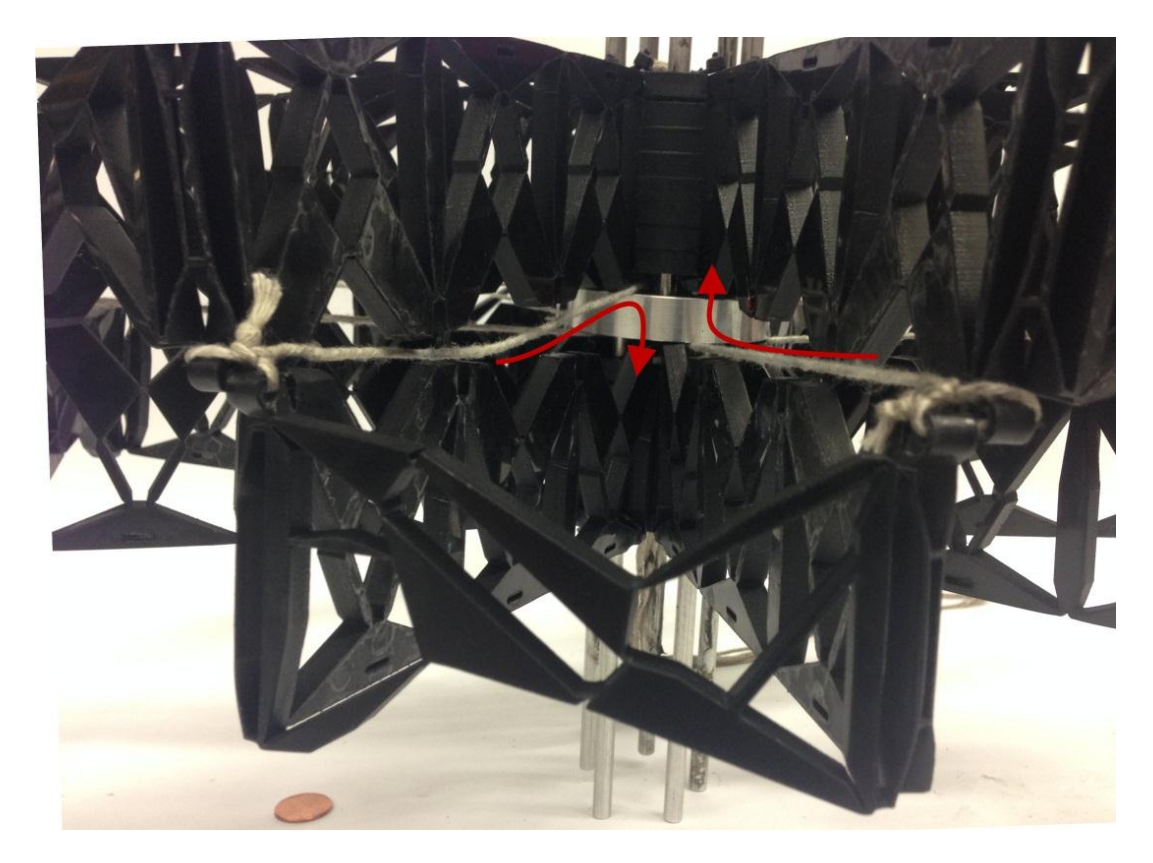

Figure 5.39 The cables' path within the mechanisms.

<span id="page-118-0"></span>Assembling the spherical SMSF in this manner allows the use of a tensile machine to provide tension at both ends of the cables for the prototype's actuation. The experimental setups involved securing the SMSF's cables from both ends to the tensile machine and apply the vertical displacement. [Figure 5.40](#page-119-0) was taken while the test was in progress showing the SMSF when in its initial state as a disk and then in its final state as a sphere.

In the experiment, the actuation was carried out at four different rates of applied displacement to observe the force behavior at each rate. [Figure 5.41](#page-121-0) shows the forcedisplacement results at each rate combined into one plot for compression; the actual experimental data is tabulated and can be found in Appendix G.

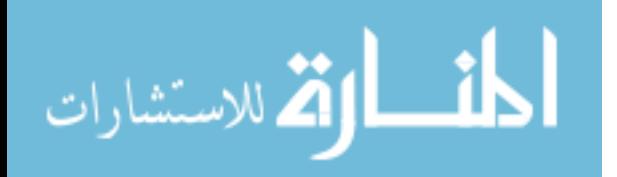

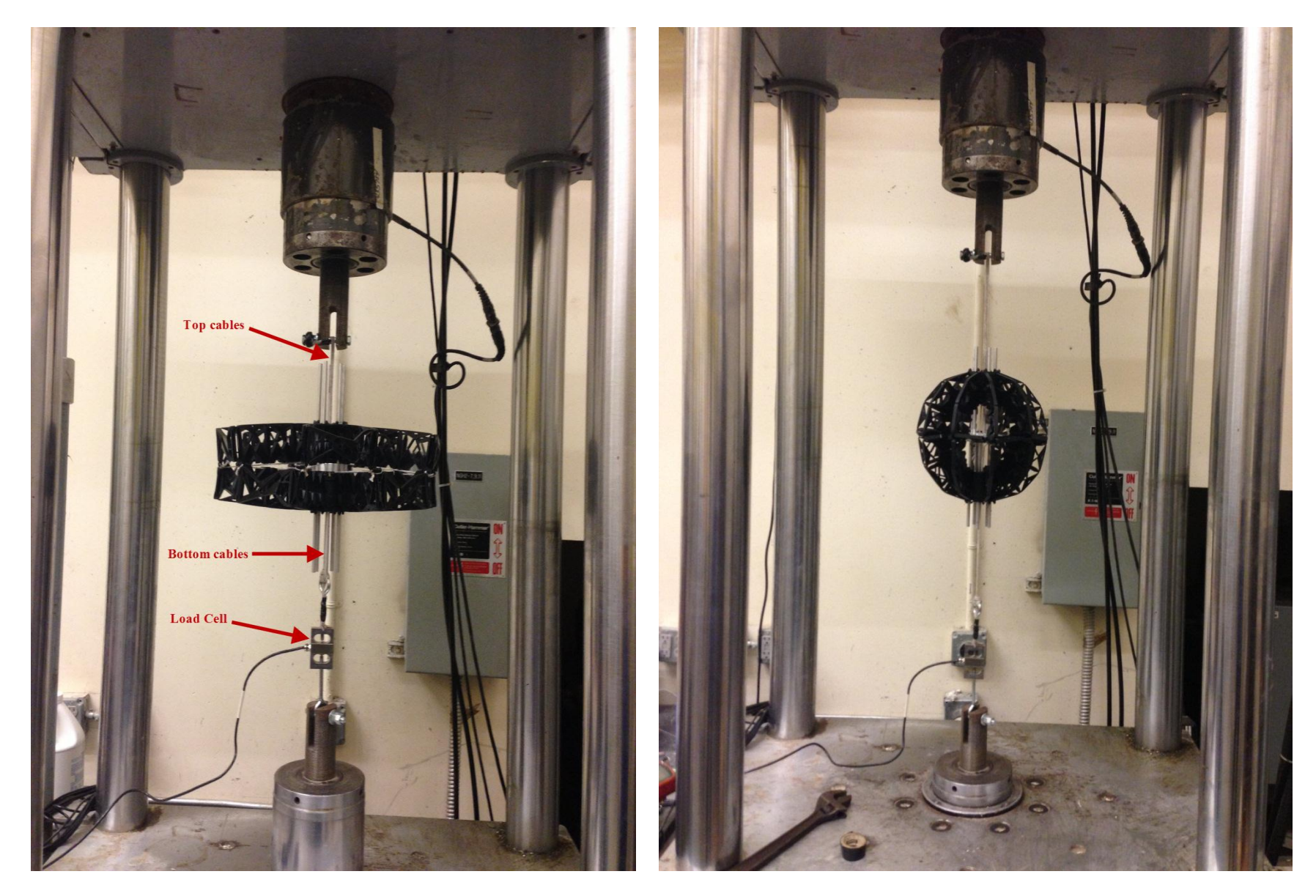

Figure 5.40 Spherical SMSF tensile test at the (left) initial, (right) final states.

<span id="page-119-0"></span>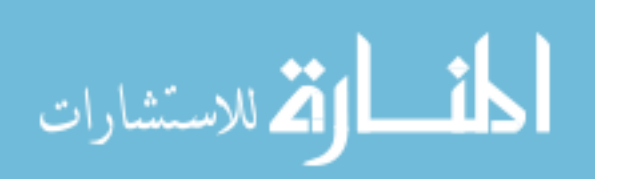

www.manaraa.com

The plot can be divided into four main different zones in terms of behavior; those behaviors correspond to the prototype's intermediate actuation. [Figure 5.42](#page-122-0) illustrates those actuations at different zones, the arrow points to the part of the mechanism that has been actuated to its second stable position where the circled section points to the ones in the first stable position and yet to be actuated. The followings are the description of each zone in reference to the [Figure 5.42](#page-122-0) and [Figure 5.27:](#page-110-1)

Zone 1: As the experiment begins, the tension applied is translated into radial forces that increase gradually storing strain energy within the compliant mechanism. Due to the mechanism's bistability feature and after it reaches the unstable equilibrium position, the energy stored will be released in the form of negative force applied within the mechanism causing the sudden drop. This corresponds to  $P_{2S3}$  mechanism being actuated to its second stable position in all sectors.

Zone 2: Corresponds to  $P_{2S2}$  mechanisms being actuated to their second stable. The force required for those mechanisms is less due to some energy stored within them during the loading accorded in zone 1.

Zone 3: Corresponds to  $P_{2S1}$  mechanisms being actuated to their second stable.

Zone 4: Corresponds to  $P_1$  mechanisms being actuated to their second stable.

After morphing the SMSF prototype to its second stable position as a sphere, the increasing load beyond zone 4 is converted to strain energy stored within the compliant mechanisms in which the tests were stopped at that point not to damage the SMSF prototype. Because the tests were done using displacement loading, it can be observed that the reaction forces throughout the curves are inversely proportional to the displacement rate. At low displacement rate, the potential energy gradually builds up within the compliant links showing more identifying features on its the curve than that of higher displacement rate result curve.

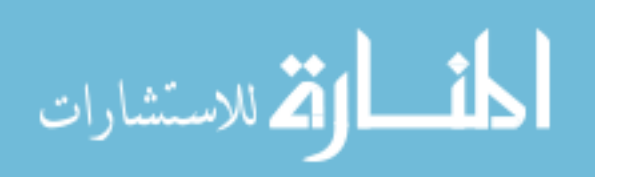

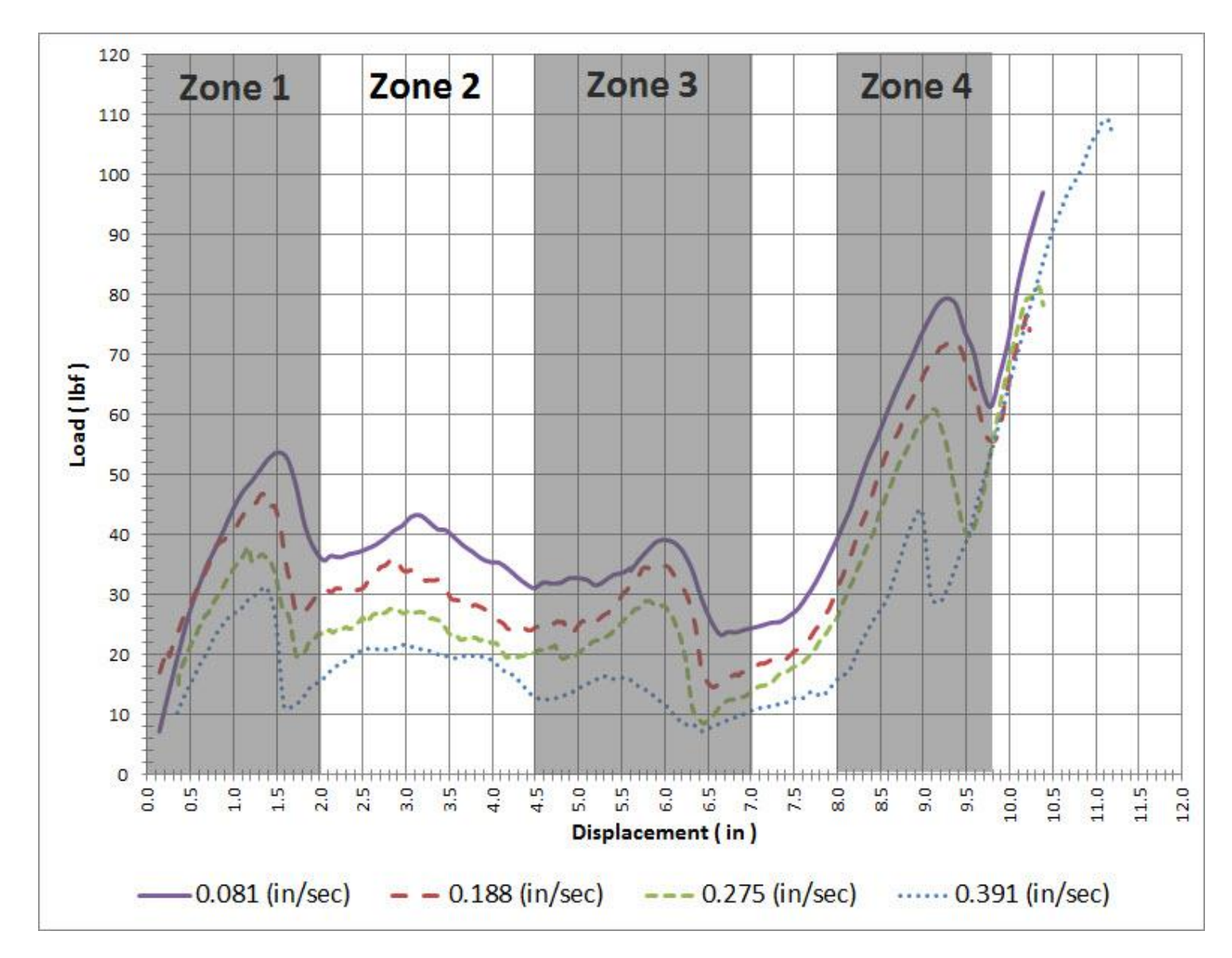

Figure 5.41 Force-displacement curves and zones identification.

<span id="page-121-0"></span>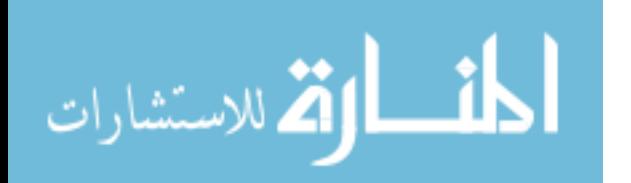

www.manaraa.com

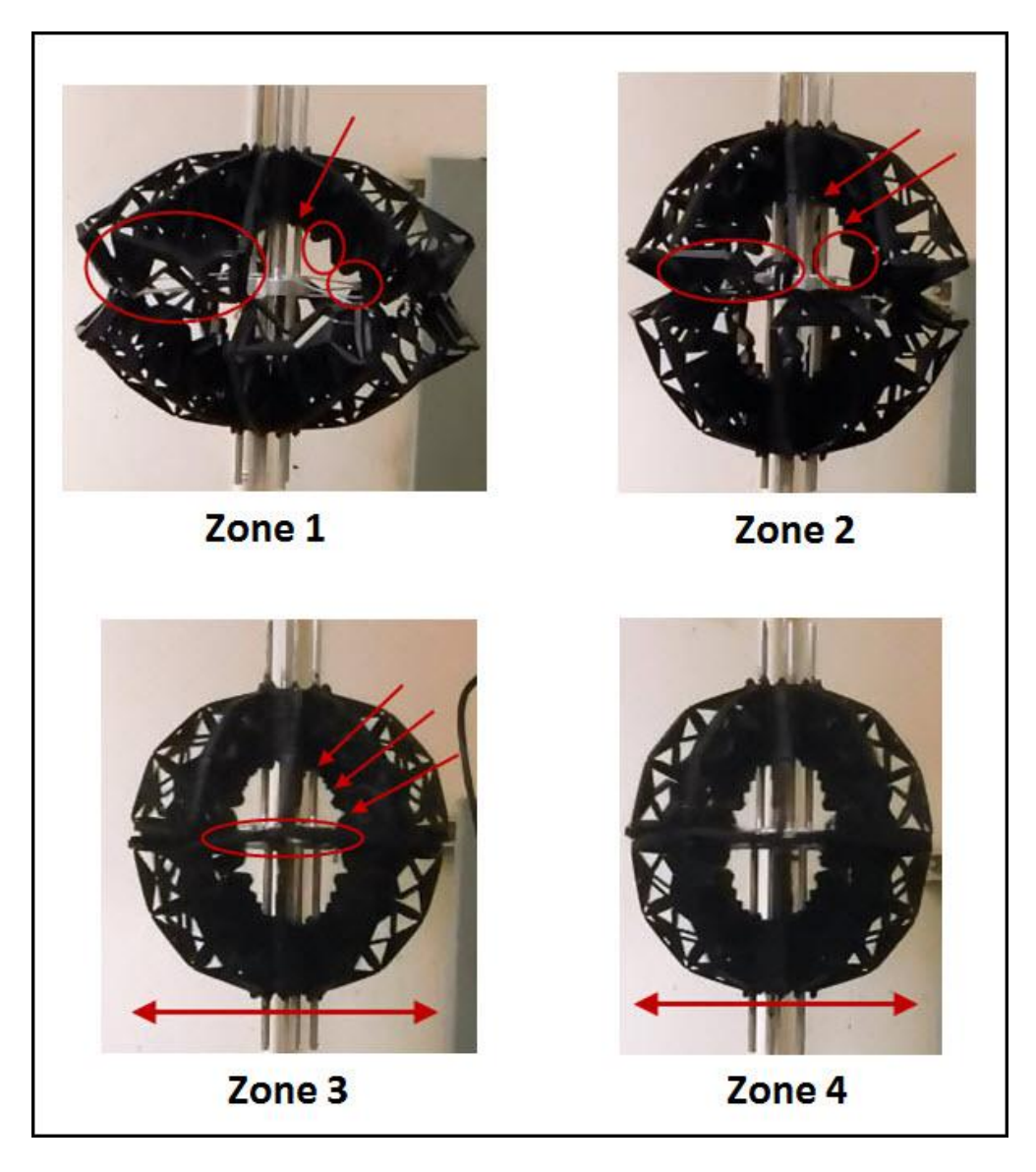

Figure 5.42 Spherical SMSF actuations at different zones.

<span id="page-122-0"></span>The following chapter will describe the kinematic analysis involved in transforming regular mechanisms into bistable mechanisms using compliant segments. To aid this transformation, Solidworks will be used to graphically represent the relation between links' rotation and coupler curves at a point on the m mechanism. The methods followed are effective only if the initial and final states of the mechanism are given.

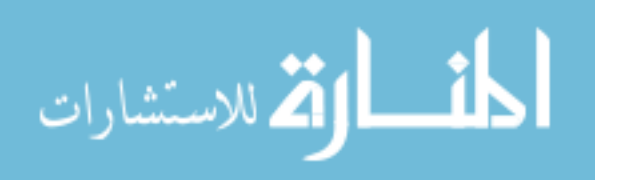

## **CHAPTER 6: DESIGN OF MECHANISM STABILITY USING OVER-CONSTRAINT**

An extensive analysis, identifying bistability behavior in four-bar compliant mechanisms, was done by Howell [28]. His studies resulted in calculating the required torsional stiffness in each joint and the modification of the links' geometry to achieve the bistability behavior. The toggle positions are also set by the configuration of the mechanism links i.e. elbow up or down; the only way to have a specific intermediate stable position along the movement of the linkages is by designing a hard-stop. Another different approach to achieve this behavior was done in [30] by utilizing translational joints and springs in the studied models. All those approaches require extensive formulation by solving the kinematic and energy equations for each specific design. With advanced software solutions like Solidworks, simulating the kinematics can be used to design bistable behavior in a compliant mechanism with four-bar PRBM.

The following section presents the steps involved using Solidworks to synthesize a mechanism's geometry in order to achieve a design's specific bistability requirement. This method will ensure a stable position without the need of a hard-stop as in [28]. There are two main initial design considerations that need to be met before considering this analysis. First, both (first and second) state of the mechanism should be chosen and should represent the mechanism's desired stable positions. The first state is the position that the mechanism was manufactured or assembled at, whereas the second state is the position at which the mechanism is toggled to. The second consideration is the assumption that the magnitude of the joints' torsional spring stiffness is small i.e. living hinges [1].

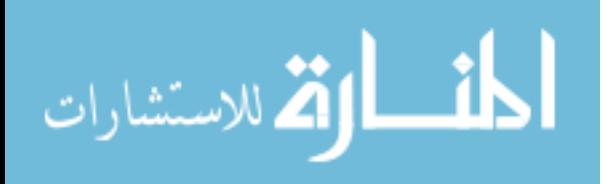

#### **6.1 Bistability In a Four-bar Compliant Mechanism Using Solidworks**

This section introduces a novel use of the Solidworks software following a step-by-step procedure to construct a four-bar compliant mechanism with any two desired stable positions. The bistability is found by utilizing the perpendicular bisector from Burmester's theory [31, 32] along with the coupler curve concept in a graphical representation. Those steps can be applied to any two positions of four-bar mechanism to find a solution to its bistability; further design constraints might be implemented to ensure the ability to fabricate the mechanism. The extra possible design constraints are discussed at the end of the procedure to fine-tune the final mechanism's solution.

The main idea is to be able to attach a Potential Energy Element (PEE), such as a spring or a compliant link to the mechanism, thus generating the energy curve shown in [Figure 2.3u](#page-28-0)pon actuation. This new element has two points of attachment; one of those points needs to be attached on the mechanism itself whereas the other point could be attached to the ground link or, in special cases, to the mechanism itself. The design steps are shown with an illustrative example, which was chosen arbitrarily, to support the generality of this method. The design produced is split into two stages; the first stage describes the construction of the kinematic layout of the bistable mechanism, whereas the second stage examines the change in potential energy between the two equilibrium positions.

## **6.1.1 Design Stage One: Kinematic Analysis Using Solidworks**

At this stage of the design, the kinematic requirements to achieve the bistability behavior in the mechanism are established using Solidworks rather than the traditional methods by solving for the kinematic coefficient through a system of equations analysis. This use of Solidworks reduces the computational time needed and gives the designer more visual understanding of the

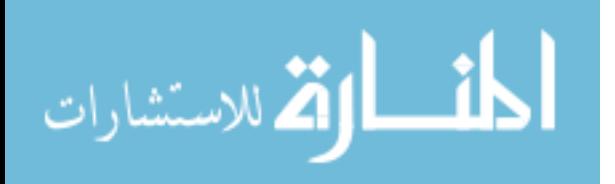

problem as well as the ability to verify the mechanism's behavior real time. For comparison, if the four-bar linkages shown in [Figure 6.1](#page-125-0) were to be analyzed for bistability using the method in [28], the second stable position will be predefined by the mechanism itself, as shown depending on the location of the torsional spring (K).

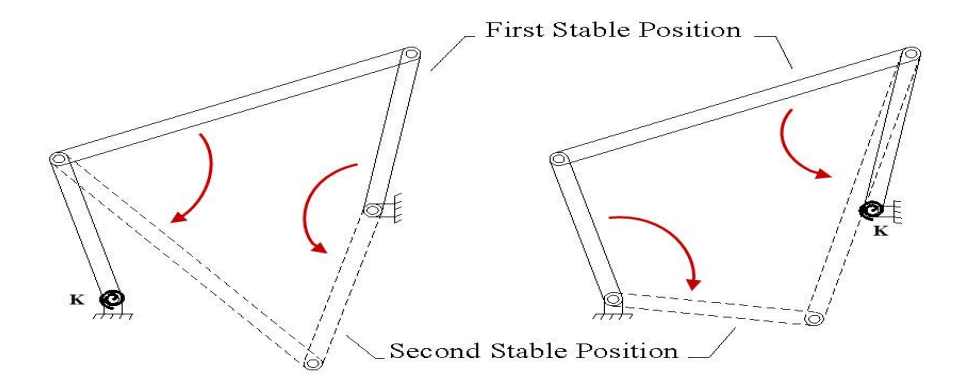

<span id="page-125-0"></span>Figure 6.1 The second stable position depends on spring location and first position.

The previous figure is an example where the unique second stable position for the given four-bar depends on the mechanism's first position and the spring location. Below are the steps to follow to specify an intermediate stable position without the use of hard-stop:

Step 1: Identify the two desired stable states of the mechanism and sketch the links as lines connecting pin joints in both states, as shown in [Figure 6.2](#page-125-1) (b). The lengths of the links do not change between its initial and final position, in Solidworks this is implemented with equality constraints. The links are numbered clockwise with the ground being link (*l4*).

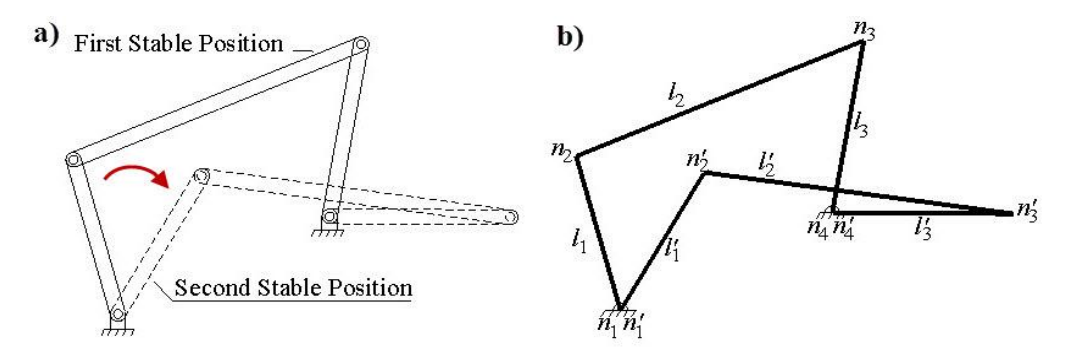

Figure 6.2 The mechanism's two stable position as design input.

<span id="page-125-1"></span>اللاستشارات

The center points (fixed ground pivots) of the mechanism are identified as  $(n_1)$  and  $(n_4)$  where the circle points (moving pivots) are  $(n_2)$  and  $(n_3)$ ; this leads to  $(l_2)$  being the targeted link for the analysis.

Step 2: Construct the perpendicular bisectors of lines  $(n_2 \text{ and } n'_2)$  and  $(n_3 \text{ and } n'_3)$  segments. The intersection of these perpendicular bisectors is pole point (P), as shown in [Figure 6.3.](#page-126-0)

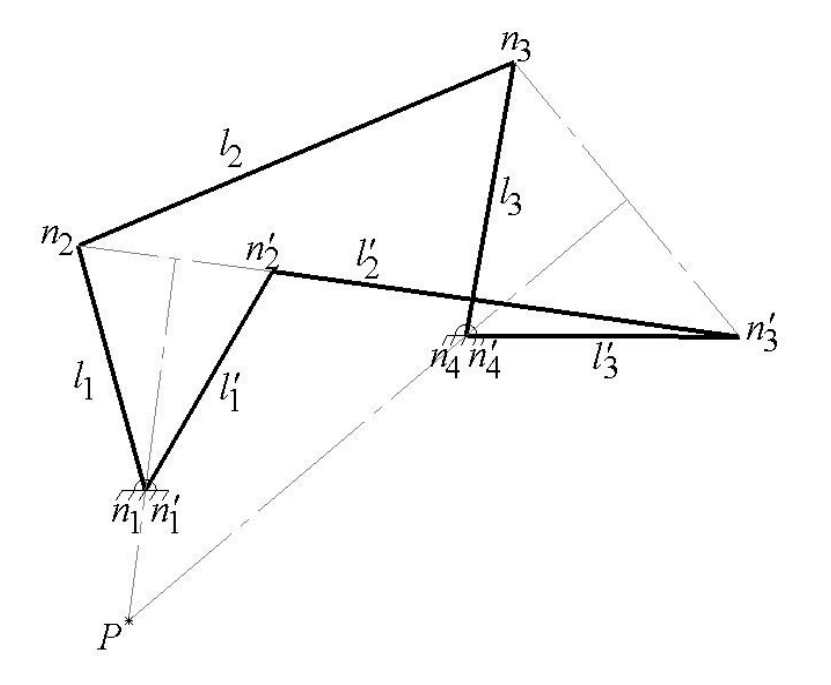

Figure 6.3 The mechanism's pole point for (*l2*).

<span id="page-126-0"></span>The second link need not necessarily be a straight link connecting between joints (*n2*) and  $(n_3)$ ; it could be in any geometrical shape as long as it is rigid and it contains points  $(n_2 \text{ and } n_3)$ . Therefore, a point on the second link, which connects to one end of the potential energy element, needs to be selected.

Step 3: To give an extra degree-of-freedom for the potential energy element (PEE) placement point, a ternary link representation of (*l2*) is sketched out, as shown in [Figure 6.4.](#page-127-0) The lines (*l21*) and  $(l_{22})$  do not change length and so  $|l_{21}|=|l'_{21}|$  and  $|l_{22}|=|l'_{22}|$ . The points  $(m_Q)$  and

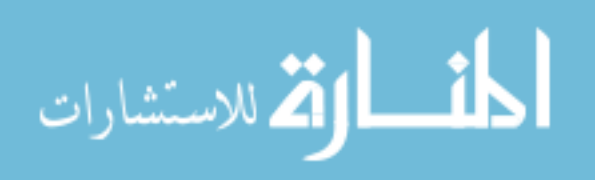

 $(m'$ <sup> $<sub>O</sub>)$ </sup> are on the mechanism itself and represent the one attachment point of the PEE at its initial</sup></sub> and final state, respectively.

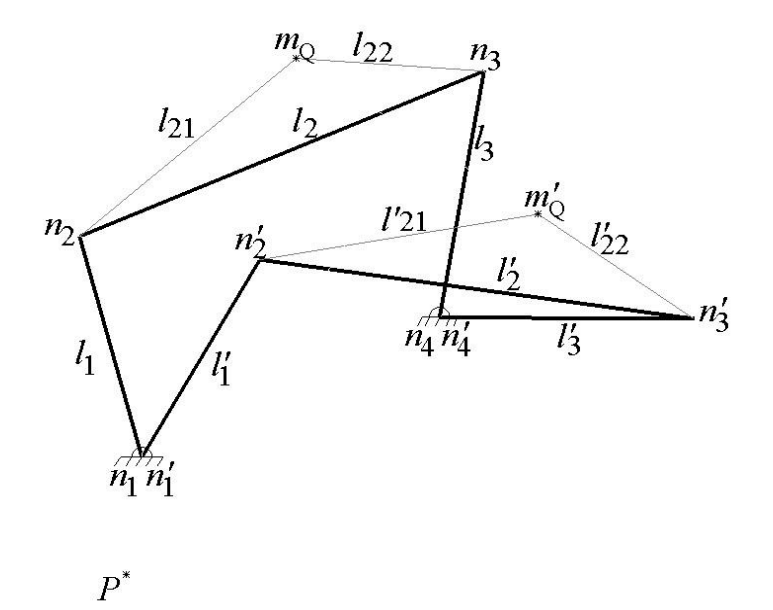

Figure 6.4 Ternary link representation of the coupler link to place the point (*mQ*).

<span id="page-127-0"></span>Step 4: As shown in [Figure 6.5,](#page-128-0) two individual lines  $(l<sub>Q</sub>)$  and  $(l'<sub>Q</sub>)$  from the points  $(m<sub>Q</sub>)$  and  $(m'<sub>Q</sub>)$ are drawn to a point (Q); those lines represent the PEE at its initial and final state, respectively. Considering those two lines as a source for potential energy requires them to be un-deformed at both states (initial and final), thus an equality constraint is added to them. Both lines are attached to a single point (Q) that represents the second attachment point for the PEE. Additional constraints on the location of this point are described at later design stage.

Knowing that the point (P) represents the finite rotation pole of the second link between initial and final states, every point on that link would have the same pole while the mechanism moves between the predefined initial and final position. Thus;

Step 5: Construct the perpendicular bisector line between the points  $(m<sub>Q</sub>)$  and  $(m'<sub>Q</sub>)$  where it must pass through point (P), and every point on that line is a possible location for point (Q) generated in step 2, as shown in [Figure 6.6.](#page-128-1)

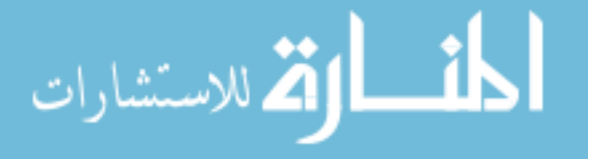

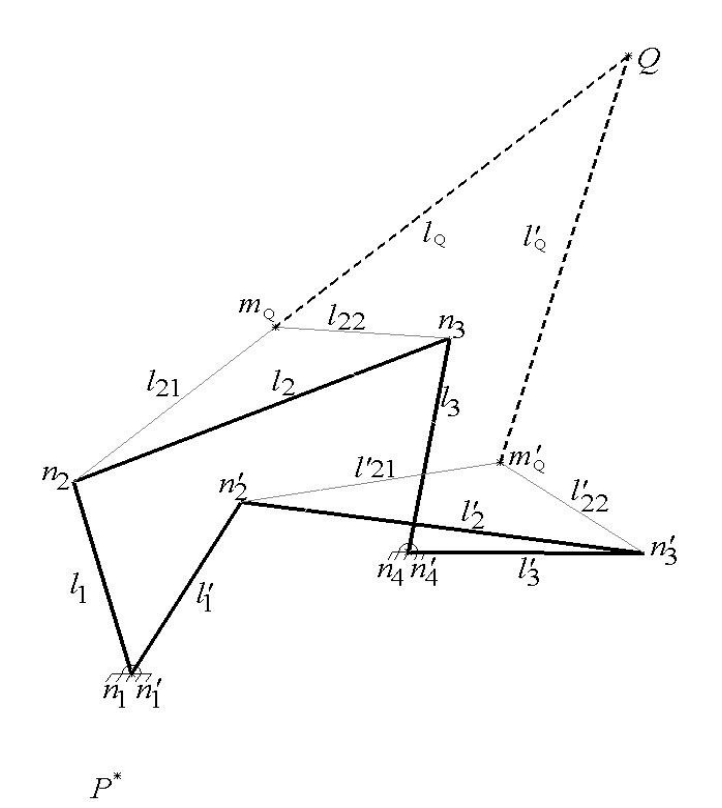

<span id="page-128-0"></span>Figure 6.5 Shows the PEE representation as (*lQ*) with the point (Q).

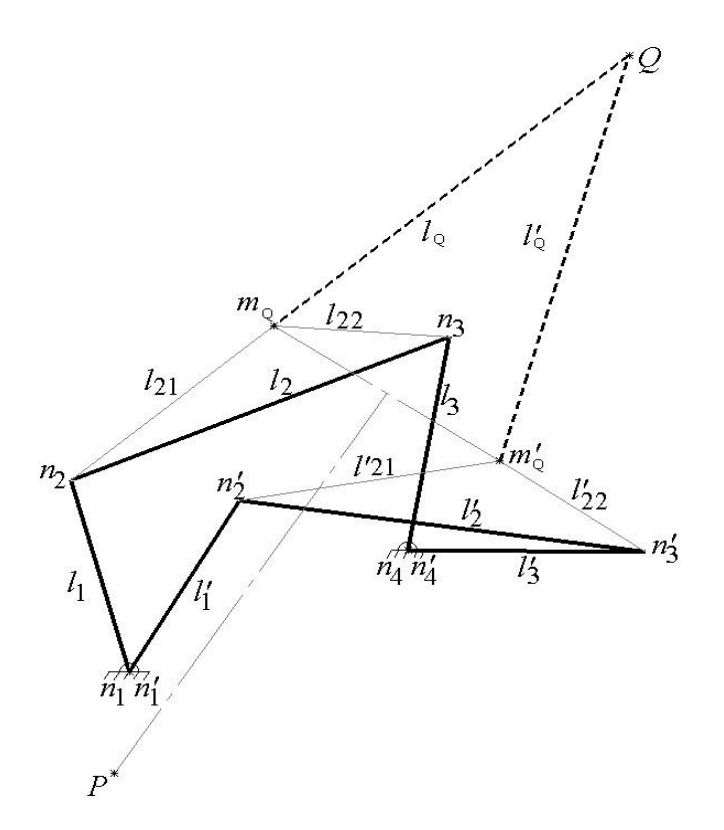

<span id="page-128-1"></span>Figure 6.6 The perpendicular bisector of point (*mQ*) connected to the pole point (P).

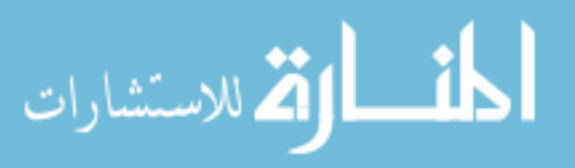

#### **6.1.2 Design Stage Two: Potential Energy Analysis Using Solidworks**

After establishing the mechanism's kinematics, this stage will analyze potential energy aspect to the design in order to achieve bistability through the PEE. Referencing [Figure 6.6,](#page-128-1) the extra constraint imposed on the mechanism is adding the PEE, with points (Q) and  $(m<sub>O</sub>)$  being its center point and circle point respectively. The effect of that is the point  $(m<sub>O</sub>)$  has two incompatible zero-stress paths while the mechanism is in motion. The first path is defined by the coupler curve generated from the mechanism's original center points  $(n_1)$  and  $(n_2)$ , while the second path is a circular arc centered at  $(Q)$ . The actual path the point  $(m<sub>O</sub>)$  follows is a stressed path which depends on the relative flexibility (or stiffness) of the four-bar versus the PEE.

Using Solidworks, the following sequence of steps identify the two paths, providing an in-depth analysis of the PEE. For steps 6 and 7, either step can be followed first before the other, those two steps are about defining the location of the two points  $(Q)$  and  $(m<sub>O</sub>)$ . This is an underspecify problem and leaves room to add constraints specific to the mechanism's application such as the force required to toggle the mechanism and the stiffness of the links required by design. Step 6: The placement of the attachment point (Q) should be decided; different designs require different locations depending on the space limitation of the mechanism. The only condition is that point (Q) cannot be placed on a moving link; consequently, it can be only placed on the ground link. Moreover, fixing the point  $(Q)$  first partially restrict the location of the point  $(m<sub>O</sub>)$ by only allowing it to move at an equal distance apart; meaning only the angle between the lines  $(l<sub>Q</sub>)$  and  $(l'<sub>Q</sub>)$  will vary but the lines have to remains equal in length. For the purpose of illustration, the center point  $(Q)$  is placed above the mechanism, as shown in [Figure 6.6.](#page-128-1) Its position can be fine-tuned in a later stage of the design to satisfy the stress limits of the PEE.

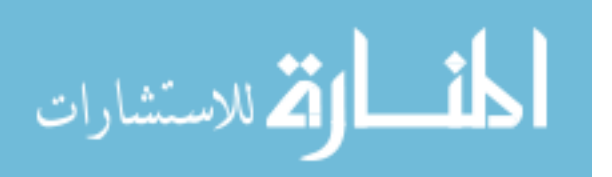

Step 7: Next, the location of the point  $(m<sub>Q</sub>)$  is selected by the second link's geometrical design and limitation. In the case of this step precedes step 6, the fixing of point  $(m<sub>Q</sub>)$  defines the pole line between points (P) and (Q) which consequently makes point (Q) only valid across that line. Because this section presents a general step-by-step design procedure, let the location of this point be selected as shown in [Figure 6.6;](#page-128-1) the exact location can be considered as design input for a specific application. The proceeding steps remain the same regardless of the position chosen.

Step 8: The first zero-stress path for point  $(m<sub>O</sub>)$  is found using the coupler curve generated from the mechanism's original center points. Using the motion analysis within Solidworks, the path of point  $(m<sub>O</sub>)$  is traced throughout the rotational cycle of the mechanism. [Figure 6.7](#page-130-0) (a) and (b) shows the traced path in links display as well as in line representation, respectively.

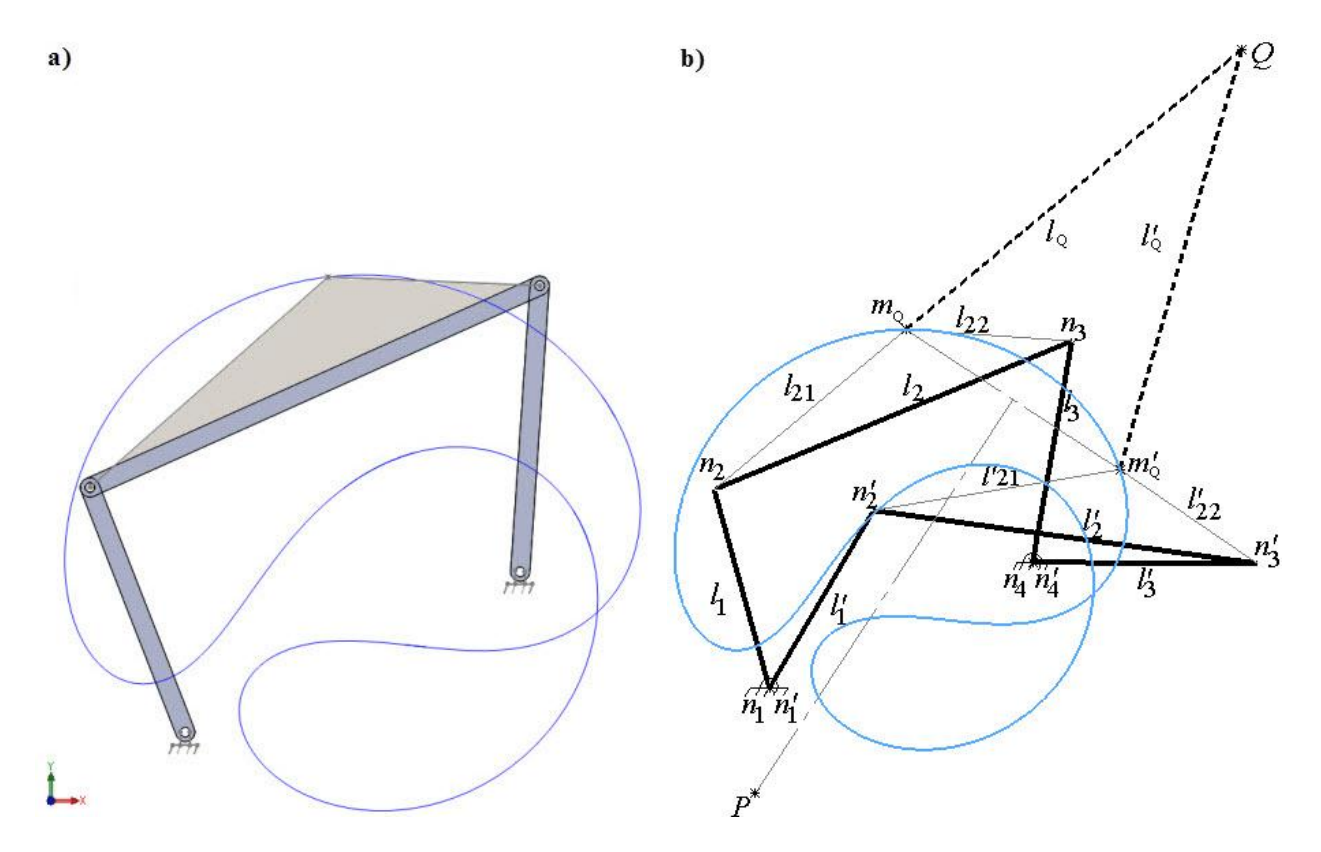

<span id="page-130-0"></span>Figure 6.7 The first zero-stress path of the point  $(m<sub>O</sub>)$  following the coupler curve.

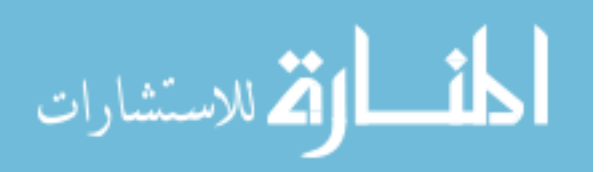

Step 9: Finding the second path that point  $(m<sub>O</sub>)$  follows by being a circle point for the center point (Q). This path is a circular arc connecting both the points' two stable positions with a radius of  $(l<sub>Q</sub>)$  and its center being point  $(Q)$ , as shown in [Figure 6.8.](#page-131-0)

Step 10: Super imposing both paths of the point  $(m<sub>O</sub>)$  reveals the type of deformation that the PEE experiences. In this example, and assuming the four-bar mechanism's links  $(l_1 - l_4)$  are rigid, the link (*lQ*) should be compressed to be able to toggle between both stable positions, as shown in [Figure 6.9.](#page-132-0)

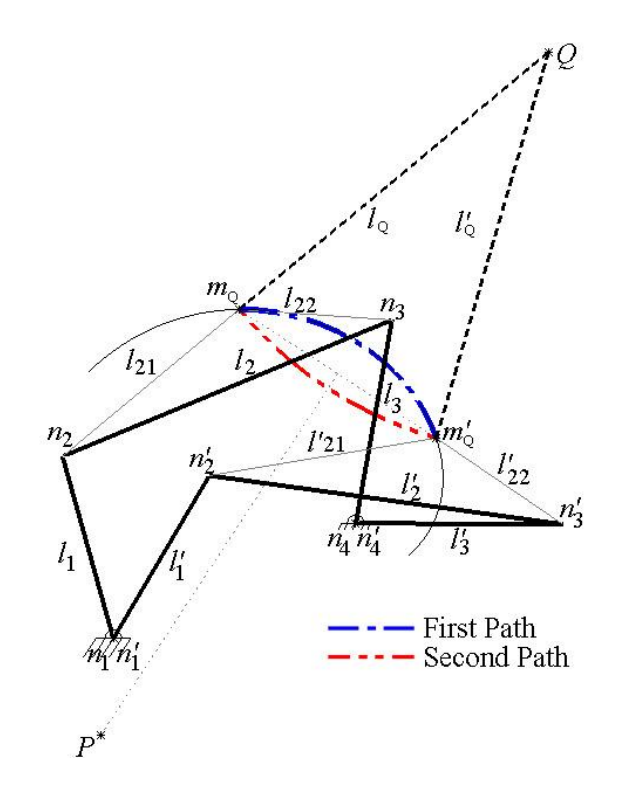

Figure 6.8 The second path of the point (*mQ*) as an arc.

<span id="page-131-0"></span>Knowing that a stable equilibrium point is a minimum potential energy and an unstable equilibrium point is a maximum potential energy is the key idea behind that bistability of such mechanism. The points of intersection between the two curves (first and second) are going to be a minimum potential energy, the link (*lQ*) is not being compressed or stretched when the two curves intersects. Everywhere else, the difference between these two curves results in tension or

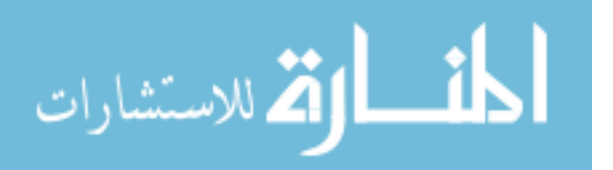

compression and the unstable equilibrium point occurs when the difference between the two curves become the maximum. The whole reason this idea works is because the path generated by the point (Q) and the path generated by the coupler curves are different.

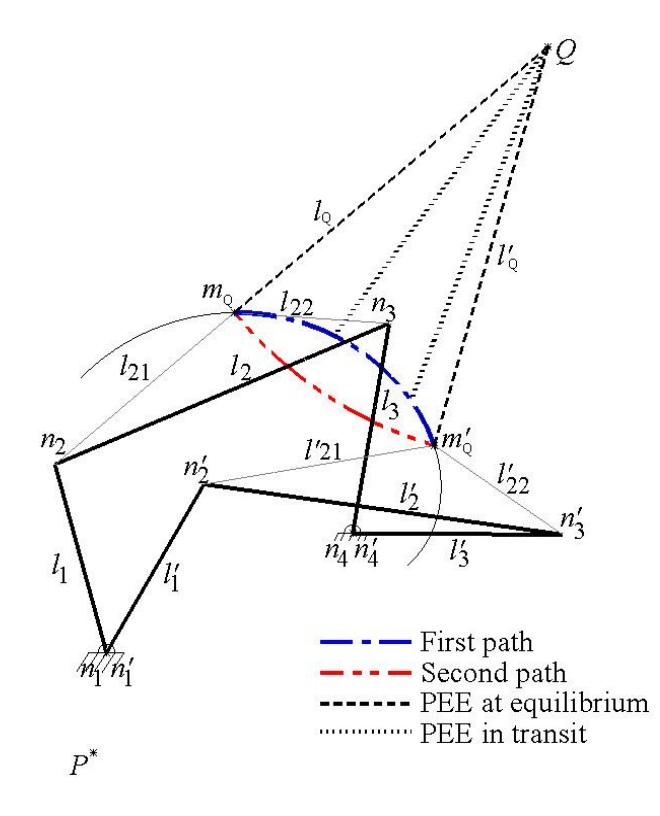

Figure 6.9 The PEE in a compressed deformation.

<span id="page-132-0"></span>This concludes the general step-by-step design procedures to establish a bistability behavior in a four-bar mechanism with any two desired positions. The analysis of the two paths is specific to each design; from the example used, the PEE will experience a compressive load to follow the coupler curve path. The same example can be re-designed if a tensional load on the PEE is required; the position of the point (Q) can act as a knob to control the magnitude and direction of deflection on the element. [Figure 6.10](#page-133-0) shows if the center point (Q) was placed at the opposite side from what is in [Figure 6.6;](#page-128-1) the coupler curve remains the same because the mechanism did not change but the path of the circle point  $(m<sub>O</sub>)$  changes. The result is that the PEE experiences elongation along the path between the two stable positions.

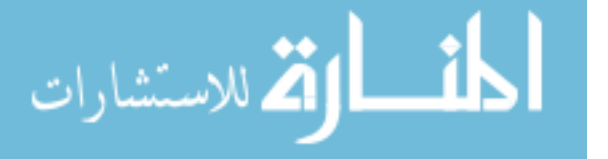

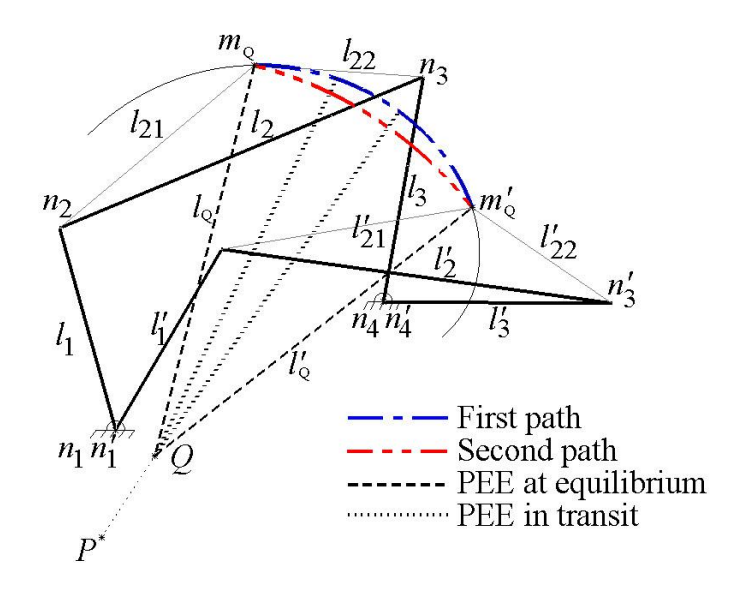

Figure 6.10 The PEE in an elongated deformation.

<span id="page-133-0"></span>The specific analysis of the PEE and the two paths will be discussed further for a specific problem in this research. The general approach to the problem will be the same for any mechanism but differ in the actual data.

# **6.2 Bistability by Over-Constraint**

The idea behind bistability by over-constraining the mechanism is introducing a compliant link that represents the PEE in the previous section. Because this research is targeting one degree-of-freedom mechanisms, adding an extra link with two joints would result in zero degree-of-freedom transforming the mechanism into a structure. At each stable position the mechanism will remain a structure; however, while it is in actuation, the flexibility of the compliant link permits the mechanism to toggle between its stable positions.

In this section, a detailed analysis is presented in converting the unit-cell element in  $P_1$ SMSF, from Chapter 5, into bistable element using the step-by-step design procedure. Followed by a demonstration in how to transform parallel four-bar linkages, which a special case of linkages, into a mechanism with two stable positions using the over-constraint by compliant link.

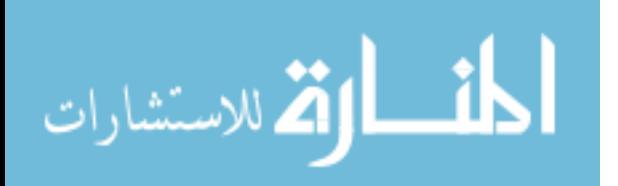

#### **6.2.1 SMSF: Unit-Cell Bistability Synthesis**

The unit-cell element used in Chapter 5 for  $P_1$  design was based on an eight bar mechanism with one degree-of-freedom; because one of the design's requirements is bistability, the unit-cell should behave like a structure at each stable position. Further observation on that selected design, shown in [Figure 5.15,](#page-101-0) reveals that the mechanism can be split into two four-bar mechanisms attached at the center, as shown in [Figure 6.11.](#page-134-0)

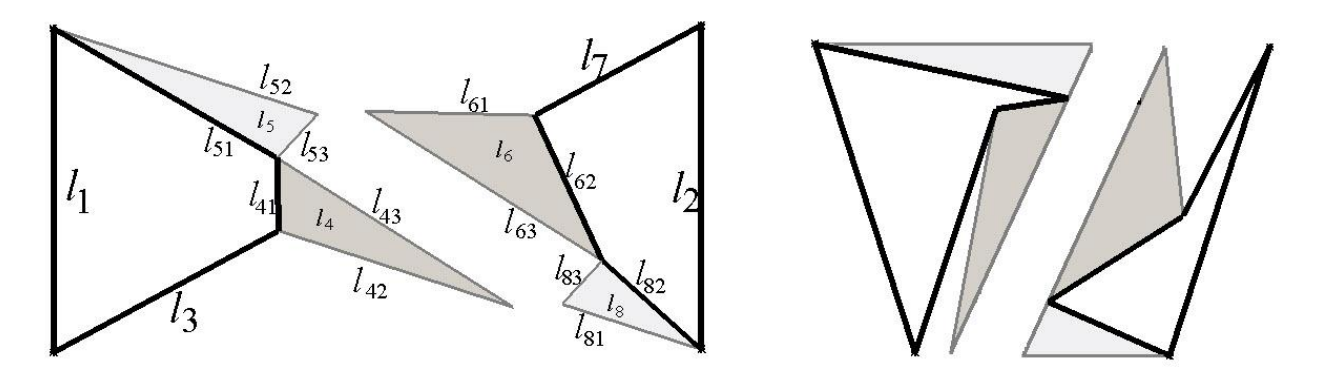

Figure 6.11  $P_1$ 's mechanism splits into two four-bar mechanism.

<span id="page-134-0"></span>For the left half of the mechanism, the angle between links  $(l_1)$  and  $(l_{52})$  remains constant at 60 degrees from the design constraints in [Table 5.3.](#page-101-1) Thus, the bistability of the left part can be achieved by following the methods proposed by Howell in [28], by increasing the magnitude of the torsional spring constant at the joint between the two links. This was done be connecting a rigid link between links  $(l_1)$  and  $(l_5)$ ; essentially eliminating the joint between them. This reduces the mechanism into three links and three joints, converting to a structure with zero degree-offreedom. As a result, the mechanism, shown in [Figure 6.12,](#page-135-0) will toggle between the two stable positions by bucking link  $(l_3)$  due to being thinner than  $(l_4)$ ; making it sufficiently flexible to toggle.

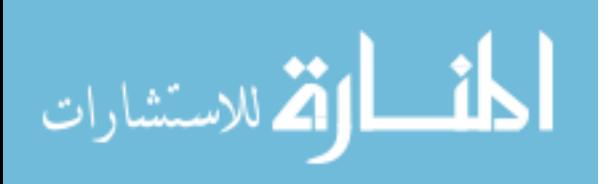

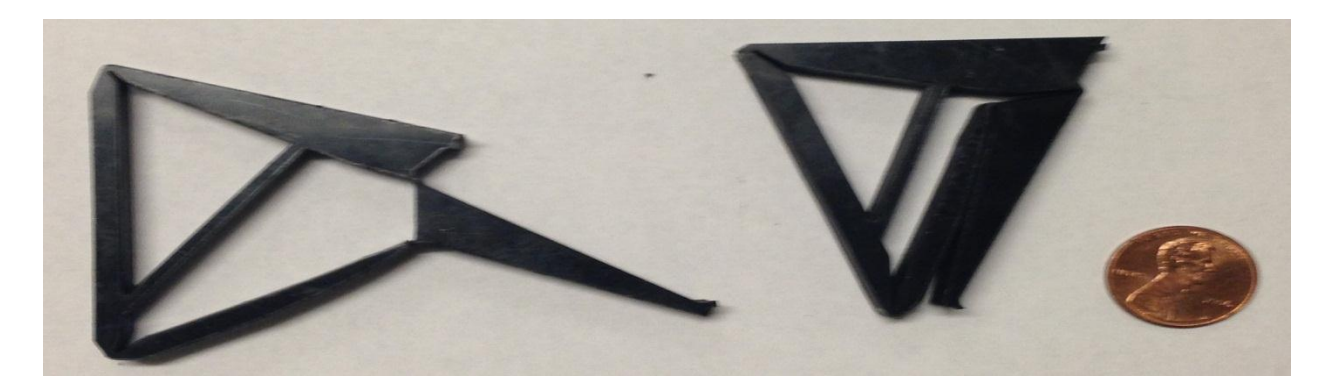

Figure 6.12 The prototype of  $P_1$ 's left half at both stable positions.

<span id="page-135-0"></span>In the right half of the mechanism, the angle between links  $(l_8)$  and  $(l_2)$  increases when the mechanism is in actuation to produce the final trapezoidal shape. Consequently, the joint between both links needs to be small and act as a living hinge with very low stiffness, eliminating the possibility to use the method utilized in the left half. The alternative solution is introducing a compliant link (PEE) following the method proposed in section 6.1; adding a link and two joints normally turns the mechanism into a structure with zero degrees-of-freedom. Specifically, the compliance of the PEE permits the toggling of the mechanism, thus the placement of the compliant link is important.

The steps in Section 6.1 were used to design a solution that satisfies the following specific design constraints:

- 1- The mechanism should be contained within a specified area without interference;
- 2- The ability to laser cut the design from a thin sheet of polymer;
- 3- The stresses on the compliant link or PEE should be within the material's limits; and
- 4- The PEE's ability to generate enough potential energy to overcome the (small but nonzero) restoring torques within the mechanism's living hinge joints while moving from first to second position and back.

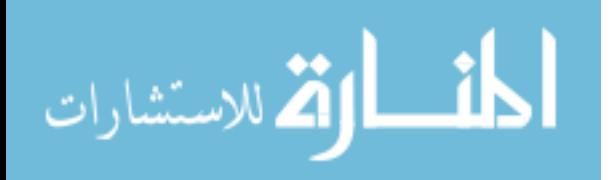

For steps 1 and 2: From the analysis of  $P_1$  in Section 5.3.1, the initial and final state of the mechanism is known with its dimensions. [Figure 6.13](#page-136-0) shows both states with the perpendicular bisectors drawn for the end points of (*l62*) to identify its pole point (P).

For steps 3 to 7: Given the geometrical constraint of the mechanism, the attachment point  $(m<sub>O</sub>)$  of the compliant link (PEE) has to be on link  $(l_{62})$ . The lines  $(l_{Q})$  and  $(l'_{Q})$  are sketched out representing the PEE at its initial and final state respectively, along with its perpendicular bisector connecting its point (Q) to the pole point (P). Point (Q) is attached to link  $(l_2)$  to satisfy the constraint of the mechanism being contained within the specified area, as shown in [Figure 6.14.](#page-137-0)

Given the fact that both attachment points  $(m_Q)$  and  $(Q)$  are on the mechanism's link  $(l_{62})$ and (*l2*) respectively limits their position in order to satisfy the non-interference within the mechanism. The restriction is caused by the PEE at its second stable position represented in link  $(l'Q)$ ; both of its end points  $(m'Q)$  and  $(Q)$  can only slide over the links  $(l'_{02})$  and  $(l_2)$ , respectively. Assuming point (Q) is the control, its position is limited to the distance between the joint (*n1*) up to where the links (*l'2*) and (*l'62*) are parallel and collinear, as shown in [Figure 6.15.](#page-137-1)

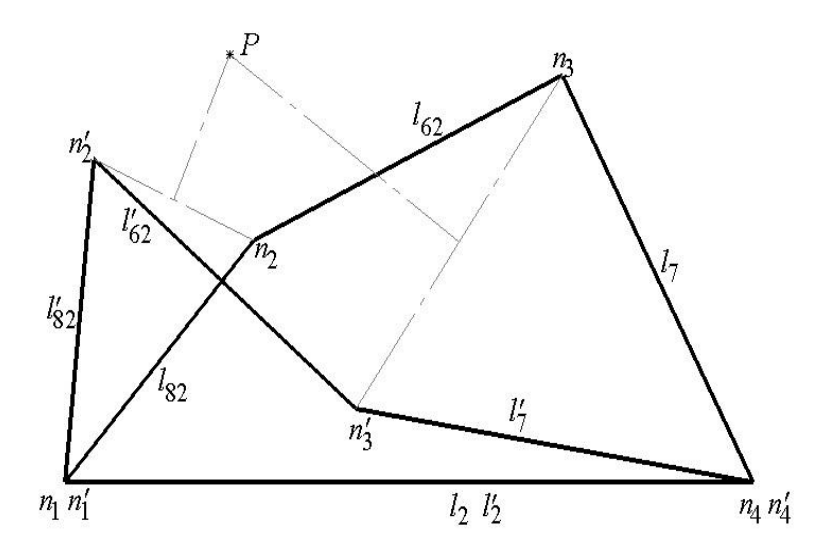

<span id="page-136-0"></span>Figure 6.13  $P_1$ 's right half at both state with the pole point (P) identified.

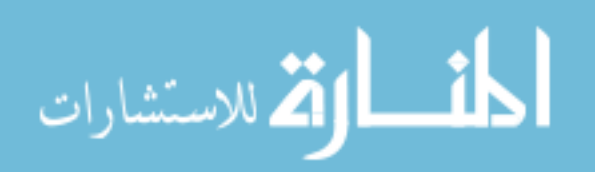

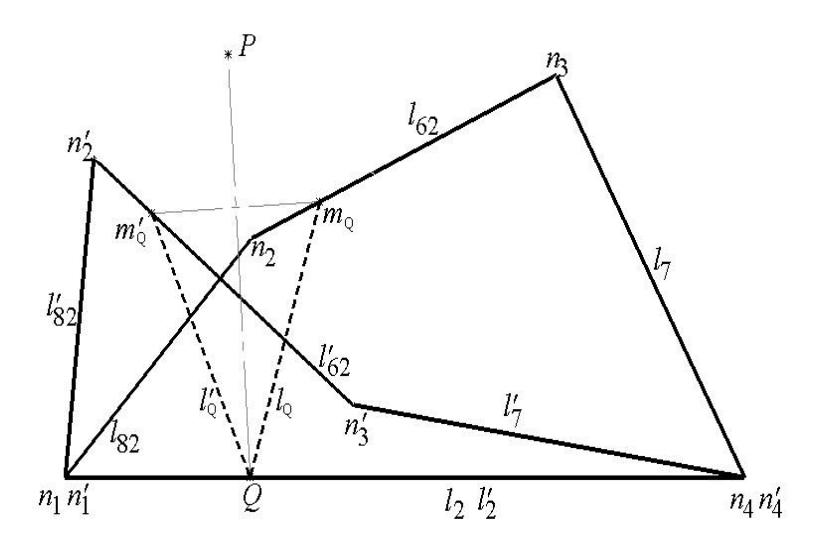

<span id="page-137-0"></span>Figure 6.14 The PEE placement with its point (Q) placed on the ground link (*l2*).

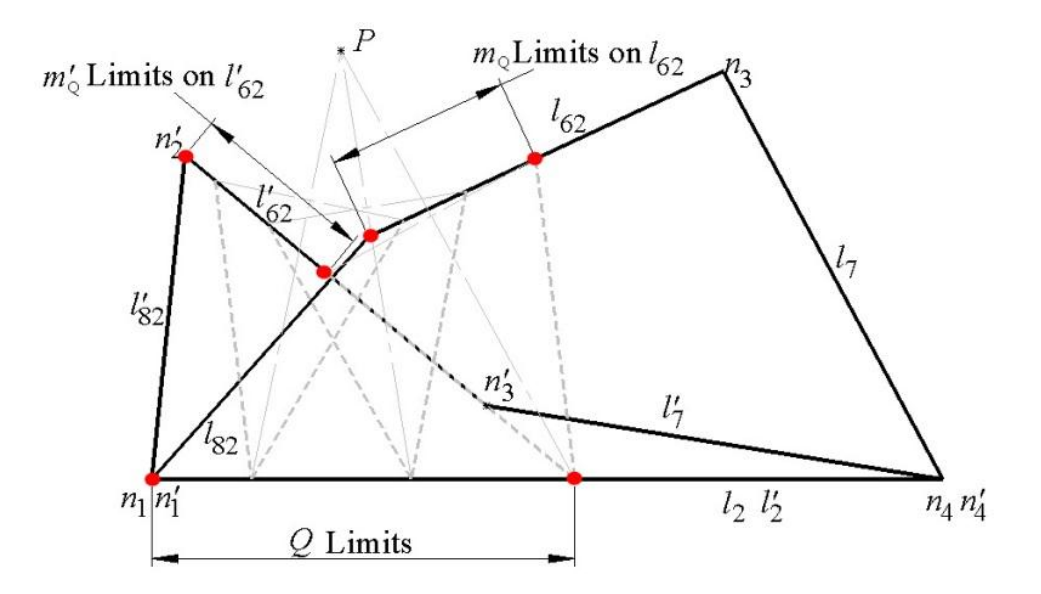

Figure 6.15 The limits of points  $(m_Q)$ ,  $(m'_{Q})$  and  $(Q)$  on the mechanism.

<span id="page-137-1"></span>For step 8: Knowing that the positions of the point  $(m_Q)$  along the limits within  $(l_{62})$ , shown in [Figure 6.15](#page-137-1) are infinite in theory, eight different coupler curves generated using Solidworks at different intervals across the link  $(l_{62})$  to visualize the change in the curves' behavior, as shown in [Figure 6.16.](#page-138-0) All of those curves and any intermediate ones represent different solutions to the bistability behavior and are considered to be the first path that point  $(m<sub>O</sub>)$  traces.

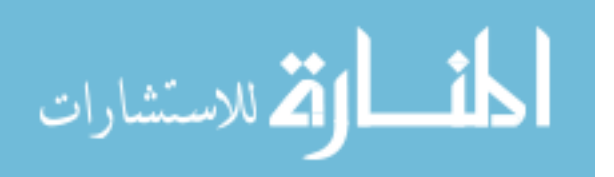

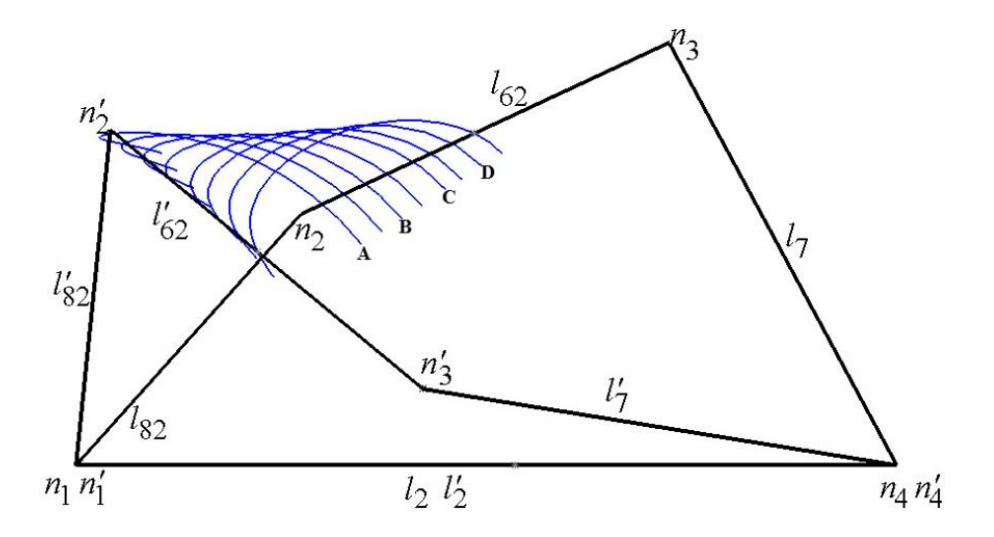

Figure 6.16 Eight different coupler curves generated for  $(m<sub>O</sub>)$  within its limits.

<span id="page-138-0"></span>For steps 9 and 10: Four coupler curves of point  $(m<sub>Q</sub>)$  are selected and superimposed on the second arc path associated with the position of the (*mQ*) being the circle point to the center point (Q). Each coupler curve is considered a configuration and named (A, B, C and D) for later reference, as shown in [Figure 6.16.](#page-138-0)

The selection process for the solution was done upon visual observation of each configuration, the satisfaction of the design constraints and the ability to produce the prototype as follows:

- Configuration A: It was disqualified due to the maximum distance between the two paths measured to be 0.8 mm compared to the PEE's length of 19.5 mm, which may not provide enough potential energy to overcome the shiftiness within the mechanism. Furthermore, the trace of point  $(m<sub>O</sub>)$  has to pass the second stable position to follow the coupler curve which might introduce unwanted intermediate position, as shown in [Figure 6.17](#page-139-0) (a);
- Configuration B: It was also disqualified due to the same reason as configuration A from the trace point of view, as shown in [Figure 6.17](#page-139-0) (b);

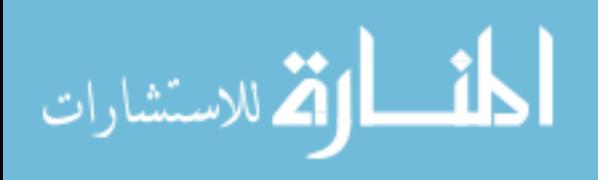

- Configuration C: It qualifies to be a solution due to there being enough paths suppuration and the absence of intermediate position caused by the associated coupler curve; the PEE would experience elongation to follow the coupler curve as shown in [Figure 6.17](#page-139-0) (c); and
- Configuration D: It was disqualified due to the large angle difference that the PEE undergoes between the initial and final state (about 107 degrees), which might cause high stress at the joints. Furthermore, the close proximity between the PEE and link  $(l_{62})$  as the final state might cause issues in designing the PEE when thickness is added, as shown in [Figure 6.17](#page-139-0) (d).

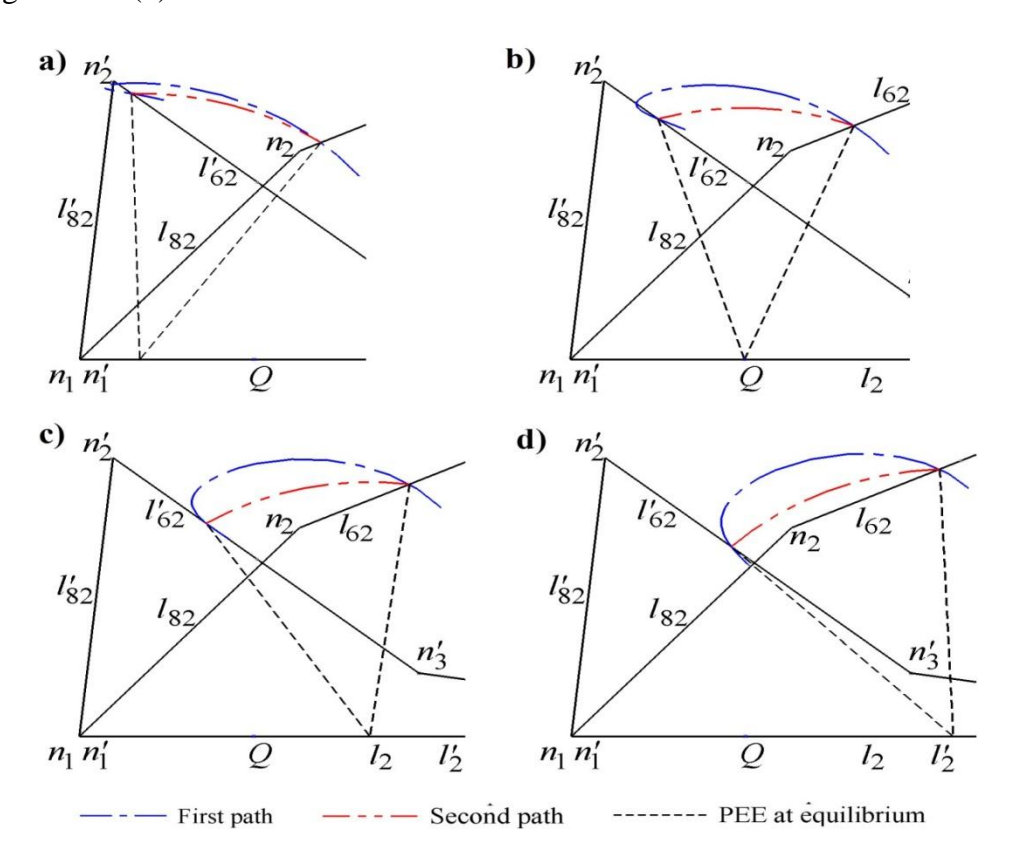

Figure 6.17 The superimposed two paths of  $(m<sub>O</sub>)$  for the selected coupler curves.

<span id="page-139-0"></span>For a proof of concept in the SMSF design, the configuration C was selected to be the design choice without claiming it is the only solution to the mechanism's bistability. Locating the optimum position of the point  $(m<sub>O</sub>)$  may require optimization analysis of the mechanism,

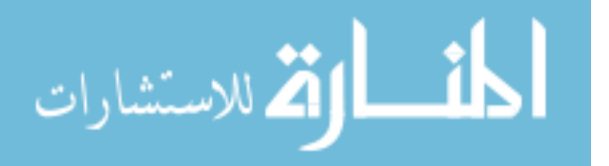

which may be considered in future work. [Figure 6.18](#page-140-0) shows the right half of the mechanism's prototype, from section 5.3.1, with the compliant link added for bistability; the detailed dimensions of the PEE can be found in Appendix E.3. Adding the PEE elements equals to adding a link and two joints to the four-bar mechanism for a total of five links and six joints converting it to a structure with zero degree-of-freedom. As a result, the mechanism will toggle between two stable positions by elongating the PEE, allowing for one degree-of-freedom while actuation.

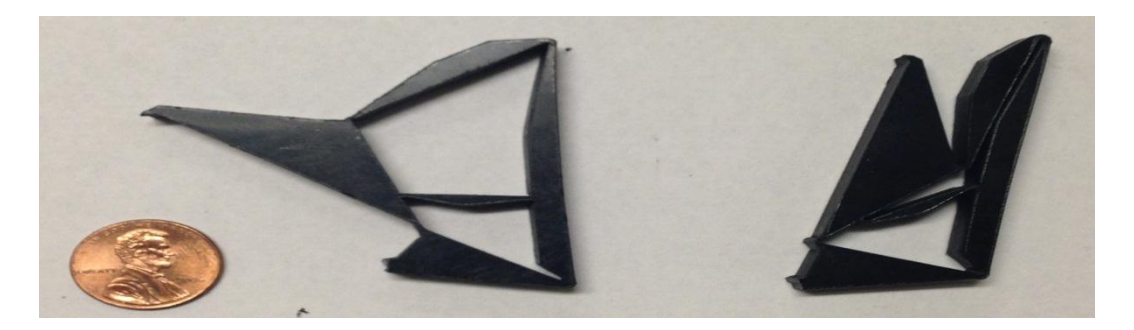

Figure 6.18 The prototype of  $P_1$  right half at both stable positions.

<span id="page-140-0"></span>Looking at the final  $P_1$  mechanism, the left half combined two links as one eliminating one link and one joint where the right half added one link and two joints as shown in [Figure 6.19](#page-140-1) (b). The total mobility is (-1) using eight links and eleven joint; this over-constrained mechanism behaves as a structure in both stable positions with enough flexibility within its compliant links to toggle between them.

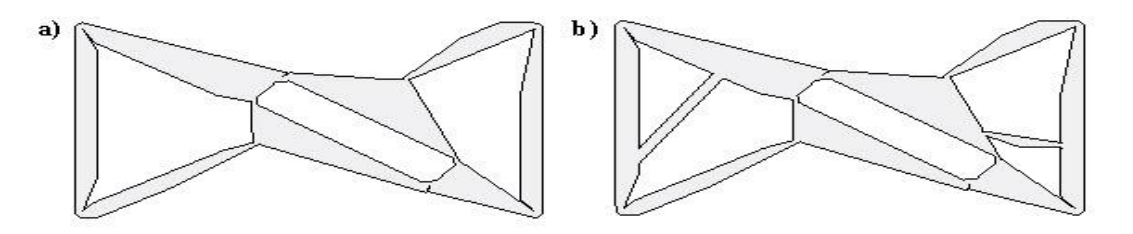

Figure 6.19  $P_1$  mechanism, (a) With mobility of one, (b) with mobility of (-1).

<span id="page-140-1"></span>This conclude our first design example of using the over-constraint technique in the SMSF models, the following sub-section will introduce the second design example for this chapter.

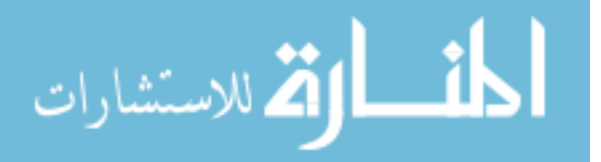

## **6.2.2 Parallel Four-bar Compliant Mechanism Bistability**

The parallelogram linkage is one of the classical four-bar mechanisms with one degreeof-freedom. It is considered to be a change point mechanism and, according to the work done in [28]; it can achieve bistability by placing the torsional spring at any joint location. The second stable position considered being predefined according to the mechanism's initial state and dimensions; any alternative second stable position can occur by a designed hard-stop. As an example, [Figure 6.20](#page-141-0) (a) and (b) shows the two stable positions in which the mechanism can toggle between by placing the spring (K) at the bottom left and right joints respectively taking the bottom link as the ground. The method proposed in this chapter allows the mechanism to have a second stable position by design via over-constraining it using compliant link as PEE. This sub-section illustrates with design example using the step-by-step procedure to convert a parallelogram linkage into a mechanism with two bistable positions as shown in [Figure 6.20](#page-141-0) (c), along with a produced working prototype for behavior demonstration.

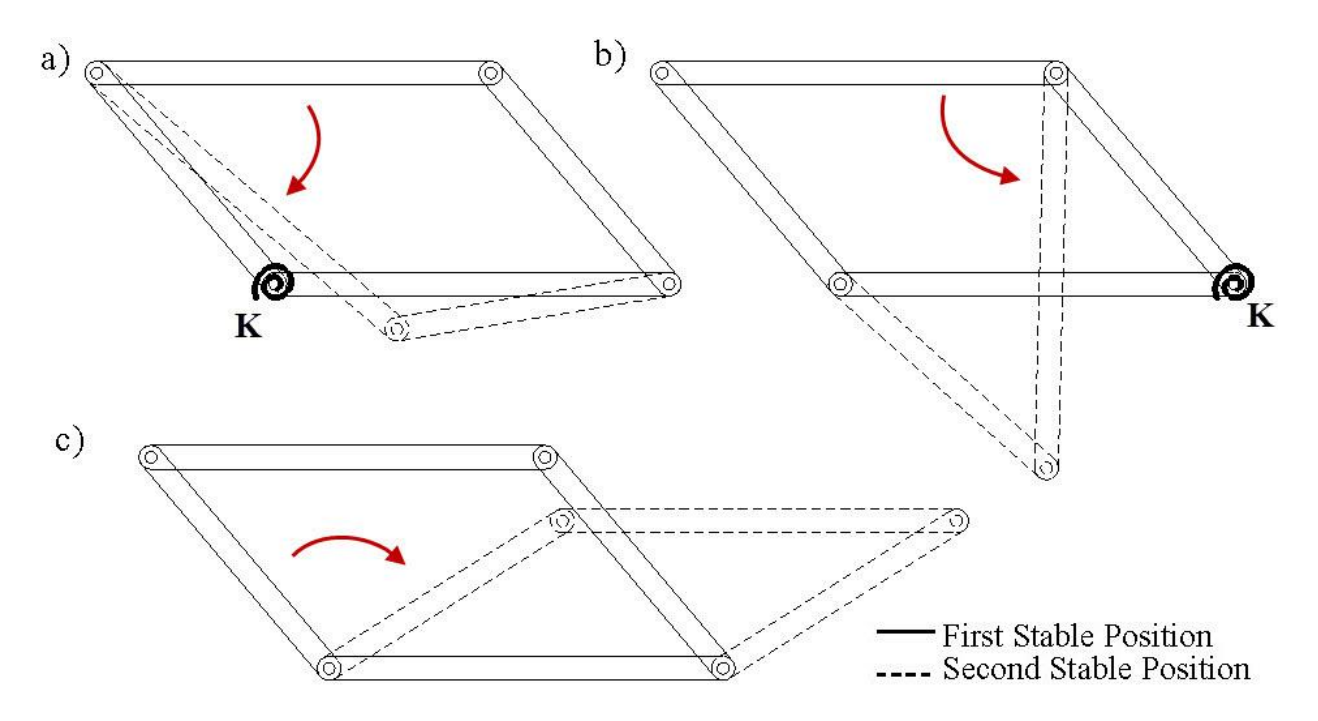

<span id="page-141-0"></span>Figure 6.20 A parallelogram linkage at different toggled positions.

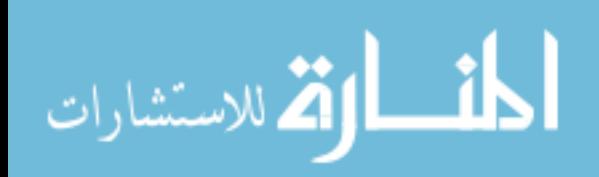

Considering the same  $P_1$  SMSF's design constraint, [Figure 6.21](#page-142-0) illustrates the entire stepby-step procedure. The perpendicular bisectors of the link  $(l_2)$  at both ends are parallel unlike other mechanisms, where the intersection of the bisectors represents the pole point (P). For this reason, the pole of  $(l_2)$  is considered to be any line between both bisectors that is parallel to them. The two attachment points of the PEE  $(Q)$  and  $(m<sub>O</sub>)$  are placed on the pole line and link  $(l<sub>2</sub>)$ , respectively. The dimension  $(d<sub>P</sub>)$  represents the distance of the pole line from the left bisector and  $(d<sub>Q</sub>)$  controls the distance of point (Q) from  $(l<sub>4</sub>)$  along the pole line in either direction. The first path of the point (*mQ*) is along the coupler curve that is an arc in which its center is the intersection point between the link  $(l_4)$  and the pole line. The second path is also an arc with point (Q) as its center; depending on the location of (Q) being above or below the ground link (*l4*) translates to what type of loading the PEE experiences (either compression or tension, respectively). Assuming the mechanism's links are rigid and with low torsional stiffness at the joints, [Figure 6.21](#page-142-0) (a) shows when the PEE experiences compression by being forced to follow the first path when absent the PEE, it would follow the second path instead. Furthermore, [Figure 6.21](#page-142-0) (b) shows the tension loading on the PEE when point  $(Q)$  is below  $(l_4)$ .

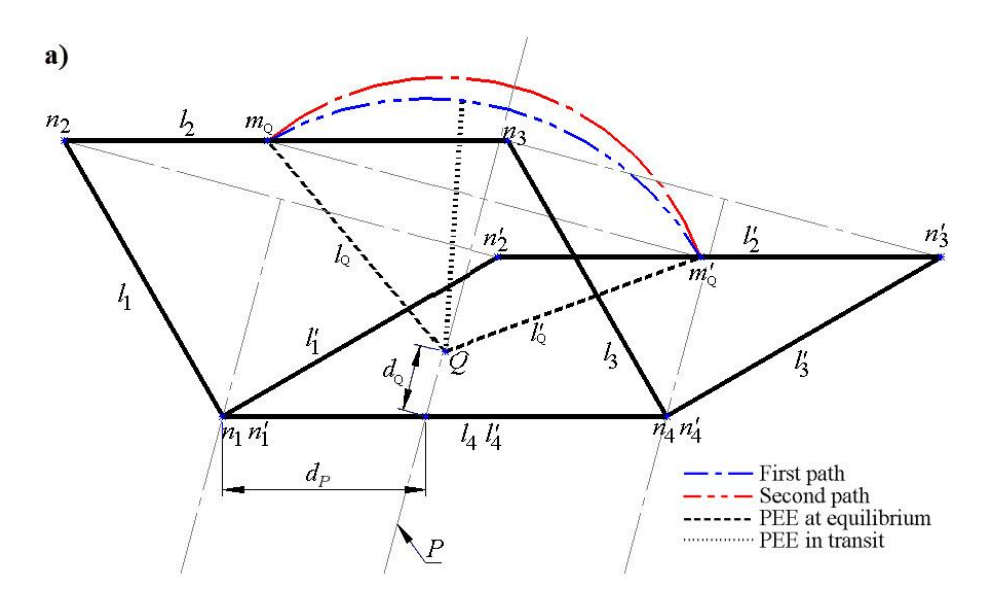

<span id="page-142-0"></span>Figure 6.21 The mechanism where the PEE experiences (a) tension, (b) compression.

م<br>الاستشارات

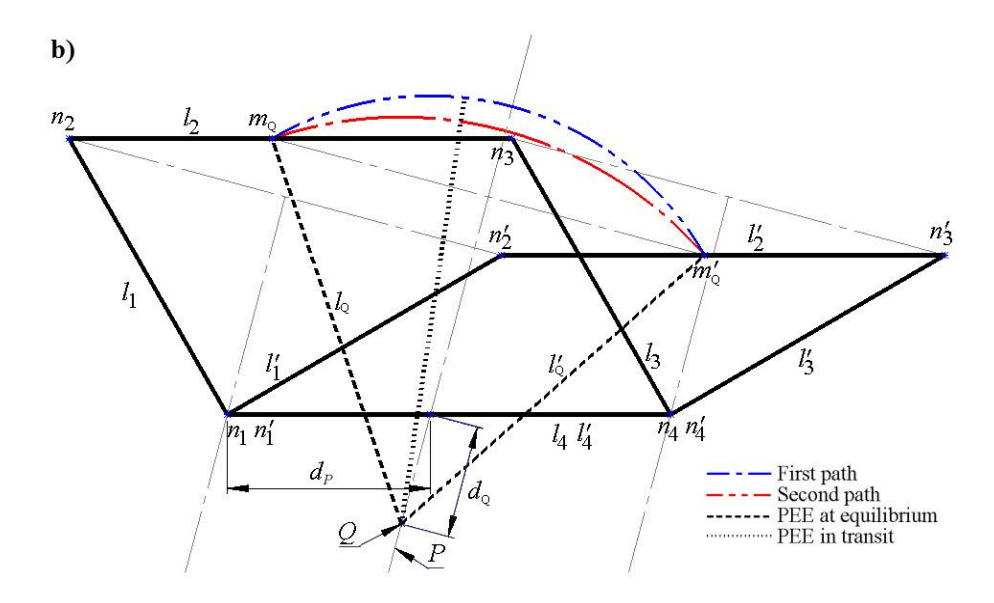

[Figure 6.21](#page-142-0) (Continued)

For prototype demonstration, the mechanism shown in [Figure 6.21](#page-142-0) (a) is considered where the PEE or  $(l<sub>Q</sub>)$  undergo compressive loading. The mechanism was laser cut as a single piece from a Polypropylene Copolymer sheet, shown in [Figure 6.22,](#page-143-0) and the detailed dimensions of the mechanism can be found in Appendix E.4. Because this research focuses on the mechanism's kinematics, therefore the joints and the PEE are cut as small as the laser cutter reliably can without detailed stress or fatigue analysis.

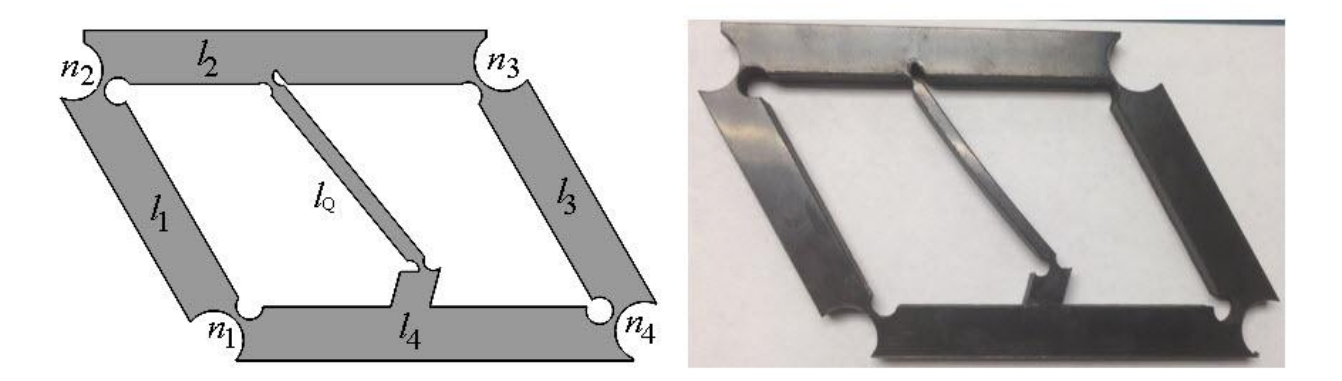

<span id="page-143-0"></span>Figure 6.22 The final designed mechanism (Left) Solidworks, (Right) Prototype.

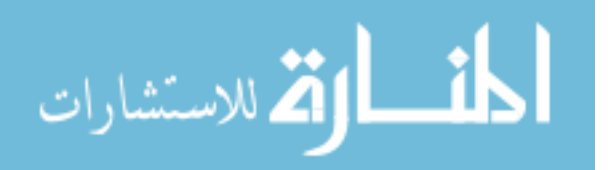
This mechanism was designed to toggle between two stable positions; the first stable position is when the angle between the two links  $(l_4)$  and  $(l_1)$  is at 120 degrees counter-clockwise and the second stable position at 30 degrees counter-clockwise for the same links. [Figure 6.23](#page-144-0) shows two identical prototypes placed on top of each other at the two stable positions without any external constraints to hold them at their perspective position.

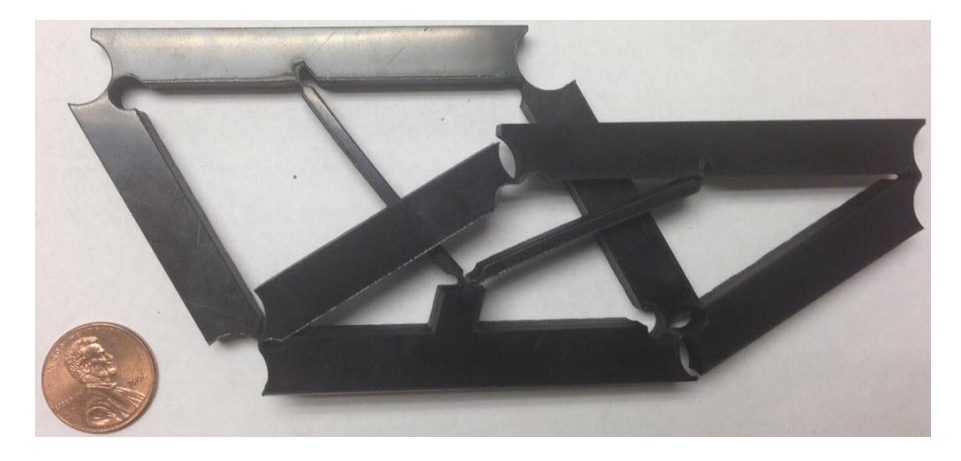

Figure 6.23 Identical prototypes showing the two stable positions.

<span id="page-144-0"></span>[Figure 6.24](#page-144-1) shows the individual stable positions on a polar grid to illustrate their perspective angles as well as the intermediate unstable position showing the bucking of the PEE due to the difference in the two paths that point  $(m<sub>O</sub>)$  traces, as shown in [Figure 6.21](#page-142-0) (a).

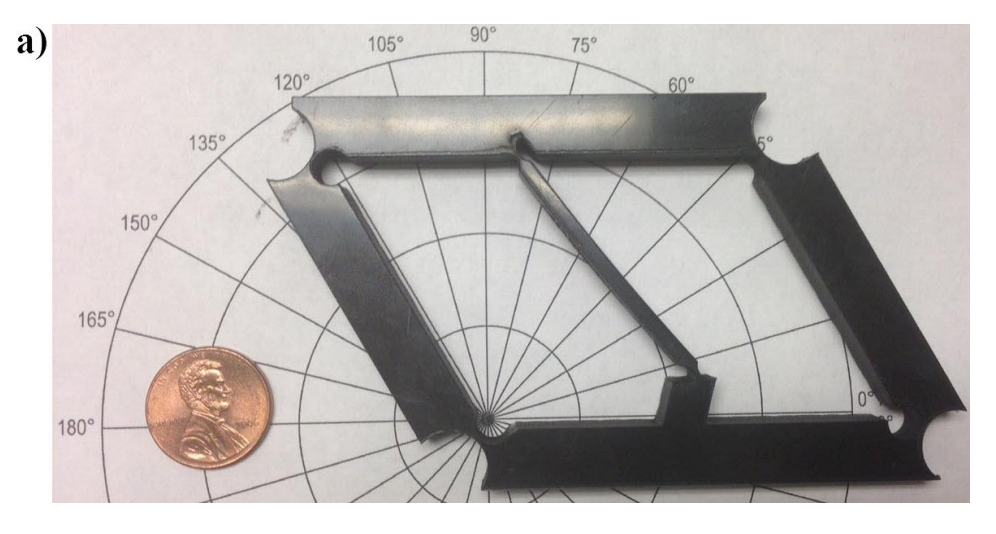

<span id="page-144-1"></span>Figure 6.24 The prototype at its (a) initial, (b) intermediate and (c) final state.

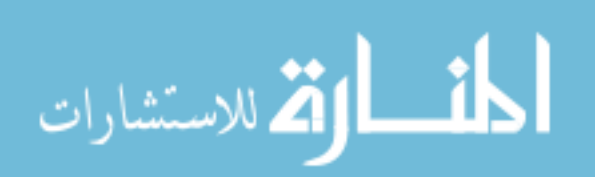

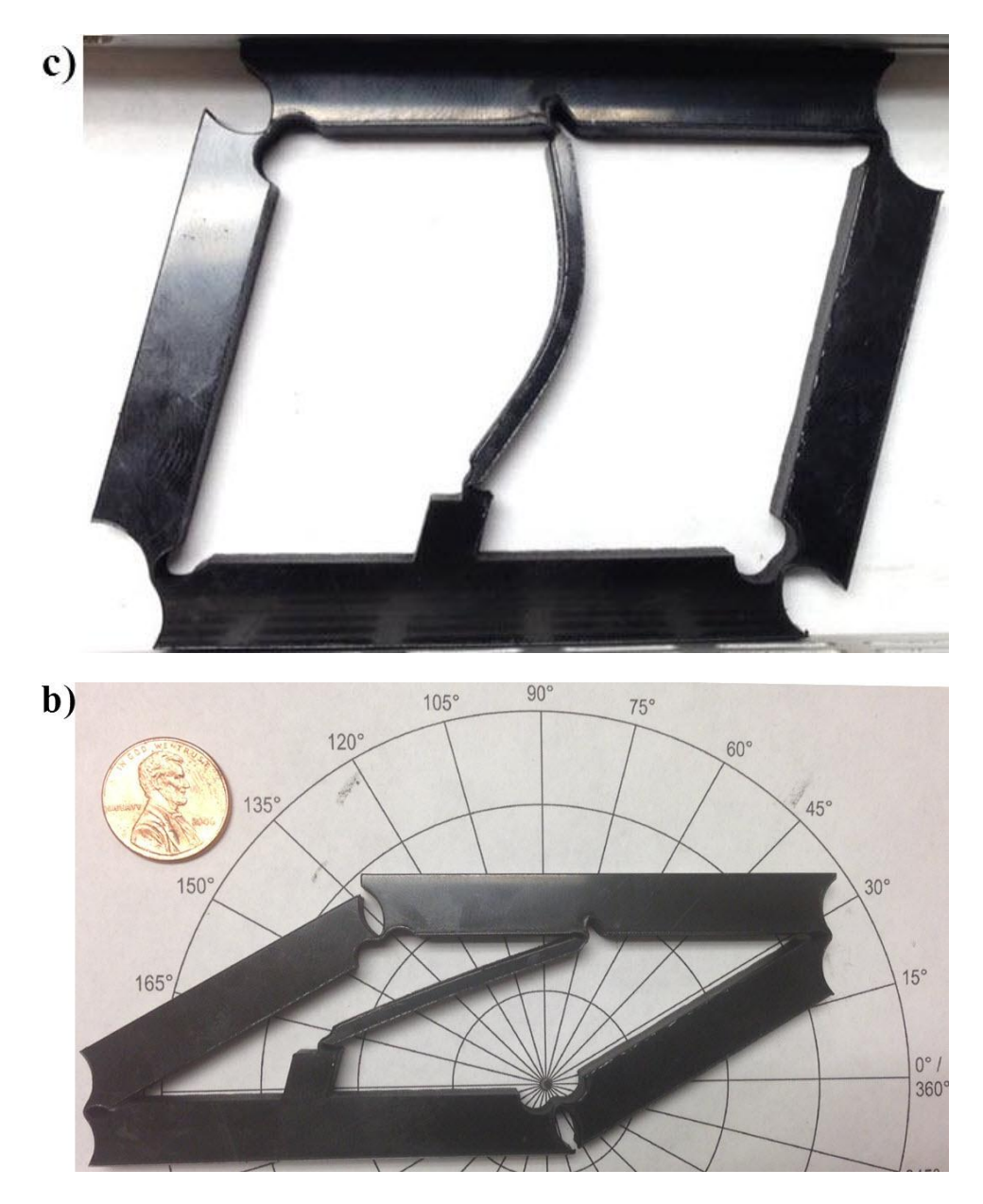

[Figure 6.24](#page-144-1) (Continued)

The FEA analysis preformed on the model shows high stress concentration at the joints exceeding the yield point of the material, which corresponds to the material deformation observed on the actual prototype. [Figure 6.25](#page-146-0) shows the stresses in the PEE when buckling at the mechanism unstable position, whereas [Figure 6.26](#page-146-1) shows the stress concentration at the joints

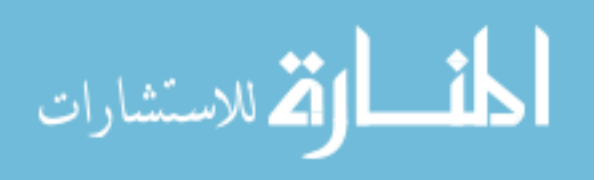

when the mechanism at the second stable position. Optimizing the stress-strain behavior at the joint and on the PEE element may be considered in future work on this topic.

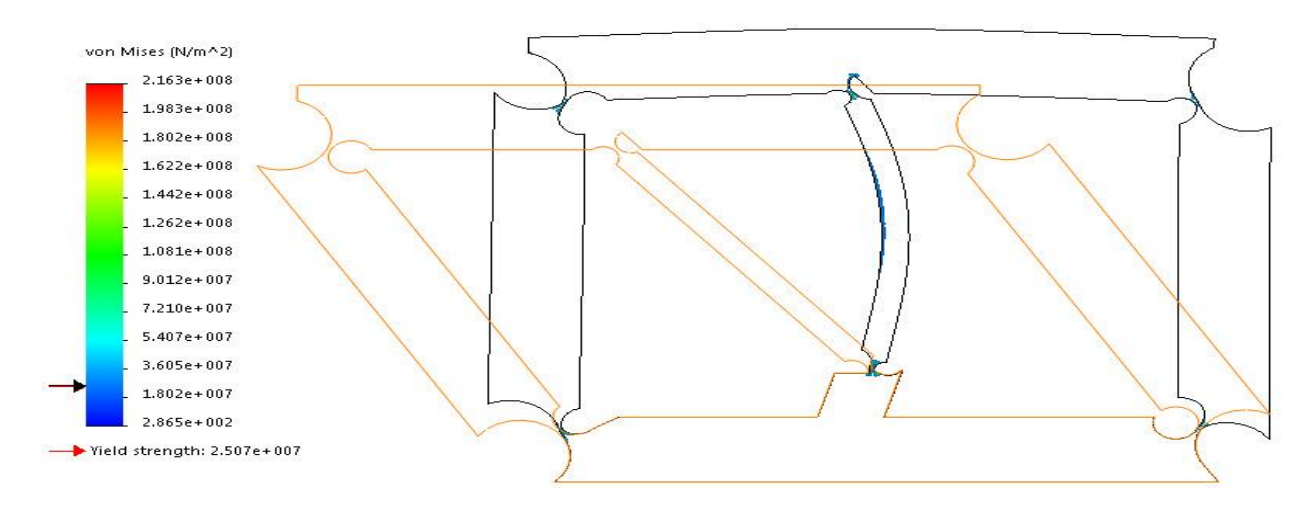

Figure 6.25 FEA analysis of the mechanism at the unstable position.

<span id="page-146-0"></span>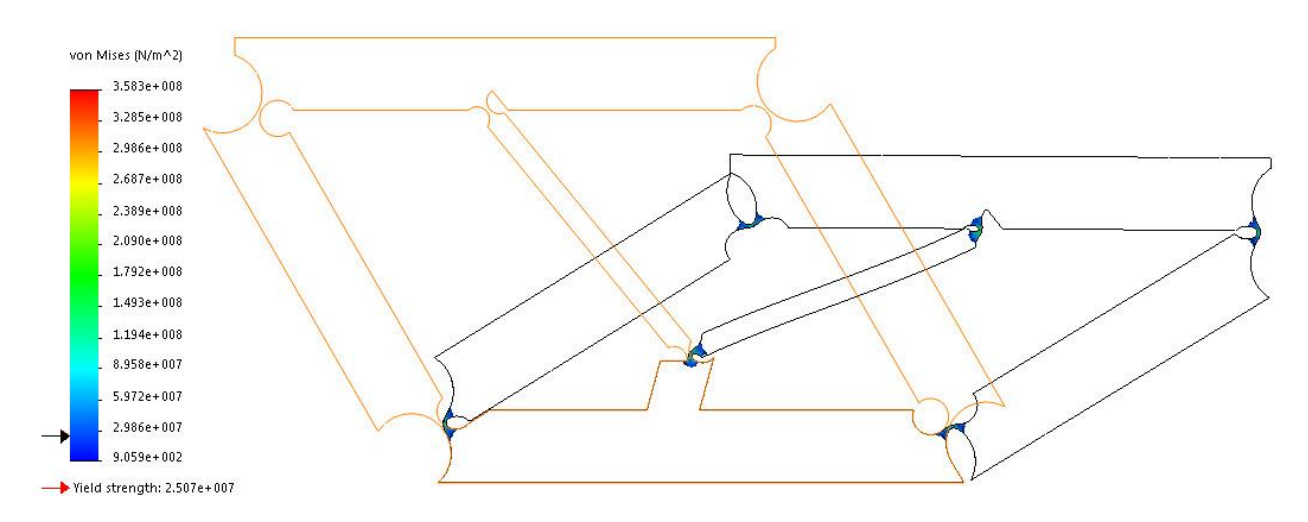

<span id="page-146-1"></span>Figure 6.26 FEA analysis of the mechanism at the second stable position.

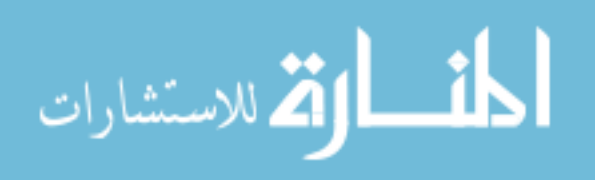

### **CHAPTER 7: CONCLUSION, RECOMMENDATIONS AND FUTURE WORK**

### **7.1 Conclusion**

The novel contributions in this Dissertation included:

- 1- The ability to design specific element for a specific length change by introducing the Linear Bi-stable Compliant Crank-Slider-Mechanism (LBCCSM). The model's theories were discussed along with introducing two different design approaches:
	- a- The first approach considers the maximum vertical deflection of the model.
	- b- The second approach considers the maximum force applied to the model.

These approaches are simplified using step-by-step design guidelines and flow charts identifying the equations and plots to use. An example for each approach also provided to simulate the walk through. Moreover, a novel use of the Linear Bi-stable Compliant Crank-Slider-Mechanism (LBCCSM) was also introduced by using the elements to do morphing space-frame.

- c- The modeling methods and strategies were discussed along with introducing a new concept of  $\binom{5}{5}$  $\binom{5}{n}$  to guide the selection process of the LBCCSM placement within the sub-grid square that forms the single-layer grid. Two examples:
- d- The cylindrical to hyperbolic shell SMSF, and
- e- The cylindrical to spherical shell SMSF

were modeled geometrically and prototyped for result comparison and proving of concept.

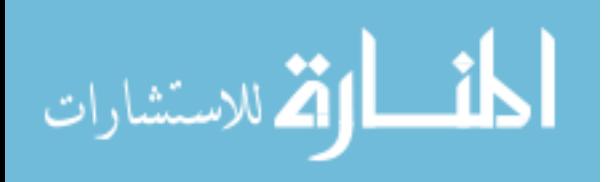

- 2- Different variation of morphing space-frame using unit-cell bistable elements were also introduced with the methodology in mechanism synthesis involved. The example of morphing a disk like structure into a hemisphere was modeled and prototyped as a proof of concept for that topic.
- 3- The ability to transform a given one degree-of-freedom mechanism and turn it into bistable is also considered a novel contribution to this work. This new approach to design bistable mechanisms in general using the Computer-aided design (CAD) software reduces the complexity of the problem along with providing visual aspect of behaviors.

#### **7.2 Recommendations and Future Work**

This research lays the foundation for future work on shape morphing structures using compliant mechanism elements. The introduced methods allow the morphing of simple geometric forms; there are enormous amount of future work to customize this to specific problems and devices that are of practical importance and adapting the work to more complicated geometric forms.

The recommended future work on the LBCCSM, in Chapter 3, will be aimed at improving and enhance the design model to accommodate the stress concentration areas along with the design of the living hinges and incorporating the work done by Howell [27]. Additionally, more extensive comparisons should be considered between the presented mathematical model, the FEA and the actual prototype. For the hyperbolic and spherical SMSF, in Chapter 4, improving the design of the H-shaped living hinge will provide more accurate comparison between the Matlab algorithm and the actual prototype. There are different varieties of discipline that could be involved in the morphing strategy for better understanding such as topology optimization, origami theory, and design optimization. Instead of the single-layer grid,

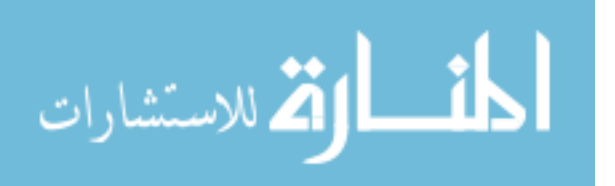

double-layer grid designs are also possible to introduce a thickness to the space-frame. Also, for morphing of complicated and non-axisymmetric surfaces; stress trajectories can be utilized in placing the bistable elements to be actuated by the applied loads. The shape-shifting-surfaces (SSSs) [9] can be modified and used as added attachments to the space-frame to give it its surface profile, or coating the SMSFs with water proof layer using origami based skins. Incorporating intermediate surfaces in the hemisphere and sphere SMSF structure, in Chapter 5, could provide extra structural support. Additionally, more refined flexural pivots design in terms of stress concentration, fatigue and durability analysis would provide better LBCCSM and SMSF models. Finally, further investigation on the new methodology, in Chapter 6, by optimizing the stress-strain behavior at the joint and on the PEE element for making mechanisms bistable could be more important for some applications such as bistable switches, sensitive sensors, vibration isolators or energy absorbers.

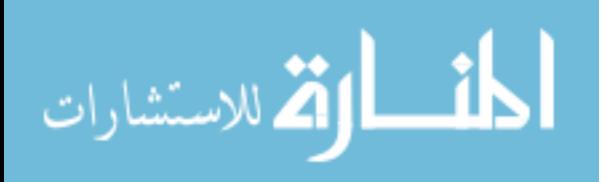

### **REFERENCES**

- [1] Howell, L. L., 2001, "Compliant Mechanisms", Wiley, New York, ISBN 978- 0471384786.
- [2] Salamon, B. A., 1989, "Mechanical Advantage Aspects in Compliant Mechanisms Design," M.S. Thesis, Purdue University.
- [3] Motsinger, R. N., 1964, "Flexural Devices in Measurement Systems," Chapter 11 in Measurement Engineering, by P. K. Stein, Stein Engineering Services, Phoenix, AZ.
- [4] Paros, J. M., and Weisbord, L., 1965, "How to Design Flexural Hinges," Machine Design, Nov. 25, pp. 151-156.
- [5] Chow, W. W., 1981, "Hinges and Straps," Chapter 12 in Plastics Products Design Handbook, Part B, E. Miller, ed., Marcel Dekker, New York.
- [6] Hoetmer, Karin, Herder, Just L and Kim, Charles. "A Building Block Approach for the Design of Statically Balanced Compliant Mechanisms". International Design Engineering Technical Conference San Diego, California, USA,2009. Vols. DETC2009 87451.
- [7] Howell, L. L., Midha A., and Norton, T. W., 1996, "Evaluation of Equivalent Spring Stiffness for Use in a Pseudo-Rigid-Body Model of Large-Deflection Compliant Mechanisms," ASME Journal of Mechanical Design, 118(1):126-131.
- [8] Lusk, C., 2011, "Quantifying Uncertainty For Planar Pseudo-Rigid Body Models" in Proceedings of the 2011 Design Engineering Technical Conferences & Computers and Information in Engineering Conference, Washington, DC, Aug 29-31, 2011. DETC2011- 47456.
- [9] Lusk, C., and Montalbano, P., 2011, "Design Concepts For Shape-Shifting Surfaces" in Proceedings of the 2011 Design Engineering Technical Conferences & Computers and Information in Engineering Conference, Washington, DC, Aug 29-31, 2011. DETC2011- 47402.
- [10] Alqasimi, A., Lusk, C., and Chimento, J., "Design of a Linear Bi-stable Compliant Crank-Slider-Mechanism (LBCCSM)" in Proceedings of the 2014 Design Engineering Technical Conferences & Computers and Information in Engineering Conference, Buffalo, NY, Aug 17-20, 2014. DETC2014-34285.

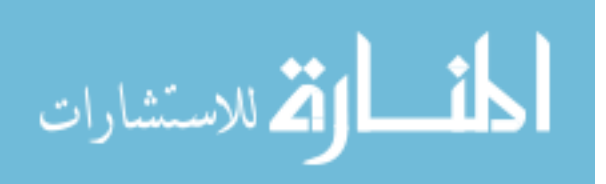

- [11] Alqasimi, A., and Lusk, C., "Shape-Morphing Space Frame (SMSF) Using Linear Bistable Elements" in Proceedings of the 2015 Design Engineering Technical Conferences & Computers and Information in Engineering Conference, Boston, MA, Aug 2-5, 2015. DETC2015-47526.
- [12] Howell, L. L. and Midha, A., "Parametric Deflection Approximations for End-Loaded, Large-Deflection Beams in Compliant Mechanisms", ASME, March 1995, Journal of Mechanical Design, Vol. 117, pp. 156-165.
- [13] Saxena, A. and Kramer, S.N., 1998, "A Simple and Accurate Method for Determining Large Deflections in Compliant Mechanisms Subjected to End Forces and Moments," Journal of Mechanical Design, Trans. ASME, Vol. 120, No.3, pp. 392-400, erratum, Vol. 121, No. 2, p.194.
- [14] Howell, L.L. and Midha, A., 1994b, "The Development of Force-Deflection Relationships for Compliant Mechanisms," Machine Elements and Machine Dynamics, DE-Vol. 71, 23rd ASME Biennial Mechanisms Conference, pp. 501-508.
- [15] Dado M. H, 2001 "Variable Parametric Pseudo-Rigid Body Model for Large Deflection Beams with End Loads" International Journal of Non-linear Mechanics, 2001.
- [16] Howell, L.L. and Midha, A., 1995b, "Determination of the Degrees of Freedom of Compliant Mechanisms Using the Pseudo-Rigid-Body Model Concept," Proceedings of the Ninth World Congress on the Theory of Machines and Mechanisms, Milano, Italy, Vol. 2, pp. 1537-1541.
- [17] Howell, L.L. and Midha, A., 1995b, "Determination of the Degrees of Freedom of Compliant Mechanisms Using the Pseudo-Rigid-Body Model Concept," Proceedings of the Ninth World Congress on the Theory of Machines and Mechanisms, Milano, Italy, Vol. 2, pp. 1537-1541.
- [18] Chimento, J., Lusk, C., and Alqasimi, A., "A 3-D Pseudo-Rigid Body Model for Rectangular Cantilever Beams With an Arbitrary Force End-Load" in Proceedings of the 2014 Design Engineering Technical Conferences & Computers and Information in Engineering Conference, Buffalo, NY, Aug 17-20, 2014. DETC2014-34292.
- [19] Logan, P., and Lusk, C., "Pseudo-Rigid-Body Models for End-Loaded Heavy Cantilever Beams" in Proceedings of the 2015 Design Engineering Technical Conferences & Computers and Information in Engineering Conference, Boston, MA, Aug 2-5, 2015. DETC2015-47526.
- [20] Kota, S., and Ananthasuresh, G. K., "Designing compliant mechanisms", Mechanical Engineering-CIME, vll7 (ll):93-96, 1995.

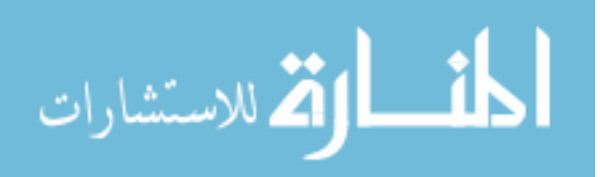

- [21] Chen, G., Gou, Y. and Zhang, A., "Synthesis of Compliant Multistable Mechanisms through Use of a Single Bistable Mechanism", Journal of Mechanical Design, 133(8), 081007 (Aug 10, 2011) doi:10.1115/1.4004543.
- [22] Ishii, H. and Ting, K. L., "SMA Actuated Compliant Bistable Mechanisms", Mechatronics, Volume 14, Issue 4, May 2004, Pages 421-437.
- [23] Opdahl, P. G., Jensen, B. D., and Howell, L. L., 1998, "An Investigation Into Compliant Bistable Mechanisms," in Proc. 1998 ASME Design Engineering Technical Conferences, DETC98/MECH-5914,.
- [24] Smith, C. and Lusk, C., 2011, "Modeling and Parameter Study Of Bistable Spherical Compliant Mechanisms" in Proceedings of the 2011 Design Engineering Technical Conferences & Computers and Information in Engineering Conference, Washington, DC, Aug 29-31, 2011. DETC2011-47397.
- [25] Kociecki, M., Adeli, H., "Shape optimization of free-form steel space-frame roof structures with complex geometries using evolutionary computing" Engineering Application of Artificial Intelligence, Volume 38, February 2015, Pages 168-182.
- [26] Schodek, D., Structures, Prentice-Hall, New Jersey, 1980.
- [27] Chen, G. and Howell, L. L., "Two General Solutions of Torsional Compliance for Variable Rectangular Cross-Section Hinges in Compliant Mechanisms", Journal of the International Societies for Precision Engineering and Nanotechnology, Vol. 33, Issue 3, pp. 268-274, DOI:10.1016/j.precisioneng.2008.08.001.
- [28] Jensen, B. D. and Howell, L. L., "Identification of Compliant Pseudo-Rigid-Body Four-Link Mechanism Configurations Resulting in Bistable Behavior", ASME. J. Mech. Des. 2004; 125(4):701-708. doi:10.1115/1.1625399.
- [29] Schulze, E.F., 1955, "Designing Snap-Action Toggles", Product Engineering, November 1955, pp. 168-170.
- [30] Jensen, B. and Howell, L. L., "Bistable Configurations of Compliant Mechanisms Modeled Using Four Link and Translational Joints" Journal of Mechanical Design, Vol. 126, Issue 4, pp. 657-666.
- [31] Ceccarelli M, Koetsier T. Burmester and Allievi A., "Theory and Its Application for Mechanism Design at the End of 19th Century", ASME. J. Mech. Des.2008; 130(7): 072301-072301-16. doi:10.1115/1.2918911.
- [32] Waldron, K. J. and Kinzel, G. L., "Kinematics, Dynamics, and Design of Machinery", Wiley, New York, 2 ed. 2003, ISBN 978-0471244172.
- [33] Jensen, B. D, Howell, L. L. and Salmon, L. G., "Design of Two-Link, In-Plane, Bistable Compliant Micro-Mechanisms", Proceedings of DETC' 1998 ASME Design Engineering Technical Conferences, Sept 13-16, 1998, Atlanta, GA, DETC98/MECH-5837.

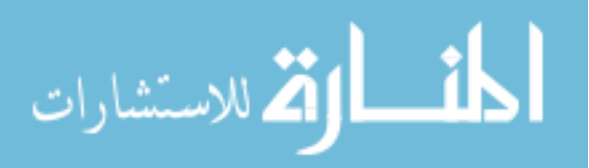

- [34] Luharuka, R. and Hesketh, P. J., "Design of fully compliant, in-plane rotary, bistable micromechanisms for MEMS applications", Sensors and Actuators A: Physical, Vol. 134, Issue 1, pp. 231-238 DOI:10.1016/j.sna.2006.04.030.
- [35] Masters, N. D. and Howell, L. L., "A self-retracting fully compliant bistable micromechanism", Journal of Microelectromechanical Systems, Vol. 12, Issue 3, pp. 273-280, DOI: 10.1109/JMEMS.2003.811751.
- [36] Lusk, C. and Howell, L. L., "Spherical Bistable Micromechanism", ASME. J. Mech. Des. 2008;130(4):045001-045001-6. doi:10.1115/1.2885079.
- [37] Sönmez, Ü. and Tutum, C. C., "A Compliant Bistable Mechanism Design Incorporating Elastica Buckling Beam Theory and Pseudo-Rigid-Body Model", ASME. J. Mech. Des. 2008;130(4):042304-042304-14. doi:10.1115/1.2839009.
- [38] "Bistable Buckled Beam: Elastica Modeling and Analysis of Static Actuation", International Journal of Solids and Structures, Vol. 50, Issue 19, pp. 2881-2893, DOI: 10.1016/j.ijsolstr.2013.05.005.
- [39] Vaz, M. A. and Silva, D., "Post-Buckling Analysis of Slender Elastic Rods Subjected to Terminal Forces", International Journal of Non-Linear Mechanics, Vol. 38, Issue 4, pp. 483-492, PII S0020-7462(01)00072-5, DOI: 10.1016/S0020-7462(01)00072-5.
- [40] Vaz, M. A. and Mascaro, G., "Post-Buckling Analysis of Slender Elastic Vertical Rods Subjected to Terminal Forces and Self-Weight", International Journal of Non-Linear Mechanics, Vol. 40, Issue 7, pp. 1049-1056, DOI: 10.1016/j.ijnonlinmec.2004.12.002.
- [41] Vaz, M. A., and Patel, M. H., "Post-Buckling Behaviour of Slender Structures with a Bilinear Bending Moment-Curvature Relationship", International Journal of Non-Linear Mechanics.
- [42] Mazzilli, C., "Buckling and Post-Buckling of Extensible Sods Sevisited: A Sultiple-Scale Solution", International Journal of Non-Linear Mechanics, Vol. 44, Issue 2. pp. 200-208, DOI:10.1016/j.ijnonlinmec.2008.11.005
- [43] Khatait, J. P., Mukherjee, S., and Seth, B., "Compliant design for flapping mechanism: A minimum torque approach", Mechanism and Machine Theory, Vol. 41, Issue 1, pp. 3-16, DOI: 10.1016/j.mechmachtheory.2005.06.002.
- [44] Ishii, H. and Ting, K. L., "SMA actuated compliant bistable mechanisms", Mechatronics, Vol. 14, Issue 4, pp. 421-437, DOI: 10.1016/S0957-4158(03)00068-0.
- [45] Chanthasopeephan, T., Jarakorn, A., Polchankajorn, P. and Maneewarn, T., "Impact reduction mobile robot and the design of the compliant legs", Robotics and Autonomous Systems, Vol. 62, Issue 1, pp. 38-45, SI, DOI: 10.1016/j.robot.2012.07.017.

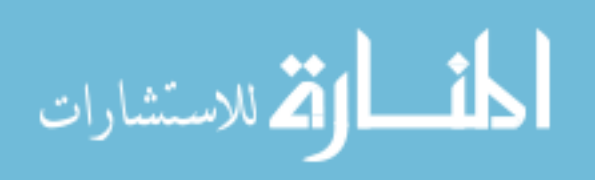

- [46] Dunning, A. G., Tolou, N. and Herder, J. L., "A compact low-stiffness six degrees of freedom compliant precision stage", Journal of the International Societies for Precision Engineering and Nanotechnology, Vol. 37, Issue 2, pp. 380-388, DOI: 10.1016/ j.precisioneng.2012.10.007.
- [47] Du, Y. X., Chen, L. P. and Luo, Z., "Topology synthesis of geometrically nonlinear compliant mechanisms using meshless methods", Acta Mechanica Solida Sinica, Vol. 21, Issue 1, pp. 51-61,DOI: 10.1007/s10338-008-0808-3.
- [48] Deepak, S., Sahu, D., Dinesh, M., Jalan, S. and Ananthasuresh, G. K., "A Comparative Study of the Formulations and Benchmark Problems for the Topology Optimization of Compliant Mechanisms", Proceedings of the 2008 Design Engineering Technical Conferences & Computers and Information in Engineering Conference, New York, NY, AUG 03-06, 2008.
- [49] Su, H. and McCarthy J., "Synthesis of Bistable Compliant Four-Bar Mechanisms Using Polynomial Homotopy", ASME. J. Mech. Des. 2006;129(10):1094-1098, Doi:10.1115/ 1.2757192.
- [50] Limaye, P., Ramu, G., Pamulapati, S. and Ananthasuresh, G. K., "A compliant mechanism kit with flexible beams and connectors along with analysis and optimal synthesis rocedures", Mechanism and Machine Theory, Vol. 49, pp. 21-39, DOI: 10.1016/j.mechmachtheory.2011.07.008.
- [51] Meng, Q. L., Li, Y. M. and Xu, J., "A novel analytical model for flexure-based proportion compliant mechanisms", Journal of the International Societies for Precision Engineering and Nanotechnology, Vol. 38, Issue 3, pp. 449-457, DOI: 10.1016/ j.precisioneng.2013.12.001.
- [52] Ahuett-Garza, H., Chaides, O., Garcia, P. N. and Urbina, P., "Studies about the use of semicircular beams as hinges in large deflection planar compliant mechanisms", Journal of the International Societies for Precision Engineering and Nanotechnology, Vol. 38, Issue 4, pp. 711-727, DOI: 10.1016/j.precisioneng.2014.03.008.
- [53] Guo, J. J. and Lee, K. M., "Compliant joint design and flexure finger dynamic analysis using an equivalent pin model", Mechanism and Machine Theory, Vol. 70, pp. 338- 353,DOI:10.1016/j.mechmachtheory.2013.08.001.
- [54] Chen, G. M., Aten, Q. T. and Zirbel, S., "A Tristable Mechanism Configuration Employing Orthogonal Compliant Mechanisms", Journal of Mechanisms and Robotics, Vol. 2, Issue 1, 014501, DOI: 10.1115/1.4000529.
- [55] Ohsaki, M. and Nishiwaki, S., "Shape design of pin-jointed multistable compliant mechanisms using snapthrough behavior", Structural and Multidisciplinary Optimization, Vol. 30, Issue 4, pp. 327-334, DOI: 10.1007/s00158-005-0532-2.
- [56] Chen G. and Du, Y., "Double-Young Tristable Mechanisms", ASME. J. Mechanisms Robotics, 2012;5(1):011007-011007-7. doi:10.1115/1.4007941.

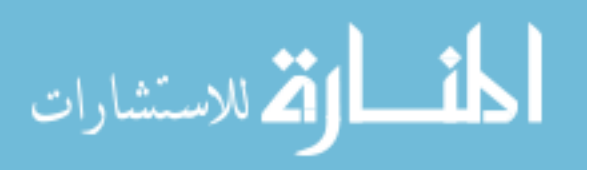

- [57] Chen, G. M., Wilcox, D. L. and Howell, L. L., "Fully compliant double tensural tristable micromechanisms (DTTM)", Journal of Micromechanics and Microengineering, Vol. 19, Issue 2, 025011, DOI: 10.1088/0960-1317/19/2/025011.
- [58] Kinzel, E. C., Schmiedeler, J. P. and Pennock, G. R., "Kinematic Synthesis for Finitely Separated Positions Using Geometric Constraint Programming", ASME. J. Mech. Des. 2005;128(5):1070-1079. doi:10.1115/1.2216735.
- [59] Schmiedeler, J. P., Clark, B. C. and Kinzel, E. C., "Pennock GR. Kinematic Synthesis for Infinitesimally and Multiply Separated Positions Using Geometric Constraint Programming", ASME. J. Mech. Des. 2014;136(3):034503-034503-7. doi: 10.1115 /1.4026152.
- [60] Norton, R. , "Design of Machinery", McGraw-Hill Education Material, 5 ed. 2011, ISBN 9780077421717.
- [61] Murray, A. P., Schmiedeler, J. P. and Korte, B. M., "Kinematic Synthesis of Planar, Shape-Changing Rigid-Body Mechanisms", ASME. J. Mech. Des. 2008;130(3):032302- 032302-10, doi:10.1115/1.2829892.
- [62] Santer, M., Pellegrino, S., "Concept and Design of a Multistable Plate Structure", ASME. J. Mech. Des. 2011;133(8):081001-081001-7. doi:10.1115/1.4004459.
- [63] Cooper, J. E. , Chekkal, I., Cheung, R. C. M., Wales, C., Allen, N. J., Lawson, S., Peace, A. J., Cook, R., Standen, P., Hancock, S. D. and Carossa, G. M., "Design of a Morphing Wingtip", Journal of Aircraft, Vol. 52, No. 5 (2015), pp. 1394-1403, doi: 10.2514 /1.C032861
- [64] Saito, K., Tsukahara, A. and Okabe, Y., "New Deployable Structures Based on an Elastic Origami Model", ASME. J. Mech. Des. 2015;137(2):021402-021402-5. doi:10.1115/ 1.4029228.
- [65] Santer, M. and Pellegrino, S., "Compliant multistable structural elements", International Journal of Solids and Structures, Vol. 45, Issue 24, pp. 6190-6204, DOI: 10.1016/j.ijsolstr 2008.07.014.
- [66] Shaw, L. A. and Hoplins, J. B., "A Shape-controlled Compliant Microarchitecture Material", in Proceedings of the 2015 Design Engineering Technical Conferences & Computers and Information in Engineering Conference, Boston, MA, Aug 2-5, 2015. DETC2015-46643.
- [67] Kociecki, M. and Adeli, H., "Shape optimization of free-form steel space-frame roof structures with complex geometries using evolutionary computing", Engineering Applications of Artificial Intelligence, Vol. 38, pp. 168-182, DOI: 10.1016/ j.engappai. 2014.10.012.

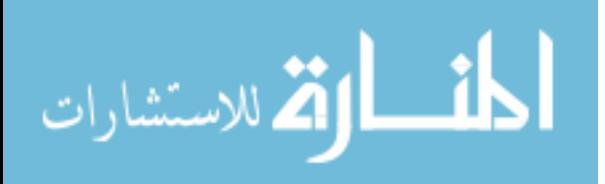

- [68] GANDHI, U. N., "Two-dimensional morphing structure for aircraft wing, has shapememory alloy elements that extend from anchor to hinge, springs extend from anchor to another hinge, and rigid elements extend between hinges", Toyota Motor Engineering & Manufacturing North America Inc. (TOYT-C), Patent Numbers: US2015047337-A1 ; US8991769-B2.
- [69] Henry, C. P., Mcknight, G. P., Smith, S. P., Henry, C., Mcknight, G. and Smit S., "Adaptive structural core for morphing panel structures of an e.g. aircraft has actuator attachment points that are provided on the core bodies arranged in a repeating manner", Boeing Co. (BOEI-C), Patent Numbers: WO2011059571-A1 ; EP2470422-A1 ; CN102686478-A ; JP2013510763-W ; US8746626-B1.
- [70] Tsai, L., "Mechanism Design: Enumeration of Kinematic Structures According to Function", CRC Press, Florida, 1st ed, 2000, ISBN 978-0849309014.
- [71] Gallego, J. A. and Herder, J., "classifications For Literature on Compliant Mechanisms: A Design Methodology Based Approach", ASME International Design Engineering Technical Conferences/Computers and Information in Engineering Conference Location: San Diego, CA Date: AUG 30-SEP 02, 2009, DETC2009-87334.

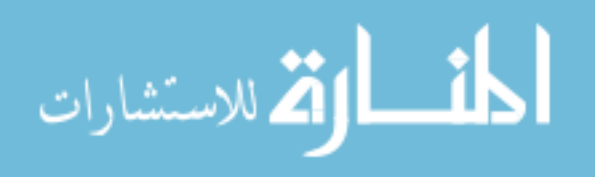

# **APPENDIX A: NOMENCLATURE**

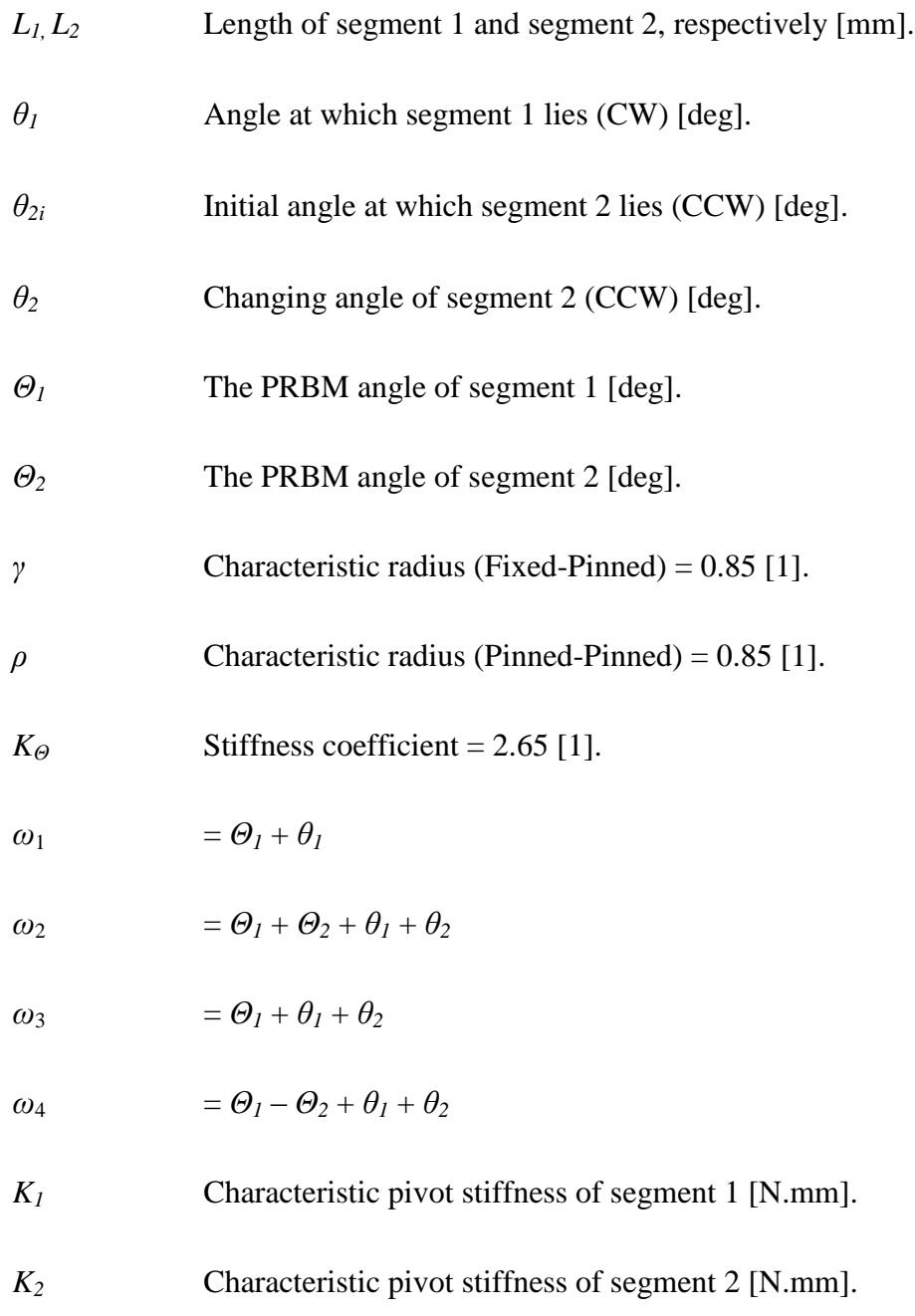

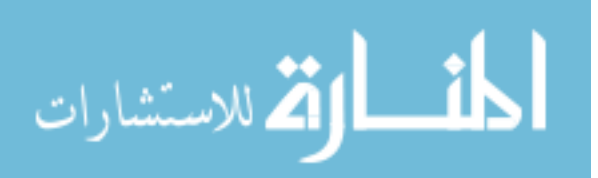

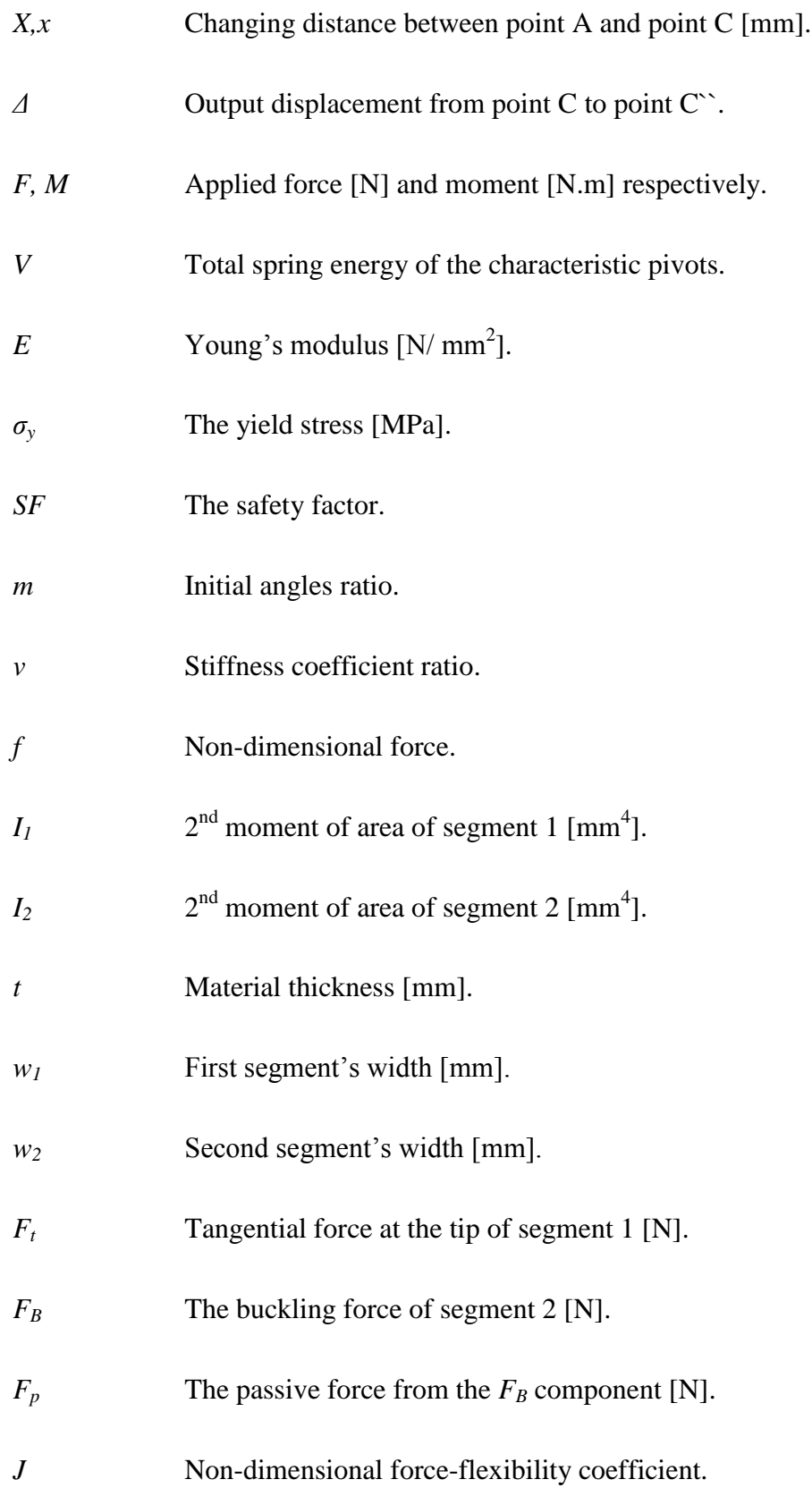

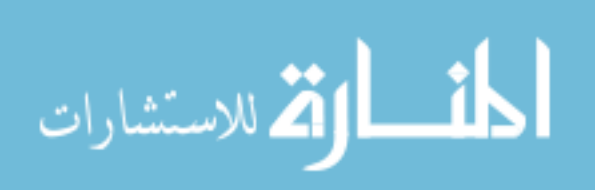

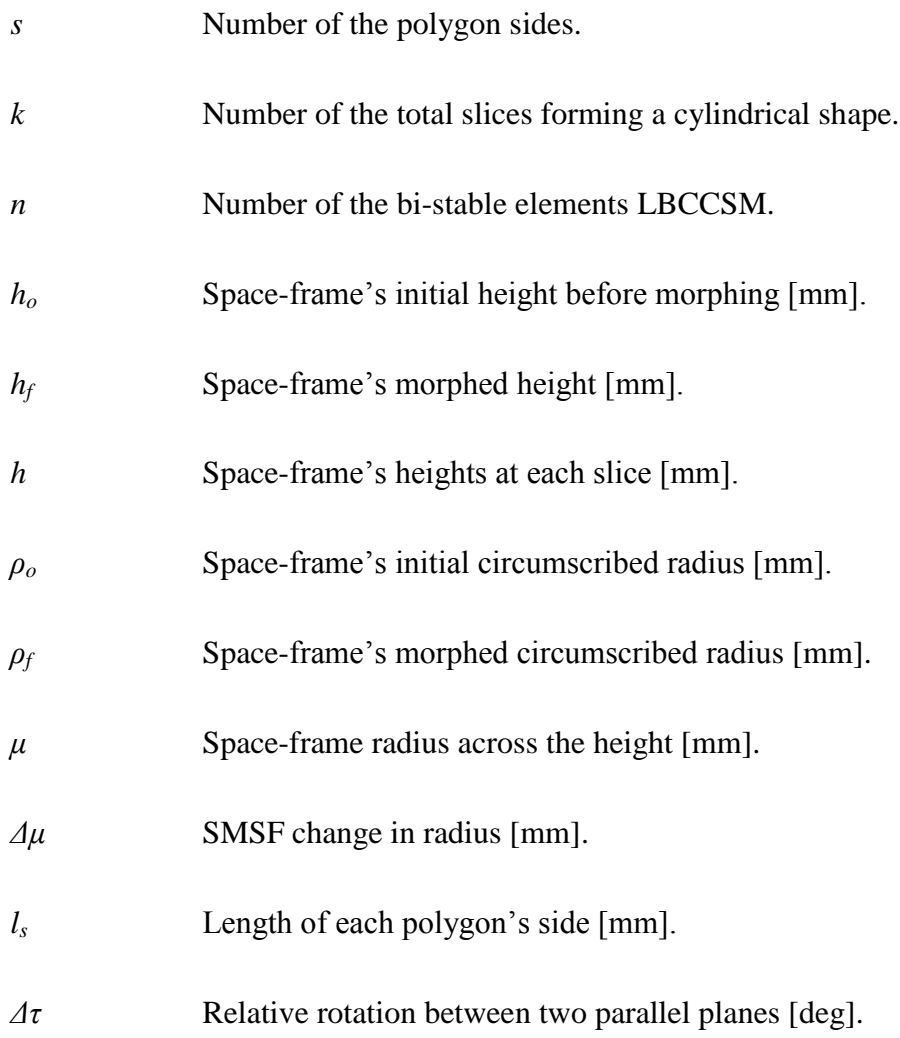

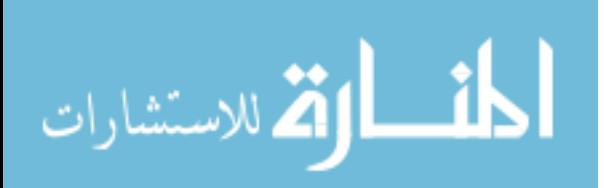

www.manaraa.com

# **APPENDIX B: MATHCAD CODE**

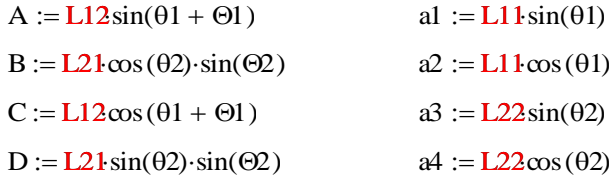

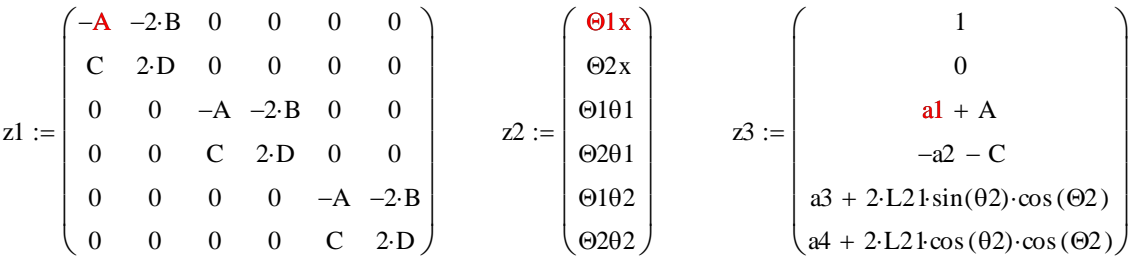

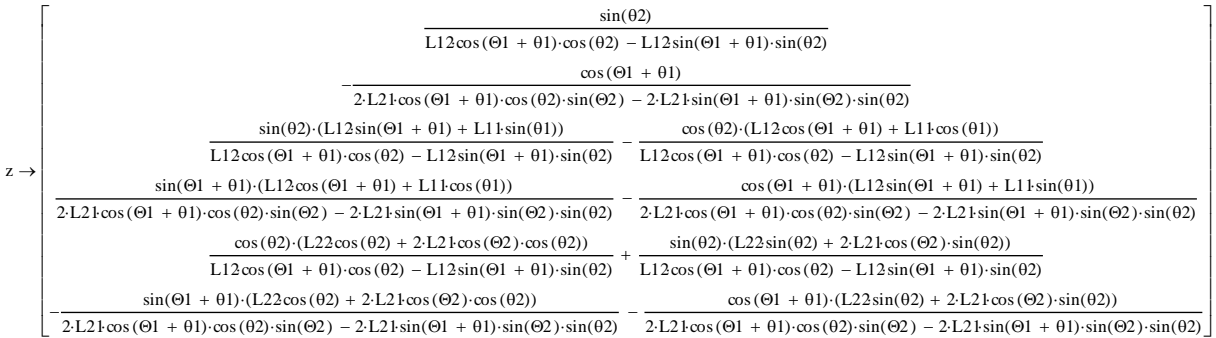

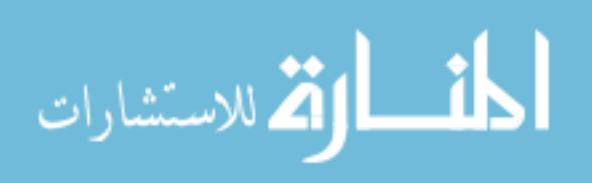

www.manaraa.com

$$
\mathbf{z} = z \sin \pi i \mathbf{\Theta} \cdot \mathbf{z}
$$
\n
$$
\mathbf{z} = z \sin \pi i \mathbf{\Theta} \cdot \mathbf{z}
$$
\n
$$
\mathbf{z} = z \sin \pi i \mathbf{\Theta} \cdot \mathbf{z}
$$
\n
$$
\mathbf{z} = z \sin \pi i \mathbf{\Theta} \cdot \mathbf{z}
$$
\n
$$
\mathbf{z} = z \sin \pi i \mathbf{\Theta} \cdot \mathbf{z}
$$
\n
$$
\mathbf{z} = z \sin \pi i \mathbf{\Theta} \cdot \mathbf{z}
$$
\n
$$
\mathbf{z} = z \sin \pi i \mathbf{\Theta} \cdot \mathbf{z}
$$
\n
$$
\mathbf{z} = z \sin \pi i \mathbf{\Theta} \cdot \mathbf{z}
$$
\n
$$
\mathbf{z} = z \sin \pi i \mathbf{\Theta} \cdot \mathbf{z}
$$
\n
$$
\mathbf{z} = z \sin \pi i \mathbf{\Theta} \cdot \mathbf{z}
$$
\n
$$
\mathbf{z} = z \sin \pi i \mathbf{\Theta} \cdot \mathbf{z}
$$
\n
$$
\mathbf{z} = z \sin \pi i \mathbf{\Theta} \cdot \mathbf{z}
$$
\n
$$
\mathbf{z} = z \sin \pi i \mathbf{\Theta} \cdot \mathbf{z}
$$
\n
$$
\mathbf{z} = z \sin \pi i \mathbf{\Theta} \cdot \mathbf{z}
$$
\n
$$
\mathbf{z} = z \sin \pi i \mathbf{\Theta} \cdot \mathbf{z}
$$
\n
$$
\mathbf{z} = z \sin \pi i \mathbf{\Theta} \cdot \mathbf{z}
$$
\n
$$
\mathbf{z} = z \sin \pi i \mathbf{\Theta} \cdot \mathbf{z}
$$
\n
$$
\mathbf{z} = z \sin \pi i \mathbf{\Theta} \cdot \mathbf{z}
$$
\n
$$
\mathbf{z} = z \sin \pi i \mathbf{\Theta} \cdot \mathbf{z}
$$
\n
$$
\mathbf{z} = z \sin \pi i \mathbf{\Theta} \cdot \mathbf{z}
$$
\n
$$
\mathbf{z} = z \sin \pi i \mathbf{\Theta} \cdot \mathbf{z}
$$
\n
$$
\mathbf{z} = z \sin \pi i \mathbf{\Theta} \cdot \mathbf{
$$

$$
\Theta 1 \mathbf{x} := \mathbf{z}_0
$$
  
\n
$$
\Theta 2 \mathbf{x} := \mathbf{z}_1
$$
  
\n
$$
\Theta 3 \mathbf{z} := \mathbf{z}_1
$$
  
\n
$$
\Theta 4 \mathbf{z} := \mathbf{z}_2
$$
  
\n
$$
\Theta 2 \mathbf{z} := \mathbf{z}_1
$$
  
\n
$$
\Theta 2 \mathbf{z} := \mathbf{z}_2
$$
  
\n
$$
\Theta 2 \mathbf{z} := \mathbf{z}_3
$$

$$
\Theta 1x \to \frac{\sin(\theta 2)}{L12\cos(\Theta 1 + \theta 1 + \theta 2)}
$$

$$
\Theta 2x \to -\frac{\cos(\Theta 1 + \theta 1)}{2 \cdot L2 \cdot \cos(\Theta 1 + \theta 1) \cdot \cos(\Theta 2) \cdot \sin(\Theta 2) - 2 \cdot L2 \cdot \sin(\Theta 1 + \theta 1) \cdot \sin(\Theta 2) \cdot \sin(\Theta 2)}
$$

$$
\Theta 1 \theta 1 \rightarrow -\frac{L12\cos(\Theta 1 + \theta 1 + \theta 2) + L11\cos(\theta 1 + \theta 2)}{L12\cos(\Theta 1 + \theta 1 + \theta 2)}
$$

$$
\Theta 2\theta 1 \rightarrow -\frac{L11\sin(\Theta 1)}{L21(\sin(\Theta 1 - \Theta 2 + \theta 1 + \theta 2) - \sin(\Theta 1 + \Theta 2 + \theta 1 + \theta 2))}
$$

$$
\Theta 1 \theta 2 \rightarrow \frac{L22 + 2 \cdot L21 \cos(\Theta 2)}{L12 \cos(\Theta 1 + \theta 1 + \theta 2)}
$$

$$
\Theta 2\theta 2 \to \frac{L22\sin(\Theta 1 + \theta 1 + \theta 2) + L21\sin(\Theta 1 + \Theta 2 + \theta 1 + \theta 2) + L21\sin(\Theta 1 - \Theta 2 + \theta 1 + \theta 2)}{L21(\sin(\Theta 1 - \Theta 2 + \theta 1 + \theta 2) - \sin(\Theta 1 + \Theta 2 + \theta 1 + \theta 2))}
$$

$$
\lim_{\omega\rightarrow\infty}\mathbf{Z}=\mathbf{I}
$$

### **APPENDIX C: MATLAB CODES**

#### **C.1 Solving for the Buckling of Segment 2**

```
function PRBSM08b
clc
clear all
format shortG
%------------------
% Input Parameters 
%------------------
Theta 1 start = 20; \sin Degrees!
Theta 1 stp = 10; sin Degrees!
Theta 1 end = 80; \sin Degrees!
Theta 2i stp = 1; \text{\%in} Degrees!
Theta 2i end = 85; %in Degrees!
% x0=[ oX ; oCap Theta 1 ; oCap Theta 2 ; oDf];
count=0;
for ii= [1 2 3 4 5 6 8 10 12 14 16 18 20 25 30 40 50 70 100] 
%v_start:v_stp:v_end;
    for jj=Theta 1 start:Theta 1 stp:Theta 1 end;
         for kk=jj:Theta_2i_stp:Theta_2i_end;
             count=count+1;
         end
     end
end
Sol mat=[];
bx mat=[];
bx max mat=[];
b over x maxL=0;
counter=count;
for Theta 1 = deg2rad( [ Theta 1 start : Theta 1 stp :
Theta 1 end ]);
```
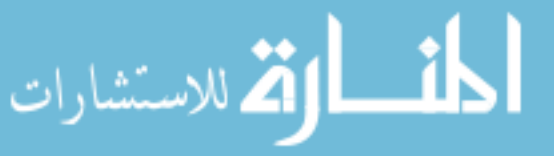

```
for v = [1 2 3 4 5 6 8 10 12 14 16 18 20 25 30 40 50 70 100 150 
200 250 500] %v_start : v_stp : v_end;
    b_over_x_n=0;
                           %Theta_2i_start
for Theta 2i = deg2rad([ rad2deg(Theta 1) : Theta 2i stp :
Theta 2i end]);
     iter=[ counter rad2deg(Theta_1) v rad2deg(Theta_2i) ]
     rad2deg(Theta_2i);
    m = sin(Theta 1)/sin(Theta 2i);LI = 1;L2 = L1*m;gama = 0.85;
    L11 = (1 - \text{qama}) * L1;L12= gama*L1;
    L21= gama*L2/2;
    L22 = (1 - \text{qama}) * L2;L23= gama*L2/2;
    oX = L1*cos(Theta_1)+L2*cos(Theta_2i); \frac{8}{2}(1)oCap Theta 1 = \text{deg}2\text{rad}(1e-3); \frac{1}{2}(2)oCap_{\text{Theta}_2} 2 = deg2rad(1e-3); %z(3)
    ODf = 1e-3; \frac{8}{2}(4)% x2=[ oX ; oCap Theta 1 ; oCap Theta 2 ; oDf]; %new one in
line 76
    Sol mat s=[;]bx mat s=[;];
    X max = oX;
%---------------------------------
% Solving at what angle L2 Buckls 
%---------------------------------
    x0= [ deg2rad(44) ; deg2rad(44) ]; \text{8}that is initial guess of
Cap Theta 1, Theta 2 resp.
     opts0=optimset('MaxFunEvals',5e6, 'MaxIter',5e6, 
'TolFun',1e-6);
    [z0, fval0] = fsolve(\mathbb{E}qu0, x0, opts0);
```
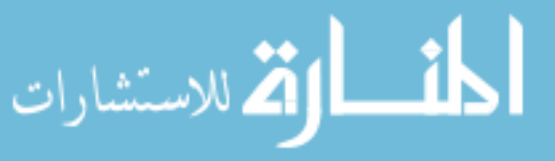

```
Cap Theta 1 = abs(rad2deg(z0(1)));
   Theta 2 = abs(rad2deg(z0(2)));
   %Theta 2 end = Theta 2 start + 0;
    fval0;
   b = gama*L1*sin(Theta 1+deg2rad(Cap Theta 1))+(1-
gama)*L1*sin(Theta_1);
   Sol mat=[Sol mat;
rad2deg(Theta 1), v,rad2deg(Theta 2i), Theta 2, oX, Cap Theta 1, oCap
Theta 2, oDf];
   Sol mat s=[Sol mat s;rad2deg(Theta_1),v,rad2deg(Theta_2i),Theta_2,oX,Cap_Theta_1,oCap
Theta 2, oDf];
   bx mat=[bx mat;rad2deg(Theta_1),v,rad2deg(Theta_2i),Theta_2,b,oX];
   bx mat s=[bx \text{ mat }s;rad2deg(Theta_1),v,rad2deg(Theta_2i),Theta_2,b,oX];
   b max=max(bx mat s(:,5));
   b over x= ceil((b max/X max) *1000)/1000;
    b_over_x_maxL= 
floor((m/(cos(Theta 1)+cos(Theta 2i)*m))*1000)/1000;
     if b over x \ge b over x maxL ;, break, end
     if b over x n > b over x ;, break, end
     %if abs(b over x - b over x maxL) < 1e-4;, break, end
     %if b over x == b over x maxL;, break, end
     b over x_n = b over x;
save('PRBSM08b')
% fprintf(' v Theta_1 Theta_2i 
Theta<sub>_2</sub> X Cap_Theta_1 Cap_Theta_2 Df')
Sol_mat_s;
% fprintf(' v Theta_1 Theta_2i 
Theta 2 b X')
bx mat s;
b_max;
X_max;
```

```
bx max mat= [bx max mat;
rad2deg(Theta 1), v, rad2deg(Theta 2i), b max, X max, b over x];
```
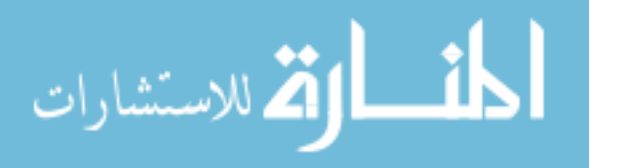

```
% Cap Theta 1 max mat= [Cap Theta 1 max mat;
rad2deg(Theta_1),v,rad2deg(Theta_2i),Cap_Theta_1];
counter=counter-1;
end %for Theta_2i
save('PRBSM08b')
end %for v
save('PRBSM08b')
end %for Theta_1
save('PRBSM08b')
fprintf(' Theta 1 v Theta 2i Theta 2
X Cap_Theta_1 Cap_Theta_2 Df')
Sol mat
fprintf(' Theta 1 v Theta 2i Theta 2
b X')
bx_mat
fprintf(' Theta 1 v Theta 2i b
X b/X')
bx_max_mat
fprintf(' Theta 1 v Theta 2i
Cap Theta 1')
Cap Theta 1 max mat
%---------------------------------
% Defining Equations 3.8 and 3.18
%---------------------------------
function Fun0 = Equ0(20)% Fun0=[2.65*Cap_Theta_1-
(pi^2)*(1/(2*v*m))*sin(Theta_1+Cap_Theta_1+Theta_2));% L11*sin(Theta 1)+L12*sin(Theta 1+Cap Theta 1)-
L2 \star \sin(\text{Theta} 2)% ]
Fun0 = \lceil2.65*z0(1)-(pi^2)*(1/(2*v*m))*sin(Theta 1+z0(1)+z0(2));
   L11*sin(Theta 1)+L12*sin(Theta 1+z0(1))-L2*sin(z0(2)) ]; 
end
save('PRBSM08b')
load('PRBSM08b')
end
```
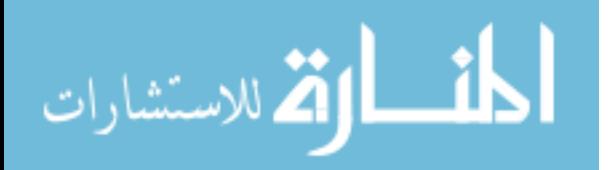

## **C.2 The LBCCSM Model**

function PRBSM09

```
%------------------------------------------------------
% NOTE:
% This part of the code takes long computational time,
% it is advised to solve for individual Theta_1 and
% then combine the data into one .mat file to be use
% in the plotting code.
%------------------------------------------------------
clc
clear all
format shortG
%------------------
% Input Parameters
%------------------
% v start = 5;
8 \text{ v } \text{stp} = 2;\frac{6}{6} v end = 5;
Theta_1_start = 20 ; \text{\%} in Degrees!
Theta 1 stp = 10; %in Degrees!
Theta 1 end = 80; %in Degrees!
8Theta 2i start = Theta 1 start
%Theta 2i start = #; %in Degrees!
Theta 2i stp = 1; %in Degrees!
Theta 2i end = 85; %in Degrees!
%Theta 2 start = Theta 2i start; %and could be bigger than
Theta 1 start!
%Theta 2 start = \#; %in Degrees!
Theta 2 stp = 0.05; %in Degrees! 0.1 1 0.05 0.01(50 60)
0.005(70) 0.005(80)
Theta 2 end = 85; %in Degrees! %180-Theta 2i start;
% x0=[ oX ; oCap Theta 1 ; oCap Theta 2 ; oDf];
% v less than 4 can be done using 1 -- 0.05 -- L=10
count=0;
for ii= [5 6 8 10 12 14 16 18 20 25 30 40 50 70 100] 
%v_start:v_stp:v_end;
    for jj=Theta 1 start:Theta 1 stp:Theta 1 end;
```
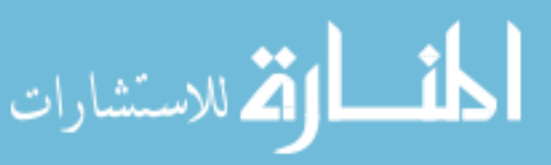

```
 for kk=jj:Theta_2i_stp:Theta_2i_end;
              for ll=kk:Theta_2_stp:Theta_2_end;
                  count=count+1;
              end
         end
     end
end
Sol mat=[];
%%bx mat=[];
%%bx max mat=[];
Cap Theta 1 max_mat=[];
%--Cap_Theta_1_Limit_mat=[];
counter=count;
for Theta 1 = deg2rad( round(Theta 1 start : Theta 1 stp :
Theta 1 end) ];
for v = [5 \ 6 \ 8 \ 10 \ 12 \ 14 \ 16 \ 18 \ 20 \ 25 \ 30 \ 40 \ 50 \ 70 \ 100];%round(v_start : v_stp : v_end);
for Theta 2i = deg2rad([ (rad2deg(Theta 1) : Theta 2i stp :
Theta 2i end)]);
     %rad2deg(Theta_2i)
    m = sin(Theta 1)/sin(Theta 2i);L1 = 1; Subsetted that the Using unit element
    L2 = L1*m;gama = 0.85;L11 = (1 - \text{qama}) * L1;L12= gama*L1;
    L21= qama*L2/2;
    L22 = (1 - \text{gamma}) * L2;L23= gama*L2/2;
    oX = L1*cos(Theta_1)+L2*cos(Theta_2i); \frac{8}{2}(1)oCap Theta 1 = \deg 2 \text{rad}(11); \frac{1}{2}(2)oCap Theta 2 = \text{deg}2\text{rad}(1e-2); \frac{1}{2}(3)ODf = 1e-3; \frac{1}{2}(4)x0=[oX; oCapTheta1; oCapTheta1; oCapTheta2; oDF];Sol mat s=[;]
```
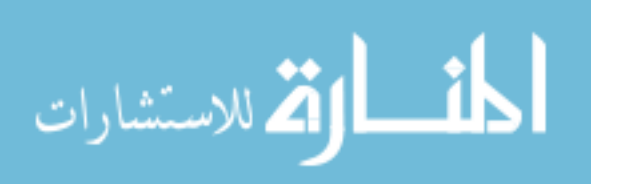

```
bx mat s=[;];
Cap Theta 1 mat s=[;]Cap Theta 1 Limit mat s=[;]Theta 2 start = rad2deg(Theta 2i);
for Theta 2 = \text{deg2rad} ([ Theta 2 start : Theta 2 stp :
Theta 2 end \rbrack ;
     iter= [counter 
rad2deg(Theta_1),v,rad2deg(Theta_2i),rad2deg(Theta_2)]
     %rad2deg(Theta_2)
     %options =optimset('fsolve');
     opts2=optimset('MaxFunEvals',5e6, 'MaxIter',5e6, 
'TolFun',5e-5);
    [z2, fval2] = fsolve(\mathbb{E}qu2, x0, opts2);X = z2(1);
    Cap Theta 1 = \text{rad2deg}(z2(2));Cap Theta 2 = \text{rad}2\text{deg}(z2(3)) ;
    Df = z2(4);
     fval2;
    if Cap Theta 2 > 90Cap Theta 2 = oCap Theta 2;
     else
        Cap Theta 2;
     end
% % 8 % Cap Theta 2=0;
    x1=[ x0(1,1) ; x0(2,1) ; x0(4,1) ];if Cap Theta 2 < 0.1 %rad2deg(Theta_2)
              opts1=optimset('MaxFunEvals',5e6, 'MaxIter',5e6, 
'TolFun',5e-6);
             \&x1=[ x0(1,1) ; x0(2,1) ; x0(4,1)][z1, fval1] = fsolve(0)Equ1, x1, opts1);
             X = z1(1);
             Cap Theta 1 = \text{rad2deg}(z1(2));
             Cap Theta 2 = 1e-7;
             Df = z1(3);
              fval1;
```
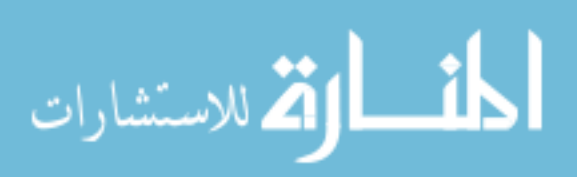

```
 end 
         opts1=optimset('MaxFunEvals',5e6, 'MaxIter',5e6, 
'TolFun',5e-6);
        [z1L] = fsolve(\theta Equ1, x1, opts1);Cap Theta 1 Limit = rad2deg(z1L(2));
    x0=[ X ; abs(deq2rad(Cap Theta 1)) ;abs(deg2rad(Cap Theta 2)) ; Df];
% X2=roundn([x0(1,1);rad2deg(x0(2:3,1));x0(4,1)],-4);if abs(X) < 0.0001X = 0; end
    if abs(Cap Theta 1) < 0.001Cap Theta 1 = 0;
     end
    if abs(Cap Theta 2) \langle 0.00001
        Cap Theta 2 = 0; end
    if or(abs(Df) < 0.0001, abs(Df) > 1)
        Df = 0; end
    %%b = qama*LI*sin(Theta_1+deq2rad(CapTheta_1))+(1-gama)*L1*sin(Theta_1);
    Sol mat=[Sol mat;
rad2deg(Theta 1), v, rad2deg(Theta 2i), rad2deg(Theta 2), X, Cap Thet
a 1, Cap Theta 2, Df];
    Sol mat s=[Sol \text{ mat } s;rad2deg(Theta_1),v,rad2deg(Theta_2i),rad2deg(Theta_2),X,Cap_Thet
a 1, Cap Theta 2, Df];
    %%bx mat=[bx mat;
rad2deg(Theta_1),v,rad2deg(Theta_2i),rad2deg(Theta_2),b,X];
    %%bx mat s=[bx mat s;
rad2deg(Theta 1), v,rad2deg(Theta 2i),rad2deg(Theta 2), b, X];
    %%b max=max(bx mat s(:,5));
    %8X max=max(Sol mat s(:,5));
```

```
%%b over x= b max/X max;
```
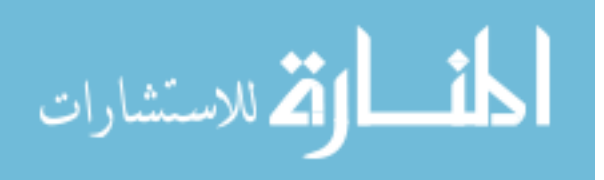

```
Cap Theta 1 mat s=[Cap Theta 1 mat s;
rad2deg(Theta_1),v,rad2deg(Theta_2i),Theta_2,Cap_Theta_1];
   Cap Theta 1 Limit mat s=[Cap Theta 1 Limit mat s;rad2deg(Theta 1),rad2deg(Theta 2i),Theta 2,Cap Theta 1 Limit];
% if round(Cap_Theta_2) > 0
% Cap Theta 1 max = Cap Theta 1;
        Cap Theta 1 max mat=[ Cap Theta 1 max mat;
rad2deg(Theta 1), v,rad2deg(Theta 2i), Cap Theta 1 max];
        % break
% end
counter=counter-1;
save('PRBSM09')
end %for Theta_2
save('PRBSM09')
   Cap Theta 1 max=max(Cap Theta 1 mat s(:,5));
   Cap Theta 1 max mat=[ Cap Theta 1 max mat;
rad2deg(Theta 1), v,rad2deg(Theta 2i), Cap Theta 1 max];
   Cap Theta 1 Limit max=max(Cap Theta 1 Limit mat s(:,4));
%Cap Theta 1 Limit mat=[Cap Theta 1 Limit mat;
rad2deg(Theta 1), rad2deg(Theta 2i), Cap Theta 1 Limit max];
%bx max mat=[bx max mat;
rad2deg(Theta 1), v, rad2deg(Theta 2i), b max, X max, b over x];
   if round(Cap Theta 1 max*100)/100 >=
round(Cap_Theta_1_Limit_max*100)/100;,break, end
end %for Theta_2i
save('PRBSM09')
end %for Theta_1
save('PRBSM09')
end %for v
save('PRBSM09')
fprintf(' Theta_1 v Theta 2i Theta 2
X Cap_Theta_1 Cap_Theta_2 Df')
Sol_mat
%%fprintf(' Theta 1 v Theta 2i
Theta 2 b X')
%%bx mat
```
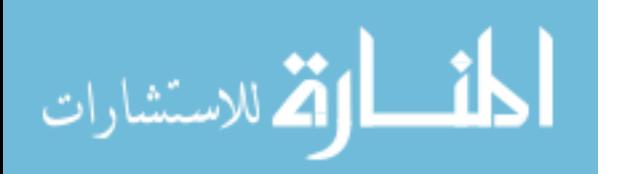

```
%fprintf(' Theta 1 v Theta 2i b
X b/X')
%%bx max mat
fprintf(' Theta 1 v Theta 2i
Cap Theta 1 max')
Cap Theta 1 max mat
%--Cap_Theta_1_Limit_mat
%---------------------------------------
% Defining Equations 3.9, 3.10 and 3.19
%---------------------------------------
function Fun1=Equ1(z1)
% Fun = [-X+L11*cos(Theta_1)+L12*cos(Theta_1+CapTheta_1)+L2*cos(Theta_2);% L11*sin(Theta 1)+L12*sin(Theta 1+Cap Theta 1)-
L2*sin(Theta 2);
% Df+Cap Theta 1*(-1)*(L1*cos(Theta_2))/(L12*sin(Cap)Theta_1+Theta_1+Theta_2)% ]
Fun1 = [-]z1(1)+L11*cos(Theta_1)+L12*cos(Theta_1+z1(2))+L2*cos(Theta_2);L11*sin(Theta 1)+L12*sin(Theta 1+z1(2))-L2*sin(Theta 2);
    z1(3)-
z1(2) * (L1 * cos(Theta 2))/(L12 * sin(z1(2) +Theta 1+Theta 2)) ];
end
%----------------------------------------------
% Defining Equations 3.20, 3.21, 3.30 and 3.31
%----------------------------------------------
function Fun2=Equ2(z2)
\text{Fun} = \text{I}X+L11*cos(Theta_1)+L12*cos(Theta_1+Cap_Theta_1)+L21*cos(Theta_2-
Cap Theta 2)+L22*cos(Theta 2)+L23*cos(Theta 2+Cap Theta 2);
% L11*sin(Theta 1)+L12*sin(Theta 1+Cap Theta 1)-
L21*sin(Theta 2-Cap Theta 2)-L22*sin(Theta 2)-
L23*sin(Theta 2+Cap Theta 2);
% 
Df+Cap Theta 1*(L1*sin(Theta2))/(L12*cos(Cap)Theta 1+Theta 1+Theta 2))+2*(L1/v)*Cap Theta 2*(-1)*(cos(Cap_Theta_1+Theta_1))/(2*L21*cos(Cap_Theta_1+Theta_1)*co
s(Theta 2) * sin(Cap Theta 2) -
2*L21*sin(Cap Theta 1+Theta 1)*sin(Theta 2)*sin(Cap Theta 2));
```
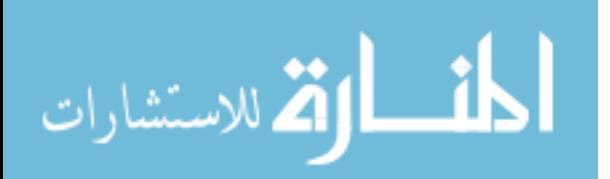

 $\frac{8}{\pi}$ 

```
Cap Theta 1*(L22+2*L21*cos(Cap)Theta(2))/(L12*cos(Cap)Theta(1+Th))eta 1+Theta 2))+2*(1/v)*Cap Theta 2*(L22*sin(Cap Theta 1+Theta 1
+Theta_2)+L21*sin(Cap_Theta_1+Cap_Theta_2+Theta_1+Theta_2)+L21*s
in(Cap_Theta_1-
Cap Theta 2+Theta 1+Theta 2))/(L21*(sin(Cap Theta 1-
Cap Theta 2+Theta 1+Theta 2) -
sin(Cap Theta 1+Cap Theta 2+Theta 1+Theta 2)))
% ]
Fun2 = \lceil -
z2(1)+L11*cos(Theta_1)+L12*cos(Theta_1+zz(2))+L21*cos(Theta_2-z2(3))+L22*cos(Theta 2)+L23*cos(Theta 2+z2(3));
    L11*sin(Theta 1)+L12*sin(Theta 1+z2(2))-L21*sin(Theta 2-
z2(3))-L22*sin(Theta 2)-L23*sin(Theta 2+z2(3));
z2(4)+z2(2)*(L1*sin(Theta 2))/(L12*cos(z2(2)+Theta 1+Theta 2))+2*(L1/v)*z2(3)*(1) * (cos(z2(2)+Theta 1))/(2*L21*cos(z2(2)+Theta 1) *cos(Theta 2) *s
in(z2(3))-2*L21*sin(z2(2)+Theta 1)*sin(Theta 2)*sin(z2(3)));
z(2)*(L22+2*L21*cos(z2(3)))/(L12*cos(z2(2)+Theta 1+Theta 2))+2*
(1/v)*z2(3)*(L22*sin(z2(2)+Theta_1+Theta_1+Theta_2)+L21*sin(z2(2)+z2(3)+Theta 1+Theta 2) +L21*sin(z2(2) -
z2(3)+Theta 1+Theta 2))/(L21*(sin(z2(2)-z2(3)+Theta 1+Theta 2)-
sin(z2(2)+z2(3)+Thetaa 1+Theta 2)) ];
end
save('PRBSM09')
load('PRBSM09')
```
end

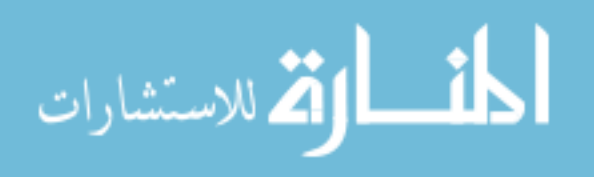

**C.3 Grouping the Solution by the** *θ<sup>1</sup>*

```
%------------------------------------------------------
% NOTE:
% The LBCCSM Model code PRBSM09.m used to solve for 
% the individual Theta_1. The resulting PRBSM09.mat 
% files were combined into one single file called
% All Sol Mat.mat to be use in the plotting code.
%------------------------------------------------------
clc
clear all
format shortG
load('All_Sol_Mat.mat')
% v start = 5;
\frac{1}{6} v stp = 2;
\frac{6}{6} v end = 5;
Theta 1 start = 20 ; \text{\%in} Degrees!
Theta 1 stp = 10; \text{\%in} Degrees!
Theta 1 end = 80; %in Degrees!
$Theta 2i start = Theta 1 start
\STheta 2i start = 50; \Sin Degrees!
%Theta 2i stp = 1; %in Degrees! 2.5 1 1.5 1(50 60) 1(70) 1(80)
Theta 2i end = 85; \sin Degrees! 50 85
%Theta 2 start = Theta 2i start; %and could be bigger than
Theta 1 start!
%Theta 2 start = 20; %in Degrees!
%Theta 2 stp = 0.01; %in Degrees! 0.1 1 0.05 0.01(50 60)
0.005(70) 0.005(80)
%Theta 2 end = 85; %180-Theta 2i start;
%Theta 2 end = 120; %in Degrees!
Sol mat=[];
Sol max mat=[];
L= size(Cap Theta 1 max limit mat);
row start= 1;
% \t5 = 0;
```
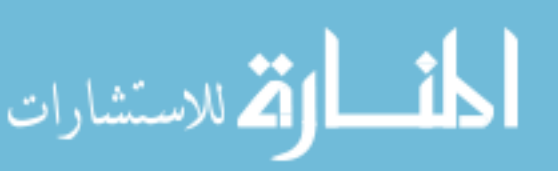

```
for Theta 1 = [20 30 40 50 60 70 80]; %round(Theta 1 start :
        Theta 1 stp : Theta 1 end);
        Theta 1;
        ms = 1; me = 0;ps= 1; pe=0;
            if Theta 1 == 20;, Sol mat= Sol mat 20;
                elseif Theta 1 == 30;, Sol mat= Sol mat 30;
                    elseif Theta 1 = 40;, Sol mat= Sol mat 40;
                        elseif Theta 1 = 50;, Sol mat= Sol mat 50;
                            elseif Theta 1 = 60;, Sol mat= Sol mat 60;
                                elseif Theta 1 == 70;, Sol mat=
        Sol_mat_70;
                                    elseif Theta 1 == 80;, Sol mat=
        Sol mat 80;, end
        n= size(Sol mat);
        % & for LL = 1 : 1 : L(1,1);
        % % if Cap Theta 1 max limit mat(LL,1) == z Theta 1;
        % % L start= LL;
        % % break
        % % end
        % % end
        \frac{1}{2} & L end= LL + [(Theta 2i end - z Theta 1)];
        for v = [2 3 4 5 6 8 10 12 14 16 18 20 25 30 40 50 70 100]; 
        %round(v_start : v_stp : v_end);
        v; 
            if and( Theta 1 \leq 40, v \geq 5);
                Theta 2i stp = 2.5; else
                Theta 2i stp = 1;
             end
        Theta 2i stp;
            for k = row start : 1 : n(1,1);
            if and( round(Sol mat(k,1)) == round(Theta 1) , Sol mat(k,2)
        == v) ;
                 pe=pe+1;
             end,end
            Theta 2i max= max(Sol mat(ps:pe,3));
            ps = pe +1;الحلف التقالاستشارات
```

```
for Theta 2i = round(Theta 1 : Theta 2i stp : Theta 2i max);
       Theta 2i;
       iter= [ Theta_1 v Theta_2i ]
       Sol mat s=[;];
           for j = row start : 1 : n(1,1);if and( round(Sol mat(j,1)) == round(Theta_1) , Sol_mat(j,2)
       == v) ;
               if Sol mat(j,3) == Theta 2i;
               me=me+1;% else
        % break
            end,end,end
       %count
       \text{Im} = ms + count -1
       Sol mat s = Sol mat(ms:me,:);
       Cap Theta 1 max = max(Sol mat s(:,6));
       Df max = max(Sol mat s(:,8));
       Sol max mat=[ Sol max mat; Theta 1, v, Theta 2i,
       Cap Theta 1 max, Df max];
       ms = me +1;end %for Theta_2i
       save('PRBSM10')
       end %for v
       save('PRBSM10')
       end %for Theta_1 
       save('PRBSM10')
       fprintf(' Theta 1 v Theta 2i THETA 1 max
       Df max')
       Sol max mat
       save('PRBSM10')
       load('PRBSM10')المشطارة الاستشارات
```
C.4 Plotting  $(b_{max}/X)$  vs.  $(\theta_{2i})$  Over Range of  $(\nu)$ 

```
%--------------------------------------------
% PRBSM08b should be open also and RUN first
%--------------------------------------------
clc
clear all
clear figure
load('PRBSM08b.mat')
fprintf(' Theta 1 v Theta 2i b
X b/X')
bx_max_mat
%fprintf(' Theta_1 v Theta_2i 
Cap Theta 1')
%Cap Theta 1 max mat
n= size(bx max mat);
ms = 1;me = 0:
row start= 1;
Theta 2i start = Theta 1 start;
Theta 2i end = 85; %in Degrees!
bx Limits mat=[];
L start = 1;L end = (Theta 2i end - Theta 1 start)/Theta 2i stp + 1;
for z Theta 1 =Theta 1 start : Theta 1 stp : Theta 1 end
z Theta 1;
for v = [1 2 3 4 5 6 8 10 12 14 16 18 20 25 30 40 50 70 100 150 
200 250 500]
v;
for j = row start : 1 : n(1,1);j;
   if and(bx max mat(j,2) == v, round(bx max mat(j,1)) ==
round(z Theta 1))
        me=me+1;
    else
        break
    end
```

```
end
```
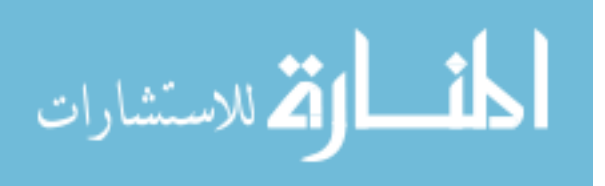

```
figure(z Theta 1) % b/xhold on
grid on
plot3(bx max mat(ms:me,6),bx max mat(ms:me,3),repmat(z Theta 1,s
ize(bx max mat(ms:me, 6))))
text(bx max mat(me, 6)+0.05,bx max mat(me, 3)+0.5, ['v =
', num2str(v)]ylim([z_Theta_1 90])
xlabel('b m a x/X')
ylabel('\theta_2_i [deg]')
set(gca,'xminortick','on')
set(gca,'Yminortick','on')
set(gca,'xminorgrid','on')
set(gca,'yminorgrid','on')
%title('b m a x/X vs \theta 2 i for different (v) value')
hold off
row start= me+1;
ms= me+1;end
Theta 2i start = z Theta 1;
for Theta 2i = deg2rad( [ Theta 2i start : Theta 2i stp :
Theta 2i end]);
    m = sin(deq2rad(z)Theta(1)))/sin(Theta(2i);b over x maxL= m/(cos(deq2rad(z Theta 1))+cos(Theta 2i)*m);
     b_over_x_minL= 
sin(deg2rad(z Theta 1))/(cos(deg2rad(z Theta 1))+cos(Theta 2i)*m
);
    bx Limits mat= [bx Limits mat;
z Theta 1, rad2deg(Theta 2i), b over x maxL, b over x minL];
end
figure(z_Theta_1)
%grid on
hold on
\phiplot(bx Limits mat(:,2),bx Limits mat(:,1))
\phiplot(bx Limits mat(:,3),bx Limits mat(:,1))
plot3(bx_Limits_mat(L_start:L_end,3),bx_Limits_mat(L_start:L_end
,2), repmat(z Theta 1, size(bx Limits mat(L start:L end,3))), 'k', '
LineWidth', 2) %Max Limit ,'k','LineWidth', 2
```
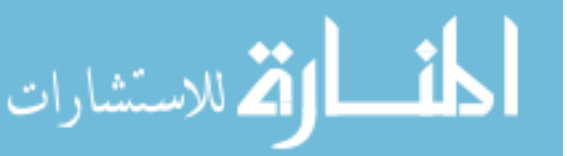

```
plot3(bx_Limits_mat(L_start:L_end,4),bx_Limits_mat(L_start:L_end
,2), repmat(z_Theta_1,size(bx_Limits_mat(L_start:L_end,4))),\overline{k}','
LineWidth', 2) \frac{1}{2} \frac{1}{2} \frac{1}{2} Limit
% set(gca,'XTick',0:0.02:bx_Limits_mat(1,3))
% set(qca,'YTick',Theta 1 start:5:90)
hold off
```

```
L start= L end + 1;
L end= L end +(Theta 2i end/Theta 2i stp) - (z Theta 1 +
Theta 1 stp) + 1;
```
## end

fprintf(' Theta 1 Theta 2i b/x MaxL b/x MinL') bx Limits mat;

save('drawing08b')

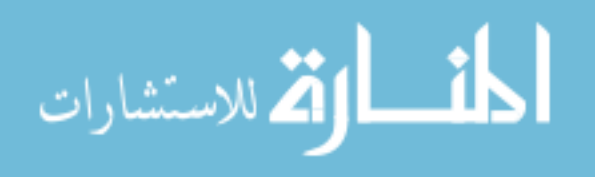

**C.5 Plotting (** $\Theta$ <sub>*l*</sub>) vs ( $\theta$ <sub>2*i*</sub>) Over Range of (*v*)

```
%--------------------------------------------
% PRBSM10 should be open also and RUN first
%--------------------------------------------
clc
clear all
clear figure
load('PRBSM10 - 2.math')fprintf(' Theta 1 v Theta 2i
THETA 1 maxL')
Cap Theta 1 max limit mat
fprintf(' Theta 1 v Theta 2i Df maxL')
Df max limit mat
fprintf(' Theta 1 v Theta 2i THETA 1 max
Df max')
Sol max mat
n= size(Sol max mat);
L= size(Cap Theta 1 max limit mat);
Y = size(Df max limit mat);ms = 1;me= 0;row start= 1;Theta 2i end = 85; %in Degrees!
Lt start = 0;
C_L={'bd-','rd-','gd-','bo-','ro-','go-', ...
    'b+-','r+-','g+-','bx-','rx-','gx-', ...
    \lceil b^* - \rceil, \lceil r^* - \rceil, \lceil g^* - \rceil, \lceil b - \rceil, \lceil r, - \rceil, \lceil g, - \rceil;
for z Theta 1 = [20 30 40 50 60 70 80]z Theta 1;
i=0;for LL = 1 : 1 : L(1,1);if Cap Theta 1 max limit mat(LL,1) == z Theta 1;
        Lt start= LL;
         break
     end
end
Lt end= LL + [ (Theta 2i end - z Theta 1)];
```
الق للاستشارات
```
for v = [2 3 4 5 6 8 10 12 14 16 18 20 25 30 40 50 70 100] 
%v_start : v_stp : v_end; %[1 2 3 4 5 6 8 10 12 14 16 18 20 25
30 40 50 70 100 150 200 250 500] %v_start : v_stp : v_end; 
%round(logspace(log10(5), log10(500),15))
v;
i=i+1;for j = row start : 1 : n(1,1);j;
    if and(Sol max mat(j,2) == v, round(Sol max mat(j,1)) ==
round(z Theta 1))
         me=me+1;
     else
         break
     end
end
figure(z_Theta_1)
hold on
grid on
plot3(Sol max mat(ms:me,4),Sol max mat(ms:me,3),repmat(z Theta 1
, size(Sol max mat(ms:me,3))), C L[i]) % , 'LineSmoothing', 'on'
\text{Stext}(Sol\ \text{max}\ \text{mat}(ms,3),Sol\ \text{max}\ \text{mat}(ms,4),num2str(v))% ylim([z Theta 1 85])
xlim([0 90]) % original ylim([0 90-z Theta 1+5])
% set(qca,'YTick', [z]Theta_1 : 1 : 85])% set(gca,'XTick',[0 : 1 : 20])
% set(gca,'xminortick','on')
% set(gca,'Yminortick','on')
% set(gca,'xminorgrid','on')
% set(gca,'yminorgrid','on')
ylabel('\theta_2_i [deg]')
xlabel(') Theta 1 [deg]'%title('\Theta1 vs \theta2i for different (v) value')
mytitle=sprintf('(\\theta_1=%d^o) \\Theta_1 vs \\theta_2_i
for different (v) values', z Theta 1);
% title(mytitle)
%legend('2', '3', '4', '5', '6', '8', '10', '12', '14', '16', 
'18', '20', '25', '30', '40', '50', '70', 
'100','Location','East')
hold off
```
row start=  $me+1$ ;  $ms=$  me+1;

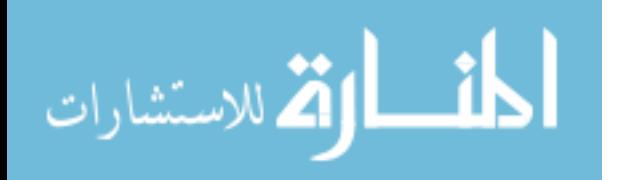

```
end
```

```
figure(z_Theta_1)
hold on
plot3(Cap_Theta_1_max_limit_mat(Lt_start:Lt_end,4),Cap_Theta_1_m
ax limit mat(Lt start:Lt end,3),repmat(z Theta 1, size(Cap Theta
1 max limit mat(Lt start:Lt end, 3))), 'k', 'LineWidth', 2) %Max
Limit ,'k','LineWidth',2 ,'LineSmoothing','on'
legend('v=2', 'v=3', 'v=4', 'v=5', 'v=6', 'v=8', 'v=10', 'v=12', 
'v=14', 'v=16', 'v=18', 'v=20', 'v=25', 'v=30', 'v=40', 'v=50', 
'v=70', 'v=100','location','East')
% set(gca, 'XTick', z Theta 1:2:Theta 2i end)
% set(gca,'YTick',Theta_1_start:5:90)
hold off
 %print figure(z_Theta_1) -dtiff -r600
end
```

```
save('drawing10Theta')
```
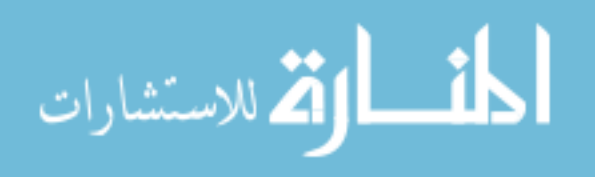

%-------------------------------------------- % PRBSM10 should be open also and RUN first %---------------------------------------------- % The non-dimensional force for the first approach %------------------------------------------------- clc clear all clear figure load('PRBSM10 - 2.mat') fprintf(' Theta 1 v Theta 2i THETA 1 maxL') Cap Theta 1 max limit mat fprintf(' Theta 1 v Theta 2i Df maxL') Df max limit mat fprintf(' Theta 1 v Theta 2i THETA 1 max Df max') Sol max mat n= size(Sol max mat); L= size(Cap Theta 1 max limit mat);  $Y = size(Df max limit mat);$  $ms = 1;$  $me = 0;$ row start= 1; Theta 2i end =  $85;$  %in Degrees! Lf start =  $0$ ; C L={'bd-','rd-','gd-','bo-','ro-','go-', ...  $'$ b+-','r+-','g+-','bx-','rx-','gx-', ...  $\lceil b^* - \rceil, \lceil r^* - \rceil, \lceil g^* - \rceil, \lceil b, - \rceil, \lceil r, - \rceil, \lceil g, - \rceil;$ for z Theta  $1 = [20 30 40 50 60 70 80]$ z Theta 1;  $i=0;$ for  $YY = 1 : 1 : Y(1,1);$ if Df max limit mat(YY, 1) == z Theta 1; Lf start= YY; break end end Lf end= YY +  $[$  (Theta 2i end - z Theta 1)];

**C.6 Plotting**  $(f)$  **vs**  $(\theta_{2i})$  Over Range of  $(v)$  for the First Approach

الله للاستشارات

```
for v = [2 3 4 5 6 8 10 12 14 16 18 20 25 30 40 50 70 100] 
v;
i=i+1;for j = row start : 1 : n(1,1);j;
    if and(Sol max mat(j,2) == v, round(Sol max mat(j,1)) ==
round(z Theta 1))
         me=me+1;
     else
         break
     end
end
88yS =smooth(Cap_Theta_1_max_mat(ms:me,3),Cap_Theta_1_max_mat(ms:me,4)
,10,'rloess');
figure(z_Theta_1)
hold on
grid on
plot3(Sol max mat(ms:me,5),Sol max mat(ms:me,3),repmat(z Theta 1
, size(Sol max mat(ms:me,5))), C L(i) \% , 'LineSmoothing','on'
% text(Sol_max_mat(me,5)+0.03,Sol_max_mat(me,3), ['v=
', num2str(v)])
% xlim([0 0.4])ylim([z Theta 1 85]) % 90 original
% set(gca,'XTick',[0 : 0.04 : 0.4])
% set(gca,'YTick',[z_Theta_1 : 2 : 85])
% set(gca,'xminortick','on')
% set(gca,'Yminortick','on')
% set(gca,'xminorgrid','on')
% set(gca,'yminorgrid','on')
xlabel('Df')
ylabel('\theta_2_i [deg]')
%title('Df vs \theta2i for different (v) value')
mytitle=sprintf('(\\theta_1=%d^o) Df vs \\theta_2_i for 
different (v) values', z Theta 1);
% % title(mytitle)
hold off
row start= me+1;
ms= me+1;
```

```
end
```
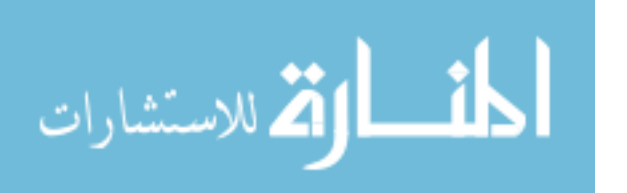

```
figure(z_Theta_1)
hold on
plot3(Df max limit mat(Lf start:Lf end, 4), Df max limit mat(Lf st
art:Lf end,3), repmat(z_Theta_1, size(Df_max_limit_mat(Lf_start:Lf
end, 4))),'k','LineWidth',2) \sqrt[8]{\ }Max Limit , \sqrt[7]{k}','LineWidth',2
,'LineSmoothing','on'
legend('v=2', 'v=3', 'v=4', 'v=5', 'v=6', 'v=8', 'v=10', 'v=12', 
'v=14', 'v=16', 'v=18', 'v=20', 'v=25', 'v=30', 'v=40', 'v=50', 
'v=70', 'v=100','location','East')
% set(gca, 'XTick', z Theta 1:2:Theta 2i end)
% set(gca,'YTick',Theta_1_start:5:90)
hold off
```
## end

```
save('drawing10Df')
```
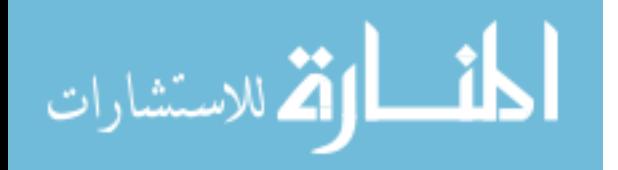

%-------------------------------------------- % PRBSM10 should be open also and RUN first %----------------------------------------------- % The non-dimensional force for the second approach %------------------------------------------------- clc clear all clear figure load('PRBSM10 - 2.mat') fprintf(' Theta 1 v Theta 2i THETA 1 maxL') Cap Theta 1 max limit mat fprintf(' Theta 1 v Theta 2i Df maxL') Df max limit mat fprintf(' Theta 1 v Theta 2i THETA 1 max Df max') Sol max mat C L={'bd-','rd-','gd-','bo-','ro-','go-', ...  $'$ b+-','r+-','q+-','bx-','rx-','qx-', ...  $\lceil b^* - \rceil$ ,  $\lceil r^* - \rceil$ ,  $\lceil q^* - \rceil$ ,  $\lceil b - \rceil$ ,  $\lceil r, - \rceil$ ,  $\lceil q, - \rceil$ ;  $rr = 1$ ;  $\frac{1}{6}$  =0 for LOW ,, =1 for HIGH if  $rr == 0;$  vv=[2 3 4 5 6 8 10 12 14 16 18 20]; else vv=[25 30 40 50 70 100]; end for z Theta  $1 = [20 30 40 50 60 70]$  %Theta 1 start : Theta 1 stp : Theta 1 end z Theta 1;  $i=0;$ row start= 1; if round(z Theta 1) == round(20) if  $rr == 0$ ; Sol max mat = J 20 low; figure(z\_Theta\_1) hold on xlim([20 46]) ylim([0 0.9]) set(gca,'XTick',[20 : 2 : 46]) set(gca,'YTick',[0 : 0.1 : 0.9])

**C.7 Plotting (***J***) vs (** $\theta_{2i}$ **) Over Range of (***v***) for the Second Approach** 

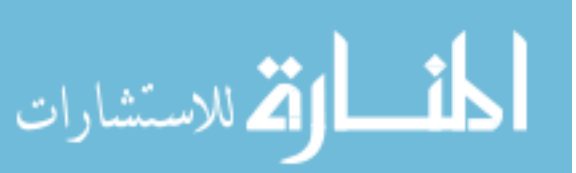

170

```
 hold off
     else
    Sol max mat = J 20 high;
     figure(z_Theta_1)
     hold on
     xlim([20 66])
     ylim([0 20])
     set(gca,'XTick',[20 : 2 : 66])
     set(gca,'YTick',[0 : 2 : 20])
     hold off
     end
end
if round(z Theta 1) == round(30)
    if rr == 0;
    Sol max mat = J_30 low;
     figure(z_Theta_1)
     hold on
     xlim([30 60])
     ylim([0 1.2])
     set(gca,'XTick',[30 : 2 : 60])
     set(gca,'YTick',[0 : 0.1 : 1.2])
     hold off
     else
    Sol max mat = J_30 high;
     figure(z_Theta_1)
     hold on
     xlim([30 74])
     ylim([0 26])
     set(gca,'XTick',[30 : 2 : 74])
     set(gca,'YTick',[0 : 2 : 26])
     hold off
     end
end
if round(z Theta 1) == round(40)
    if rr == 0;Sol max mat = J 40 low;
     figure(z_Theta_1)
     hold on 
     xlim([40 66])
     ylim([0 1.3])
     set(gca,'XTick',[40 : 2 : 66])
     set(gca,'YTick',[0 : 0.1 : 1.3])
     hold off
     else
    Sol max mat = J 40 high;
     figure(z_Theta_1)
     hold on
```
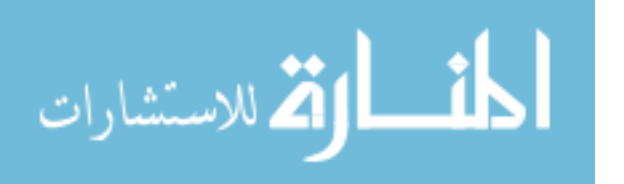

```
 xlim([40 80])
     ylim([0 30])
     set(gca,'XTick',[40 : 2 : 80])
     set(gca,'YTick',[0 : 2 : 30])
     hold off
     end
end
if round(z Theta 1) == round(50)
    if rr == 0;
    Sol max mat = J 50 low;
     figure(z_Theta_1)
     hold on 
     xlim([50 74])
     ylim([0 1.4])
     set(gca,'XTick',[50 : 2 : 74])
     set(gca,'YTick',[0 : 0.1 : 1.4])
     hold off
     else
    Sol max mat = J 50 high;
     figure(z_Theta_1)
     hold on 
     xlim([50 80])
     ylim([0 34])
     set(gca,'XTick',[50 : 2 : 80])
     set(gca,'YTick',[0 : 2 : 34])
     hold off
     end
end
if round(z Theta 1) == round(60)if rr == 0;Sol max mat = J 60 low;
     figure(z_Theta_1)
     hold on
     xlim([60 77])
     ylim([0 1.8])
     set(gca,'XTick',[60 : 1 : 77])
     set(gca,'YTick',[0 : 0.2 : 1.8])
     hold off
     else
    Sol max mat = J 60 high;
     figure(z_Theta_1)
     hold on
     xlim([60 83])
     ylim([0 40])
     set(gca,'XTick',[60: 1 : 83])
     set(gca,'YTick',[0 : 5 : 40])
     hold off
```
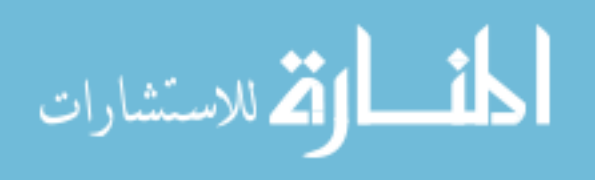

```
 end
end
if round(z Theta 1) == round(70)
    if rr == 0;Sol max mat = J 70 low;
     figure(z_Theta_1)
     hold on
     xlim([70 80])
     ylim([0 3.4])
     set(gca,'XTick',[70 : 1 : 80])
     set(gca,'YTick',[0 : 0.2 : 3.4])
     hold off
     else
    Sol max mat = J 70 high;
     figure(z_Theta_1)
     hold on
     xlim([70 84])
     ylim([0 70])
     set(gca,'XTick',[70 : 1 : 84])
     set(gca,'YTick',[0 : 5 : 70])
     hold off
     end
end
n= size(Sol max mat);
ms = 1;me= 0;for v = v v;
v;
i=i+1;for j = row start : 1 : n(1,1);\dot{z}if and(round(Sol max mat(j,2)) == round(v) ,
round(Sol max mat(j,1)) == round(z Theta 1))
         me=me+1;
     else
         break
     end
end
figure(z_Theta_1)
hold on
grid on
plot3(Sol max mat(ms:me,3),Sol max mat(ms:me,6),repmat(z Theta 1
,size(Sol_max_mat(ms:me,3))),C_L{i}) % ,'LineSmoothing','on'
```
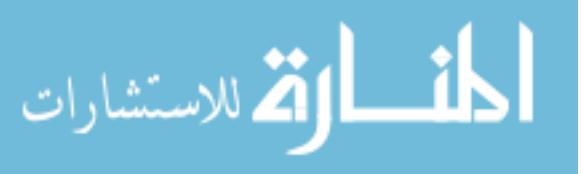

```
% text(Sol max mat(me,5)+0.03,Sol max mat(me,3),['v=
', num2str(v)])
% xlim([Sol max mat(ms,3) Sol max mat(me,3)])
% ylim([z_Theta_1 85]) % 90 original
% set(qca, 'XTick', [Sol max mat(ms,3) : 1 : Sol max mat(me,3)]% set(gca,'YTick',[z_Theta_1 : 2 : 85])
set(gca,'xminortick','on')
set(gca,'Yminortick','on')
set(gca,'xminorgrid','on')
set(gca,'yminorgrid','on')
xlabel('\theta_2_i [deg]')
ylabel('J')
%title('Df vs \theta2i for different (v) value')
mytitle=sprintf('(\\theta 1=%d^o) Df vs \\theta 2 i for
different (v) values', z Theta 1);
% % title(mytitle)
hold off
row start= me+1;
ms= me+1;
end
figure(z_Theta_1)
hold on
\approxplot3(Df_max_limit_mat(Lf_start:Lf_end,4),Df_max_limit_mat(Lf_st
art:Lf_end,3),repmat(z_Theta_1,size(Df_max_limit_mat(Lf_start:Lf
end,4))),'k','LineWidth',2) %Max Limit ,'k','LineWidth',2
,'LineSmoothing','on'
if rr == 0;
    legend('v=2', 'v=3', 'v=4', 'v=5', 'v=6', 'v=8', 'v=10',
'v=12', 'v=14', 'v=16', 'v=18', 'v=20','location','East')
else
     legend('v=25', 'v=30', 'v=40', 'v=50', 'v=70', 
'v=100','location','East')
end
% set(qca, 'XTick', z Theta 1:2:Theta 2i end)
% set(gca,'YTick',Theta_1_start:5:90)
hold off
end
```

```
save('drawing10Df2ndapp')
```
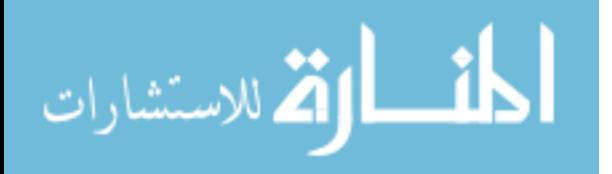

## **C.8 Cylindrical SMSF Morph Code**

```
clc, clear all
format short g
n=10; %number of sides "s"
m=4; %number of slice "k"
%---------------------
% 1st try: 10,4,150,70,-80, 11 Hyperbolic
% 2nd try: 10,4,150,-70,80, 22 Spherical
% 3rd try: 8,4,75,-35,-80
% 4th try:
%---------------------
ro o= 150; Solimbus extendius
a= 2*ro o*sin(pi/n); %side length "ls"
h o= m^*a; \qquad \qquad \qquad \qquad \qquad \qquad \qquad \qquad \qquad \qquad \qquad \qquad \qquad \qquad \qquad \qquad \qquad \qquad \qquad \qquad \qquad \qquad \qquad \qquad \qquad \qquad \qquad \qquad \qquad \qquad \qquad \qquad \qquad \qquad \qquad \qquadh f=000; % % h f should be > h \circdelta ro= -70; end the schange in ro (minimum value along
the height)
Delta theta= 80; 8total change in slice rotational
angle along the height
h j=0; \qquad & the start height, first loop is
'zero' then changes
count=0;
error=0;
Sol_mat_p=[]; Sol_mat2_p=[];
Sol mat q=[; Sol mat2 q=[;];
Sol mat q r=[; Sol_mat2_q_r=[];
L p mat=[]; L q mat=[]; L q r mat=[];
Delta mat=[];
rf= 100; %decimal rounding i.e. (100 -> 
0.00)
bs xb p mat=[]; \frac{1}{2} \frac{1}{2} \frac{1}{2} \frac{1}{2} \frac{1}{2} \frac{1}{2} \frac{1}{2} \frac{1}{2} \frac{1}{2} \frac{1}{2} \frac{1}{2} \frac{1}{2} \frac{1}{2} \frac{1}{2} \frac{1}{2} \frac{1}{2} \frac{1}{2} \frac{1}{2} \frac{1}{2} \frac{1}{2} \frac{1}{Shape j i=1,2
bs xb q r mat=[]; \frac{1}{2} \frac{1}{2} \frac{1}{2} \frac{1}{2} \frac{1}{2} \frac{1}{2} \frac{1}{2} \frac{1}{2} \frac{1}{2} \frac{1}{2} \frac{1}{2} \frac{1}{2} \frac{1}{2} \frac{1}{2} \frac{1}{2} \frac{1}{2} \frac{1}{2} \frac{1}{2} \frac{1}{2} \frac{1}{2} \frac{calculated height j i=1,2
Points p mat f=[]; \frac{1}{2} & Points coordinates for Original
Shape (vertical stripe) "FLAT"
Points_q_r_mat_f=[]; <br> %Points coordinates for twist with
calculated height (vertical stripe) "FLAT"
Points_p_mat_t=[]; %Points coordinates for Original 
Shape (original stripe) "TWIST"
```
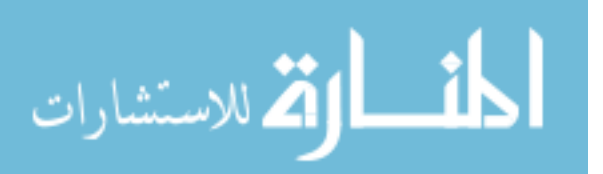

Points q r mat  $t=[]$ ;  $\frac{1}{2}$   $\frac{1}{2}$ calculated height (original stripe) "TWIST"

```
TAG=0; example to the standard state of the state of the state of the state of the state of the state of the state of the state of the state of the state of the state of the state of the state of the state of the state of 
(Yes=1, No=0)TAGc=1; \text{Rading Tag to center of m (Yes=1)}No=0)
TAGs=1; \text{Rading Tag to sides (Yes=1, No=0)}TAGd=0; \text{Rading Tag to Diagonals (Yes=1,)}No=0)
Diagonal=22; \frac{1}{2} \frac{1}{2} \frac{1}{2} \frac{1}{2} \frac{1}{2} \frac{1}{2} to
the right, Yes=22 to the left, No=00)
Model Check=1; \text{Scheching} the model possibility!
(Yes=1, No=0)
[n m ro o a h o delta ro Delta theta];
for j=1 : m+1;
    for i=1 : n+1;
         [i \text{ } i]; count=count+1;
         Theta i 1= (2*pi/n)*(i-1);Theta i= (2*pi/n)*(i);
         Delta theta j= (Delta theta/m)*(j-1);
         Delta_Theta_j_1= (Delta_theta/m) *(j-2);
         Delta theta j plus 1= (Delta theta/m) *(j+1-1);
         h o j 1= (h o/m) * (j-1);
         %8% h j= (h o/m) *(j);
         ro factor 1= delta ro * (1 - (2/h o)^2 * (h o/m)^2 * (j-
1-(m/2))<sup>^2</sup>);
         ro factor 2= delta ro * (1 - (2/h o)^2 * (h o/m)^2 *
(j+1-1-(m/2))<sup>2</sup>;
         if abs(ro factor 1)<0.0001, [j i];, ro factor 1=0;, end
         if abs(ro factor 2)<0.0001, [j i];, ro factor 2=0;, end
         roj = ro o - rofactor 1;ro_j plus 1 = ro_o - ro_factor 2;
          % Model possibility Check !!
          if Model_Check == 1
         ro chk 1= 0; %or same as --> %delta_ro * (1 -
(2/h o)^2 * (h_o/m)^2 * (1-1-(m/2))^2);
```
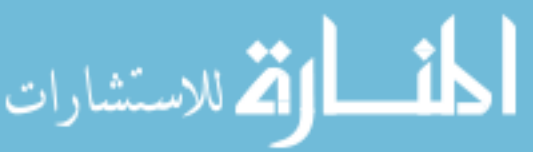

 ro\_chk\_2= delta\_ro\*(4\*(m-1)/m^2); %or same as --> %delta\_ro \* (1 - (2/h\_o)^2 \* (h\_o/m)^2 \* (1+1-1-(m/2))^2); if or( ro\_chk\_1 > a, ro\_chk\_2 > a) error= 1, sprintf('Impossible Model !! decrease (n) or increase (m) or decrease (delta\_ro)'), break, end, end % original cylinder meshed p\_i\_1 =[ro\_o \* cos(Theta\_i\_1), ro\_o \* sin(Theta\_i\_1), h\_o\_j\_1]; p\_i =[ro\_o \* cos(Theta\_i), ro\_o \* sin(Theta\_i), h\_o\_j\_1]; d\_i = p\_i - p\_i\_1; L\_p=sqrt( d\_i(1,1)^2 + d\_i(1,2)^2 + d\_i(1,3)^3); L\_p\_point=[(p\_i(1,1)+p\_i\_1(1,1))/2, (p\_i(1,2)+p\_i\_1(1,2))/2, p\_i\_1(1,3)]; % twisted cylinder with over all height = h\_o q\_i\_1 =[ro\_j \* cos(Theta\_i\_1 + deg2rad(Delta\_theta\_j)), ro\_j \* sin(Theta\_i\_1 + deg2rad(Delta\_theta\_j)), h\_o\_j\_1]; q\_i =[ro\_j \* cos(Theta\_i + deg2rad(Delta\_theta\_j)), ro\_j \* sin(Theta\_i + deg2rad(Delta\_theta\_j)), h\_o\_j\_1]; dd\_i = q\_i - q\_i\_1; L\_q=sqrt( dd\_i(1,1)^2 + dd\_i(1,2)^2 + dd\_i(1,3)^3); L\_q\_point=[(q\_i(1,1)+q\_i\_1(1,1))/2, (q\_i(1,2)+q\_i\_1(1,2))/2, q\_i\_1(1,3)]; % twisted cylinder with calculated height q\_r\_i\_1 =[ro\_j \* cos(Theta\_i\_1 + deg2rad(Delta\_theta\_j)), ro\_j \* sin(Theta\_i\_1 + deg2rad(Delta\_theta\_j)), h\_j]; q\_r\_i =[ro\_j \* cos(Theta\_i + deg2rad(Delta\_theta\_j)), ro\_j \* sin(Theta\_i + deg2rad(Delta\_theta\_j)), h\_j]; dd\_r\_i = q\_r\_i - q\_r\_i\_1; L\_q\_r=sqrt( dd\_r\_i(1,1)^2 + dd\_r\_i(1,2)^2 + dd\_r\_i(1,3)^3); L\_q\_r\_point=[(q\_r\_i(1,1)+q\_r\_i\_1(1,1))/2, (q\_r\_i(1,2)+q\_r\_i\_1(1,2))/2, q\_r\_i\_1(1,3)]; if i==1, L\_p\_mat=[L\_p\_mat; j 0 0 0 0 0]; L\_p\_mat(j,2)= L\_p; L\_q\_mat=[L\_q\_mat; j 0 0 0 0 0]; L\_q\_mat(j,2)=

L\_q;

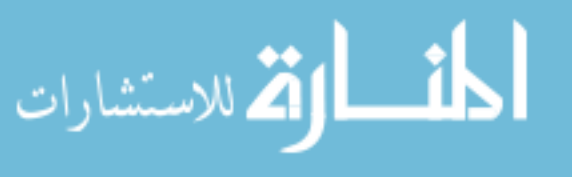

Lq r mat=[Lq r mat;  $j 0 0 0 0 0$ ]; L q r mat(j, 2) = L q r; end % replacing small number with "Zero" if abs(p i  $1(1,1)$ )<0.0001, [j i];, p i  $1(1,1)=0$ ;, end if abs(p i  $1(1,2)$ )<0.0001, [j i];, p i  $1(1,2)=0$ ;, end if abs(q i  $1(1,1)$ )<0.0001, [j i];, q i  $1(1,1)=0$ ;, end if abs(q i  $1(1,2)$ )<0.0001, [j i];, q i  $1(1,2)=0$ ;, end if abs(q r i  $1(1,1)$ )<0.0001, [j i];, q r i  $1(1,1)=0;$ , end if abs(q r i  $1(1,2)$ ) <0.0001, [j i];, q r i  $1(1,2)=0;$ end % Solution matrix Sol mat  $p=[Sol$  mat  $p; j$  i  $p$  i  $1$  ro  $\circ$  L  $p$  count]; Sol mat  $q=[Sol$  mat  $q; j i q i 1 ro j L q count]$ ; Sol\_mat\_q\_r=[Sol\_mat\_q\_r; j i q r i 1 ro j L q r count]; Sol mat2  $p=[Sol \text{ mat2 } p; \text{ count } j \text{ i ro o } 0 \text{ L } p];$ Sol mat2  $q=[Sol mat2 q; count j i ro j Delta theta j]$ L\_q]; Sol mat2 q r=[Sol mat2 q r; count j i ro j Delta theta j Lq $r$ ]; if or(  $i == 1$ ,  $i == 2$  )  $bs\_xb\_p\_mat = [bs\_xb\_p\_mat; j i p_i_1 n_0 o 0 count];$ bs xb q r mat= [bs xb q r mat; j i q r i 1 ro j Delta theta j count]; end figure(1) hold on %xlim([-100 100]), ylim([-100 100]), zlim([0 ceil(h  $o/10$ ) \*10]) set(gca,'XTick',[-150 : 50 : 150]), set(gca,'YTick',[- 150 : 50 : 150]), %set(gca,'ZTick',[0 : h\_o]) if and(i ~=  $(n+1)$ , TAG==1), text([p i 1(1,1)],  $[p_i: 1(1,2)]$ ,  $[p_i: 1(1,3)]$ ,  $[' ' num2str(j) ', ' num2str(i) ', '$ num2str(count)]), end if and(i ~=  $(n+1)$ , TAGc==1), text([0], [0],  $[p_i 1(1,3)]$ ,  $[num2str(p_i 1(1,3))]$ , end %, plot3([0], [0],  $[p_1 1(1,3)]$ ,'b.','LineWidth',2), end % Drawing the links n

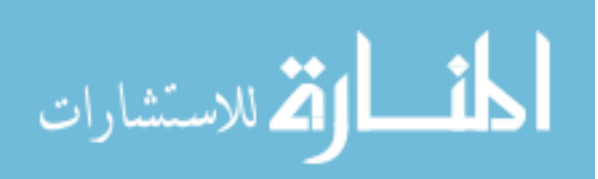

```
 plot3([p_i(1,1)], [p_i(1,2)], 
[p_i(1,3)], 'r^*', 'LineWidth', 2)
        plot3([p_i_1(1,1) p_i(1,1)], [p_i_1(1,2) p_i(1,2)],
[p_i 1(1,3) p_i(1,3)],'k','LineWidth',2)
        if and (i==1, TAGs==1),
text([L_p point(1,1)],[L_p point(1,2)],[L_p point(1,3)],['
num2str(L_p)]),
\overline{\phantom{a}}plot3([L_p_point(1,1)],[L_p_point(1,2)],[L_p_point(1,3)],'b*','L
ineWidth',2), end
         hold off
         figure(2)
         hold on
         %xlim([-100 100]), ylim([-100 100]), zlim([0 
ceil(h o/10) *10])
         set(gca,'XTick',[-100 : 20 : 100]), set(gca,'YTick',[-
100 : 20 : 100]), %set(gca,'ZTick',[0 : h_o])
        if and(i ~= (n+1), TAG==1), text([q i 1(1,1)],
[q_i: 1(1,2)], [q_i: 1(1,3)], [' ' num2str(j) ', ' num2str(i) ', ' ]num2str(count)]), end
        if and(i = (n+1), TAGc==1), text([0], [0],
[q i 1(1,3)], [num2str(q i 1(1,3))]), end
                                  %, plot3([0], [0], 
[q_1 1(1,3)],'b.','LineWidth',2), end
         % Drawing the links n
        plot3([q_i(1,1)], [q_i(1,2)],[q_i(1,3)],'r<sup>*'</sup>,'LineWidth',2)
        plot3([q_i 1(1,1) q_i(1,1)], [q_i 1(1,2) q_i(1,2)],
[q \text{ i } 1(1,3) \text{ q } i(1,3)],'k','LineWidth',2)
        if and (i==1, TAGs==1),
text([L q point(1,1)],[L q point(1,2)],[L q point(1,3)],[num2str(L q)]),
\overline{a}plot3([L q point(1,1)],[L q point(1,2)],[L q point(1,3)],'b*','L
ineWidth',2), end
         hold off
         figure(3)
         hold on
         %xlim([-100 100]), ylim([-100 100]), zlim([0 
ceil(h o/10) *10])
         set(gca,'XTick',[-150 : 50 : 150]), set(gca,'YTick',[-
150 : 50 : 150]), %set(gca,'ZTick',[0 : h_o])
        if and(i ~= (n+1), TAG==1), text([q r i 1(1,1)],
[q\text{ r i }1(1,2)], [q\text{ r i }1(1,3)], [' ' num2str(j) ',' num2str(i)
',' num2str(count)]), end
```
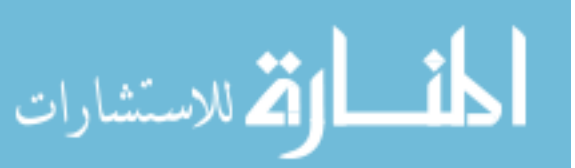

```
if and(i ~= (n+1), TAGc==1), text([0], [0],
[q\text{ r i }1(1,3)], [num2str(q r i 1(1,3))]), end
                                   %, plot3([0], [0], 
[q r i 1(1,3)], 'b.', 'LineWidth', 2), end
         % Drawing the links n
        plot3([q r i(1,1)], [q r i(1,2)],
[q r i(1,3)], 'r*', 'LineWidth', 2)
        plot3([q r i 1(1,1) q r i(1,1)], [q r i 1(1,2)q r i(1,2)], [q r i 1(1,3) q r i(1,3)], 'k', 'LineWidth',2)
        if and (i==1, TAGs==1),
text([L q r point(1,1)],[L q r point(1,2)],[L q r point(1,3)],[' num2str(Lq r)]),
\overline{\phantom{a}}plot3([L_q_r_point(1,1)],[L_q_r_point(1,2)],[L_q_r_point(1,3)],'
b*','LineWidth',2), end
```

```
 hold off
```
end

```
 % Model possibility Check !!
         if error== 1, sprintf('Impossible Model !! decrease (n) 
or increase (m) or decrease (delta_ro)'), break, end
         % to find the height z with the twist
        if j < m+1i=1; j;qh j 1 = [roj * cos(Theta i 1 +deg2rad(Delta theta j)), ro j * sin(Theta i 1 +
deg2rad(Delta theta j)), h j];
            qh_j =[ro j plus 1 * cos(Theta_i + 1 +deg2rad(Delta theta j plus 1)), ro j plus 1^+ sin(Theta i 1 +
deg2rad(Delta theta j plus 1))];
            if abs(qh j 1(1,2))<0.001, [j i];, qh j 1(1,2)=0;,
end
            if abs(qh j(1,2))<0.001, [j i];, qh j(1,2)=0;, end
            h_j =sqrt(a^2 - (qh_j(1,1) - qh_j_1(1,1))^2 -
(qh j(1,2) - qh j(1,2))^2 ) + h j; % shorter
           \hat{\phi}h \bar{j} = sqrt(a^2 + (qh \bar{j}(1,1) - qh j 1(1,1))^2 +
(qh_j(1,2) - qh_j(1,2))^2 + h j; % longer
            hj; end
```
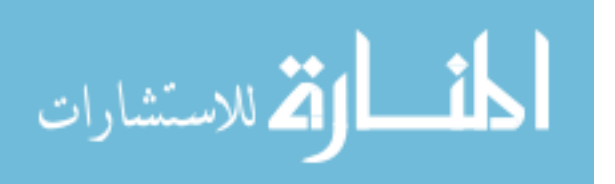

```
end
```

```
for i=1 : m;
     % Model possibility Check !!
     if error== 1, sprintf('Impossible Model !! decrease (n) or 
increase (m) or decrease (delta_ro)'), break, end
    for i = (1 + (j-1) * (n+1)) : (j * (n+1));
        \lceil j \rceil (1 + (j-1) * (n+1)) (j * (n+1));
        if i \sim = (n+1) * j[j \; i \; n+1+i+1];
            L p m= sqrt( (Sol mat p(i,3)-Sol mat p(n+1+i,3))^2 +
(Sol mat p(i,4)-Sol mat p(n+1+i,4))^2 + (Sol mat p(i,5)-
Sol mat p(n+1+i,5))^2 );
            L p m point= [
(Sol mat p(i,3)+Sol mat p(n+1+i,3)/2,
(Sol mat p(i,4)+Sol mat p(n+1+i,4)/2,
(Sol mat p(i,5)+Sol mat p(n+1+i,5)/2];
            L p d1= sqrt( (Sol mat p(i,3)-
Sol mat p(n+1+i+1,3))^2 + (Sol mat p(i,4)-
Sol mat p(n+1+i+1,4))^2 + (Sol mat p(i,5)-
Sol mat p(n+1+i+1,5))^2);
            L p d2= sqrt( (Sol mat p(i+1,3)-Sol mat p(n+1+i+1-1,3))^2 + (Sol mat p(i+1,4)-Sol mat p(n+1+i+1-1,4))^2 +
(Sol mat p(i+1,5)-Sol mat p(n+1+i+1-1,5))^2);
            L p d1 point= [
(Sol mat p(i,3)+Sol mat p(n+1+i+1,3)/2,
(Sol mat p(i,4)+Sol mat p(n+1+i+1,4)/2,
(Sol mat p(i,5)+Sol mat p(n+1+i+1,5)/2];
            L q m= sqrt( (Sol mat q(i,3)-Sol mat q(n+1+i,3))^2 +
(Sol mat q(i,4)-Sol mat q(n+1+i,4))^2 + (Sol mat q(i,5)-
Sol mat q(n+1+i,5))^2 );
             L_q_m_point= [ 
(Sol_matrix_q(i,3)+Solmat_q(n+1+i,3))/2,(Sol mat q(i,4)+Sol mat q(n+1+i,4)/2,
(Sol_matrix_q(i,5)+Sol_matrix_q(n+1+i,5))/2;
            L q d1= sqrt( (Sol mat q(i,3)-
Sol mat q(n+1+i+1,3))^2 + (Sol mat q(i,4)-
Sol mat q(n+1+i+1,4))^2 + (Sol mat q(i,5)-
Sol mat q(n+1+i+1,5))^2);
```
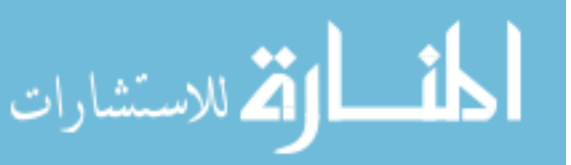

```
L q d2= sqrt( (Sol mat q(i+1,3)-Sol mat q(n+1+i+1-1,3))^2 + (Sol mat q(i+1,4)-Sol mat q(n+1+i+1-1,4))^2 +
(Sol mat q(i+1,5)-Sol mat q(n+1+i+1-1,5))^2);
             L_q_d1_point= [ 
(Sol mat q(i,3)+Sol mat q(n+1+i+1,3)/2,
(Sol mat q(i,4)+Sol mat q(n+1+i+1,4)/2,
(Sol mat q(i,5)+Sol mat q(n+1+i+1,5)/2];
            Lq r m= sqrt( (Sol mat q r(i,3)-
Sol mat q r(n+1+i,3))^2 + (Sol mat q r(i,4)-
Sol mat q r(n+1+i,4))^2 + (Sol mat q r(i,5)-
Sol mat q r(n+1+i,5))^2 );
            L q r m point= [
(Sol mat q r(i,3)+Sol mat q r(n+1+i,3)/2,
(Sol mat q r(i,4)+Sol mat q r(n+1+i,4))/2,
(Sol mat q r(i,5)+Sol mat q r(n+1+i,5)/2];
            Lq r d1= sqrt( (Sol mat q r(i,3)-
Sol mat q r(n+1+i+1,3))^2 + (Sol mat q r(i,4)-
Sol_mat_q_r(n+1+i+1,4))^2 + (Sol_mat_q_r(i,5)-
Sol_mat_q_r(n+1+i+1,5))^2);
            L q r d2= sqrt( (Sol mat q r(i+1,3)-
Sol mat q r(n+1+i+1-1,3))^2 + (Sol mat q r(i+1,4)-
Sol mat q r(n+1+i+1-1,4))^2 + (Sol mat q r(i+1,5)-
Sol mat q r(n+1+i+1-1,5))^2);
             L_q_r_d1_point= [ 
(Sol mat q r(i,3)+Sol mat q r(n+1+i+1,3))/2,
(Sol mat q r(i,4)+Sol mat q r(n+1+i+1,4))/2,
(Sol mat q r(i,5) + Sol mat q r(n+1+i+1,5)/2];
            if i == (1 + (j-1) * (n+1)),
                L_p_{mat}(j,3)=L_p_{mat}(j+1,2);L p mat(j, 4) = L p m; L p mat(j, 5) = L p d1;
L p mat(j, 6) = L p d2;
                L q mat(j,3)=L q mat(j+1,2);
```

```
L q mat(j, 4) = L q m; L q mat(j, 5) = L q d1;
L q mat(j, 6) = L q d2;
               L q r mat(j,3)=L q r mat(j+1,2);
Lqrmat(j, 4) = Lqrm; Lqrmat(j, 5) = Lqrd1;
L_q r_mat(j,6) = L_q r_d2; end
```
 figure(1) hold on  $xlabel('X')$ ,  $ylabel('Y')$ ,  $zlabel('Z')$ % Drawing the links between m

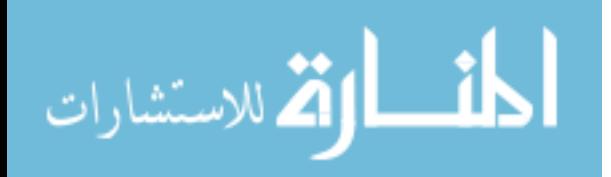

```
plot3([Sol_mat_p(i,3) Sol_mat_p(n+1+i,3)],
[Sol mat p(i,4) Sol mat p(n+1+i,4)], [Sol mat p(i,5)Sol mat p(n+1+i,5)], 'b', 'LineWidth', 2)
             if and(i==(1+(\gamma-1)*(n+1)), TAGs==1),
text([L_p \text{ m point}(1,1)],[L_p \text{ m point}(1,2)],[L_p \text{ m point}(1,3)],[' num2str(L p m)],
                 , plot3([L_p \text{ m point}(1,1)], [L_p \text{ m point}(1,2)],
[L p m point(1,3)], 'b*', 'LineWidth',2), end
              % Drawing the Diagonal links
             if Diagonal==11, plot3([Sol mat p(i, 3))Sol mat p(n+1+i+1,3)], [Sol mat p(i,4) Sol mat p(n+1+i+1,4)],
[Sol mat p(i,5) Sol mat p(n+1+i+1,5)],'k','LineWidth',2), end
             if Diagonal==22, plot3([Sol mat p(i+1,3))Sol mat p(n+1+i+1-1,3)], [Sol mat p(i+1,4) Sol mat p(n+1+i+1-1)1, 4)], [Sol mat p(i+1,5) Sol mat p(n+1+i+1-1)1,5)],'k','LineWidth',2), end
             if and(i==(2+(\gamma-1)*(n+1)), TAGd==1),
text([L_p d1 point(1,1)],[L_p d1 point(1,2)],[L_p d1 point(1,3)]\left[\begin{array}{ccc} \cdot & \cdot & \cdot \\ \cdot & \cdot & \cdot \end{array} \right] num2str(L p d1)]),
                , plot3([L_p d1 point(1,1)], [L_p d1 point(1,2)],
[L p d1 point(1,3)],'b*','LineWidth',2), end
              hold off
              figure(2)
              hold on
              xlabel('X'),ylabel('Y'),zlabel('Z')
              % Drawing the links between m
             plot3([Sol_mat_q(i,3) Sol_mat_q(n+1+i,3)],
[Sol mat q(i,4) Sol mat q(n+1+i,4)], [Sol mat q(i,5)Sol mat q(n+1+i,5)], 'b', 'LineWidth', 1)
             if and(i==(1+(\gamma-1)*(n+1)), TAGs==1),
text([L q m point(1,1)],[L q m point(1,2)],[L q m point(1,3)],[' num2str(L q m)]),
                  , plot3([L_q_m_point(1,1)], [L_q_m_point(1,2)], 
[L q m point(1,3)], 'b*', 'LineWidth',2), end
              % Drawing the Diagonal links
             if Diagonal==1, plot3([Sol mat q(i, 3))Sol mat q(n+1+i+1,3)], [Sol mat q(i,4) Sol mat q(n+1+i+1,4)],
[Sol mat q(i,5) Sol mat q(n+1+i+1,5)],'k','LineWidth',2), end
             if and (\bar{i} == (\bar{2} + (j-1) * (n+1)), TAGd==1),
text([L q d1 point(1,1)],[L q d1 point(1,2)],[L q d1 point(1,3)]\sqrt{[1 - 1 \text{ num2str(L q d1)]}}, plot3([L q d1 point(1,1)], [L q d1 point(1,2)],
[L q d1 point(1,3)], 'b*', 'LineWidth',2), end
```

```
 hold off
```
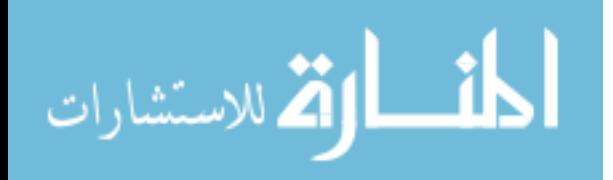

```
 figure(3)
             hold on
             xlabel('X'),ylabel('Y'),zlabel('Z')
             % Drawing the links between m
            plot3([Sol mat q r(i,3) Sol mat q r(n+1+i,3)],
[Sol mat q r(i,4) Sol mat q r(n+1+i,4)], [Sol mat q r(i,5)
Sol mat q r(n+1+i,5)], 'b', 'LineWidth', 2)
            if and(i==(1+(\text{j}-1)*(n+1)), TAGs==1),
text([Lqrmpoint(1,1)],[Lqrmpoint(1,2)],[Lqrmpoint(1,
3)], [' ' num2str(L q r m)]),
               , plot3([L q r m point(1,1)],
[L q r m point(1,2)], [L q r m point(1,3)],'b*','LineWidth',2),
end 
             % Drawing the Diagonal links
            if Diagonal==11, plot3([Sol mat q r(i,3)Sol mat q r(n+1+i+1,3)], [Sol mat q r(i,4)Sol mat q r(n+1+i+1,4)], [Sol mat q r(i,5)Sol mat q r(n+1+i+1,5)],'k','LineWidth',2), end
            if Diagonal==22, plot3([Sol mat q r(i+1,3)Sol mat q r(n+1+i+1-1,3)], [Sol mat q r(i+1,4)Sol mat q r(n+1+i+1-1,4)], [Sol mat q r(i+1,5)Sol mat q r(n+1+i+1-1,5)],'k','LineWidth',2), end
            if and(i==(2+(j-1)*(n+1)), TAGd==1),
text([L_q_r_d]point(1,1)],[L_q_r_d]point(1,2)],[L_q_r_d](1,3)], [' ' num2str(L q r d1)]),
                , plot3([L_q_r_d1_point(1,1)], 
[L q r d1 point(1,2)],
[L q r d1 point(1,3)], 'b*', 'LineWidth',2), end
             hold off 
         end
     end
end
Sol mat p;
Sol_mat_q;
Sol mat q r;
Sol mat2 p;
Sol_mat2_q;
Sol mat2 q r;
Delta mat(:,1) = L q r mat(:,1);
Delta_mat(:,2)= L_q_r_mat(:,2)-L_p_mat(:,2);
Delta mat(:,3)= L q r mat(:,3)-L p mat(:,3);
```
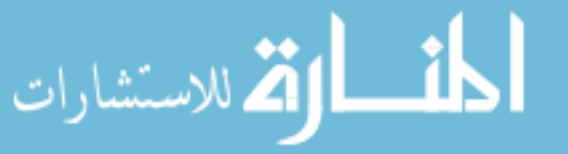

```
Delta mat(:,4)= L q r mat(:,4)-L p mat(:,4);
Delta_mat(:,5)= L_q_r_mat(:,5)-L_p_mat(:,5);
Delta mat(:,6) = L q r mat(:,6)-L p mat(:,6);
fprintf(' m Bottom 2a Top 3b Side 4c 
DiagonalR 5d DiagonalL')
L p mat = round(L p mat*rf)/rf
%fprintf(' m Bottom 2a Top 3b Side 4c 
DiagonalR 5d DiagonalL')
%round(L_q_mat*rf)/rf
fprintf(' m Bottom 2a Top 3b Side 4c 
DiagonalR 5d DiagonalL')
L q r mat = round(L q r mat*rf)/rf
Delta mat = round(Delta mat*rf)/rf
% Original Shape (vertical stripe)
xp1=0; yp1=0; yp3=0;jump=0;
for j = 1 : m \text{Reil}(m/2)xp2= xp1+ L p mat(j,2);yp2= yp1;xp3= (L_p_matrix) / 5)<sup>2</sup> - L<sub>_P_</sub>mat(j,4)<sup>2</sup> +
L p mat(j,2)^2)/(2*L p mat(j,2)) + xp1;
   yp3 = sqrt(abs(L_p_matrix4)^2 - (xp3 - L_p_matrix4)^2)+yp3;%yp3= sqrt(L p mat(j,5)^2 - xp3^2) +yp3;
   xp4= xp3 - L p mat(j,3);yp4= yp3;if abs(xp4) < 0.1, xp4=0;, end
    [1 \; j; \; xp1 \; yp1; \; xp2 \; yp2; \; xp3 \; yp3; \; xp4 \; yp4];figure(4) \frac{1}{6} Figure 4 and initial 6 here are the same
    hold on
     %xlim([-10 a+10]), ylim([-10 ceil(m/2)*((h_o/m)+10)])
    plot([xp1 xp2], [yp1 yp2],'k:','LineWidth',1) 
% Bottom
    plot([xp2 xp3], [yp2 yp3],'k:','LineWidth',1) 
% Side Right
    plot([xp3 xp4], [yp3 yp4],'k:','LineWidth',1) 
% Top
    plot([xp4 xp1], [yp4 yp1],'k:','LineWidth',1) 
% Side Left
```
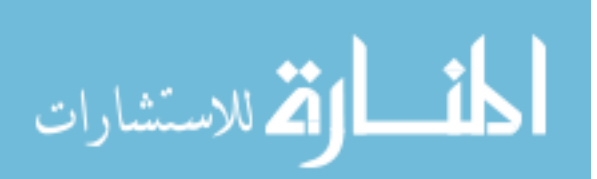

```
 plot([xp1 xp3], [yp1 yp3],'k:','LineWidth',1) 
% Diagonal
    hold off
     figure(6) % Figure 6 will be carried on
     hold on
    % xlim([-10 a+10]), ylim([-10 ceil(m/2)*( (h o/m)+10)]) plot([xp1 xp2], [yp1 yp2],'k:','LineWidth',1) 
% Bottom
    plot([xp2 xp3], [yp2 yp3],'k:','LineWidth',1) 
% Side Right
    plot([xp3 xp4], [yp3 yp4],'k:','LineWidth',1) 
% Top
    plot([xp4 xp1], [yp4 yp1],'k:','LineWidth',1) 
% Side Left
     plot([xp1 xp3], [yp1 yp3],'k:','LineWidth',1) 
% Diagonal
    hold off
    Points p mat f(:,j) = [j; xp1; yp1; xp2; yp2; xp3; yp3; xp4;yp4];
    xp1= xp4; yp1= yp4;j=j+jump; figure(7)
    hold on
    plot3([bs xb p mat(j,3) bs xb p mat(j+1,3)],
[bs xb p mat(j,4) bs xb_p_matrixmat(j+1,4)], [bs_xb_p_mat(j,5)
bs xb p mat(j+1,5)],'k:','LineWidth',1)
    plot3([bs xb p mat(j+1,3) bs xb p mat(j+3,3)],
[bs xb p mat(j+1,4) bs xb p mat(j+3,4)], [bs xb p mat(j+1,5)
bs xb p mat(j+3,5)],'k:','LineWidth',1)
    plot3([bs xb p mat(j+3,3) bs xb p mat(j+2,3)],
[bs xb p mat(j+3,4) bs xb p mat(j+2,4)], [bs xb p mat(j+3,5)
bs xb p mat(j+2,5)],'k:','LineWidth',1)
    plot3([bs xb p mat(j+2,3) bs xb p mat(j,3)],
[bs xb p mat(j+2,4) bs xb p mat(j,4)], [bs xb p mat(j+2,5)
bs_xb_p_mat(j,5)],'k:','LineWidth',1)
    plot3([bs xb p mat(j,3) bs xb p mat(j+3,3)],
[bs xb p mat(j,4) bs xb p mat(j+3,4)], [bs xb p mat(j,5)
bs xb p mat(j+3,5)],'k:','LineWidth',1)
    hold off
    Points p mat t (:, j-jump) = [j-jump;
bs_xb_p_mat(j+0,3);bs_xb_p_mat(j+0,4);bs_xb_p_mat(j+0,5)...
```
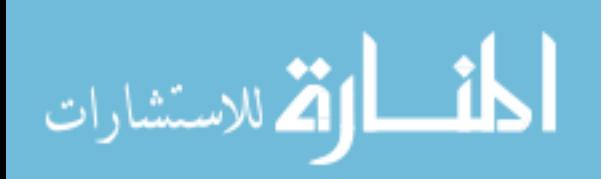

```
\mathcal{L}bs_xb_p_mat(j+1,3);bs_xb_p_mat(j+1,4);bs_xb_p_mat(j+1,5)...; 
bs_xb_p_mat(j+3,3);bs_xb_p_mat(j+3,4);bs_xb_p_mat(j+3,5)...
\mathcal{L}bs xb p mat(j+2,3);bs xb p mat(j+2,4);bs xb p mat(j+2,5)];
    jump = jump+1;end
% twisted cylinder with over all height = h_o (vertical stripe)
% for j = 1 %: ceil(m/2)\frac{8}{6}\frac{1}{6} xq1=0; \frac{1}{2}% xq2=L q mat(j,2); yq2=0;% xq3=(L q mat(j,5)^2 + L q mat(j,2)^2 -
L q mat(j,4)^2)/(2*L q mat(j,2));
% yq3=sqrt(L q mat(j,5)^2 - xq3^2);
% xq4=xq3-Lq mat(j,3); yq4=yq3;
\frac{8}{6}% figure(4)
% hold on
% xlim([-10 a+10]), ylim([-10 (h o/m)+10])% plot([xq1 xq2], [yq1 yq2],'b','LineWidth',2) 
% Bottom
% plot([xq2 xq3], [yq2 yq3],'b','LineWidth',2) 
% Side Right
\frac{1}{6} plot([xq3 xq4], [yq3 yq4],'b','LineWidth',2)
% Top
% plot([xq4 xq1], [yq4 yq1],'b','LineWidth',2) 
% Side Left
% plot([xq1 xq3], [yq1 yq3],'b','LineWidth',2) 
% Diagonal
% hold off
\frac{8}{6}% end
% twisted cylinder with calculated height (vertical stripe)
x1=0; y1=0; y3=0; x4=0;\frac{1}{2}ump=0; \frac{1}{2} \frac{1}{2} \frac{1}{2} \frac{1}{2} \frac{1}{2} \frac{1}{2} \frac{1}{2} \frac{1}{2} \frac{1}{2} \frac{1}{2} \frac{1}{2} \frac{1}{2} \frac{1}{2} \frac{1}{2} \frac{1}{2} \frac{1}{2} \frac{1}{2} \frac{1}{2} \frac{1}{2} \frac{1}{2} \frac{1for j = 1 : m \text{Scell}(m/2)x2= x1+ L q r mat(j,2);y2 = y1;x3= (L_q_r_max(j,5)^2 - L_q_r_max(j,4)^2 +L q r mat(j,2)^2)/(2*L_q_r_mat(j,2)) + x1;
```
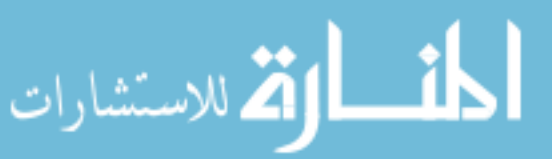

```
if Delta theta ==0,
       y3 = sqrt(L_q r_matrix(j,4)^2 - (L_q r_matrix(i,2) - (x3 -x4)) ^2) +y3;
    else
       y3 = sqrt(L q r mat(j, 4)^2 - ((x3 - x4) -L q r mat(j,2))^2) +y3;
    end
   \frac{1}{2} = sqrt(L q r mat(j,5)^2 - (x3 - x4)^2) +y3 2;
   x4 = x3 - L_q r_mat(j,3);y4= y3;[2 \; j; \; x1 \; y1; \; x2 \; y2; \; x3 \; y3; \; x4 \; y4]; figure(5) % Figure 5 and initial 6 here are the same
    hold on
   xlim([-10 a+10]), ylim([-10 ceil(m/2)*(h o/m)+10)]) plot([x1 x2], [y1 y2],'r','LineWidth',2) % 
Bottom
   plot([x2 \ x3], [y2 \ y3], 'r', 'LineWidth', 2) \frac{1}{8}Side Right
    plot([x3 x4], [y3 y4],'r','LineWidth',2) % 
Top
    plot([x4 x1], [y4 y1],'r','LineWidth',2) % 
Side Left
    plot([x1 x3], [y1 y3],'r','LineWidth',2) % 
Diagonal
    hold off
    figure(6) % Figure 6 is carried on
    hold on
   \frac{\sqrt{2}}{\sqrt{2}} (-10 a+10]), ylim([-10 ceil(m/2)*((h o/m)+10)])
    plot([x1 x2], [y1 y2],'r','LineWidth',2) % 
Bottom
    plot([x2 x3], [y2 y3],'r','LineWidth',2) % 
Side Right
    plot([x3 x4], [y3 y4],'r','LineWidth',2) % 
Top
   plot([x4 x1], [y4 y1], 'r', 'LineWidth', 2) \frac{8}{3}Side Left
    plot([x1 x3], [y1 y3],'r','LineWidth',2) % 
Diagonal
    hold off
   Points q r mat f(:,j) = [j; x1; y1; x2; y2; x3; y3; x4; y4];
```
 $x1 = x4;$   $y1 = y4;$ 

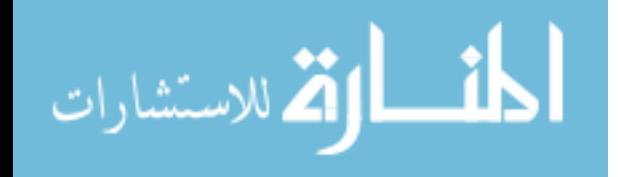

188

```
j=j+jump; figure(7)
    hold on
   plot3([bs_xb_q_r_max(j,3) bs_xb_q_r_max(j+1,3)],[bs xb q r mat(j,4) bs xb q r mat(j+1,4)], [bs xb q r mat(j,5)
bs xb q r mat(j+1,5)],'r','LineWidth',2)
   plot3([bs xb q r mat(j+1,3) bs xb q r mat(j+3,3)],
[bs xb q r mat(j+1,4) bs xb q r mat(j+3,4)],
[bs xb q r mat(j+1,5) bs xb q r mat(j+3,5)],'r','LineWidth',2)
   plot3([bs xb q r mat(j+3,3) bs xb q r mat(j+2,3)],
[bs xb q r mat(j+3,4) bs xb q r mat(j+2,4)],
[bs xb q r mat(j+3,5) bs xb q r mat(j+2,5)],'r','LineWidth',2)
   plot3([bs_xb_q_r_max(j+2,3) bs_xb_q_r_max(j,3)],[bs_xb_q_r_mat(j+2,4)bs_xb_q_r_mat(j,4)], [bs_xb_q_r_mat(j+2,5)]bs xb q r mat(j,5)],'r','LineWidth',2)
   plot3([bs xb q r mat(j,3) bs xb q r mat(j+3,3)],
[bs xb q r mat(j,4) bs xb q r mat(j+3,4)], [bs xb q r mat(j,5)
bs xb q r mat(j+3,5)],'r','LineWidth',2)
    hold off
   Points q r mat t(:,j-jump) = [j-jump;bs xb q r mat(j+0,3);bs xb q r mat(j+0,4);bs xb q r mat(j+0,5)..
.
\mathcal{L} ; and the contract of \mathcal{L}bs_xb_q_r_mat(j+1,3);bs_xb_q_r_mat(j+1,4);bs_xb_q_r_mat(j+1,5)..
.
\mathcal{L}bs xb q r mat(j+3,3);bs xb q r mat(j+3,4);bs xb q r mat(j+3,5)..
.
\mathcal{L}bs xb q r mat(j+2,3);bs xb q r mat(j+2,4);bs xb q r mat(j+2,5)];
   jump = jump+1;end
bs_xb_p_mat
bs_xb_q_r_mat
Points p mat f = round(Points p mat f*rf)/rf
Points_q_r_mat_f = round(Points_q_r_mat_f*rf)/rf
Points p_mat t = round(Points p_mat t*rf)/rf
Points q r mat t = round(Points q r mat t*rf)/rf
```
bs Delta mat=[];

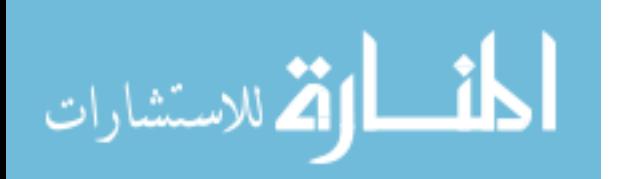

```
for j = 1 : m
   if j == 1,
       bs Delta mat= [bs Delta mat; Delta mat(j,5)];
    else
       bs Delta mat= [bs Delta mat; Delta mat(j,2);
Delta mat(j,5)];
    end
end
bs_Delta_mat
bs mat=[; xb box=[];x = abs(bs Delta mat)+5;
Theta 1 = [30;30;30;30;30;30;30]; % Degrees
w1 = 5.5; 87
v = 7; 87
for n = 1 : (2*m - 1)LI = (x(n, 1) -abs(bs Delta mat(n,1))/2)*(1/cos(deg2rad(Theta 1(n,1))));
   L2 = L1 * sqrt((abs(bs Delta mat(n,1))/(2*L1))^2 +
(sin(deq2rad(Thetheta1(n,1))))<sup>2</sup>;
   Theta 2i = rad2deg(acos(abs(bs Delta mat(n,1))/(2*L2)));
   bi = L1 * sin(deg2rad(Theta 1(n,1)));
   m bs = L2/L1;
   w2 = w1 * (mbs/(2*v))^(1/3);bs mat= [bs mat; x(n,1) bi bs Delta mat(n,1) Theta 1(n,1)
Theta 2i L1 L2 w2];
   xb box= [xb box; x(n,1) L1*cos(deg2rad(Theta 1(n,1))) bi*2];
end
fprintf(' x bi Delta Theta_1<br>Theta2i L1 L2 w2')
Theta_2i L1 L2 V2')bs_mat
fprintf(' xi xf 2bi')
xb_box
```
save('LineProject10')

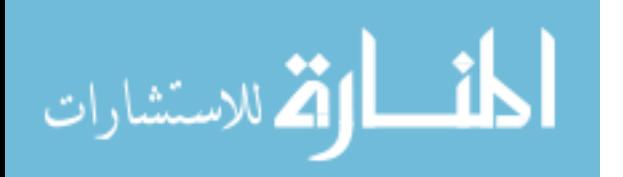

**APPENDIX D: LBCCSM MODEL'S PLOTS**

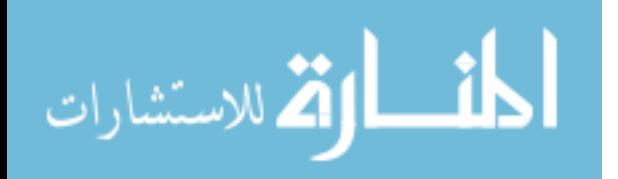

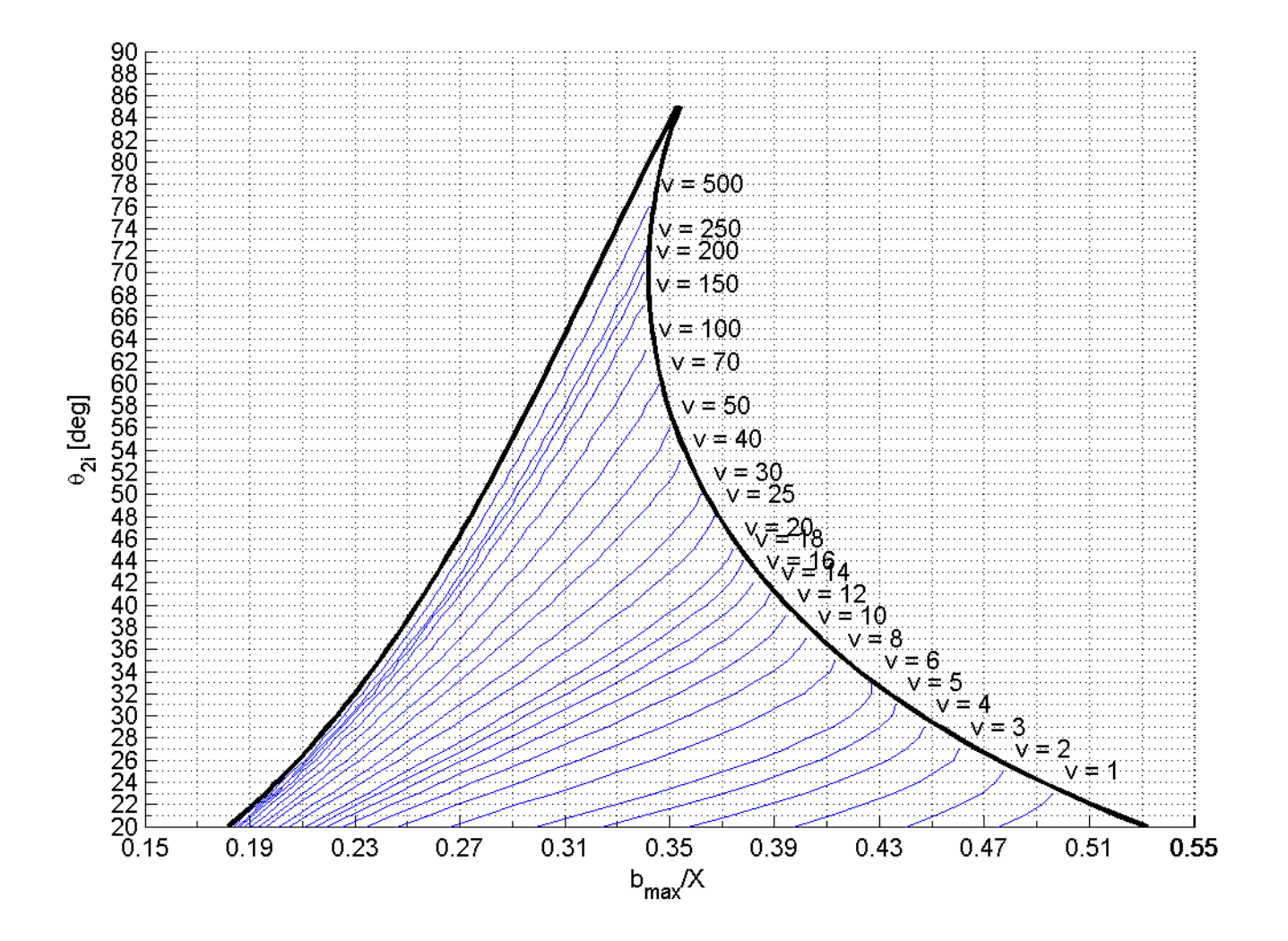

Figure A ( $b_{max}/X$ ) vs ( $\theta_{2i}$ ) over range of (*v*) for  $\theta_i = 20^\circ$ .

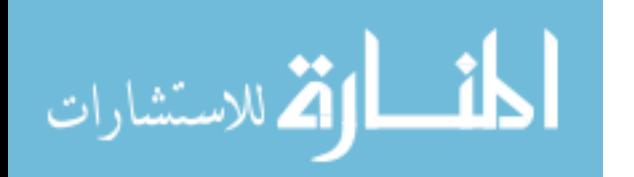

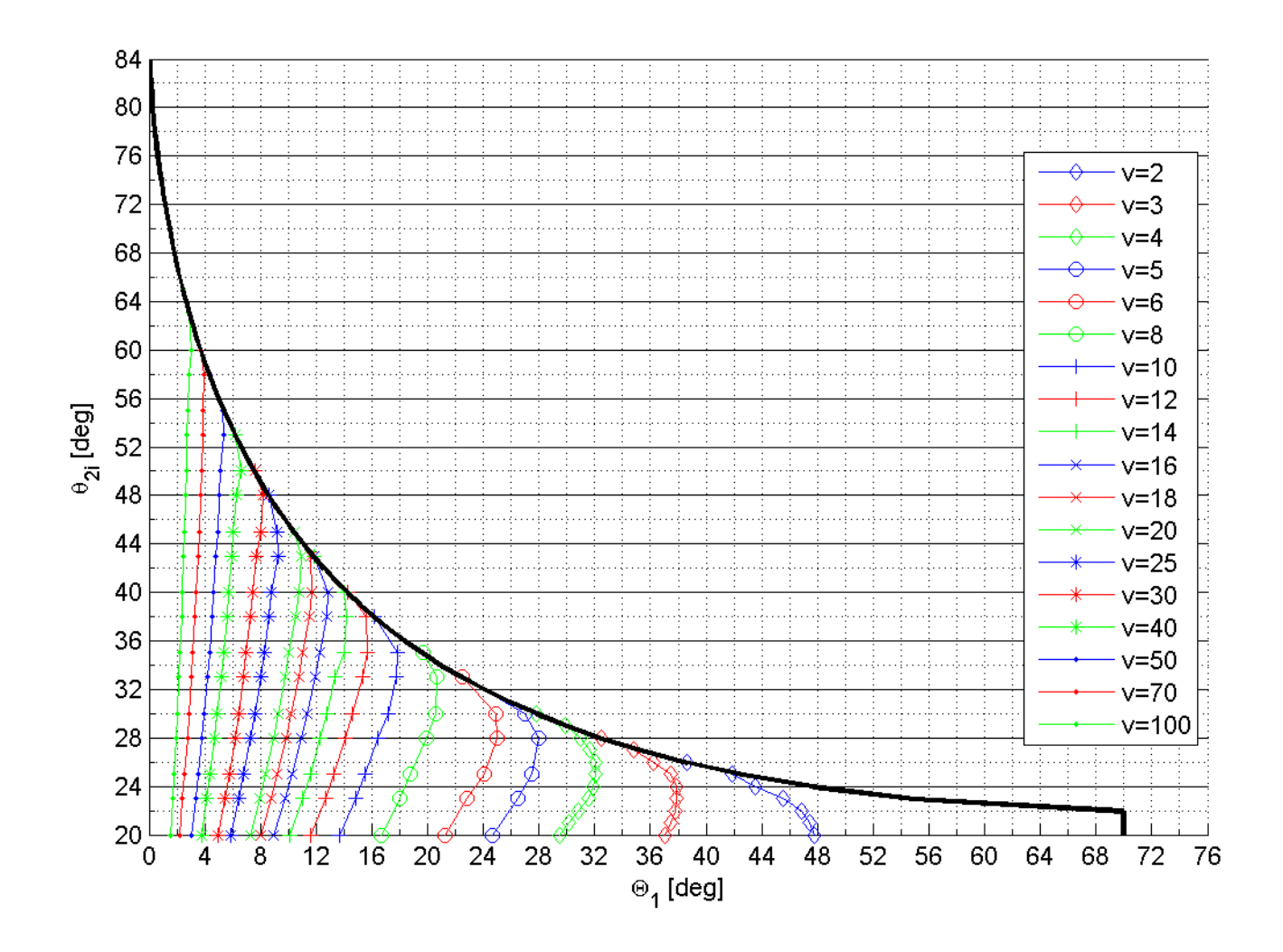

Figure B  $(\Theta_I)$  vs  $(\theta_{2i})$  over range of  $(v)$  for  $\theta_I = 20^\circ$ .

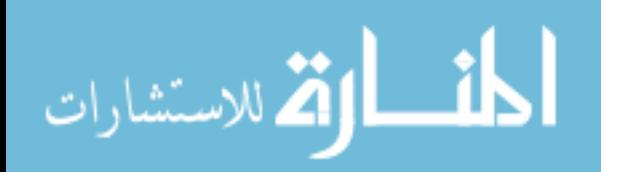

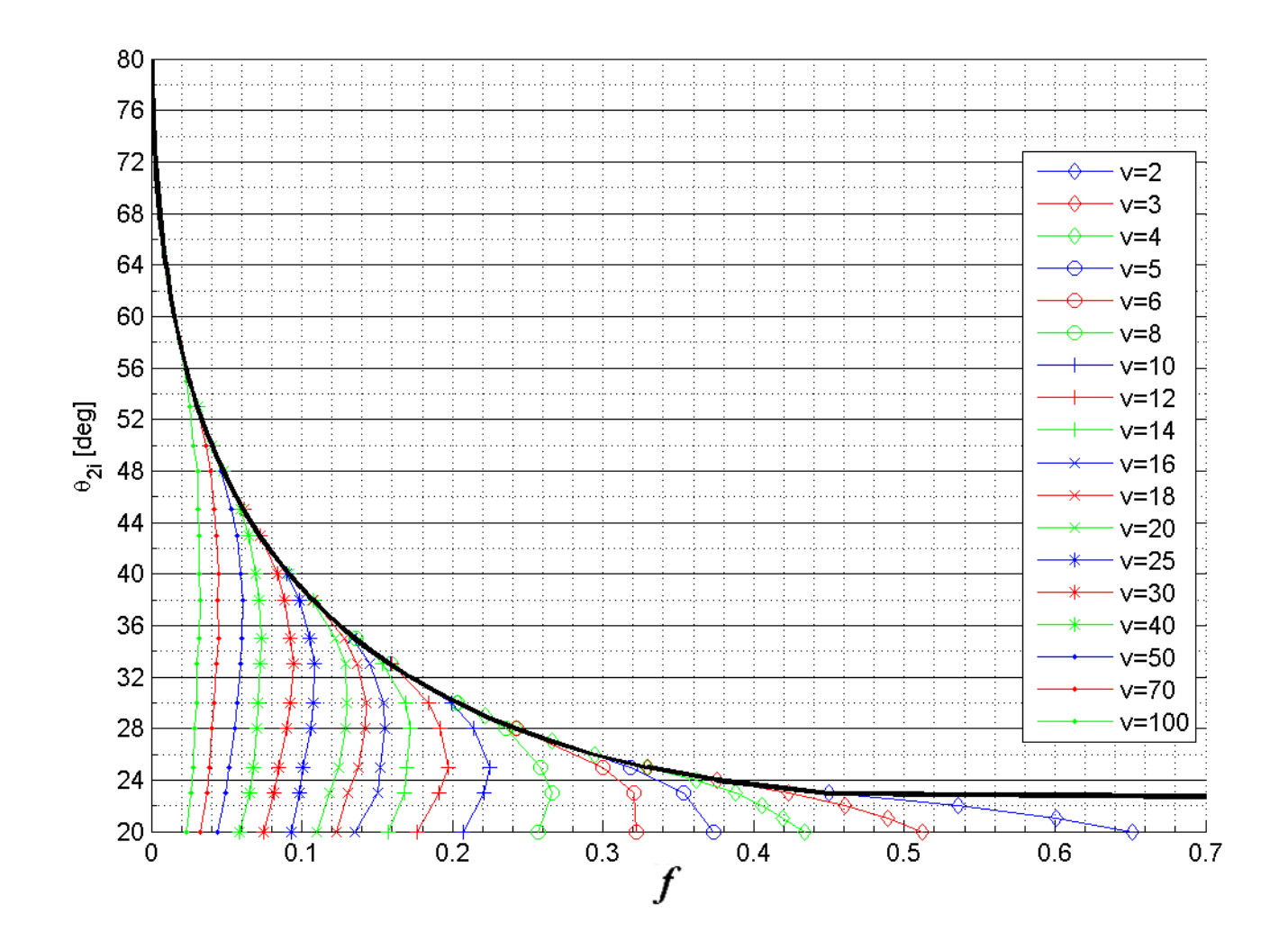

Figure C (*f*) vs  $(\theta_{2i})$  over range of (*v*) for  $\theta_1 = 20^\circ$ .

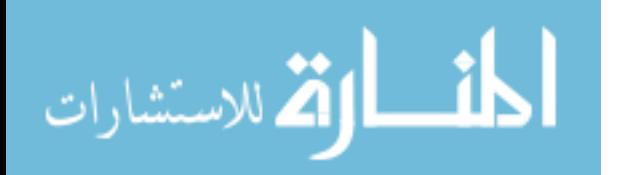

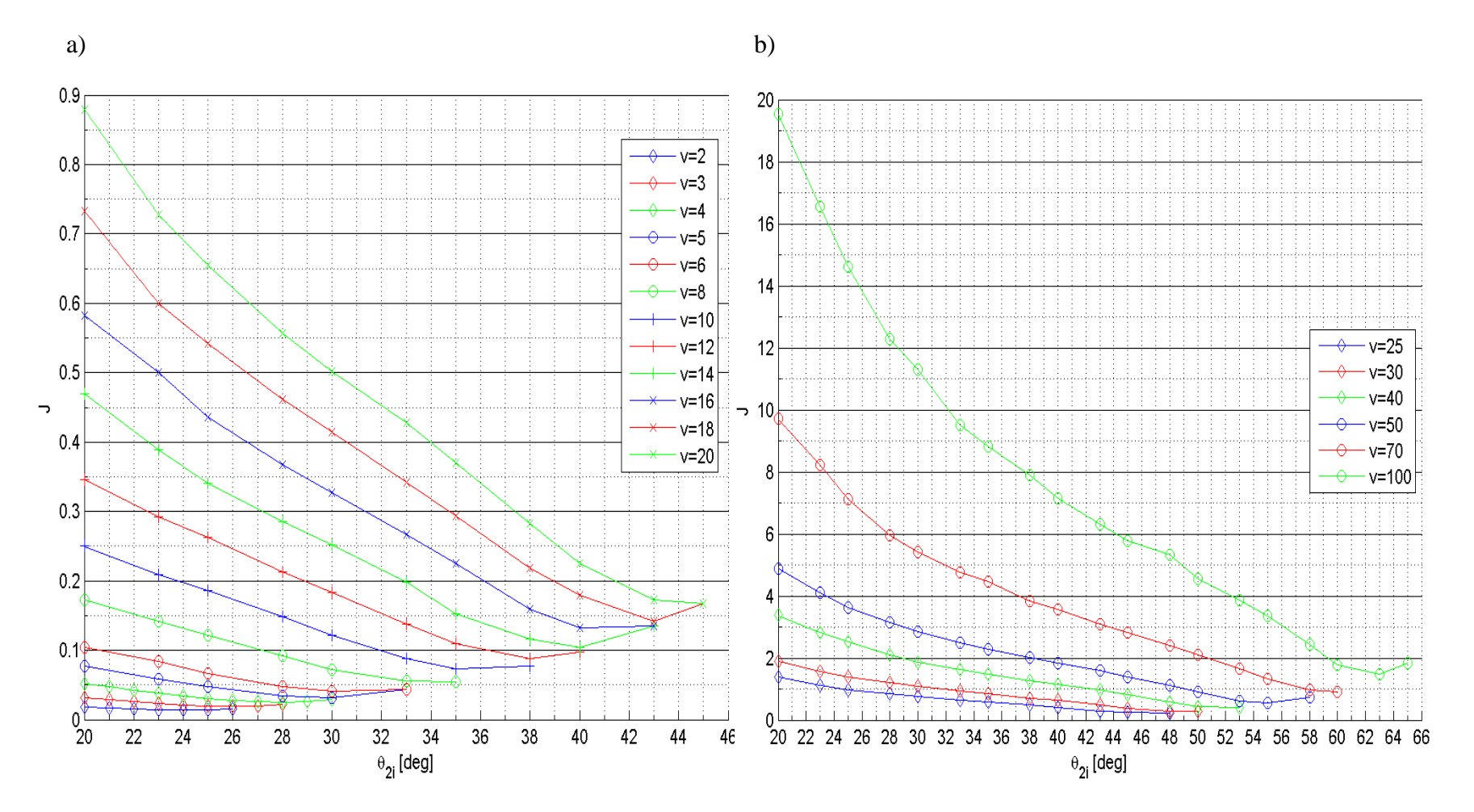

Figure D (*J*) vs  $(\theta_{2i})$  for  $\theta_i = 20^\circ$  over range of (*v*), (a) Lower and (b) Higher force range.

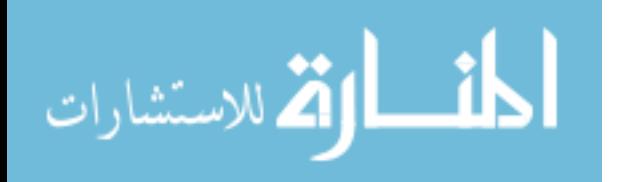

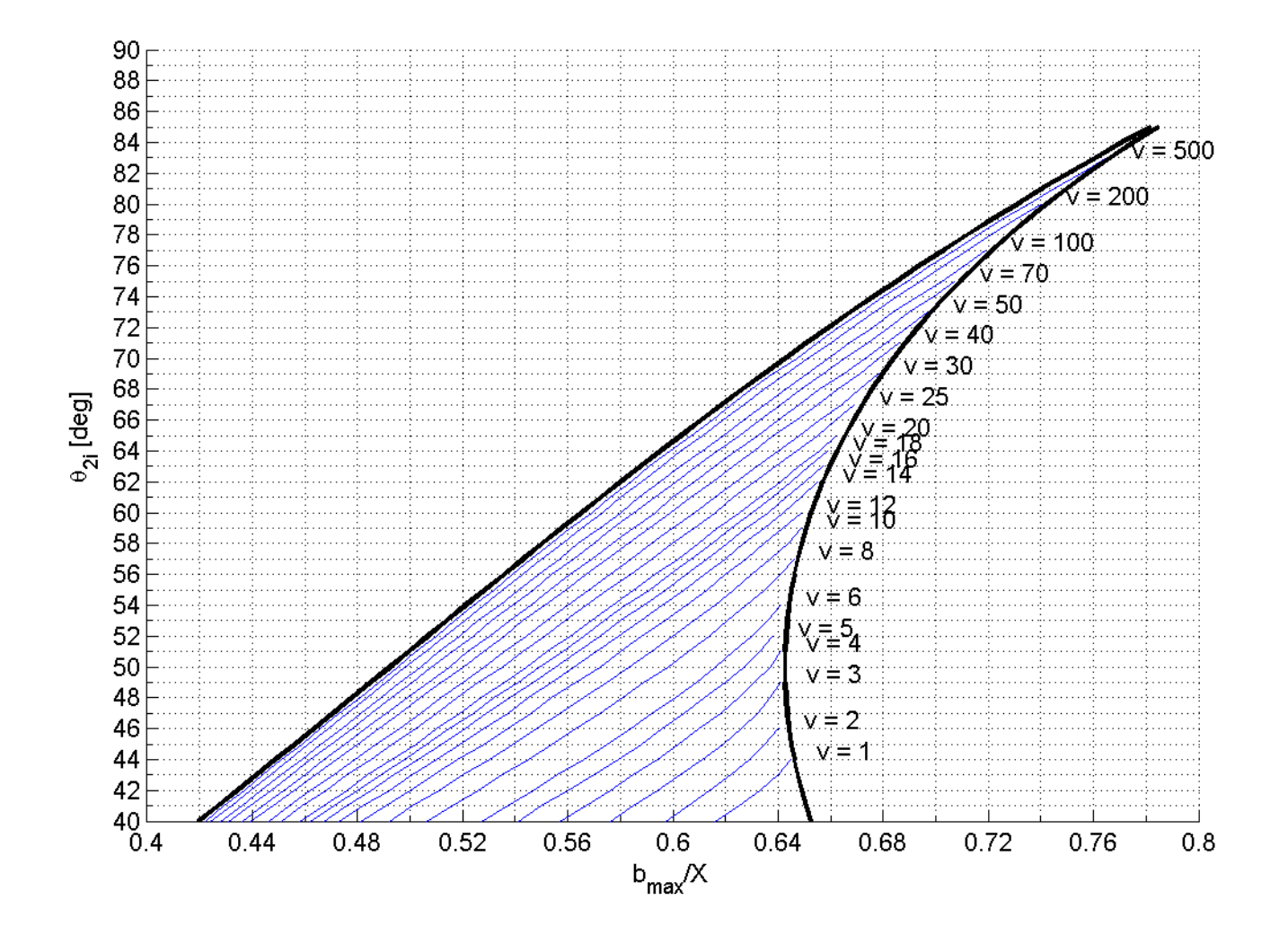

Figure E ( $b_{max}/X$ ) vs ( $\theta_{2i}$ ) over range of (*v*) for  $\theta_1 = 40^\circ$ .

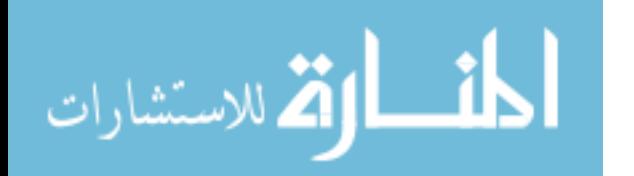

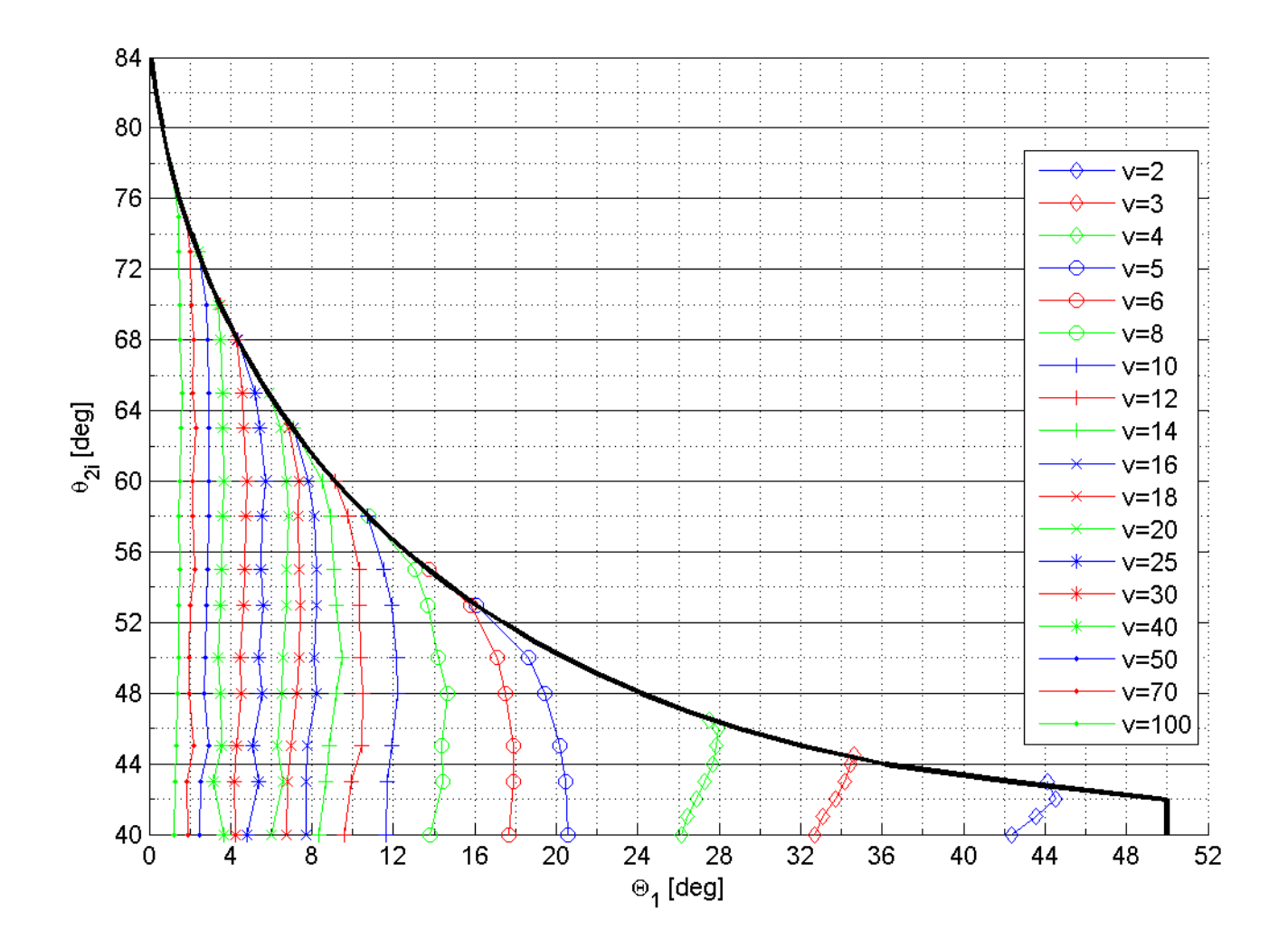

Figure F  $(\Theta_l)$  vs  $(\theta_{2i})$  over range of  $(\nu)$  for  $\theta_l = 40^\circ$ .

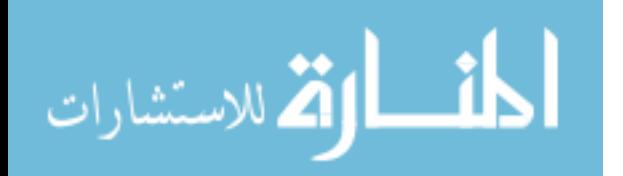

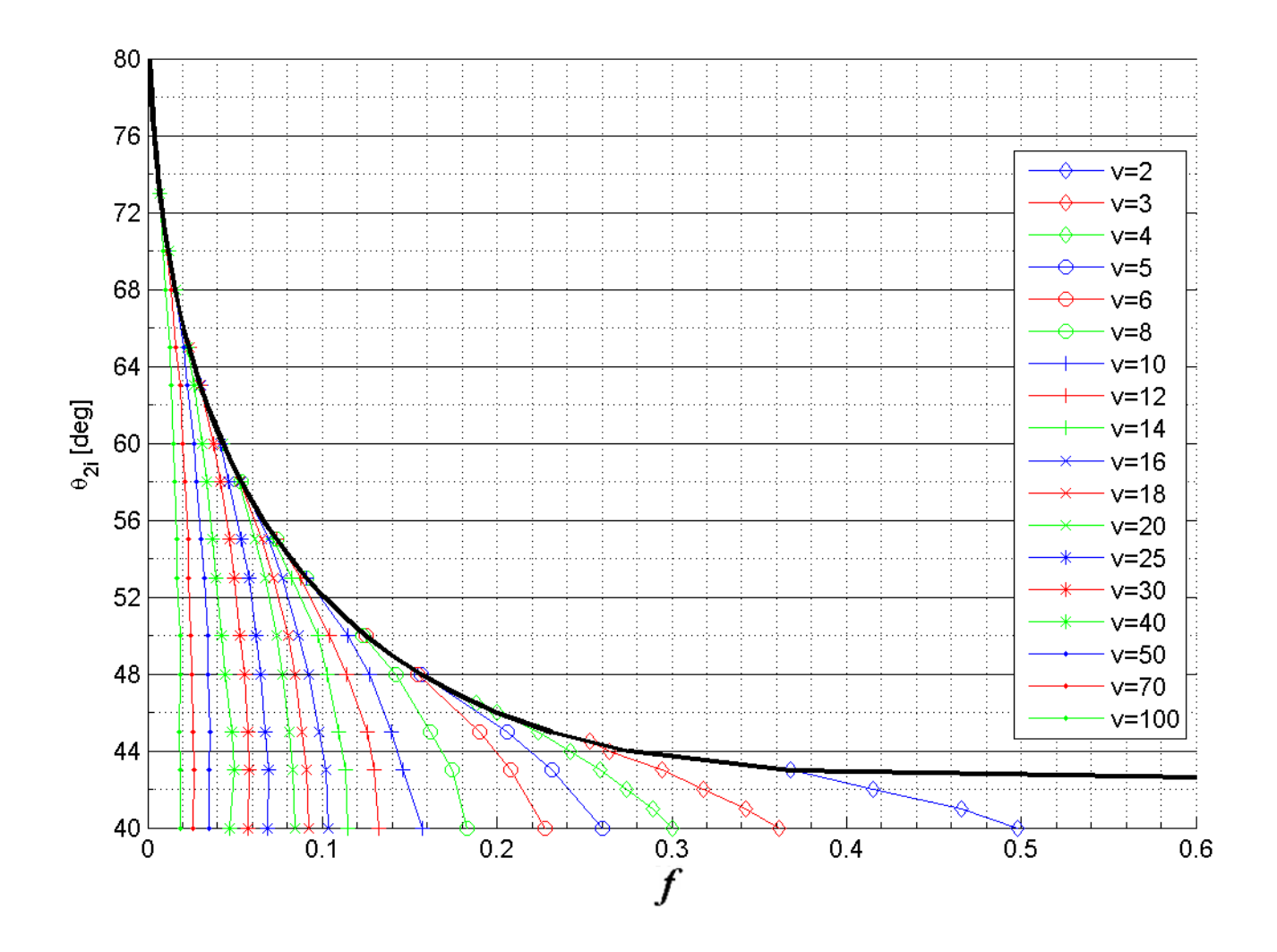

Figure G (*f*) vs ( $\theta_{2i}$ ) over range of (*v*) for  $\theta_{1} = 40^{\circ}$ .

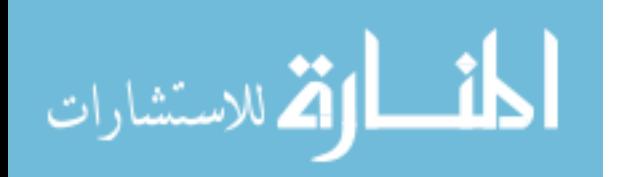

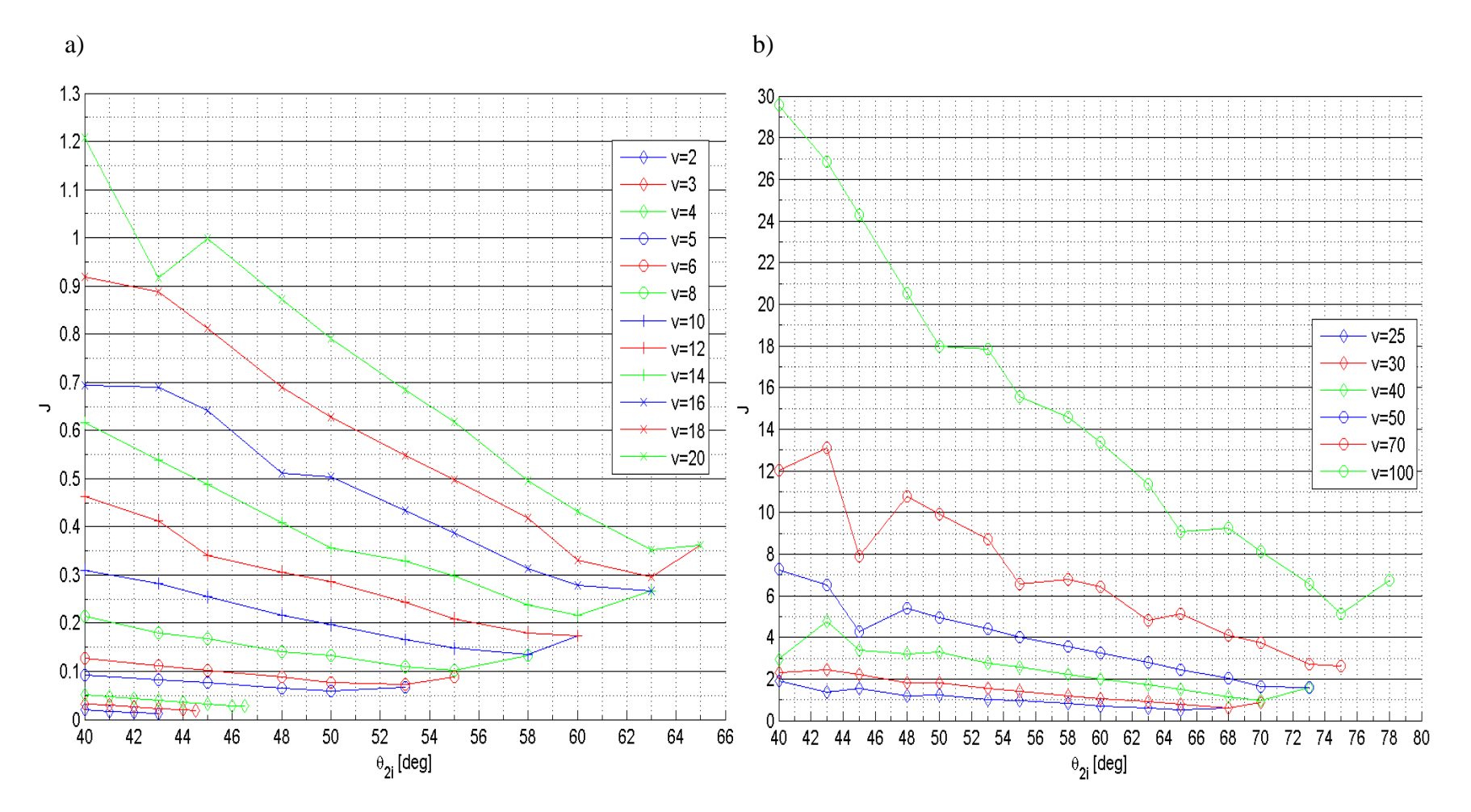

Figure H (*J*) vs  $(\theta_{2i})$  for  $\theta_1 = 40^\circ$  over range of (*v*), (a) Lower and (b) Higher force range.

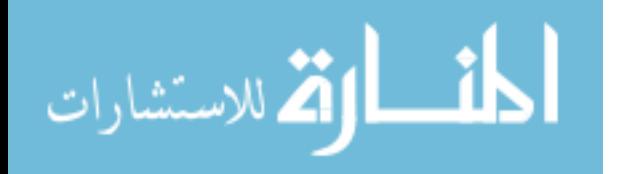

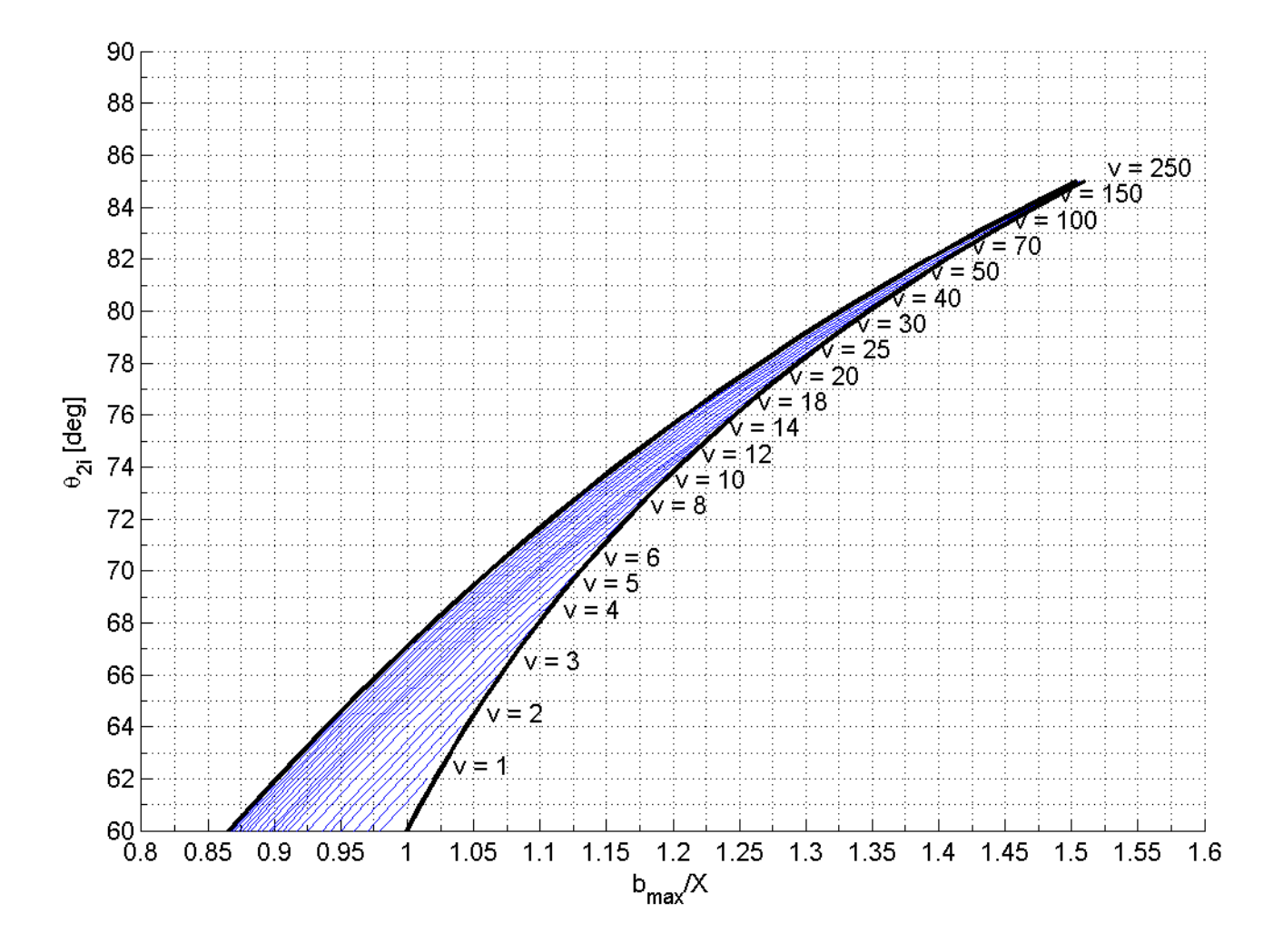

Figure I ( $b_{max}/X$ ) vs ( $\theta_{2i}$ ) over range of (*v*) for  $\theta_i = 60^\circ$ .

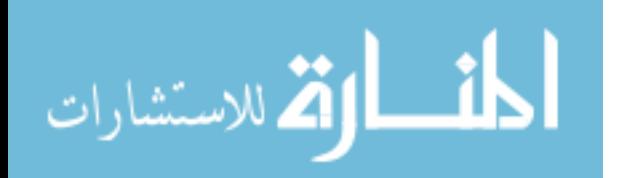
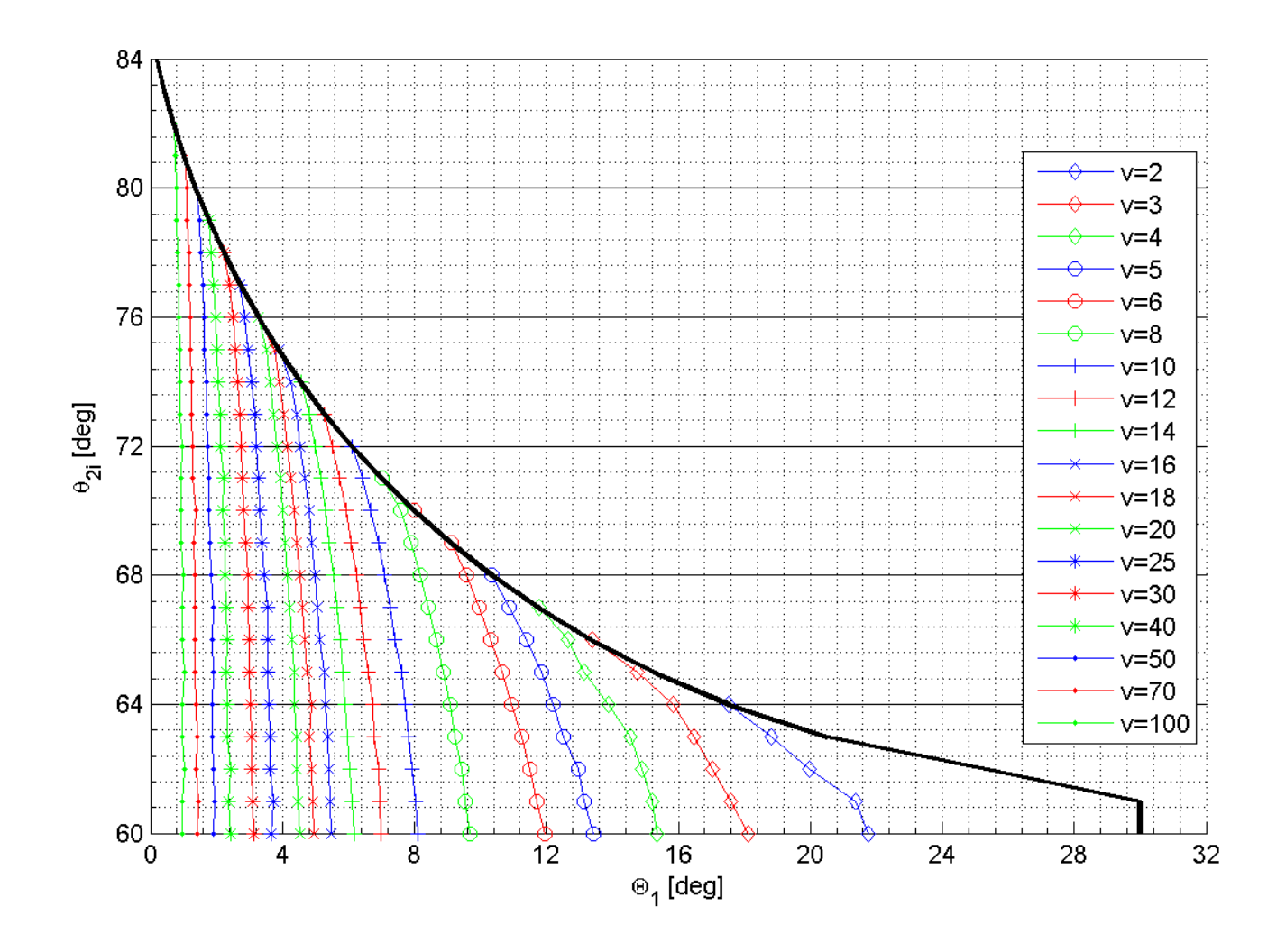

Figure J  $(\Theta_I)$  vs  $(\theta_{2i})$  over range of  $(\nu)$  for  $\theta_I = 60^\circ$ .

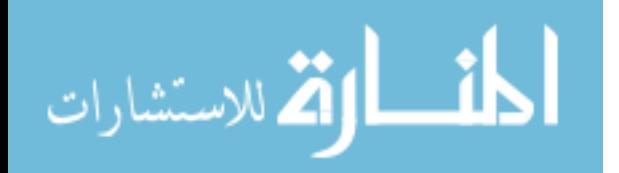

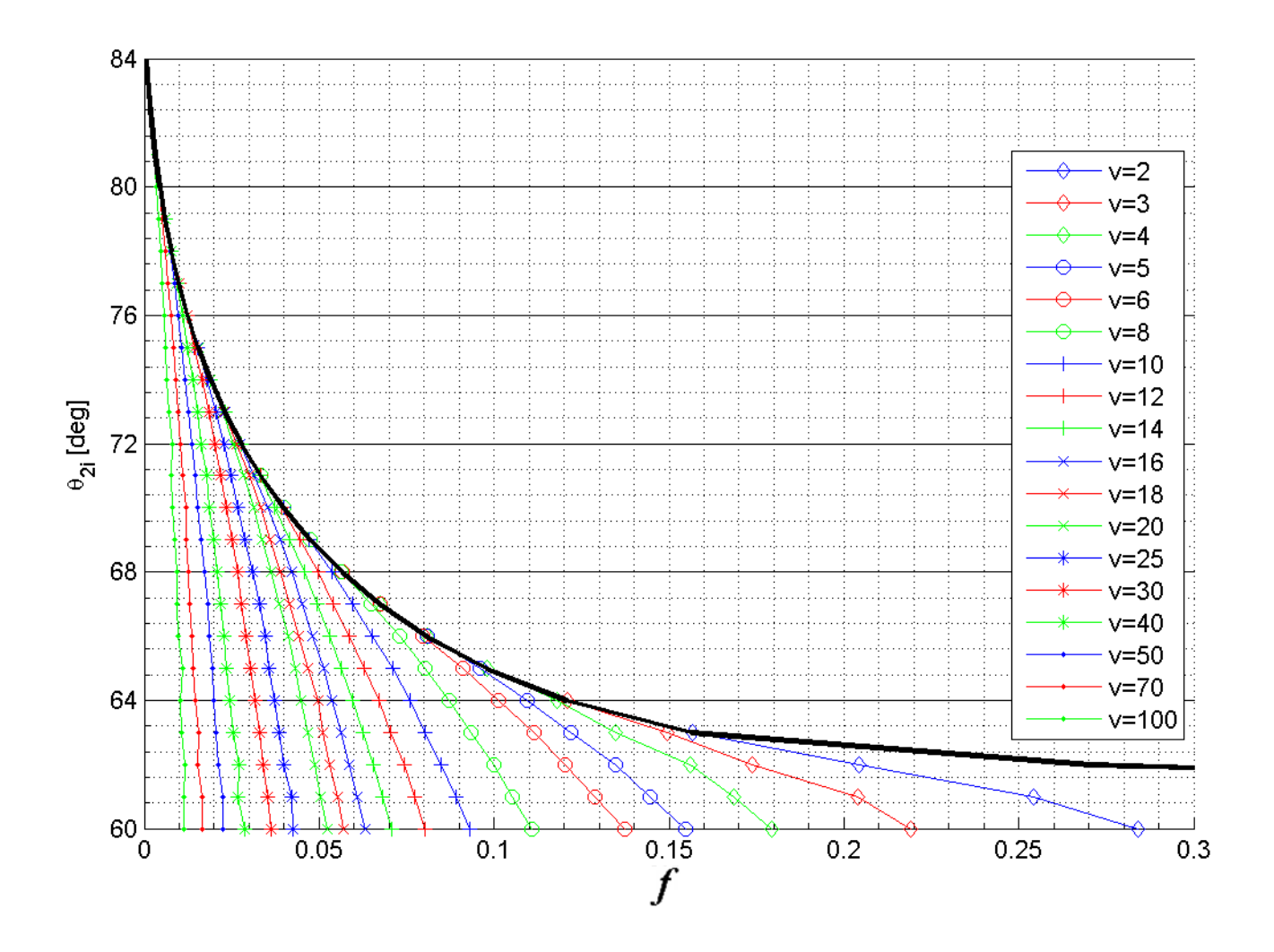

Figure K (*f*) vs ( $\theta_{2i}$ ) over range of (*v*) for  $\theta_i = 60^\circ$ .

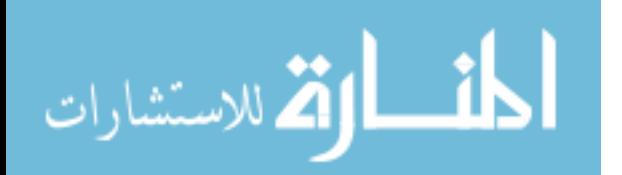

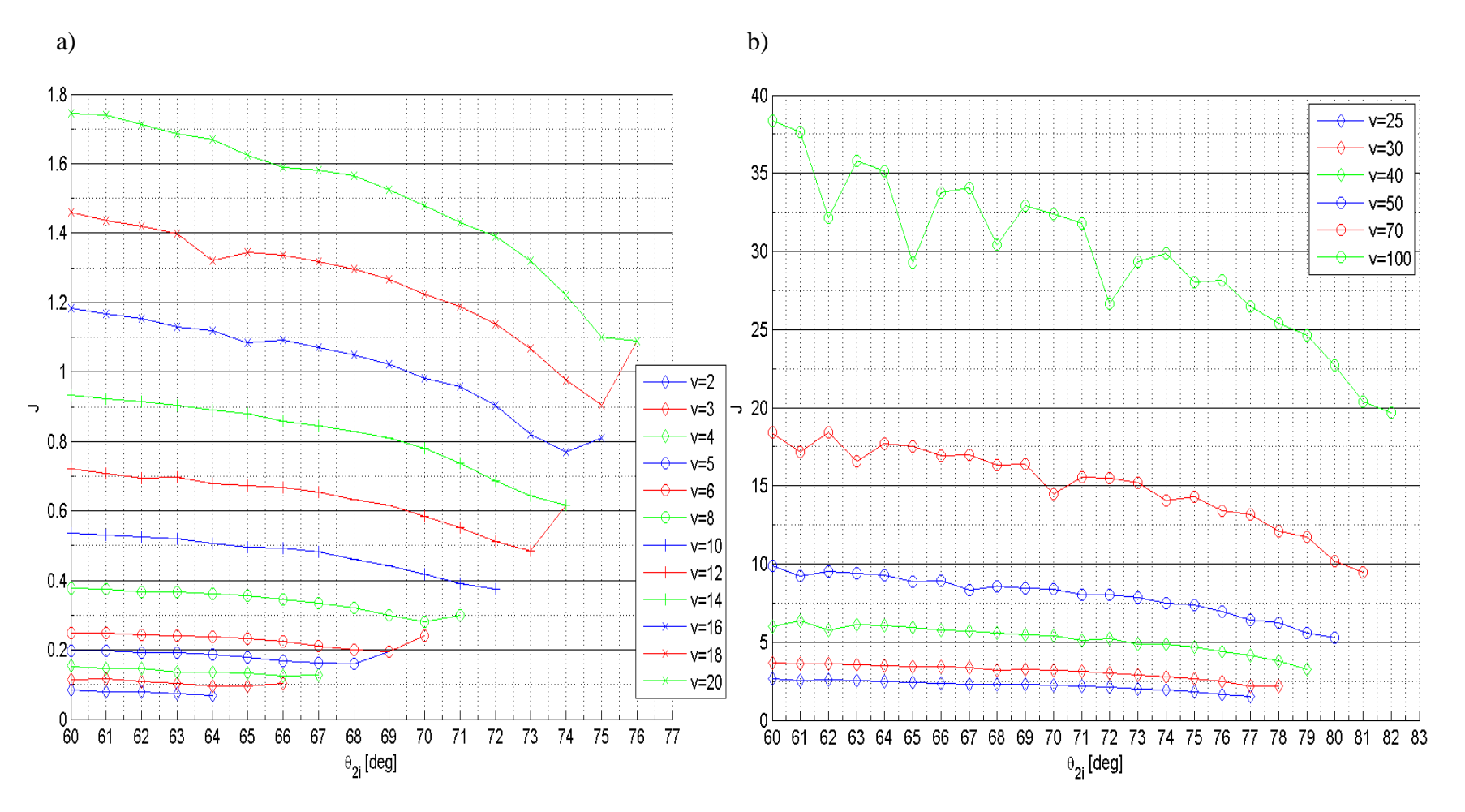

Figure L (*J*) vs ( $\theta_{2i}$ ) for  $\theta_i = 60^\circ$  over range of (*v*), (a) Lower and (b) Higher force range.

## **APPENDIX E: DESIGN DIMENSION (IN MILLIMETERS)**

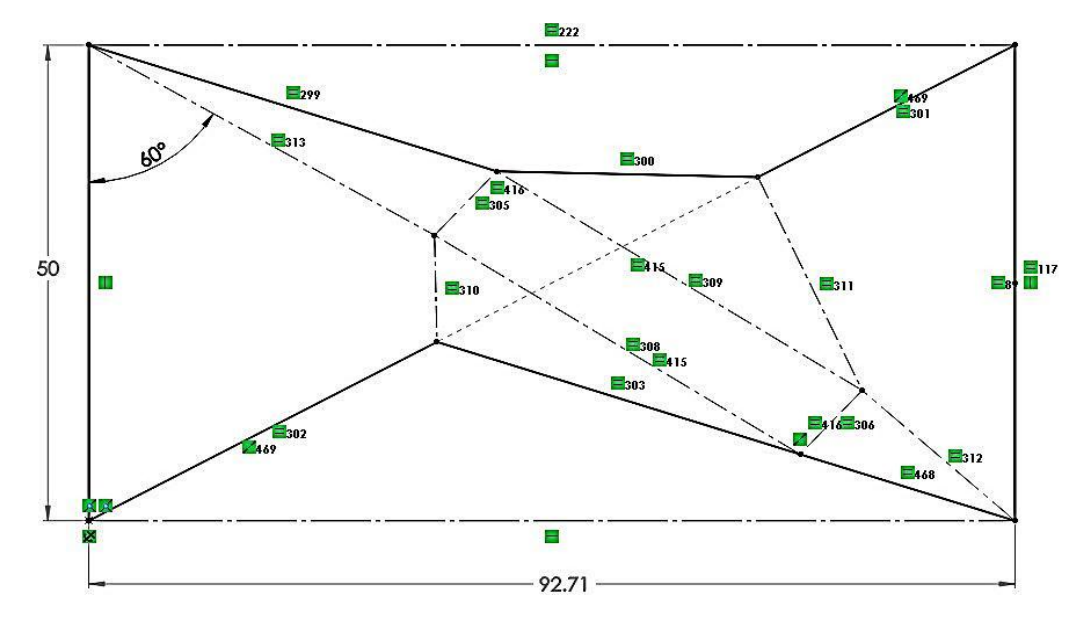

## **E.1 P<sup>1</sup> SMSF's Design Dimensions**

Figure M P<sub>1</sub> SMSF: Initial state mechanism's constraints.

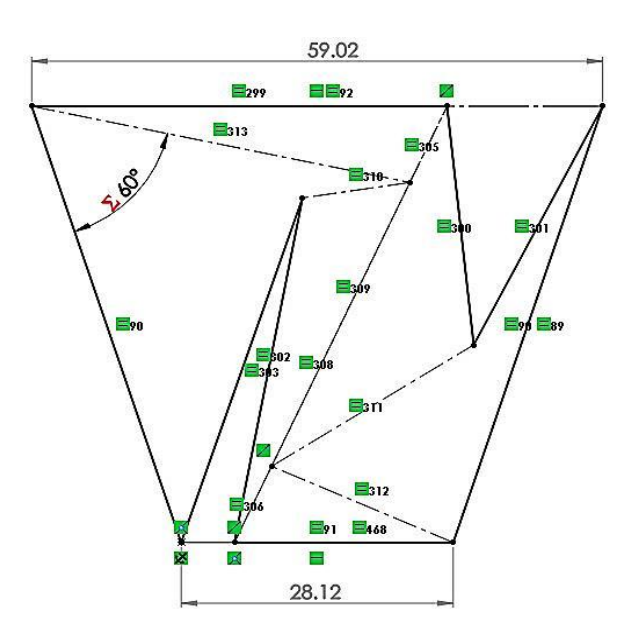

Figure N P<sub>1</sub> SMSF: Final state mechanism's constraints.

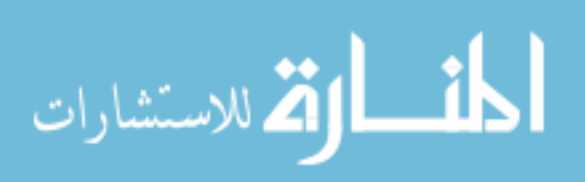

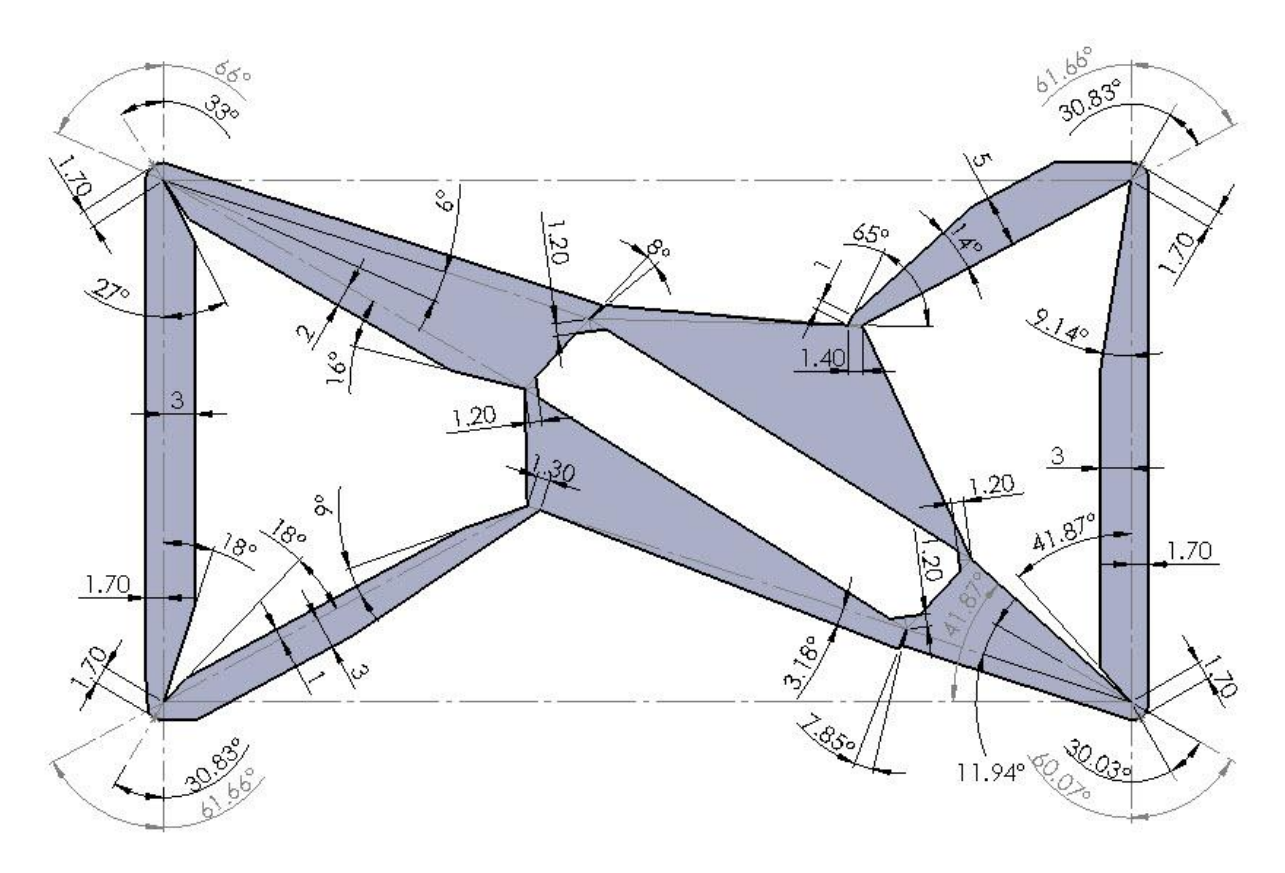

Figure O  $P_1$  SMSF: Mechanism's design dimensions (without bistability).

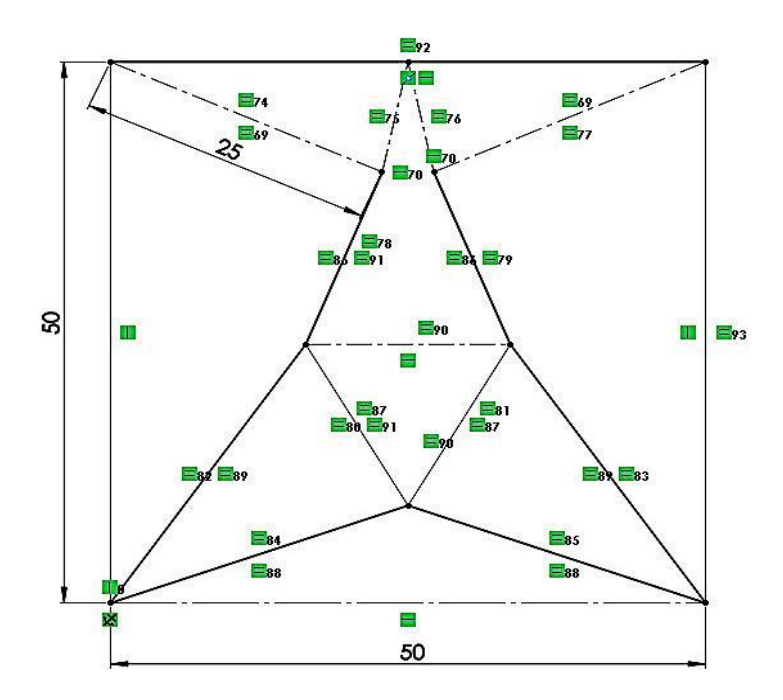

# **E.2 P<sup>2</sup> SMSF's Design Dimensions**

الق للاستشارات

Figure P P<sub>2</sub> SMSF: Initial state mechanism's constraints.

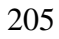

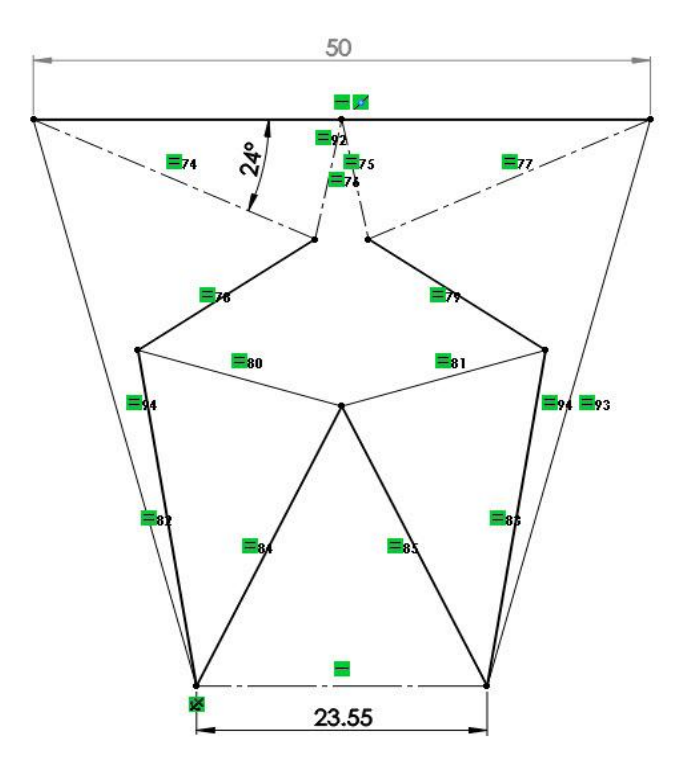

Figure Q  $P_2$  SMSF: Final state mechanism's constraints.

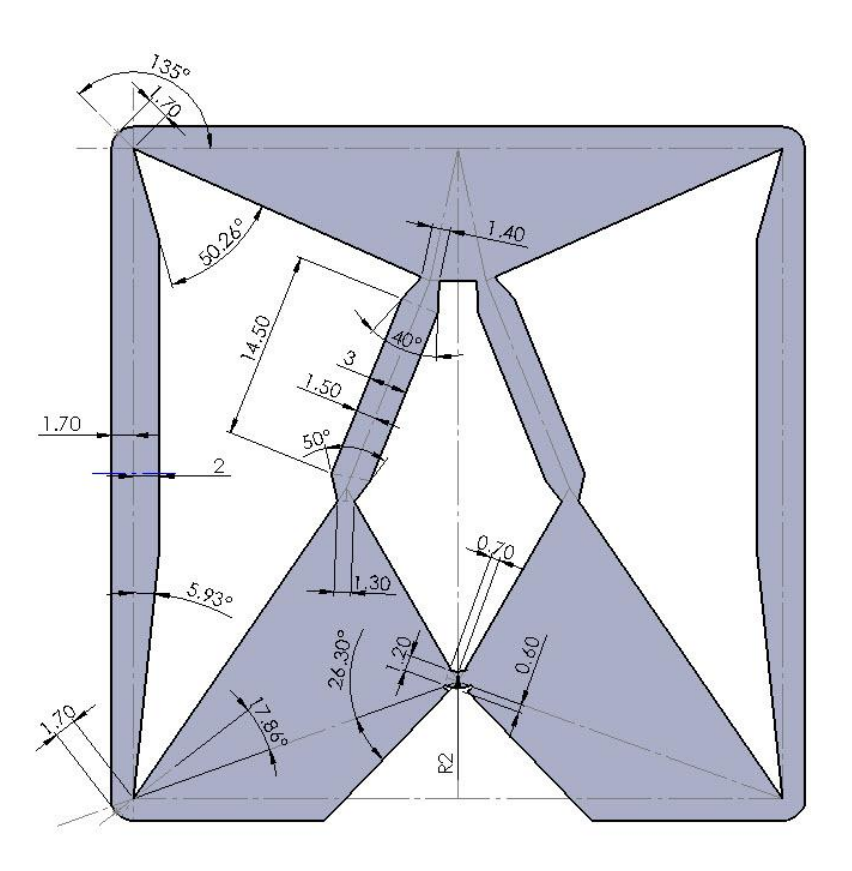

Figure R P<sub>2</sub> SMSF: Mechanism's design dimensions.

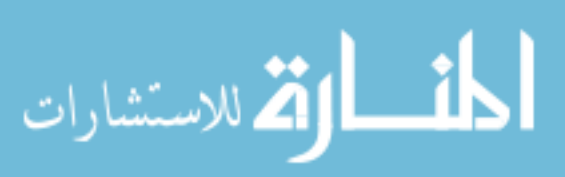

**E.3 PEE Design Dimensions for the P<sup>1</sup> SMSF**

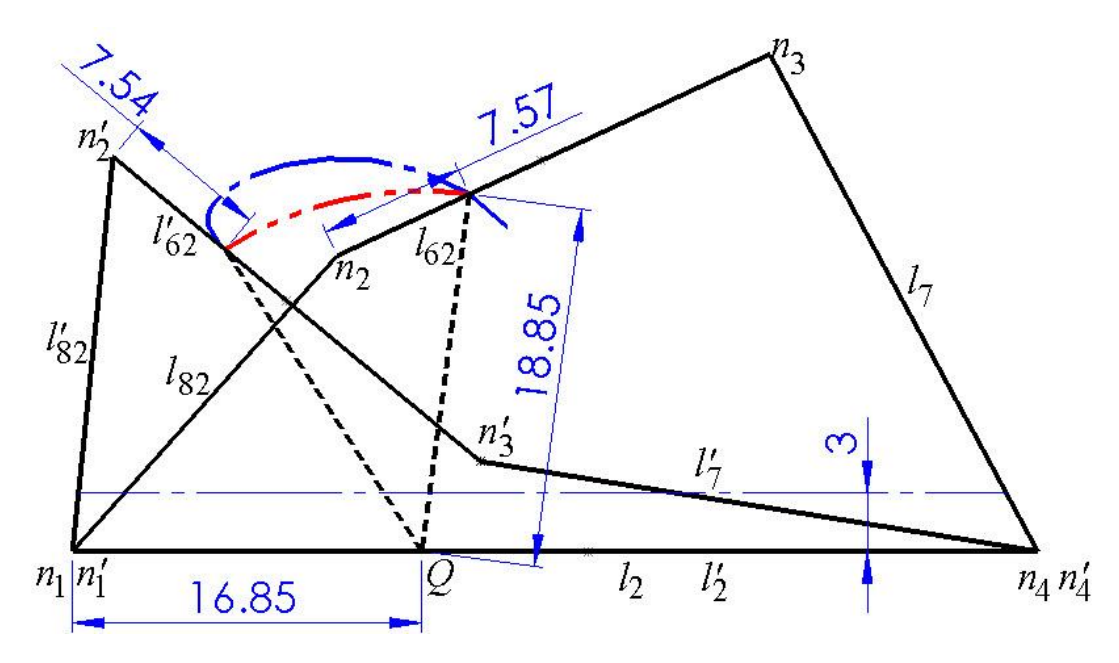

Figure S P1 SMSF: Left half PEE design dimensions.

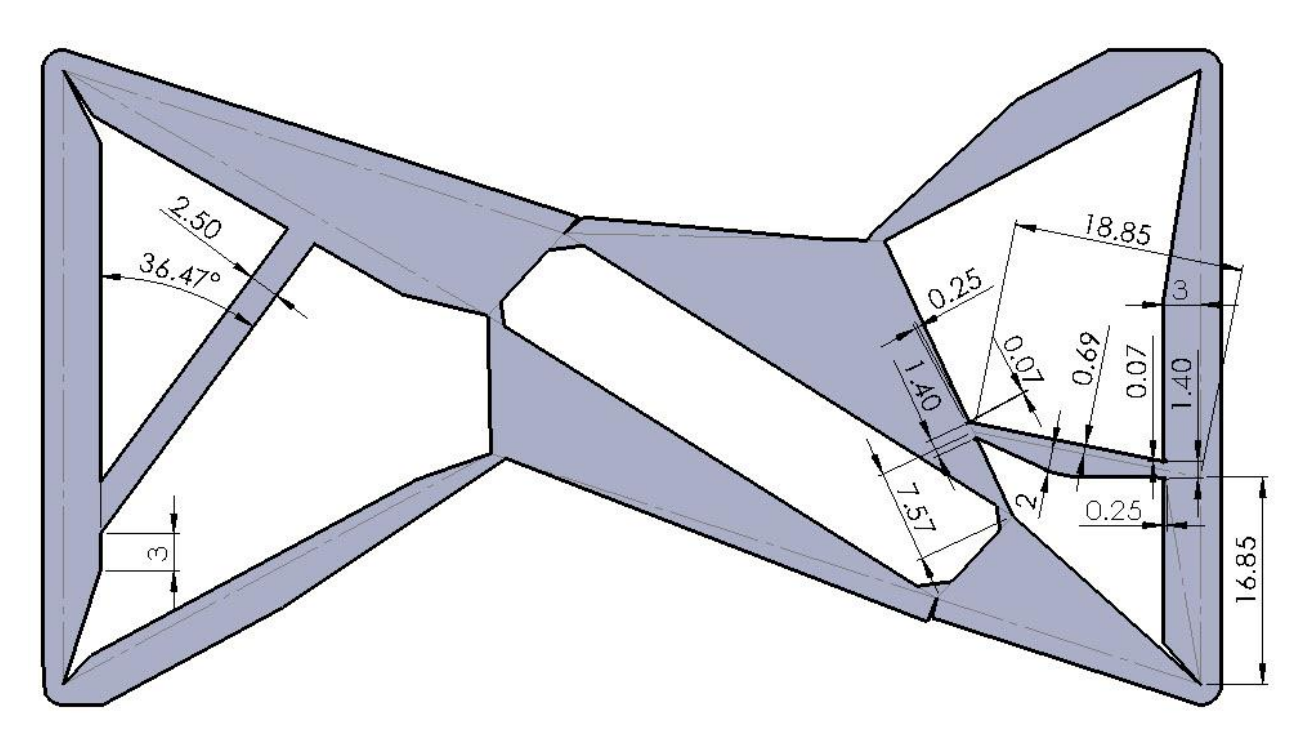

Figure T  $P_1$  SMSF: Mechanism's design dimensions (with bistability).

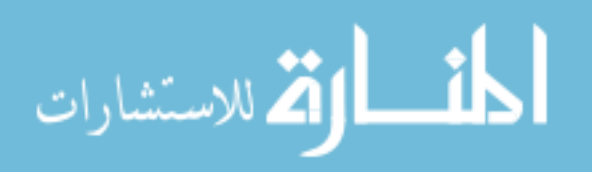

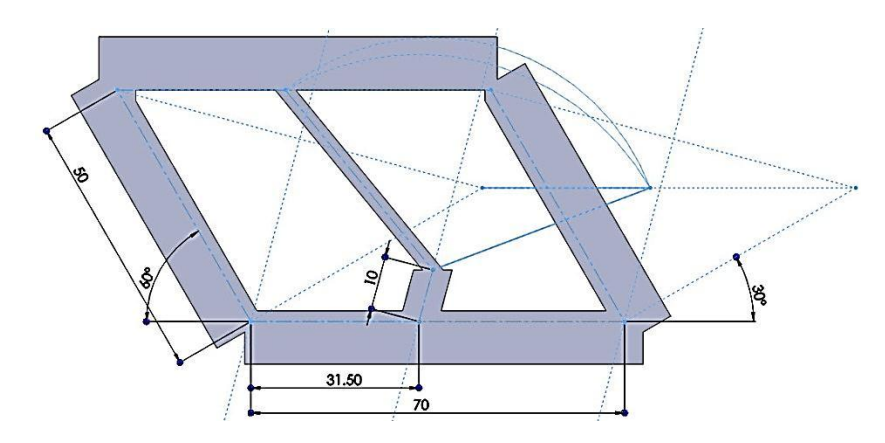

**E.4 Parallel Four-bar Bistable Compliant Mechanism Design Dimensions**

Figure U Parallel four-bar bistable mechanism's initial layout dimensions.

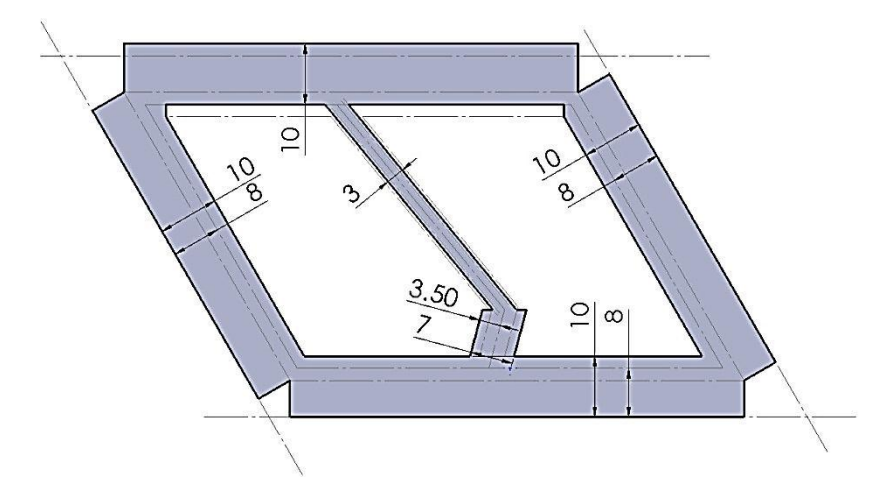

Figure V Parallel four-bar bistable mechanism's intermediate dimensions.

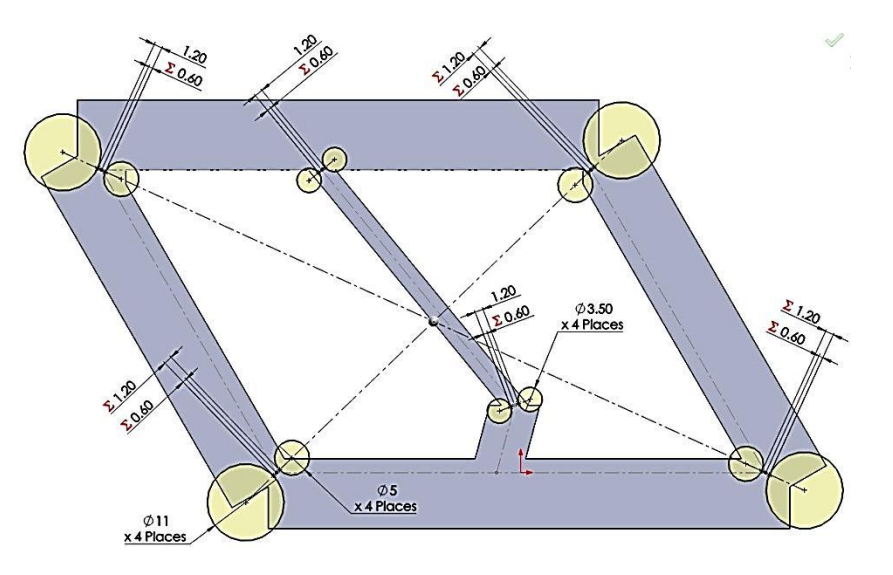

Figure W Parallel four-bar bistable mechanism's living hinges dimensions.

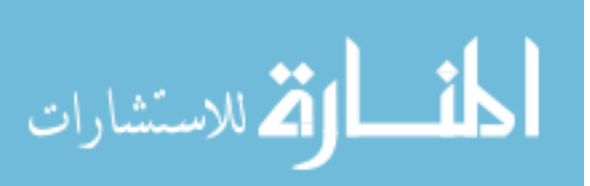

## **APPENDIX F: POLYPROPYLENE COPOLYMER DATASHEET**

# **Example 21 CHEMICAL & CORROSION**<br>RESISTANT MATERIALS

#### **Typical Physical Properties:**

PROTEC® COPOLYMER POLYPROPYLENE

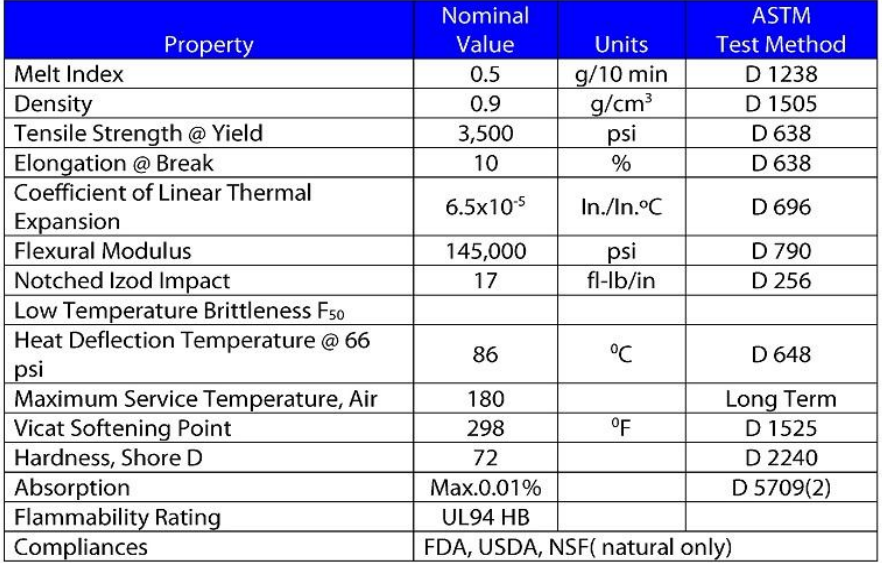

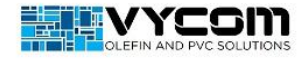

801 E. Corey Street, Scranton PA 18505 Phone: (800) 235-8320 Fax: (800) 858-9266 www.vycomplastics.com

Physical properties of plastic sheeting are represented as "Typical". Information contained herein is considered accurate to the best of our knowledge.<br>It is offered for your consideration and investigation, and is not to

The "Typical" properties of our plastic sheet cannot be automatically used when engineering finished components; and the fabricator or end user is<br>responsible for insuring the suitability of our products for their specific

January 1st, 2012

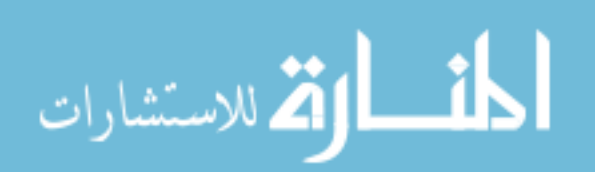

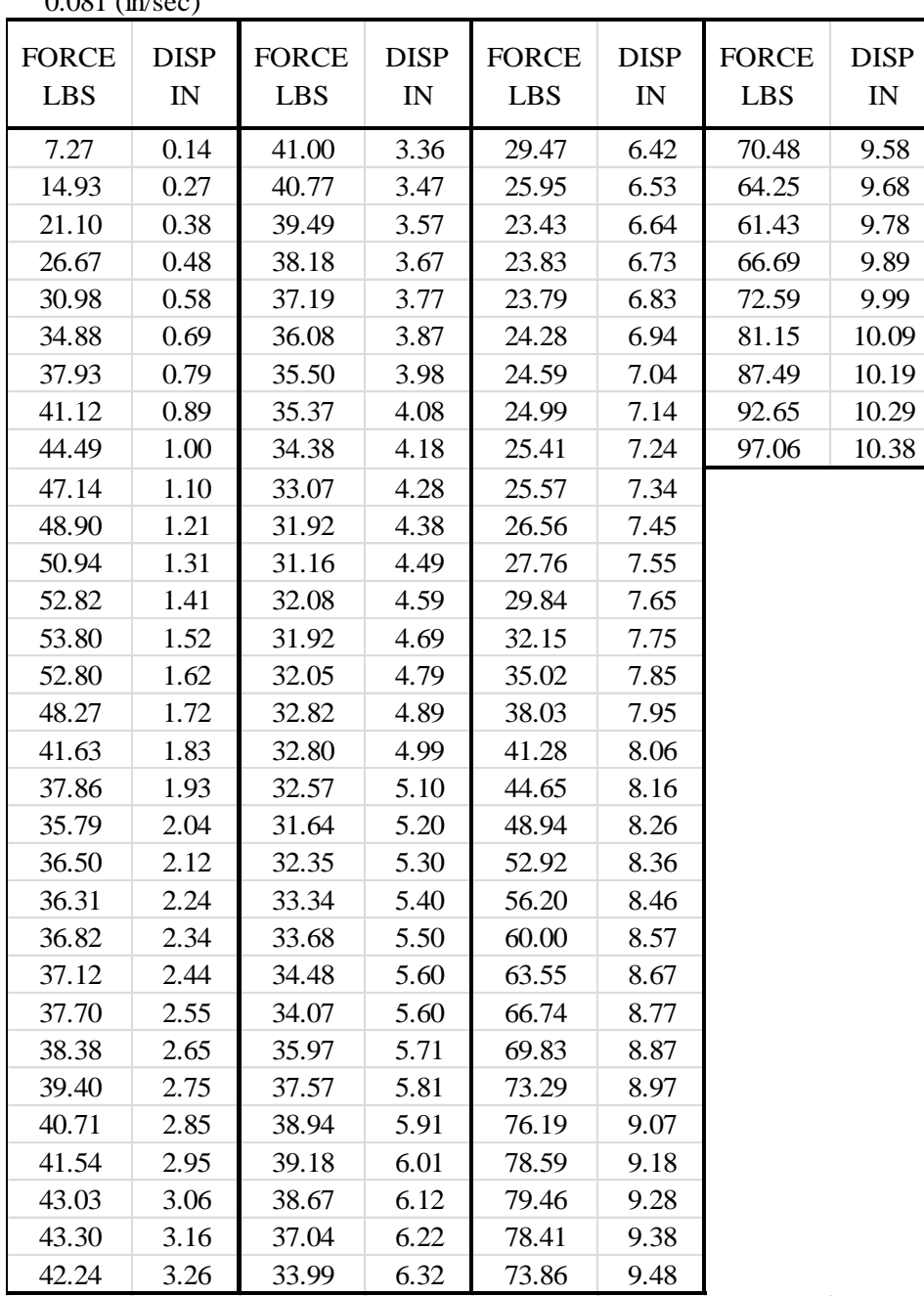

## **APPENDIX G: TENSILE TEST DATA**

Table A Test data for the displacement load rate 0.081 in/sec.

0.081 (in/sec)

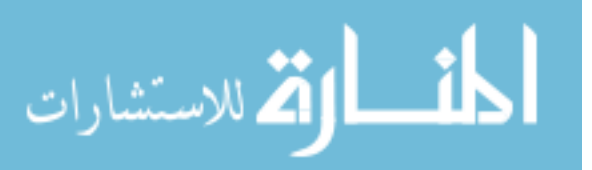

<span id="page-226-0"></span>

| $0.188$ (in/sec) |                          |              |                          |              |             |              |             |              |             |
|------------------|--------------------------|--------------|--------------------------|--------------|-------------|--------------|-------------|--------------|-------------|
| <b>FORCE</b>     | <b>DISP</b>              | <b>FORCE</b> | <b>DISP</b>              | <b>FORCE</b> | <b>DISP</b> | <b>FORCE</b> | <b>DISP</b> | <b>FORCE</b> | <b>DISP</b> |
| <b>LBS</b>       | $\ensuremath{\text{IN}}$ | <b>LBS</b>   | $\ensuremath{\text{IN}}$ | <b>LBS</b>   | IN          | <b>LBS</b>   | IN          | <b>LBS</b>   | IN          |
| 17.11            | 0.14                     | 34.23        | 0.68                     | 44.57        | 1.21        | 31.08        | 2.18        | 29.26        | 3.54        |
| 17.74            | 0.16                     | 34.54        | 0.70                     | 44.76        | 1.23        | 31.11        | 2.22        | 29.20        | 3.58        |
| 18.36            | 0.17                     | 34.85        | 0.71                     | 45.09        | 1.24        | 31.04        | 2.25        | 29.06        | 3.62        |
| 18.97            | 0.18                     | 35.51        | 0.72                     | 45.51        | 1.27        | 31.03        | 2.29        | 28.86        | 3.65        |
| 19.57            | 0.20                     | 36.09        | 0.74                     | 45.97        | 1.28        | 30.70        | 2.32        | 28.24        | 3.68        |
| 20.14            | 0.21                     | 36.49        | 0.75                     | 46.52        | 1.30        | 30.61        | 2.35        | 28.32        | 3.72        |
| 20.69            | 0.23                     | 36.59        | 0.77                     | 46.78        | 1.32        | 30.49        | 2.39        | 27.96        | 3.75        |
| 21.22            | 0.24                     | 37.27        | 0.78                     | 46.86        | 1.34        | 30.82        | 2.42        | 28.32        | 3.78        |
| 19.77            | 0.25                     | 37.94        | 0.79                     | 45.01        | 1.36        | 30.91        | 2.46        | 28.28        | 3.82        |
| 20.22            | 0.27                     | 38.46        | 0.80                     | 45.06        | 1.38        | 31.09        | 2.49        | 28.05        | 3.86        |
| 21.01            | 0.28                     | 38.44        | 0.82                     | 45.07        | 1.40        | 31.53        | 2.52        | 27.81        | 3.89        |
| 21.70            | 0.29                     | 38.70        | 0.83                     | 44.94        | 1.42        | 32.52        | 2.56        | 27.47        | 3.93        |
| 22.30            | 0.31                     | 39.01        | 0.84                     | 44.79        | 1.44        | 33.07        | 2.60        | 27.21        | 3.96        |
| 22.87            | 0.32                     | 38.91        | 0.86                     | 44.91        | 1.47        | 33.32        | 2.63        | 26.78        | 4.00        |
| 23.32            | 0.34                     | 38.99        | 0.87                     | 44.16        | 1.49        | 33.98        | 2.67        | 26.35        | 4.04        |
| 23.78            | 0.35                     | 39.06        | 0.88                     | 42.74        | 1.52        | 34.65        | 2.70        | 25.74        | 4.07        |
| 24.22            | 0.37                     | 39.29        | 0.90                     | 41.32        | 1.55        | 34.81        | 2.74        | 25.47        | 4.10        |
| 24.74            | 0.38                     | 39.61        | 0.91                     | 38.94        | 1.57        | 35.07        | 2.77        | 25.09        | 4.14        |
| 25.29            | 0.39                     | 39.87        | 0.93                     | 36.74        | 1.59        | 35.62        | 2.81        | 24.45        | 4.17        |
| 25.84            | 0.41                     | 40.18        | 0.94                     | 34.27        | 1.62        | 35.91        | 2.84        | 24.25        | 4.21        |
| 26.30            | 0.42                     | 40.39        | 0.95                     | 32.95        | 1.64        | 36.28        | 2.88        | 24.15        | 4.25        |
| 26.66            | 0.43                     | 40.41        | 0.97                     | 31.15        | 1.67        | 35.59        | 2.91        | 24.47        | 4.28        |
| 27.21            | 0.45                     | 40.62        | 0.98                     | 28.64        | 1.70        | 34.47        | 2.94        | 24.74        | 4.32        |
| 27.64            | 0.46                     | 40.73        | 0.99                     | 27.16        | 1.72        | 33.99        | 2.98        | 24.60        | 4.36        |
| 27.82            | 0.48                     | 40.82        | 1.00                     | 26.91        | 1.73        | 33.96        | 3.02        | 24.32        | 4.39        |
| 28.03            | 0.49                     | 41.09        | 1.02                     | 26.97        | 1.76        | 34.16        | 3.05        | 24.09        | 4.43        |
| 28.57            | 0.50                     | 41.30        | 1.03                     | 26.86        | 1.79        | 33.86        | 3.09        | 24.25        | 4.46        |
| 29.11            | 0.51                     | 41.74        | 1.04                     | 27.17        | 1.82        | 33.07        | 3.12        | 24.66        | 4.50        |
| 29.49            | 0.53                     | 42.09        | 1.06                     | 27.66        | 1.85        | 32.76        | 3.16        | 24.74        | 4.54        |
| 29.80            | 0.54                     | 42.45        | 1.07                     | 28.19        | 1.88        | 32.76        | 3.19        | 25.06        | 4.57        |
| 30.48            | 0.56                     | 42.93        | 1.09                     | 28.70        | 1.90        | 32.37        | 3.23        | 25.07        | 4.61        |
| 31.02            | 0.57                     | 43.07        | 1.10                     | 29.35        | 1.93        | 32.51        | 3.27        | 25.45        | 4.65        |
| 31.51            | 0.58                     | 43.46        | 1.11                     | 29.94        | 1.96        | 32.45        | 3.30        | 25.51        | 4.69        |
| 31.57            | 0.59                     | 43.64        | 1.13                     | 30.09        | 2.00        | 32.47        | 3.33        | 25.26        | 4.72        |
| 32.09            | 0.61                     | 43.57        | 1.14                     | 29.93        | 2.02        | 32.53        | 3.37        | 25.61        | 4.76        |
| 32.69            | 0.63                     | 43.82        | 1.15                     | 30.36        | 2.05        | 31.72        | 3.40        | 25.48        | 4.79        |
| 33.11            | 0.64                     | 44.19        | 1.17                     | 30.82        | 2.09        | 30.84        | 3.44        | 25.42        | 4.83        |
| 33.25            | 0.66                     | 44.30        | 1.18                     | 30.53        | 2.12        | 30.53        | 3.48        | 23.74        | 4.87        |
| 33.72            | 0.67                     | 44.22        | 1.19                     | 30.66        | 2.15        | 29.66        | 3.51        | 23.53        | 4.90        |

Table B Test data for the displacement load rate 0.188 in/sec.

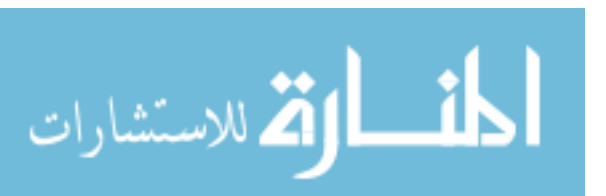

[Table B](#page-226-0) (Continued)

0.188 (in/sec) Cont.

| <b>FORCE</b> | <b>DISP</b> | <b>FORCE</b> | <b>DISP</b> | <b>FORCE</b> | <b>DISP</b> | <b>FORCE</b> | <b>DISP</b> |
|--------------|-------------|--------------|-------------|--------------|-------------|--------------|-------------|
| <b>LBS</b>   | IN          | <b>LBS</b>   | IN          | <b>LBS</b>   | IN          | <b>LBS</b>   | IN          |
|              |             |              |             |              |             |              |             |
| 23.86        | 4.94        | 24.97        | 6.35        | 24.55        | 7.76        | 70.51        | 9.17        |
| 24.54        | 4.98        | 21.44        | 6.39        | 24.93        | 7.80        | 71.26        | 9.19        |
| 25.31        | 5.01        | 17.52        | 6.42        | 25.84        | 7.84        | 71.49        | 9.24        |
| 25.66        | 5.05        | 16.59        | 6.46        | 26.97        | 7.87        | 71.95        | 9.27        |
| 25.48        | 5.09        | 15.48        | 6.49        | 27.80        | 7.91        | 72.45        | 9.31        |
| 25.61        | 5.13        | 14.93        | 6.53        | 29.01        | 7.94        | 72.49        | 9.35        |
| 25.49        | 5.16        | 14.65        | 6.56        | 29.82        | 7.98        | 71.91        | 9.38        |
| 25.16        | 5.19        | 14.93        | 6.60        | 31.01        | 8.01        | 71.49        | 9.42        |
| 25.90        | 5.23        | 15.28        | 6.64        | 32.26        | 8.03        | 70.29        | 9.45        |
| 26.39        | 5.27        | 15.68        | 6.67        | 33.18        | 8.06        | 68.55        | 9.49        |
| 26.79        | 5.30        | 16.23        | 6.71        | 34.74        | 8.10        | 66.91        | 9.53        |
| 26.99        | 5.34        | 16.51        | 6.75        | 35.90        | 8.14        | 65.20        | 9.56        |
| 27.77        | 5.38        | 16.50        | 6.78        | 37.32        | 8.17        | 64.23        | 9.60        |
| 28.66        | 5.42        | 16.82        | 6.82        | 38.91        | 8.21        | 61.47        | 9.63        |
| 28.74        | 5.45        | 16.58        | 6.85        | 40.39        | 8.25        | 59.11        | 9.67        |
| 29.55        | 5.49        | 17.10        | 6.89        | 41.94        | 8.28        | 57.20        | 9.71        |
| 30.43        | 5.52        | 17.11        | 6.92        | 43.16        | 8.32        | 56.14        | 9.74        |
| 30.73        | 5.56        | 17.35        | 6.96        | 44.49        | 8.36        | 55.72        | 9.78        |
| 31.61        | 5.60        | 17.36        | 6.99        | 46.16        | 8.39        | 55.65        | 9.82        |
| 31.90        | 5.63        | 17.64        | 7.03        | 47.86        | 8.43        | 56.36        | 9.85        |
| 32.51        | 5.67        | 18.16        | 7.06        | 49.53        | 8.47        | 57.99        | 9.89        |
| 33.45        | 5.71        | 18.59        | 7.10        | 50.84        | 8.50        | 60.51        | 9.92        |
| 34.34        | 5.74        | 18.56        | 7.14        | 52.22        | 8.53        | 63.26        | 9.96        |
| 34.61        | 5.77        | 18.74        | 7.18        | 53.47        | 8.57        | 65.95        | 10.00       |
| 34.51        | 5.81        | 19.07        | 7.21        | 54.48        | 8.61        | 68.55        | 10.03       |
| 34.66        | 5.85        | 19.24        | 7.25        | 55.41        | 8.64        | 70.53        | 10.07       |
| 35.07        | 5.88        | 19.22        | 7.29        | 56.48        | 8.68        | 73.03        | 10.10       |
| 34.80        | 5.92        | 18.94        | 7.32        | 57.36        | 8.72        | 74.11        | 10.14       |
| 34.95        | 5.95        | 19.30        | 7.36        | 58.91        | 8.75        | 74.99        | 10.16       |
| 34.80        | 5.99        | 19.22        | 7.39        | 60.44        | 8.79        | 75.98        | 10.18       |
| 34.82        | 6.02        | 19.69        | 7.43        | 61.66        | 8.83        | 76.97        | 10.20       |
| 34.41        | 6.06        | 20.16        | 7.47        | 62.59        | 8.86        | 76.18        | 10.22       |
| 33.52        | 6.10        | 20.70        | 7.50        | 63.57        | 8.90        | 74.90        | 10.23       |
| 32.76        | 6.13        | 20.89        | 7.54        | 64.59        | 8.93        | 74.06        | 10.23       |
| 32.15        | 6.17        | 21.26        | 7.58        | 65.61        | 8.97        |              |             |
| 31.45        | 6.20        | 21.98        | 7.61        | 67.03        | 9.01        |              |             |
| 30.26        | 6.24        | 22.48        | 7.65        | 67.85        | 9.05        |              |             |
| 29.08        | 6.28        | 22.89        | 7.69        | 68.81        | 9.08        |              |             |
| 27.11        | 6.31        | 23.78        | 7.73        | 69.72        | 9.12        |              |             |

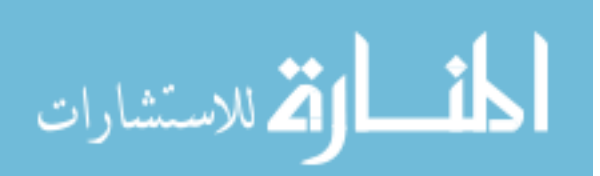

| <b>FORCE</b> | <b>DISP</b>              | <b>FORCE</b> | <b>DISP</b>             | <b>FORCE</b> | <b>DISP</b>             | <b>FORCE</b> | <b>DISP</b> | <b>FORCE</b> | <b>DISP</b>             | <b>FORCE</b> | <b>DISP</b>              | <b>FORCE</b> | <b>DISP</b>              |
|--------------|--------------------------|--------------|-------------------------|--------------|-------------------------|--------------|-------------|--------------|-------------------------|--------------|--------------------------|--------------|--------------------------|
| LBS          | $\ensuremath{\text{IN}}$ | LBS          | $\mathbb{I}\mathcal{N}$ | LBS          | $\mathbb{I}\mathcal{N}$ | LBS          | IN          | LBS          | $\mathbb{I}\mathcal{N}$ | LBS          | $\ensuremath{\text{IN}}$ | LBS          | $\ensuremath{\text{IN}}$ |
| 15.11        | 0.36                     | 20.24        | 1.80                    | 25.99        | 3.34                    | 19.91        | 4.90        | 8.59         | 6.45                    | 26.82        | 8.01                     | 41.74        | 9.60                     |
| 16.32        | 0.36                     | 20.82        | 1.84                    | 25.77        | 3.38                    | 20.18        | 4.93        | 8.85         | 6.48                    | 28.36        | 8.05                     | 43.91        | 9.64                     |
| 17.59        | 0.38                     | 22.17        | 1.87                    | 25.23        | 3.42                    | 19.97        | 4.97        | 9.28         | 6.53                    | 29.64        | 8.10                     | 46.24        | 9.68                     |
| 18.57        | 0.41                     | 22.51        | 1.91                    | 24.52        | 3.46                    | 20.53        | 5.02        | 9.99         | 6.56                    | 31.11        | 8.13                     | 49.29        | 9.72                     |
| 19.56        | 0.44                     | 22.91        | 1.95                    | 23.56        | 3.50                    | 20.99        | 5.05        | 10.74        | 6.60                    | 32.15        | 8.17                     | 52.32        | 9.76                     |
| 20.89        | 0.48                     | 23.72        | 1.99                    | 23.40        | 3.53                    | 21.30        | 5.09        | 11.59        | 6.64                    | 33.76        | 8.21                     | 55.28        | 9.80                     |
| 22.02        | 0.51                     | 23.43        | 2.03                    | 23.44        | 3.58                    | 21.85        | 5.14        | 11.97        | 6.68                    | 35.08        | 8.26                     | 58.32        | 9.84                     |
| 22.89        | 0.55                     | 23.57        | 2.07                    | 22.66        | 3.62                    | 22.32        | 5.17        | 12.45        | 6.72                    | 36.59        | 8.30                     | 61.28        | 9.88                     |
| 24.30        | 0.59                     | 24.18        | 2.11                    | 22.56        | 3.66                    | 22.49        | 5.21        | 12.59        | 6.76                    | 38.03        | 8.34                     | 64.17        | 9.92                     |
| 25.30        | 0.63                     | 23.72        | 2.15                    | 22.76        | 3.69                    | 22.48        | 5.25        | 12.62        | 6.80                    | 39.26        | 8.38                     | 66.70        | 9.96                     |
| 26.49        | 0.67                     | 24.17        | 2.19                    | 22.64        | 3.73                    | 22.74        | 5.29        | 12.68        | 6.84                    | 40.51        | 8.42                     | 69.28        | 10.00                    |
| 26.99        | 0.70                     | 24.52        | 2.23                    | 22.86        | 3.77                    | 23.15        | 5.33        | 12.97        | 6.88                    | 42.19        | 8.46                     | 71.61        | 10.04                    |
| 28.14        | 0.75                     | 24.37        | 2.27                    | 22.89        | 3.81                    | 23.59        | 5.38        | 13.07        | 6.92                    | 43.91        | 8.50                     | 73.93        | 10.08                    |
| 29.09        | 0.78                     | 24.66        | 2.31                    | 22.45        | 3.85                    | 24.27        | 5.42        | 13.45        | 6.96                    | 45.28        | 8.54                     | 76.18        | 10.12                    |
| 30.06        | 0.82                     | 24.37        | 2.34                    | 22.61        | 3.89                    | 24.61        | 5.45        | 13.74        | 7.00                    | 46.84        | 8.57                     | 78.29        | 10.17                    |
| 30.90        | 0.86                     | 24.59        | 2.39                    | 22.55        | 3.93                    | 25.35        | 5.49        | 14.28        | 7.04                    | 48.27        | 8.62                     | 79.48        | 10.20                    |
| 31.99        | 0.90                     | 25.16        | 2.42                    | 22.20        | 3.97                    | 26.01        | 5.53        | 14.74        | 7.08                    | 49.95        | 8.66                     | 79.47        | 10.24                    |
| 32.97        | 0.94                     | 25.69        | 2.46                    | 21.94        | 4.01                    | 26.47        | 5.58        | 14.91        | 7.12                    | 51.40        | 8.70                     | 80.28        | 10.28                    |
| 33.80        | 0.97                     | 26.25        | 2.50                    | 21.98        | 4.05                    | 26.89        | 5.61        | 14.99        | 7.17                    | 52.66        | 8.74                     | 81.22        | 10.32                    |
| 34.76        | 1.01                     | 25.40        | 2.54                    | 20.97        | 4.09                    | 27.68        | 5.65        | 15.31        | 7.20                    | 53.43        | 8.78                     | 81.27        | 10.35                    |
| 35.30        | 1.05                     | 26.11        | 2.58                    | 20.32        | 4.13                    | 27.82        | 5.70        | 15.44        | 7.24                    | 54.74        | 8.82                     | 79.56        | 10.37                    |
| 36.16        | 1.09                     | 26.77        | 2.62                    | 19.57        | 4.17                    | 28.25        | 5.73        | 16.20        | 7.29                    | 55.78        | 8.86                     | 78.32        | 10.39                    |
| 37.15        | 1.13                     | 26.93        | 2.66                    | 19.81        | 4.21                    | 28.94        | 5.77        | 16.78        | 7.33                    | 57.07        | 8.90                     |              |                          |
| 37.97        | 1.17                     | 27.39        | 2.70                    | 19.57        | 4.25                    | 29.03        | 5.81        | 16.85        | 7.37                    | 58.28        | 8.94                     |              |                          |
| 35.70        | 1.21                     | 26.97        | 2.74                    | 19.66        | 4.29                    | 28.73        | 5.85        | 17.12        | 7.41                    | 58.99        | 8.99                     |              |                          |
| 36.22        | 1.25                     | 27.23        | 2.78                    | 19.78        | 4.33                    | 28.24        | 5.89        | 17.57        | 7.45                    | 59.61        | 9.03                     |              |                          |
| 36.40        | 1.29                     | 27.70        | 2.82                    | 19.91        | 4.37                    | 28.39        | 5.93        | 17.98        | 7.49                    | 60.11        | 9.07                     |              |                          |
| 36.82        | 1.33                     | 27.45        | 2.86                    | 20.44        | 4.41                    | 28.21        | 5.97        | 18.27        | 7.53                    | 60.99        | 9.11                     |              |                          |
| 36.36        | 1.37                     | 27.45        | 2.90                    | 20.48        | 4.45                    | 28.06        | 6.01        | 18.43        | 7.57                    | 60.66        | 9.15                     |              |                          |
| 36.20        | 1.41                     | 27.24        | 2.93                    | 20.32        | 4.49                    | 26.89        | 6.05        | 18.91        | 7.61                    | 58.60        | 9.19                     |              |                          |
| 34.90        | 1.45                     | 26.92        | 2.98                    | 20.80        | 4.53                    | 26.32        | 6.09        | 19.42        | 7.65                    | 56.78        | 9.23                     |              |                          |
| 32.98        | 1.49                     | 27.31        | 3.02                    | 20.86        | 4.57                    | 24.85        | 6.13        | 20.09        | 7.69                    | 54.73        | 9.27                     |              |                          |
| 29.97        | 1.53                     | 27.45        | 3.06                    | 20.94        | 4.61                    | 23.51        | 6.17        | 20.80        | 7.73                    | 51.11        | 9.32                     |              |                          |
| 27.87        | 1.57                     | 27.06        | 3.10                    | 21.26        | 4.65                    | 21.56        | 6.21        | 21.74        | 7.77                    | 48.07        | 9.36                     |              |                          |
| 27.44        | 1.60                     | 27.18        | 3.14                    | 21.30        | 4.69                    | 18.86        | 6.25        | 22.66        | 7.81                    | 46.01        | 9.39                     |              |                          |
| 26.29        | 1.64                     | 27.18        | 3.18                    | 21.54        | 4.73                    | 14.57        | 6.29        | 23.24        | 7.85                    | 42.72        | 9.43                     |              |                          |
| 23.30        | 1.68                     | 26.95        | 3.22                    | 20.14        | 4.77                    | 10.86        | 6.33        | 24.07        | 7.89                    | 40.98        | 9.48                     |              |                          |
| 19.84        | 1.72                     | 26.14        | 3.26                    | 19.41        | 4.81                    | 9.91         | 6.37        | 25.14        | 7.93                    | 39.82        | 9.52                     |              |                          |
| 20.11        | 1.76                     | 26.12        | 3.30                    | 19.59        | 4.85                    | 9.09         | 6.41        | 25.61        | 7.97                    | 40.34        | 9.56                     |              |                          |

Table C Test data for the displacement load rate 0.275 in/sec.

0.275 (in/sec)

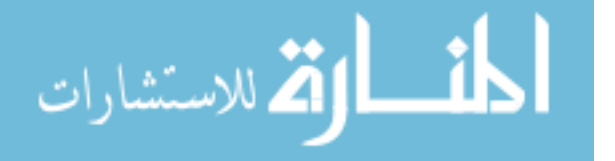

| $0.391$ (in/sec) |             |              |             |              |             |
|------------------|-------------|--------------|-------------|--------------|-------------|
| <b>FORCE</b>     | <b>DISP</b> | <b>FORCE</b> | <b>DISP</b> | <b>FORCE</b> | <b>DISP</b> |
| <b>LBS</b>       | IN          | <b>LBS</b>   | IN          | <b>LBS</b>   | IN          |
| 10.35            | 0.35        | 16.85        | 4.22        | 23.94        | 8.35        |
| 12.32            | 0.40        | 15.43        | 4.33        | 26.51        | 8.45        |
| 14.27            | 0.46        | 13.58        | 4.44        | 28.73        | 8.55        |
| 16.34            | 0.54        | 12.73        | 4.54        | 33.00        | 8.66        |
| 18.81            | 0.62        | 12.59        | 4.65        | 38.00        | 8.77        |
| 20.56            | 0.70        | 12.89        | 4.75        | 42.00        | 8.87        |
| 23.09            | 0.78        | 13.42        | 4.86        | 44.00        | 8.98        |
| 25.04            | 0.87        | 14.10        | 4.97        | 29.37        | 9.09        |
| 26.73            | 0.97        | 15.04        | 5.07        | 28.85        | 9.20        |
| 27.46            | 1.07        | 15.67        | 5.18        | 32.02        | 9.30        |
| 29.19            | 1.17        | 16.50        | 5.28        | 36.02        | 9.41        |
| 30.23            | 1.27        | 16.01        | 5.39        | 39.73        | 9.52        |
| 31.17            | 1.38        | 16.23        | 5.50        | 45.34        | 9.62        |
| 26.44            | 1.48        | 15.90        | 5.60        | 50.83        | 9.73        |
| 11.33            | 1.59        | 14.65        | 5.71        | 56.19        | 9.83        |
| 11.50            | 1.69        | 13.98        | 5.81        | 62.00        | 9.94        |
| 12.77            | 1.80        | 12.65        | 5.91        | 67.52        | 10.04       |
| 14.85            | 1.90        | 11.55        | 6.02        | 72.65        | 10.13       |
| 15.58            | 2.01        | 9.79         | 6.12        | 77.85        | 10.23       |
| 17.19            | 2.11        | 8.51         | 6.23        | 82.58        | 10.33       |
| 18.41            | 2.22        | 8.45         | 6.33        | 87.43        | 10.42       |
| 19.15            | 2.32        | 7.31         | 6.44        | 91.96        | 10.52       |
| 20.31            | 2.42        | 8.02         | 6.54        | 94.33        | 10.60       |
| 21.05            | 2.53        | 8.60         | 6.64        | 96.62        | 10.66       |
| 21.02            | 2.64        | 9.31         | 6.75        | 98.42        | 10.73       |
| 20.90            | 2.74        | 9.81         | 6.85        | 99.64        | 10.79       |
| 21.10            | 2.85        | 10.46        | 6.96        | 101.33       | 10.84       |
| 21.70            | 2.96        | 11.08        | 7.07        | 103.17       | 10.89       |
| 21.40            | 3.07        | 11.30        | 7.17        | 105.35       | 10.94       |
| 21.00            | 3.17        | 11.73        | 7.28        | 106.35       | 10.99       |
| 20.70            | 3.28        | 11.98        | 7.38        | 107.62       | 11.04       |
| 20.00            | 3.39        | 12.83        | 7.50        | 108.84       | 11.08       |
| 19.80            | 3.48        | 12.85        | 7.60        | 108.96       | 11.12       |
| 19.48            | 3.59        | 13.94        | 7.71        | 109.19       | 11.14       |
| 19.91            | 3.69        | 13.19        | 7.82        | 107.23       | 11.18       |
| 19.83            | 3.80        | 14.59        | 7.92        | 106.76       | 11.21       |
| 19.69            | 3.90        | 16.34        | 8.03        |              |             |
| 19.00            | 4.01        | 17.35        | 8.14        |              |             |
| 17.52            | 4.11        | 20.70        | 8.24        |              |             |

Table D Test data for the displacement load rate 0.391 in/sec.

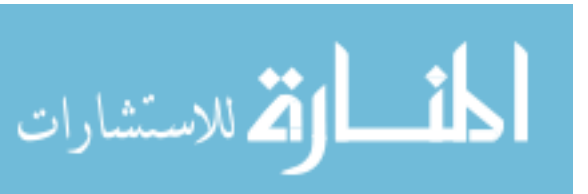

#### **APPENDIX H: COPYRIGHT PERMISSIONS**

#### H.1 Copyright Permission for Material Used in Chapter 3 and Chapter 4

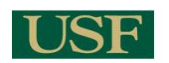

Ahmad Algasimi <aalgasim@mail.usf.edu>

#### **CONFERENCE PUBLICATIONS PERMISSION REQUEST**

Beth Darchi <DarchiB@asme.org> To: Ahmad Alqasimi <aalqasim@mail.usf.edu> Tue, Oct 6, 2015 at 2:46 PM

#### Dear Mr Algasimi

It is our pleasure to grant you permission to use all or any part of the following ASME papers:

"Design of a Linear Bi-Stable Compliant Crank-Slider-Mechanism (LBCCSM)," by Ahmad Alqasimi; Craig Lusk; Jairo Chimento, Paper number DETC2014-34285

"Shape-Morphing Space Frame (SMSF) Using Linear Bistable Elements," by Ahmad Algasimi and Craig Lusk, Paper number DETC2015-47526

 $\mathbf{r}$ 

cited in your letter for inclusion in a Ph.D. Dissertation entitled Design of Shape Morphing Structures Using Bistable Elements to be published by University of South Florida.

Permission is granted for the specific use as stated herein and does not permit further use of the materials without proper authorization. Proper attribution must be made to the author(s) of the materials. Please note: if any or all of the figures and/or Tables are of another source, permission should be granted from that outside source or include the reference of the original source. ASME does not grant permission for outside source material that may be referenced in the ASME works. There can be no sales of the ASME papers listed above on ProQuest.

As is customary, we request that you ensure full acknowledgment of this material, the author(s), source and ASME as original publisher. Acknowledgment must be retained on all pages printed and distributed.

Many thanks for your interest in ASME publications.

Sincerely

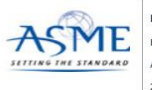

**Beth Darchi** Publishing Admin ASME 2 Park Avenue, 6th Floor New York, NY 10016-5990 Tel 1.212.591.7700 darchib@asme.org

From: Ahmad Alqasimi [mailto:aalqasim@mail.usf.edu] Sent: Sunday, October 4, 2015 12:00 AM To: permissions@asme.org Subject: CONFERENCE PUBLICATIONS PERMISSION REQUEST

#### Dear Permissions Department,

I am a graduate student at the University of South Florida. I'm currently writing my dissertation and I would like to ask permission to include the two<br>conference papers presented in ASME for Mechanisms and Robotics Confer

The two papers are DETC2014-34285

Please see the attached individual permission form for each paper.

I appreciate your time,

Ahmad Alqasimi **PhD Student** Department of Mechanical Engineering University of South Florida

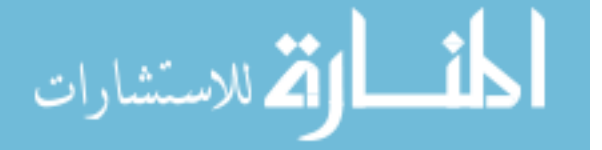

## H.2 Copyright Permission for Material Used in Figure 5.12 and Figure 5.14

DocuSign Envelope ID: F24F3F82-3C76-467D-918B-72C4641140B3

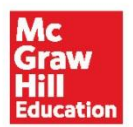

PERMISSION LICENSE: EDUCATIONAL ELECTRONIC AND PRINT USE

Request ID/Invoice Number: AHM4768

Date: August 27, 2015

To: Ahmad Alqasimi University of South Florida 4202 E Fowler Ave Tampa, FL 33620 **United States** "Licensee"

McGraw-Hill Education Material

Author: Norton, Robert L. Title: Design of Machinery, Edition-5 ISBN: 9780077421717 Description of material: Figure 2-11 Part 1(b) on Page 49 and Figure 2-11 Part 2(d) on Page 50

Fee: Waived

Purpose of Reproduction

Course: Dissertation, Ph.D. School: University of South Florida Number of Copies: 1 Distribution: One-time educational use in above-referenced course only.

Permission for the use described above is granted under the following terms and conditions:

 $1.$ McGraw-Hill Education hereby grants Licensee the non-exclusive right to use the McGraw-Hill Education Material as outlined and to reproduce and distribute the McGraw-Hill Education Material as outlined on condition that the related textbook is the required text for the course identified above. The McGraw-Hill Education Material may be used only as outlined. All use of the McGraw-Hill Education Material is

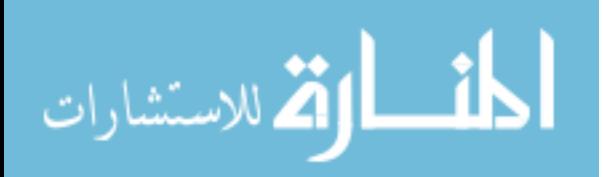

subject to the terms and conditions of this Agreement. This permission will automatically terminate at such time as the related textbook is no longer required.

- $\overline{2}$ . No changes may be made to the McGraw-Hill Education Material without the prior written consent of McGraw-Hill Education.
- $3<sub>1</sub>$ Licensee will provide to McGraw-Hill Education the URL and password for the web site in which the McGraw-Hill Education Material appears (if applicable).
- McGraw-Hill Education makes no representations or warranties as to the accuracy of  $\overline{4}$ . any information contained in the McGraw-Hill Education Material, including any warranties of merchantability or fitness for a particular purpose. In no event shall McGraw-Hill Education have any liability to any party for special, incidental, tort, or consequential damages arising out of or in connection with the McGraw-Hill Education Material, even if McGraw-Hill Education has been advised of the possibility of such damages. All persons provided with the McGraw-Hill Education Material must be provided with written notice of this disclaimer and limitation liability, either in an end-user license and/or with an on-screen notice that is visible each time the end-user initiates access to the McGraw-Hill Education Material.
- 5. A credit to McGraw-Hill Education shall be visible each time the end-user initiates access to any screen or page containing any of the McGraw-Hill Education Material. Such credit shall include the title and author of the work and a copyright notice in the name of McGraw-Hill Education.
- A SIGNED COPY OF THIS AGREEMENT should be sent to McGraw-Hill Global 6. Education Holdings, LLC, Attn: Permissions Department, Wells Fargo Bank, Lockbox #6167, PO Box 8500, Philadelphia, Pa. 19178-6167.
- $7.$ This permission does not cover the use of any third-party copyrighted material, including but not limited to photographs and other illustrations, which appears in the McGraw-Hill Education Material with a credit to other sources. Written permission to use such material must be obtained from the cited source.
- McGraw-Hill Education shall have the right to terminate this Agreement immediately 8. upon written notice to Licensee if Licensee is in material breach of this Agreement.
- 9. Licensee shall indemnify McGraw-Hill Education from any damages, lawsuits, claims, liabilities, costs, charges, and expenses, including attorney's fees, relating to its use of the McGraw-Hill Education Material.
- 10. This Agreement incorporates the parties' entire agreement with respect to its subject matter. This Agreement may be amended only in writing and signed by both parties and shall be governed by the laws of New York. Licensee may not assign this Agreement or any rights granted hereunder to any third party.

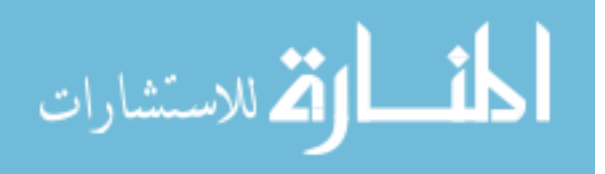

Please sign and return one to the address as outlined in Clause 6 of this agreement.

For McGraw-Hill Education:

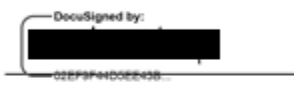

Name Nandini Acharya

Permissions Department McGraw-Hill Education

For Licensee:

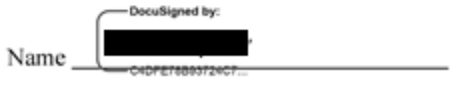

Ph.D. Candidate Title

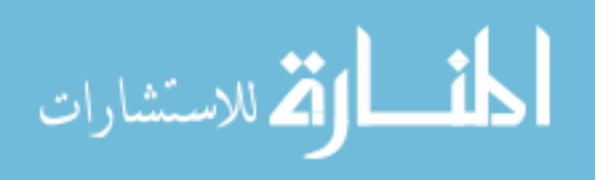

#### **ABOUT THE AUTHOR**

Ahmad Erfan M. Alqasimi was born in Saudi Arabia in 1984. He attended King Fahd University of Petroleum and Minerals (KFUPM) where he earned a Bachelor degree (BS) in Mechanical Engineering in 2006. He then worked as a Field Engineer for Schlumberger, an oil service company, for three years. He pursued his Master's degree (MSc) in Mechanical Engineering Design, from the University of Manchester, in 2010. His passion for the field motivated him to pursue the highest level of education. He joined the University of South Florida in 2011, where he discovered his passion for the Compliant Mechanism field after taking a course with his current supervisor, Dr. Craig Lusk, whose supervisor is the author of the Compliance Mechanism book, Dr. Larry Howell. After five years of hard work and extensive research, he earned his Doctorate of Philosophy (PhD) in Mechanical Engineering in 2015.

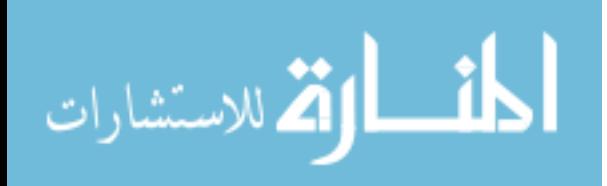